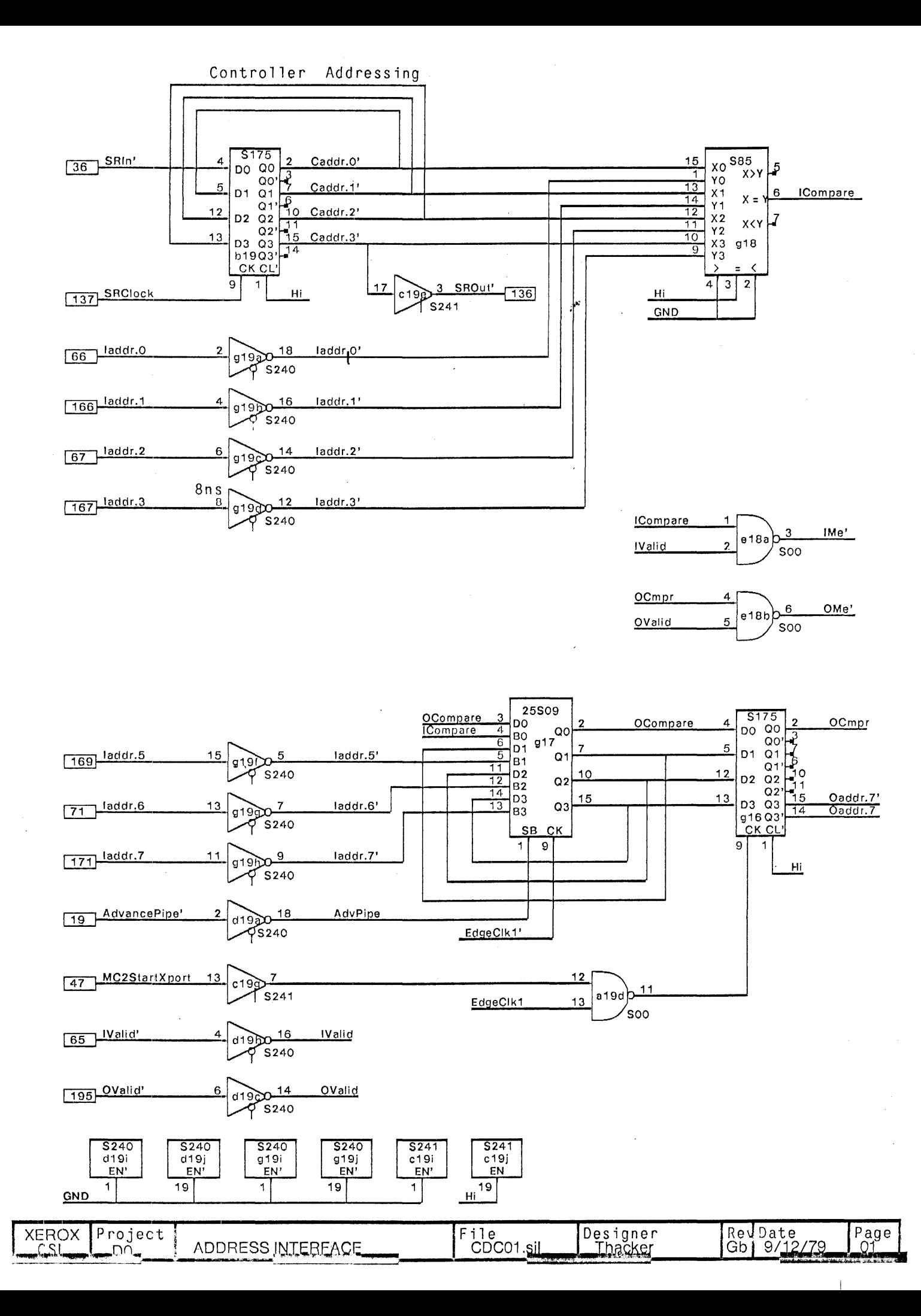

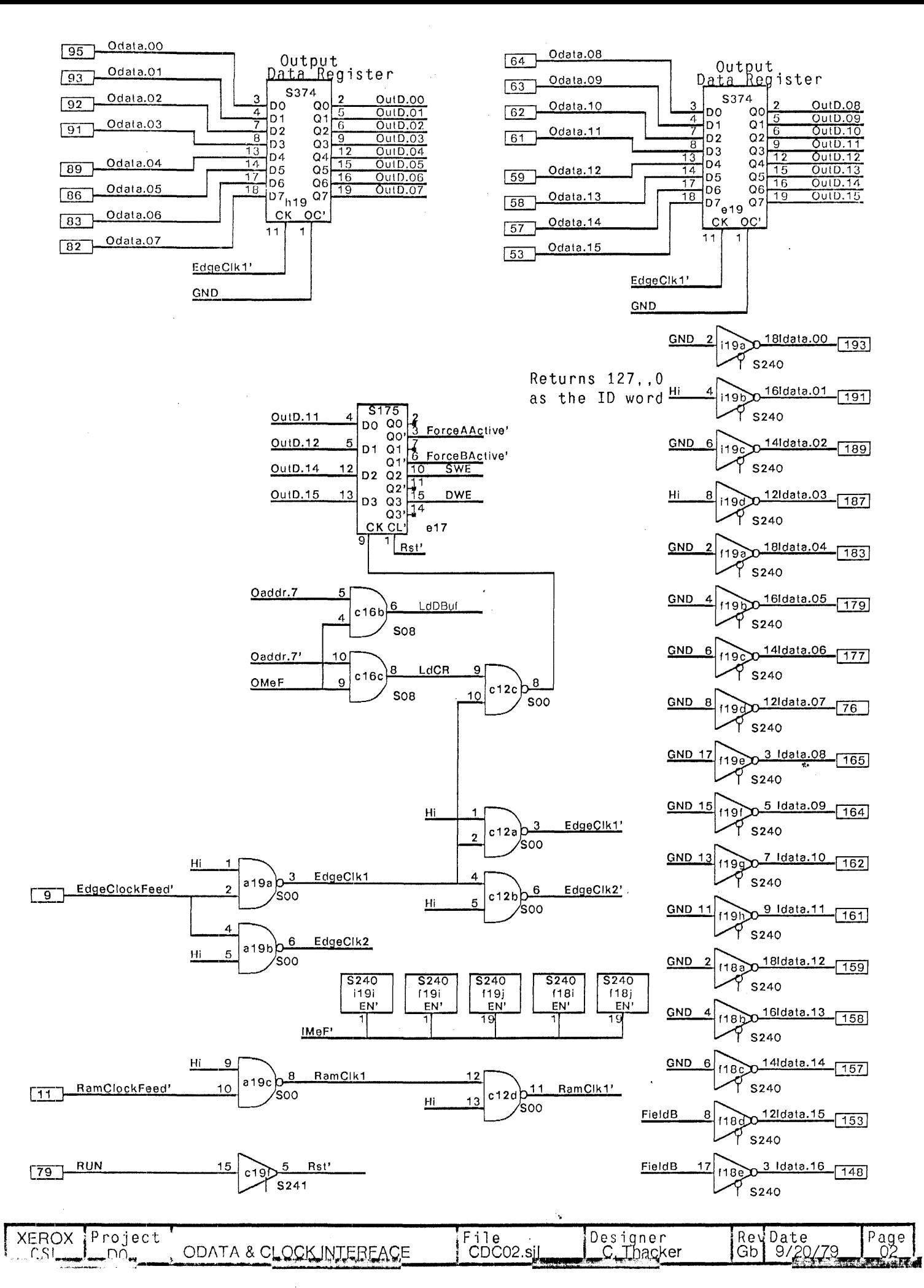

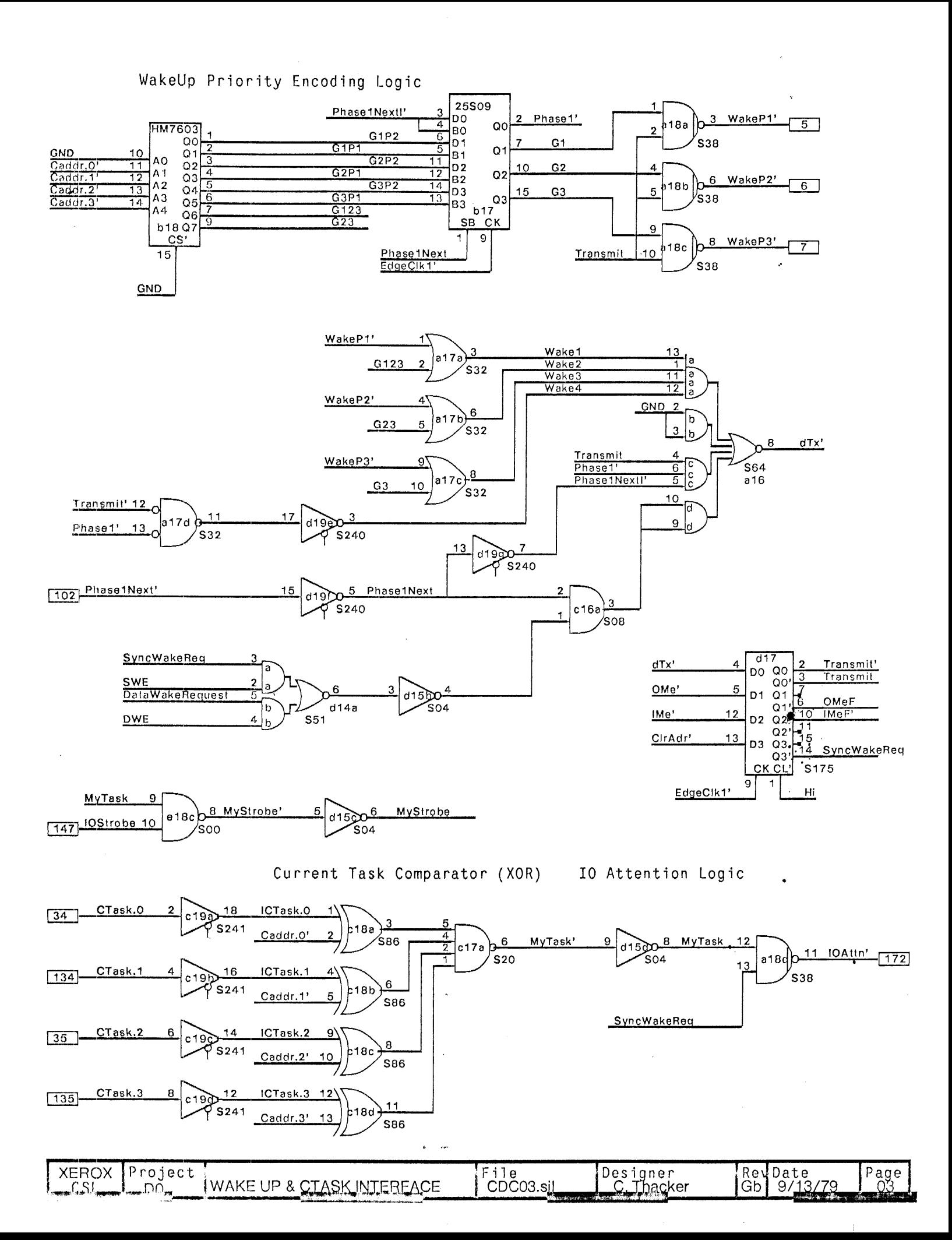

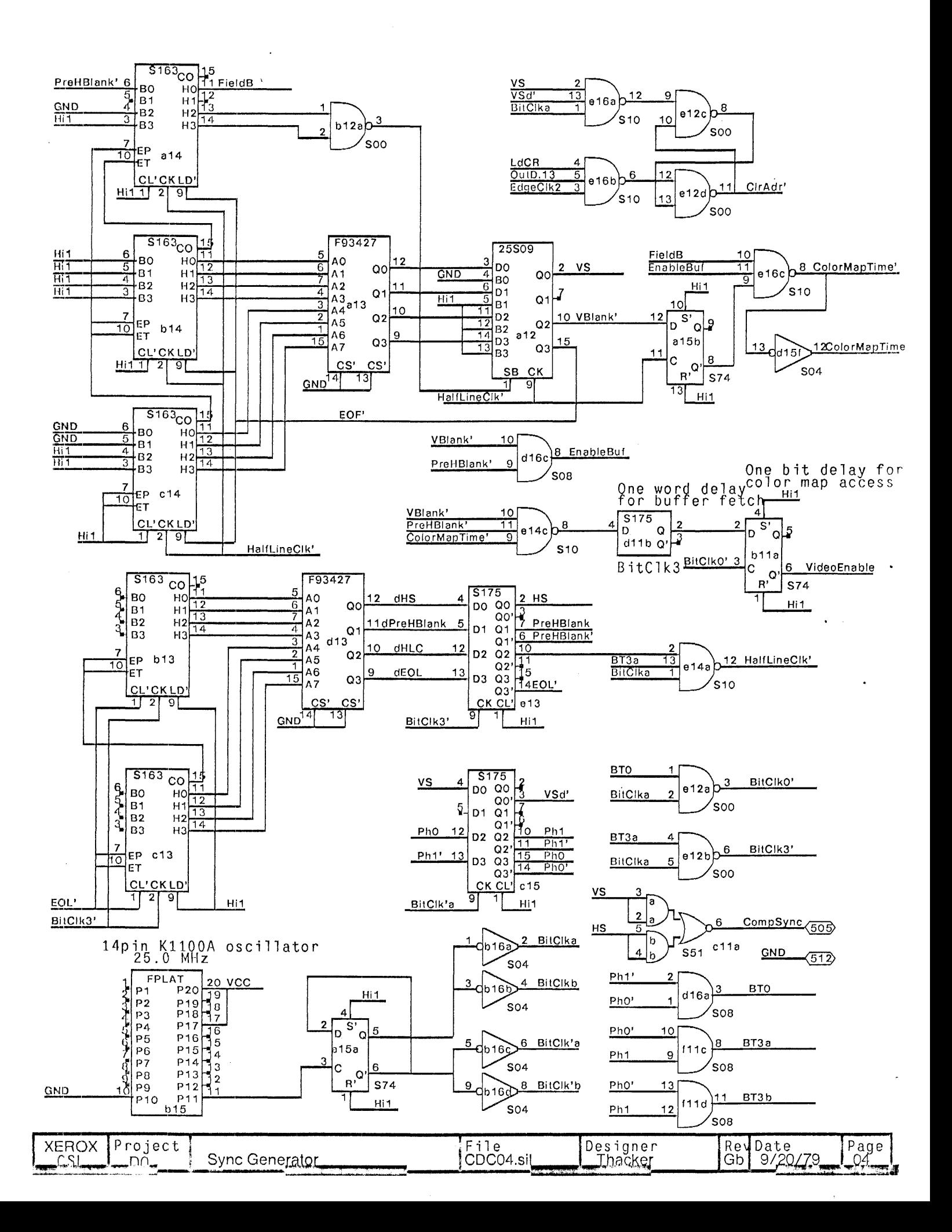

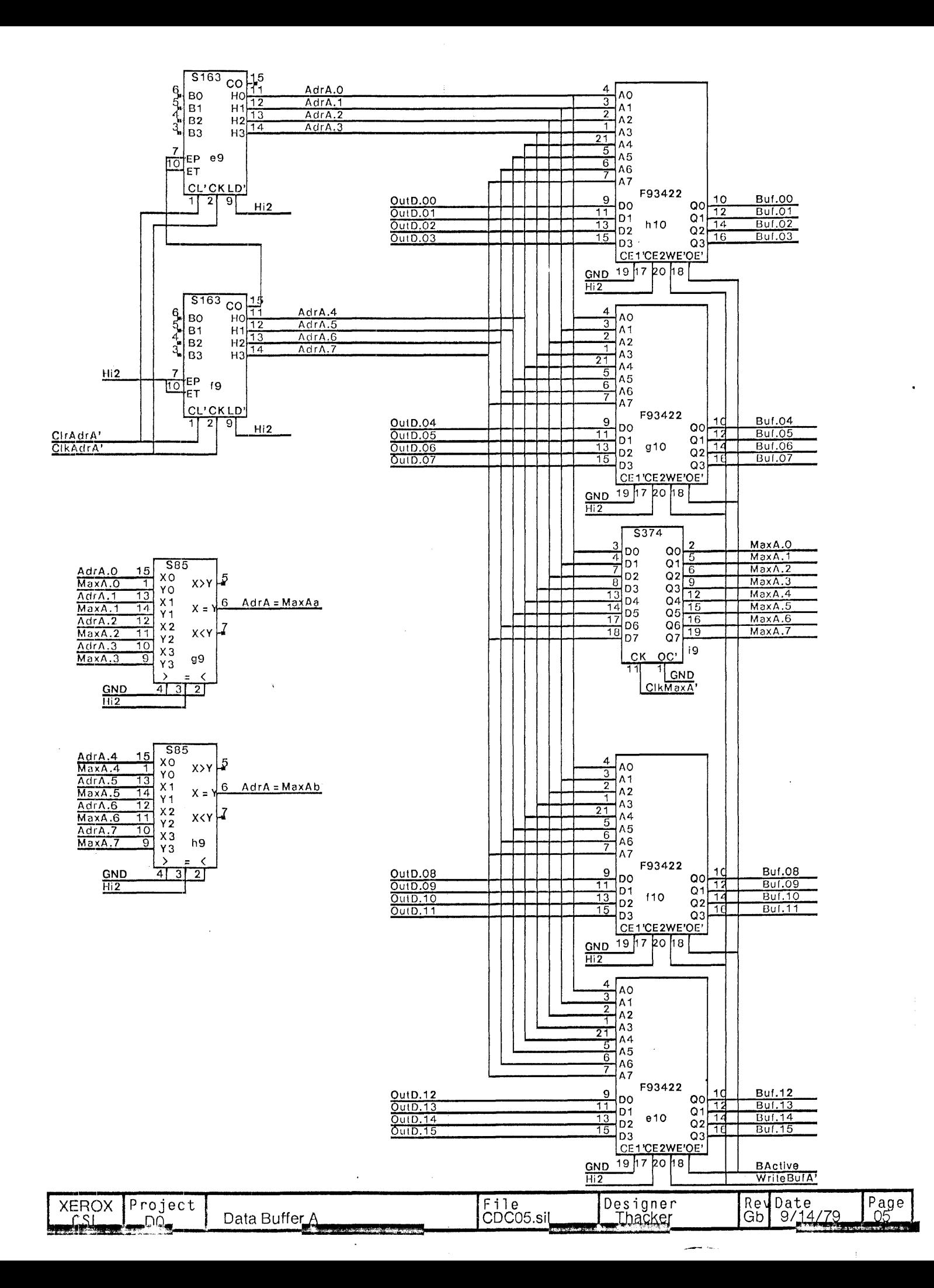

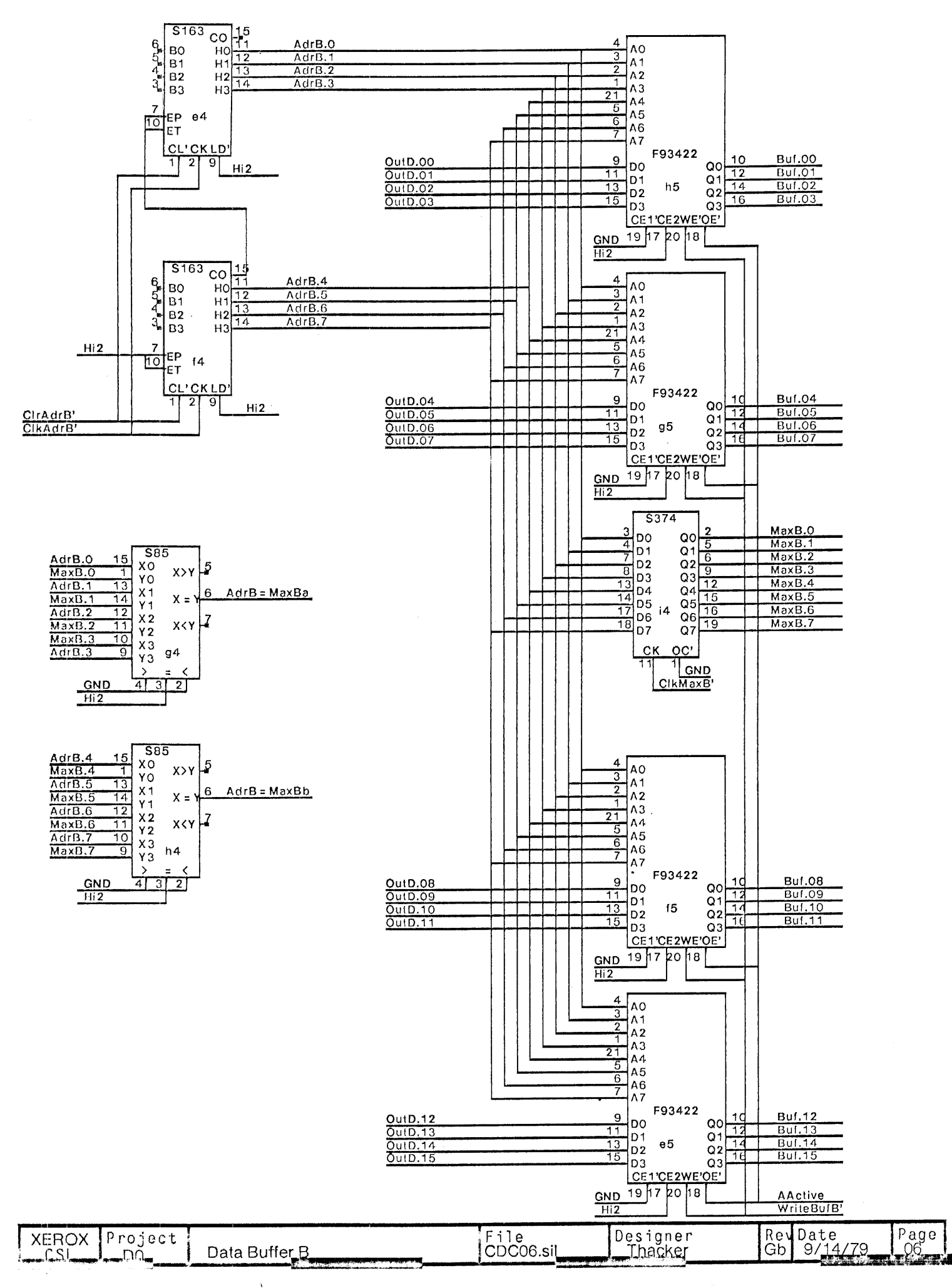

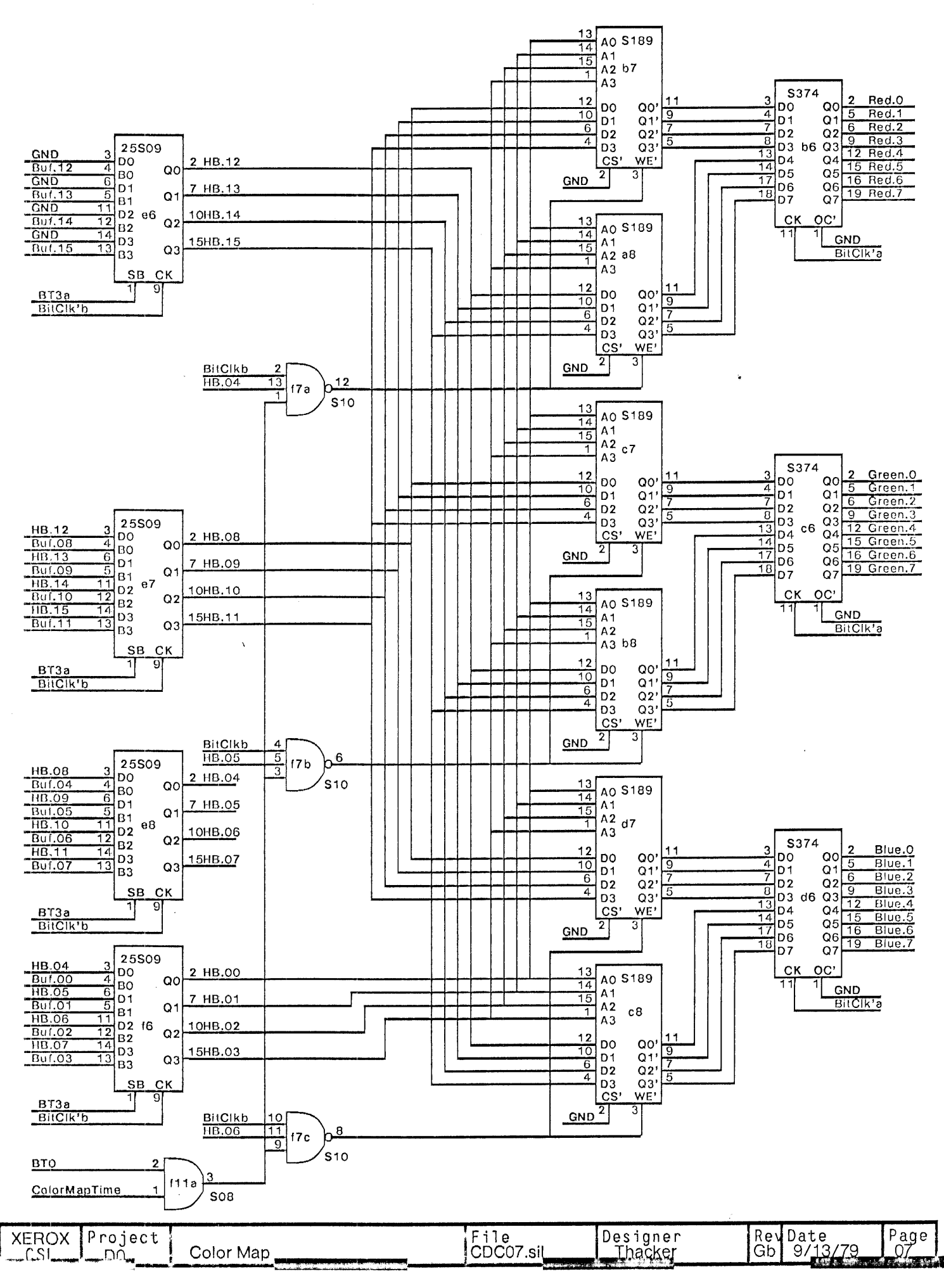

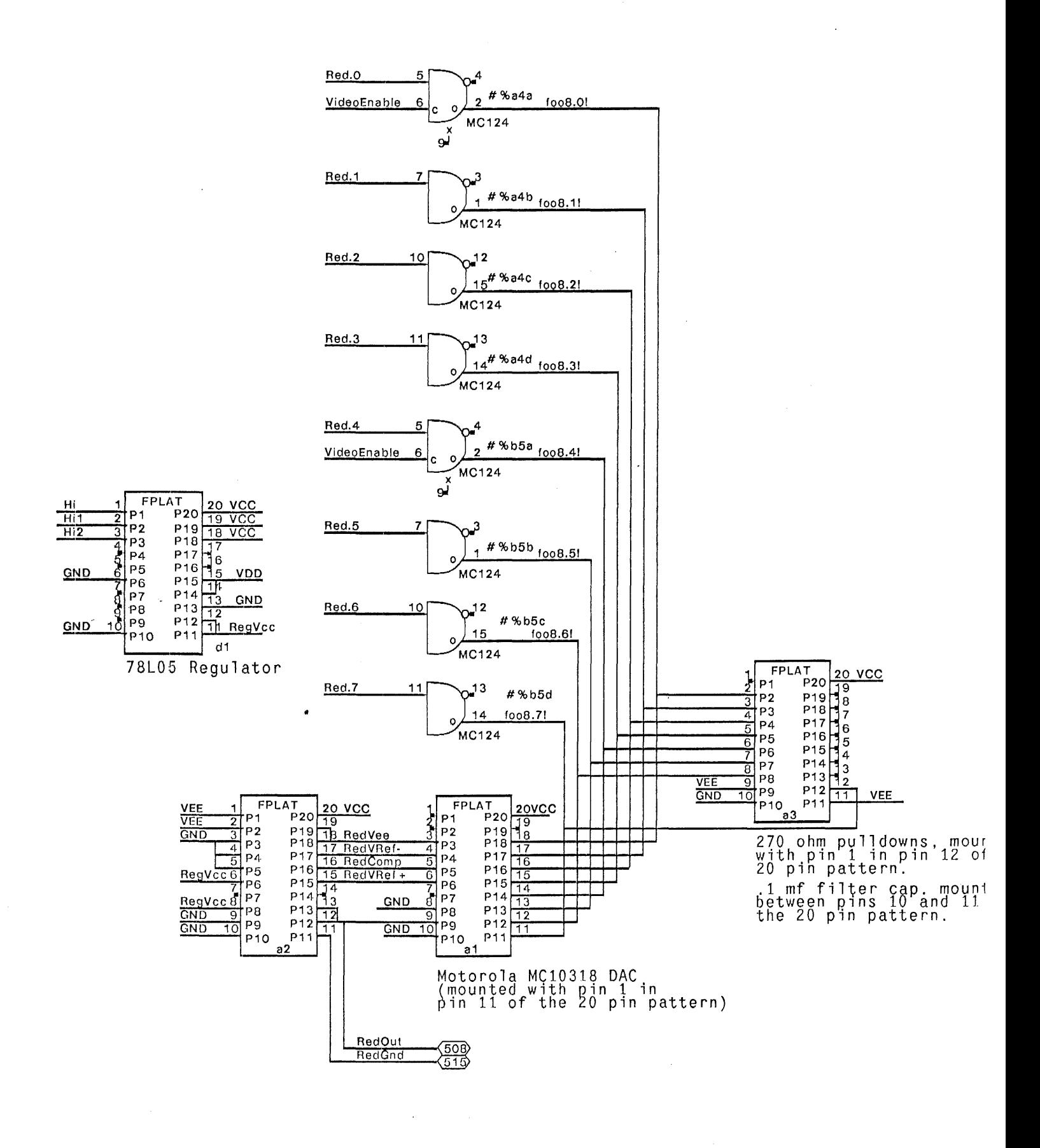

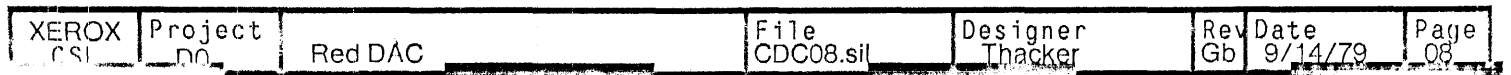

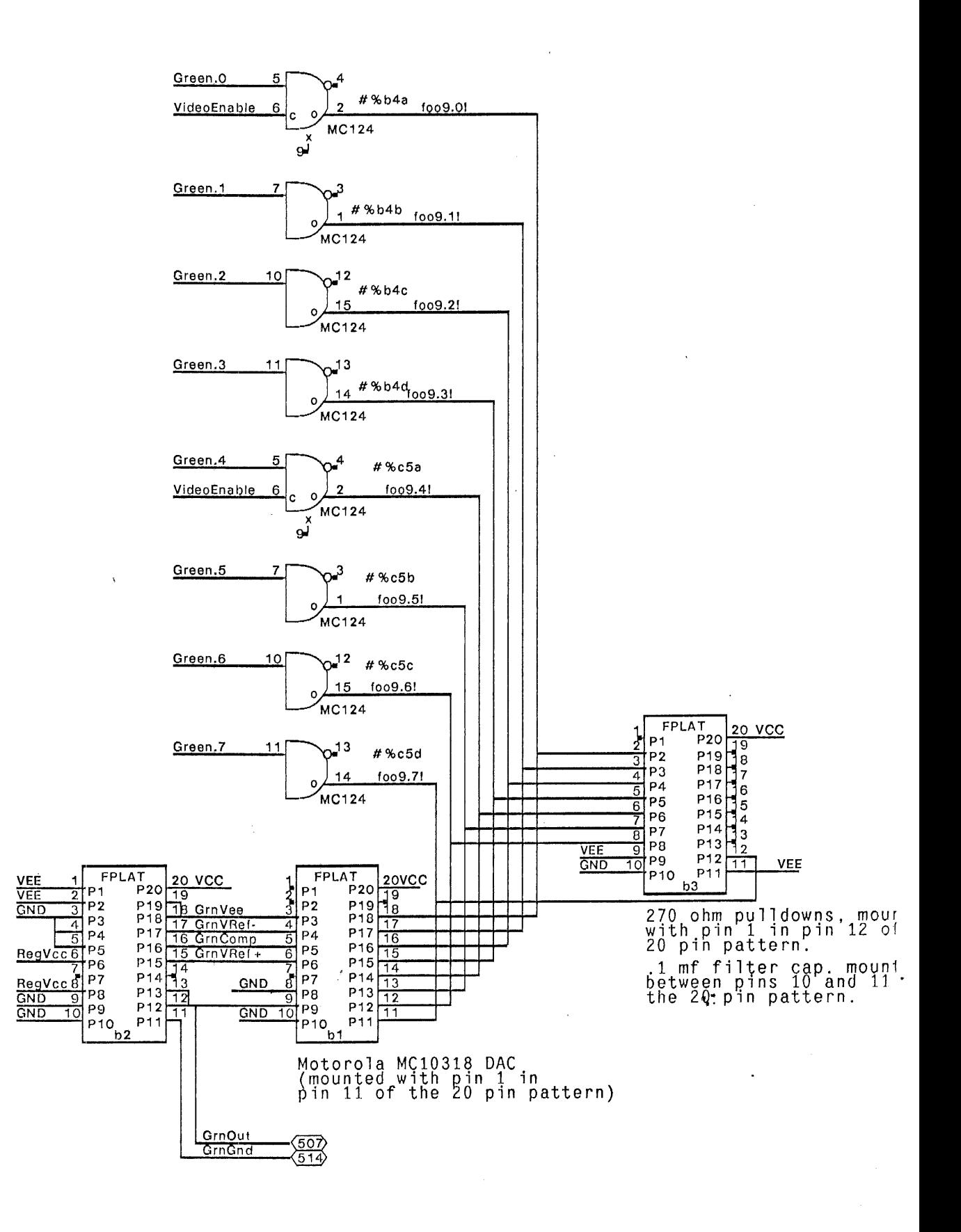

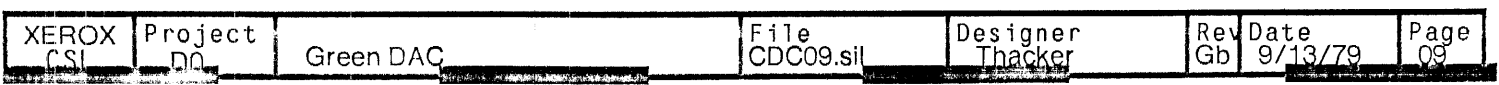

 $\overline{\phantom{a}}$ 

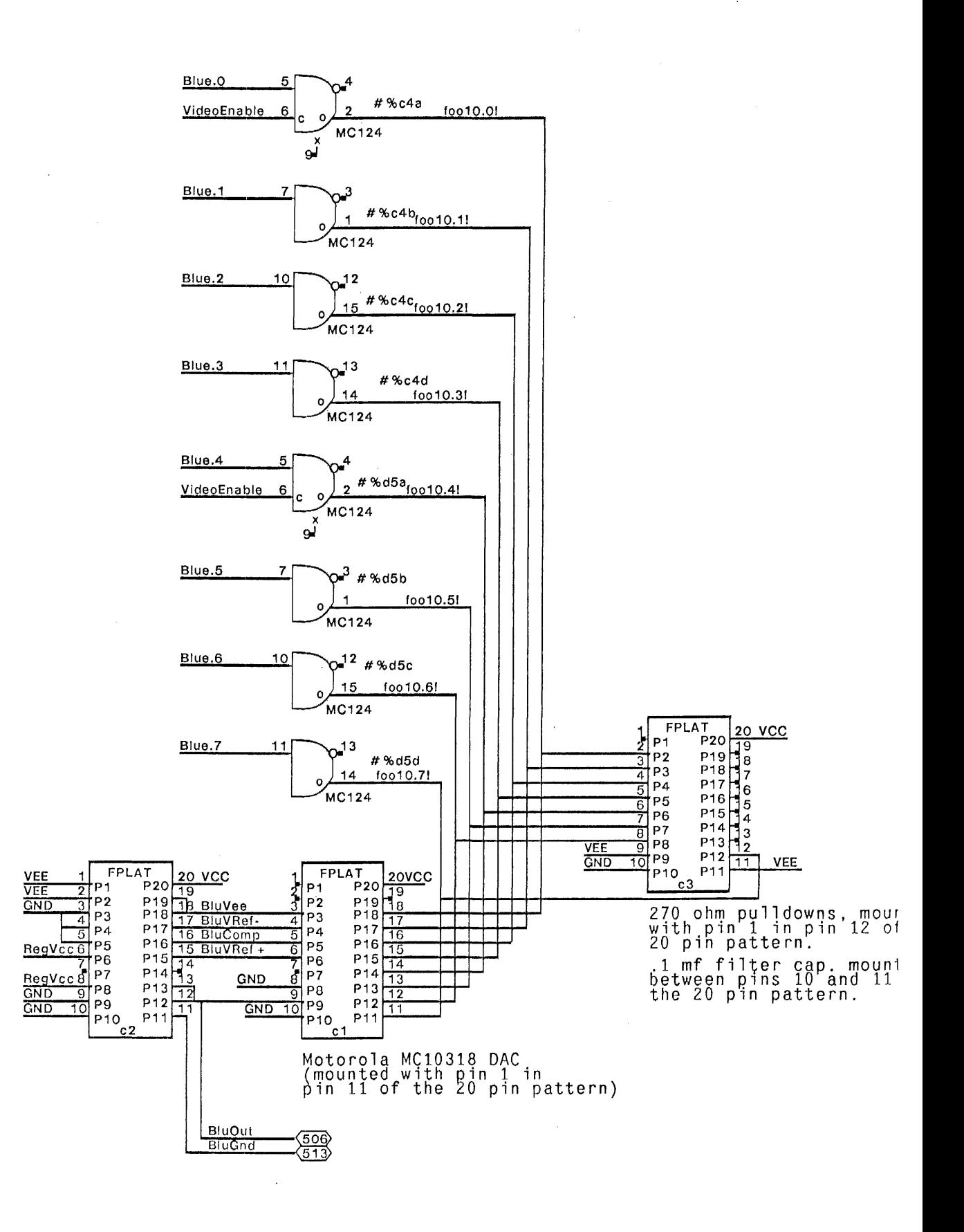

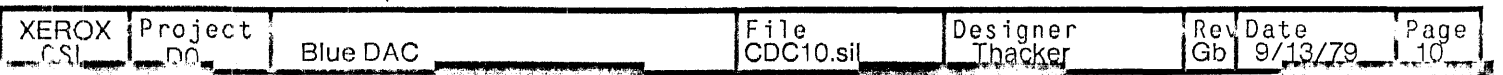

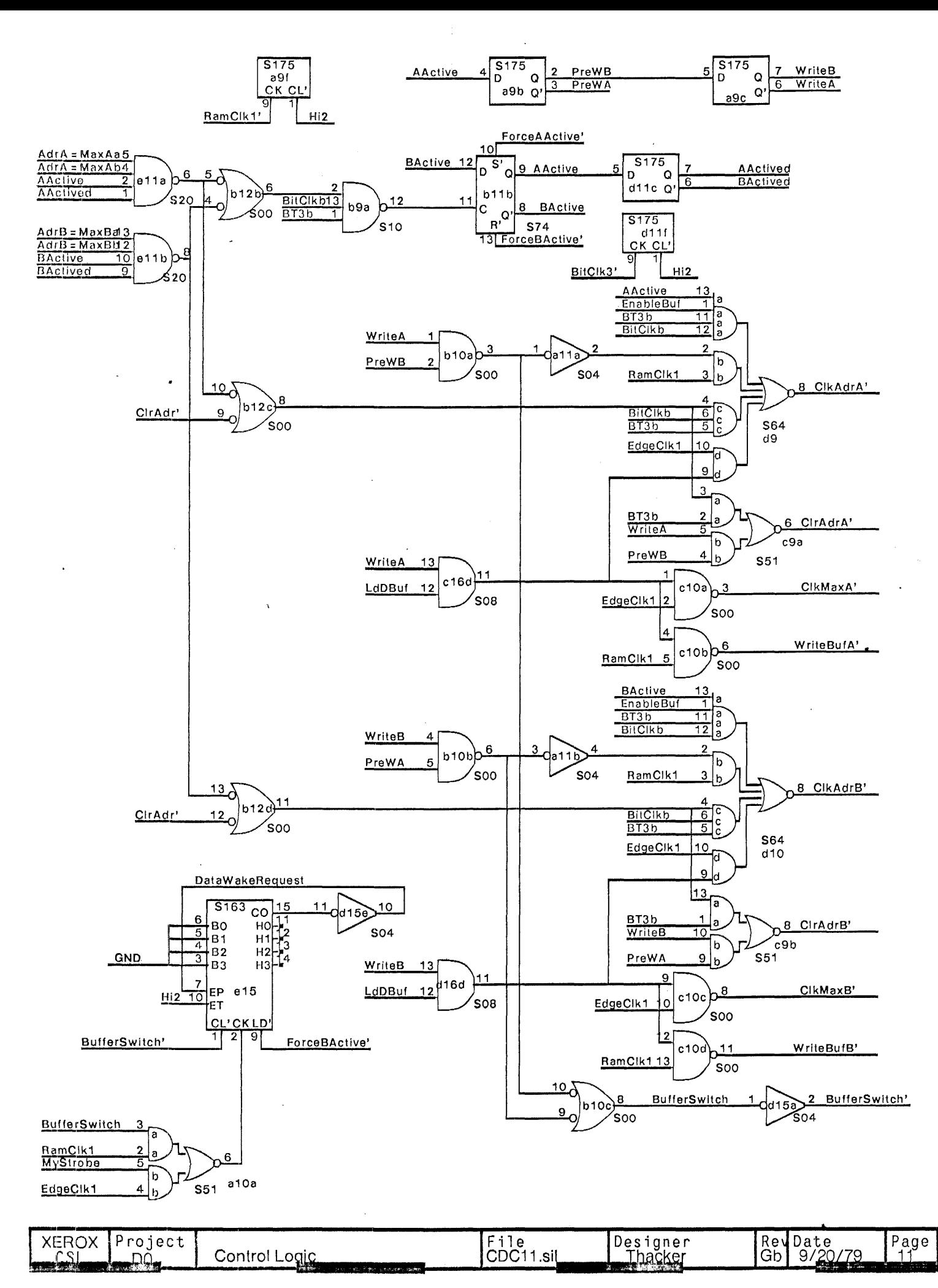

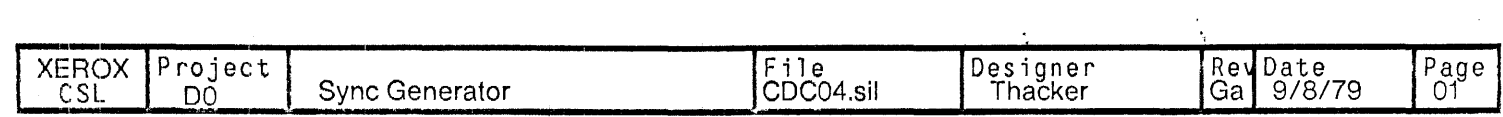

医无机能 医三角膜 医三角膜

 $\pm$   $\pm$ 

 $\mathcal{L}^{\text{max}}_{\text{max}}$  and  $\mathcal{L}^{\text{max}}_{\text{max}}$ 

 $\mathcal{L}(\mathcal{A})$  and  $\mathcal{L}(\mathcal{A})$ 

 $\Delta \Delta \Delta \Delta \Delta \Delta \Delta \Delta$ 

 $\label{eq:2} \frac{1}{\sqrt{2}}\sum_{i=1}^n\frac{1}{\sqrt{2}}\sum_{j=1}^n\frac{1}{j!}\sum_{j=1}^n\frac{1}{j!}\sum_{j=1}^n\frac{1}{j!}\sum_{j=1}^n\frac{1}{j!}\sum_{j=1}^n\frac{1}{j!}\sum_{j=1}^n\frac{1}{j!}\sum_{j=1}^n\frac{1}{j!}\sum_{j=1}^n\frac{1}{j!}\sum_{j=1}^n\frac{1}{j!}\sum_{j=1}^n\frac{1}{j!}\sum_{j=1}^n\frac{1}{j!}\sum_{j=1}^$ 

 $\mathcal{L}$ Platform d1<br>1 required.

 $\sim 10$ 

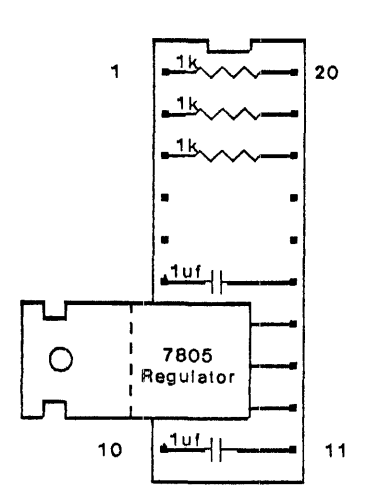

Note: remove pins 7,8, and 9 from platform before mounting regulator.

 $\mathbb{Z}^{\times}$ 

 $\ddot{\phantom{a}}$ 

 $\hat{\boldsymbol{\beta}}$ 

 $\label{eq:2.1} \mathcal{L}_{\mathcal{A}}(\mathcal{A}) = \mathcal{L}_{\mathcal{A}}(\mathcal{A}) = \mathcal{L}_{\mathcal{A}}(\mathcal{A}) = \mathcal{L}_{\mathcal{A}}(\mathcal{A})$ 

Platform a2, b2, c2<br>3 required

 $\ddot{\phantom{a}}$ 

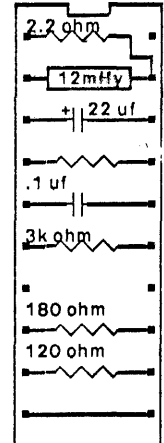

 $\bar{1}$ 

 $\bar{z}$ 

 $\hat{\mathcal{L}}$ 

 $\pm$ 

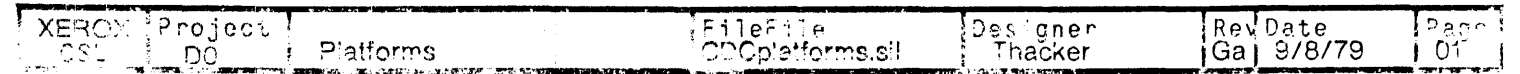

 $\hat{\boldsymbol{\beta}}$ 

 $\mathcal{L}$ 

 $\mathbf{v}$ 

 $\sim$ 

 $\omega_{\rm c}$ 

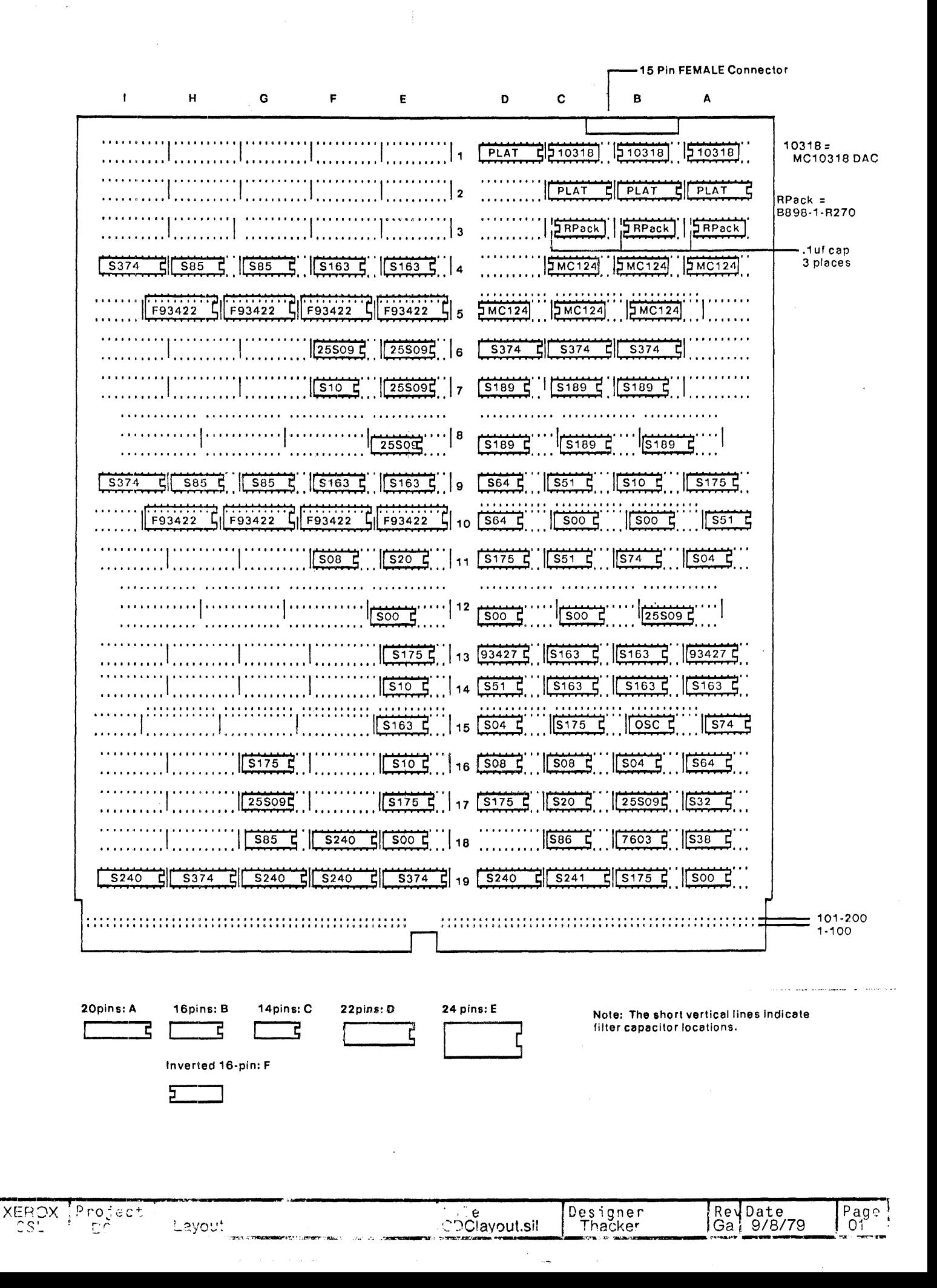

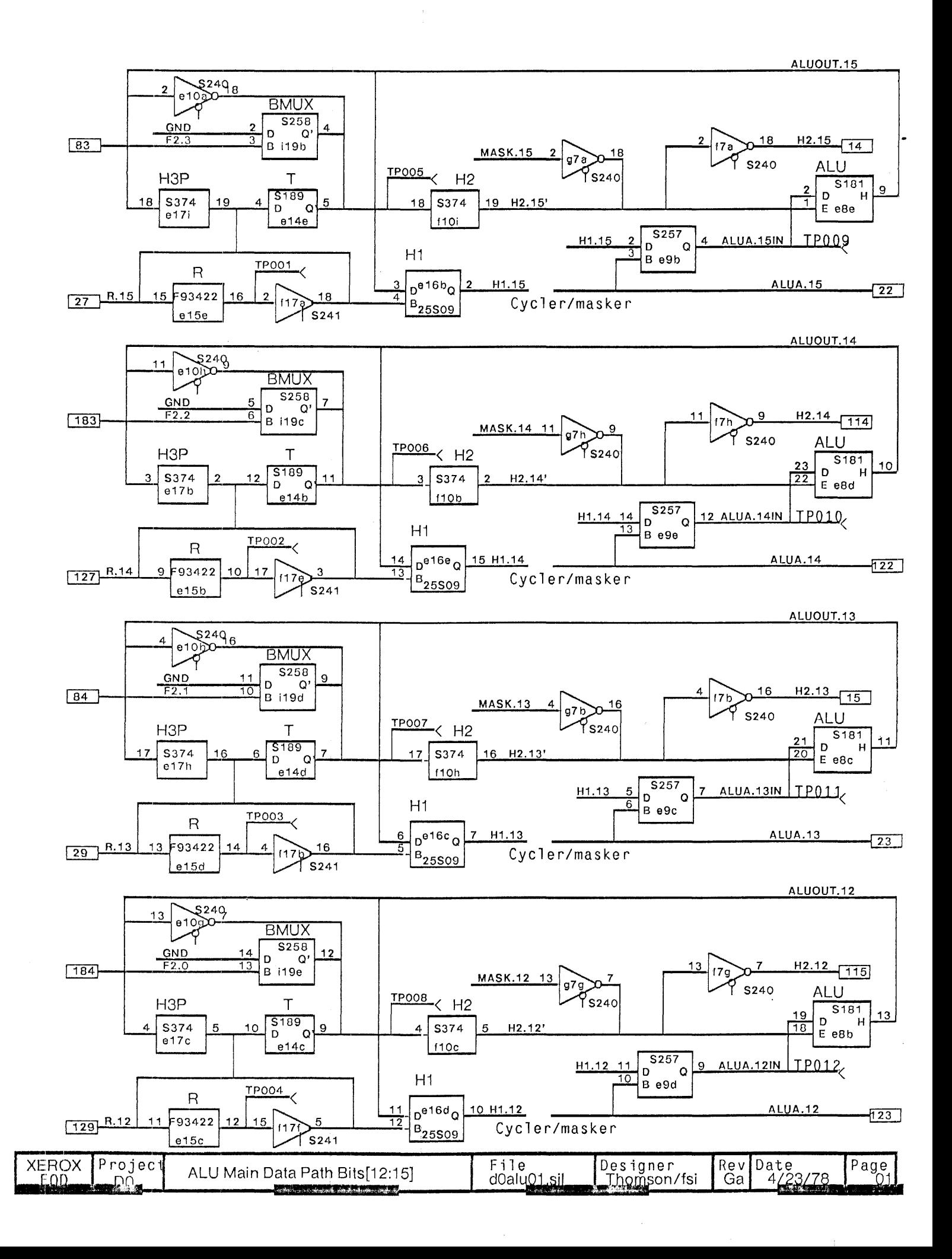

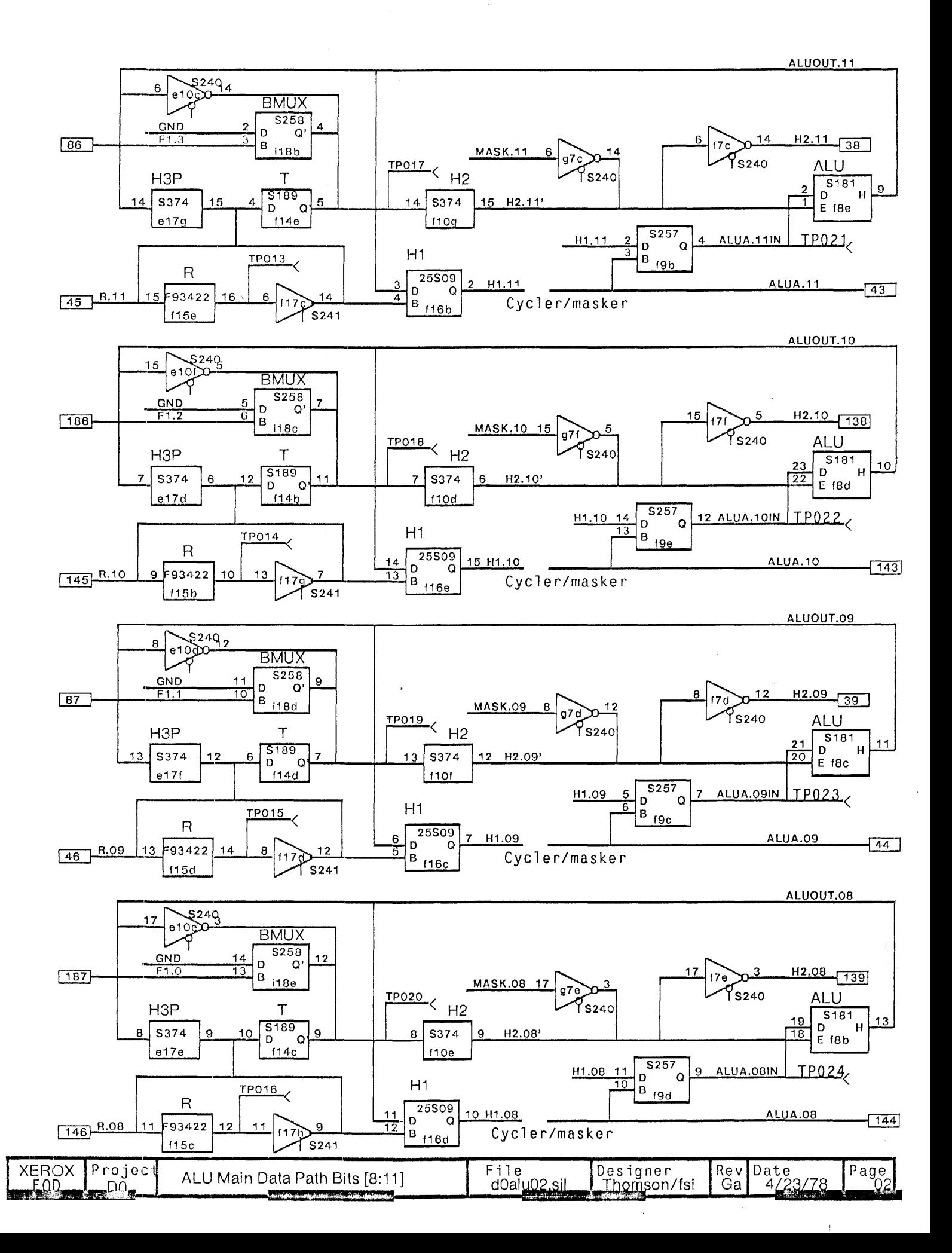

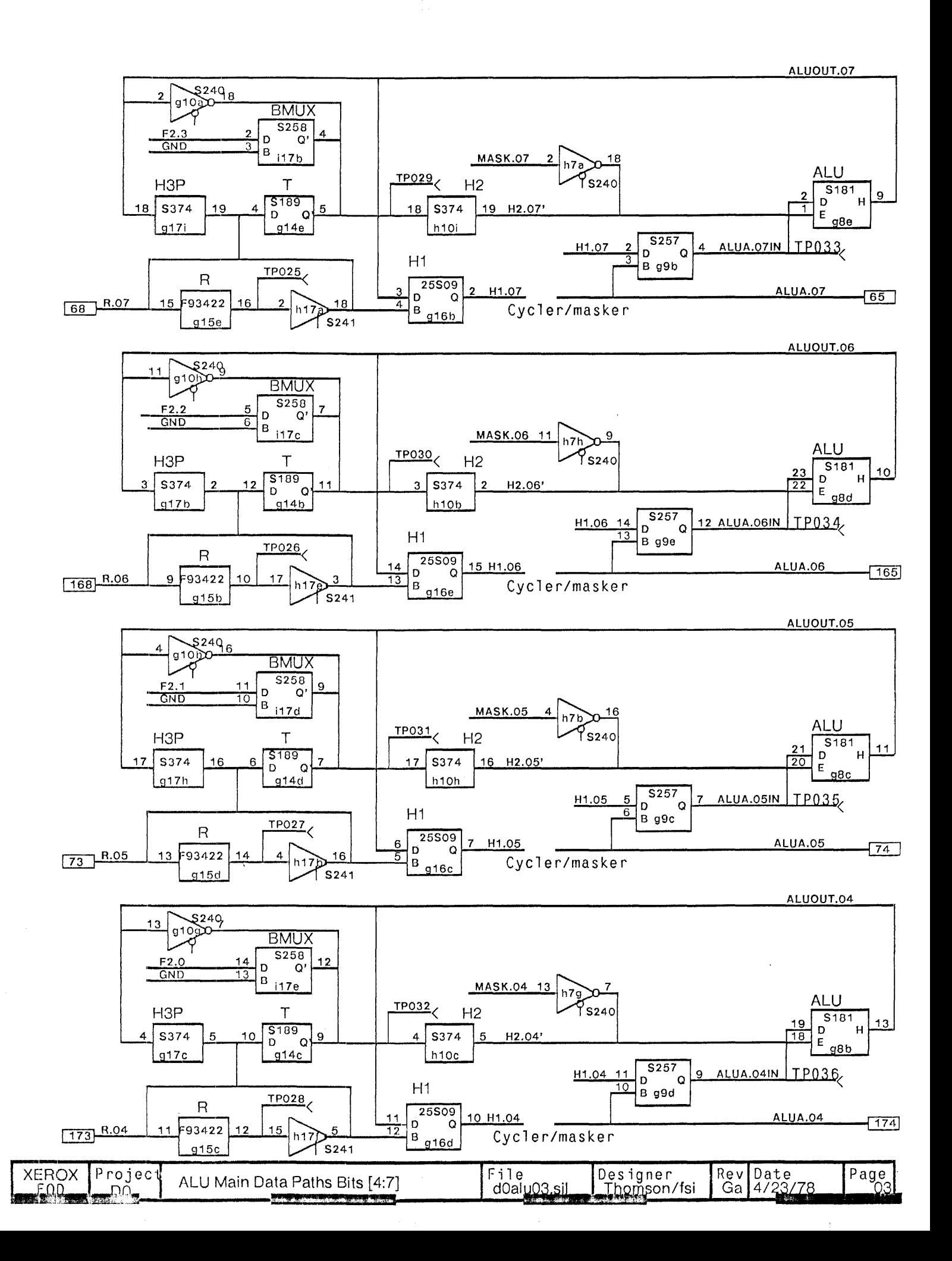

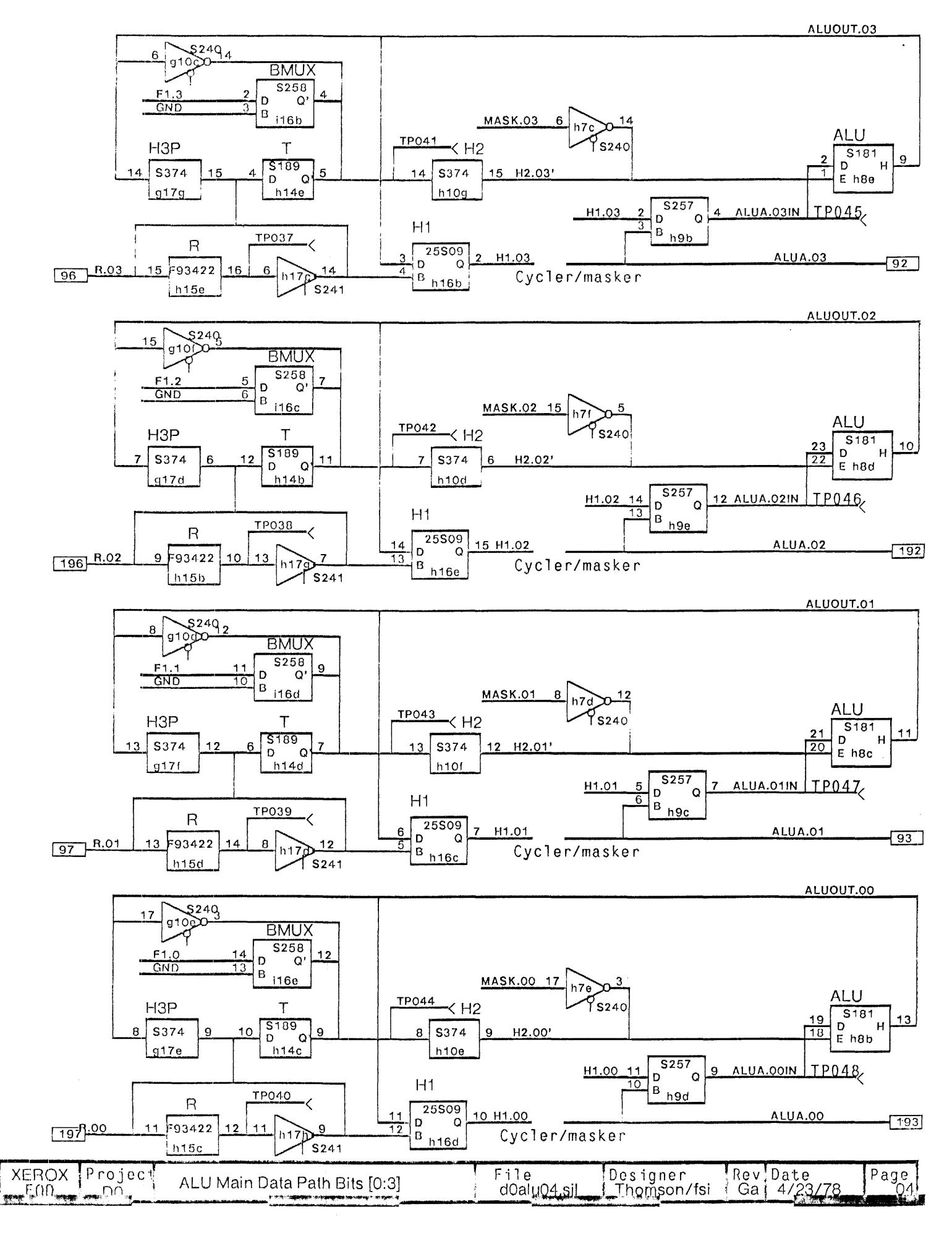

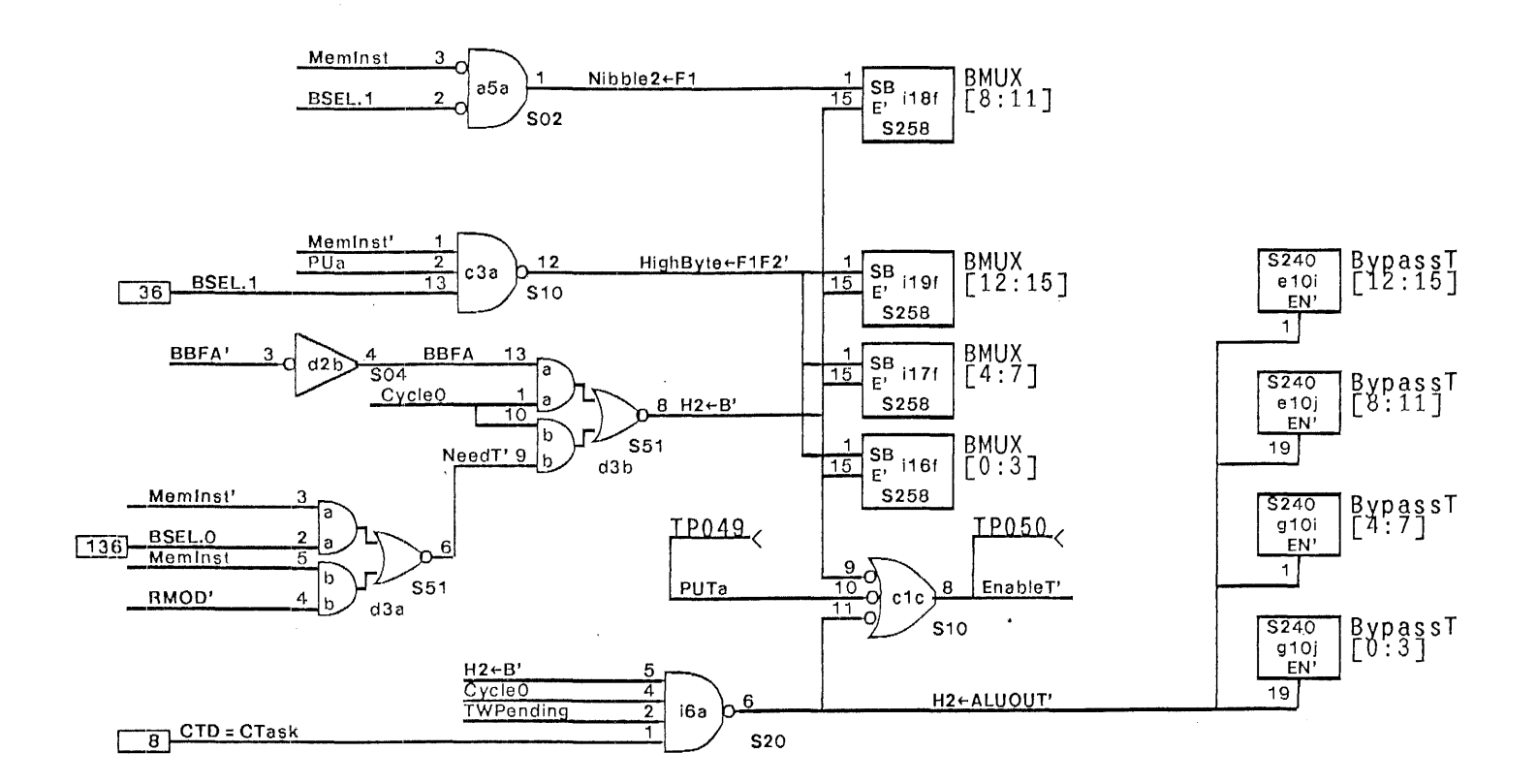

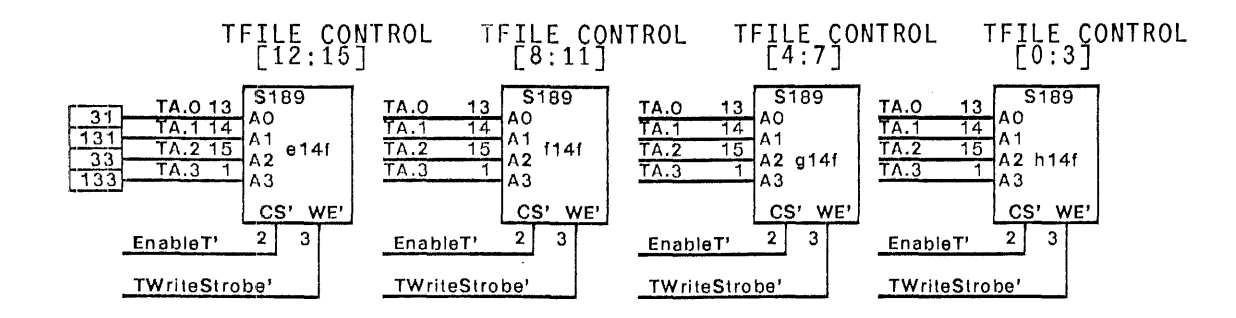

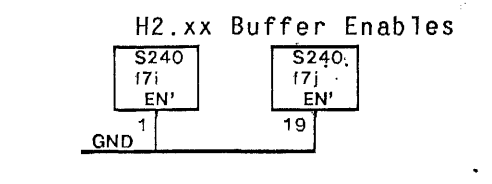

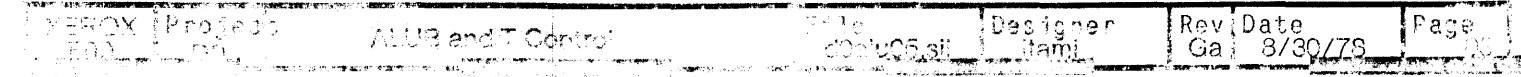

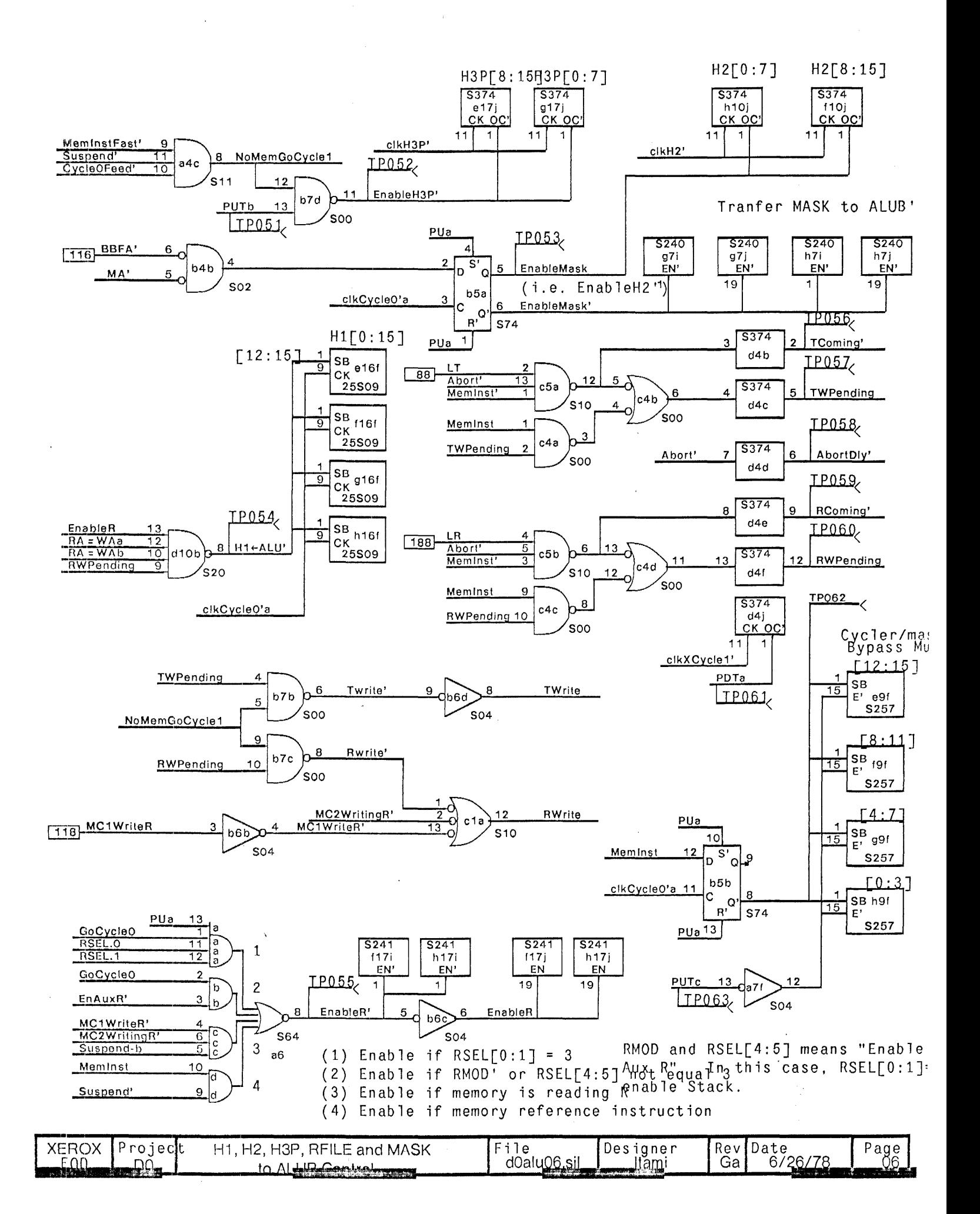

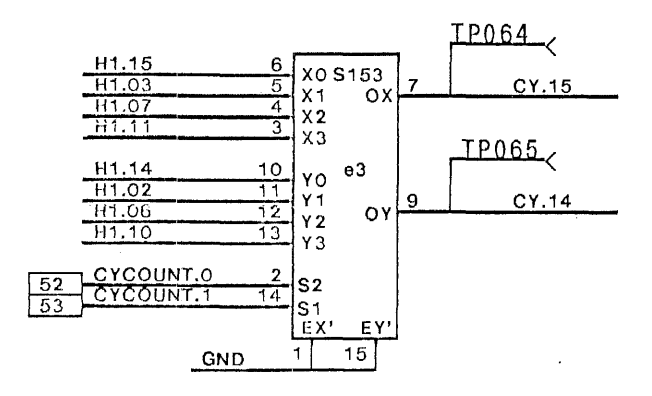

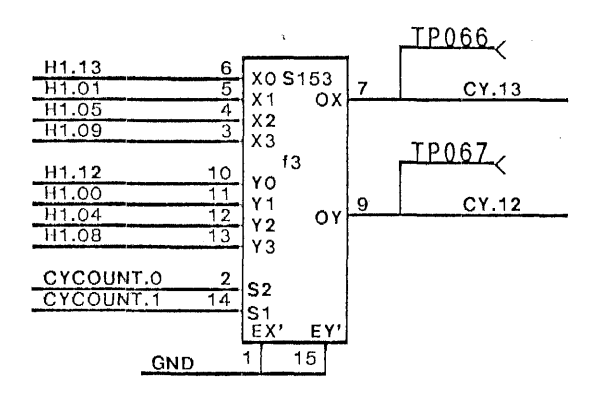

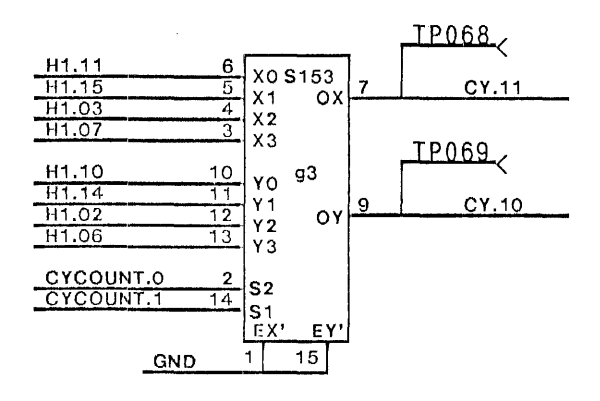

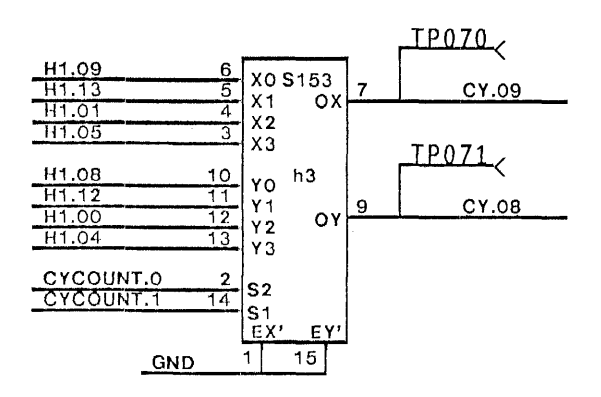

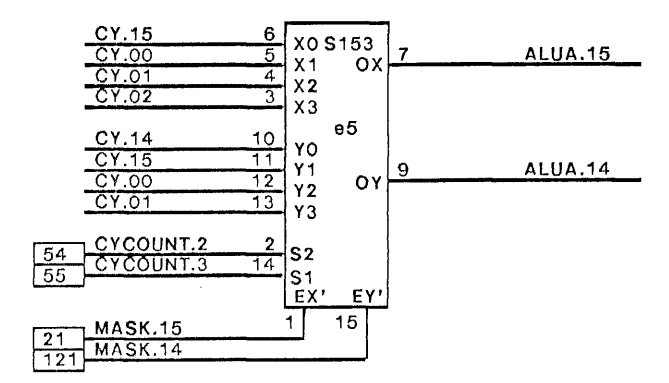

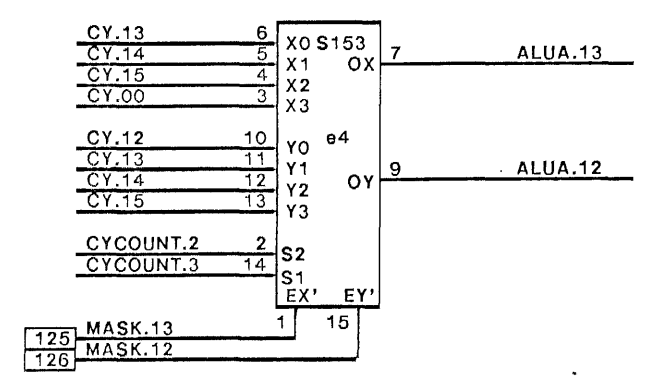

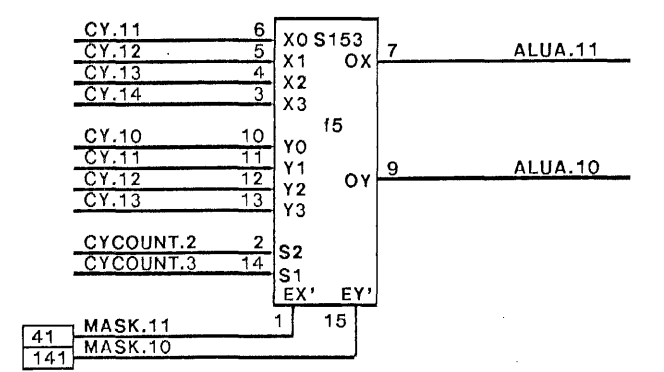

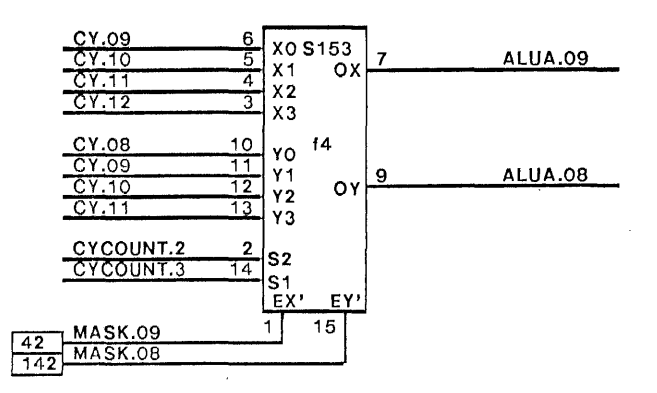

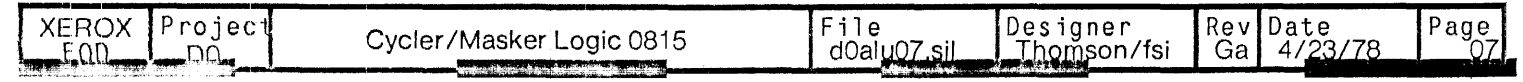

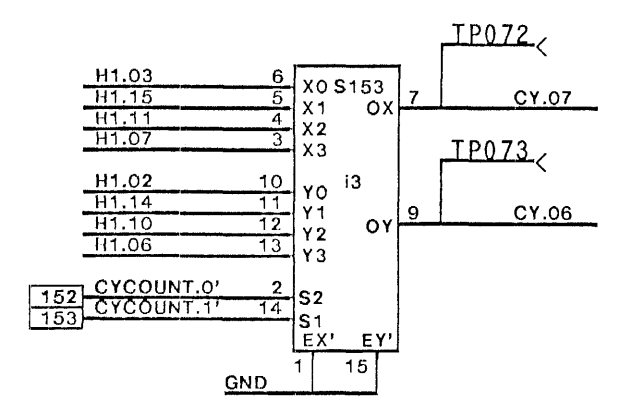

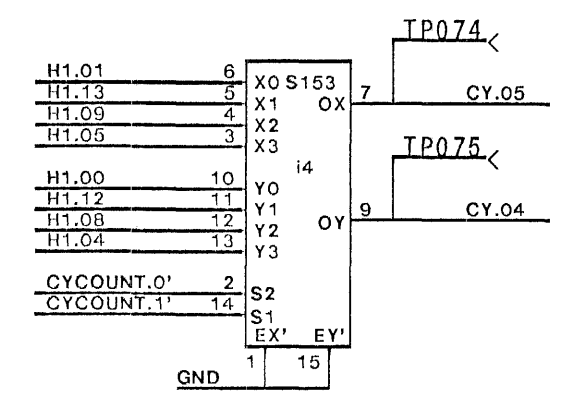

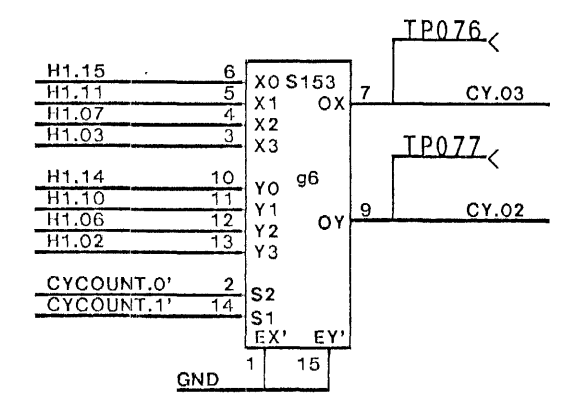

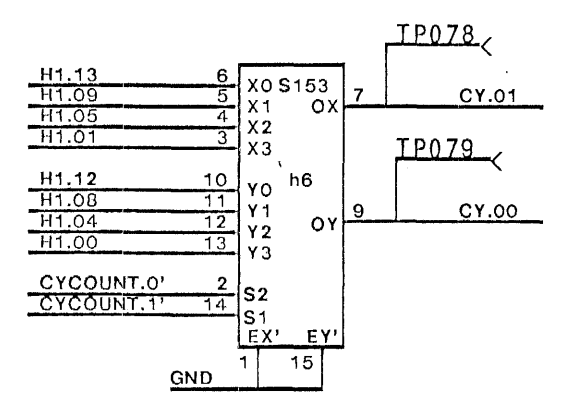

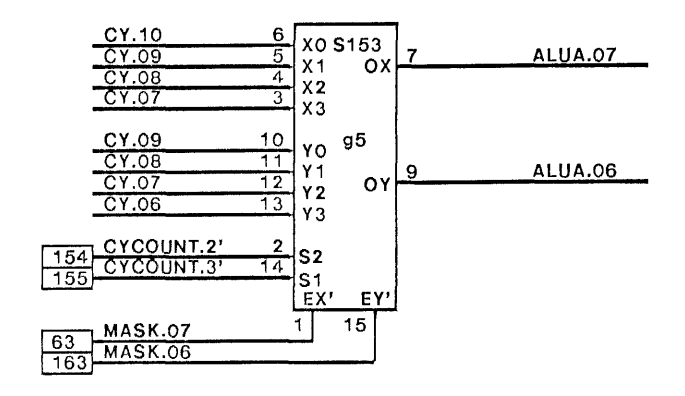

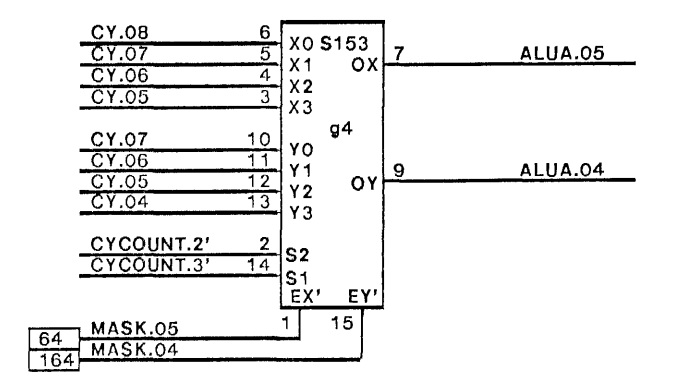

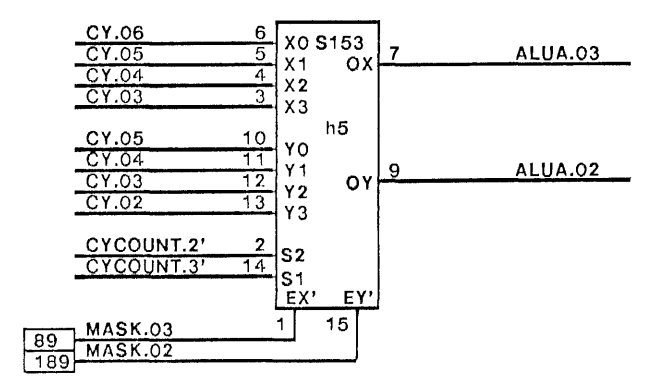

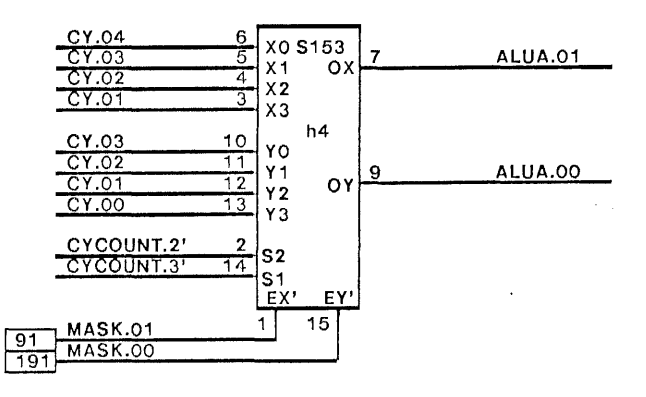

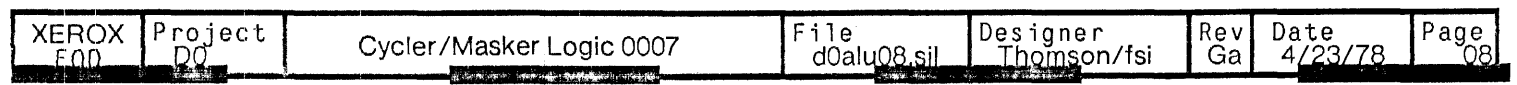

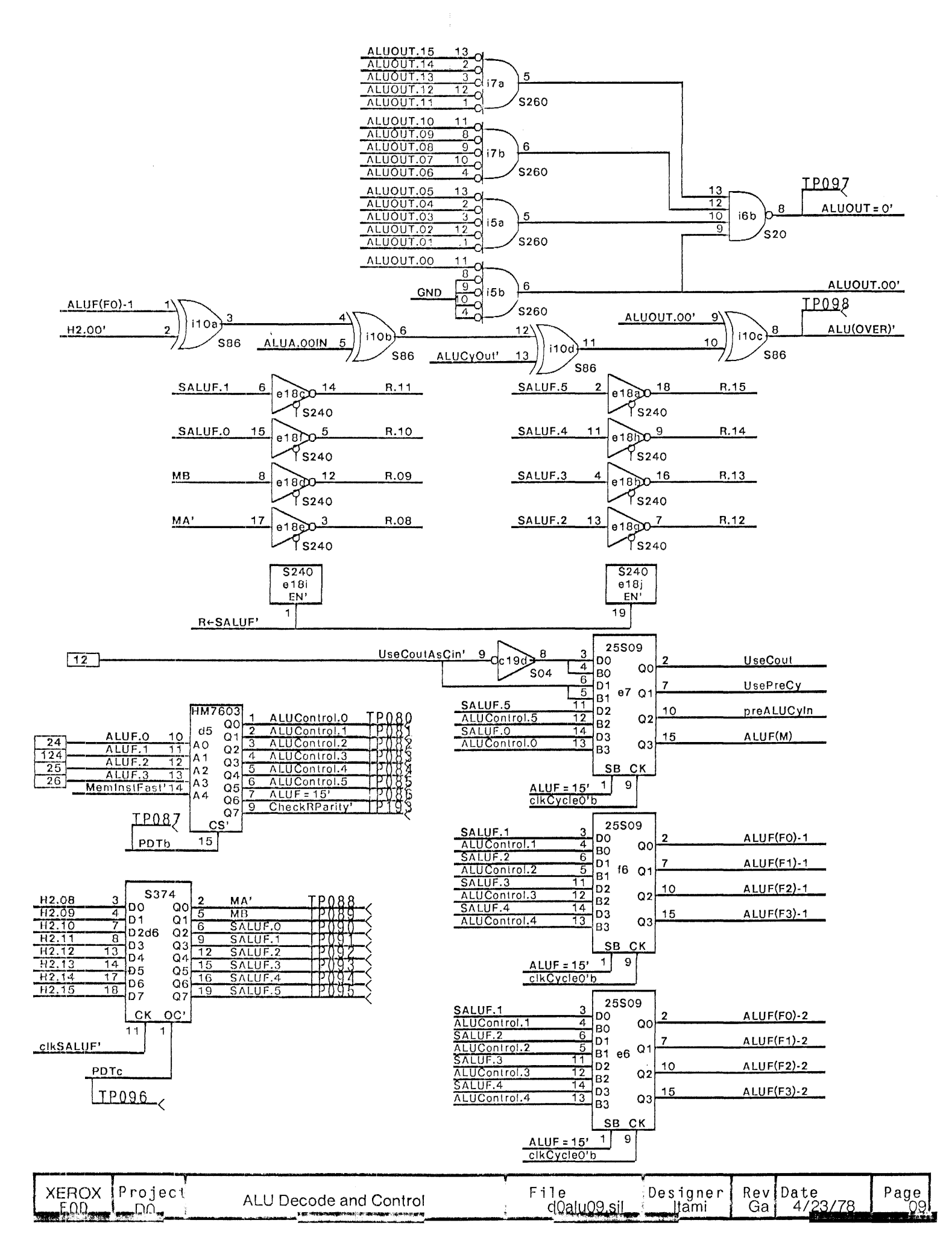

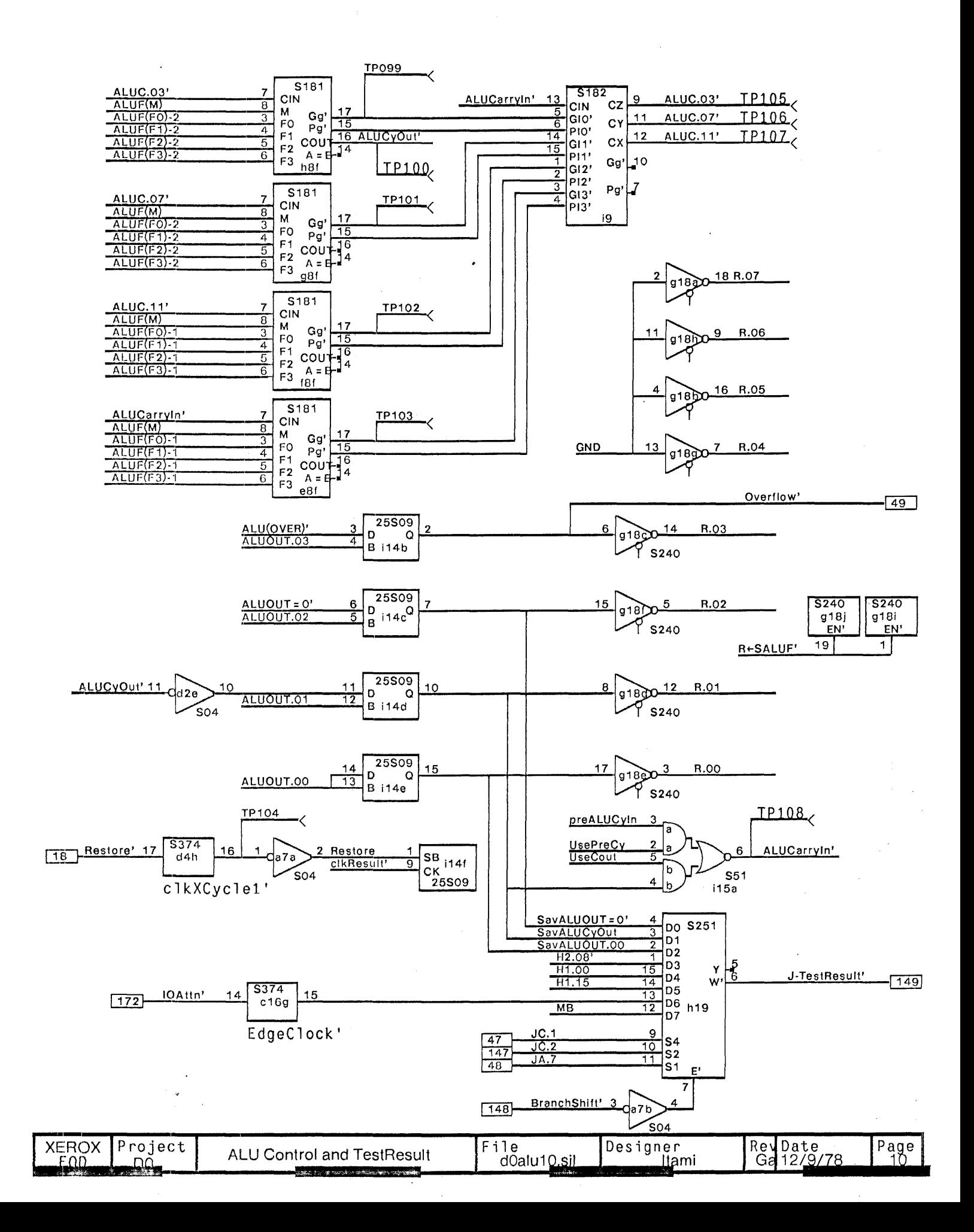

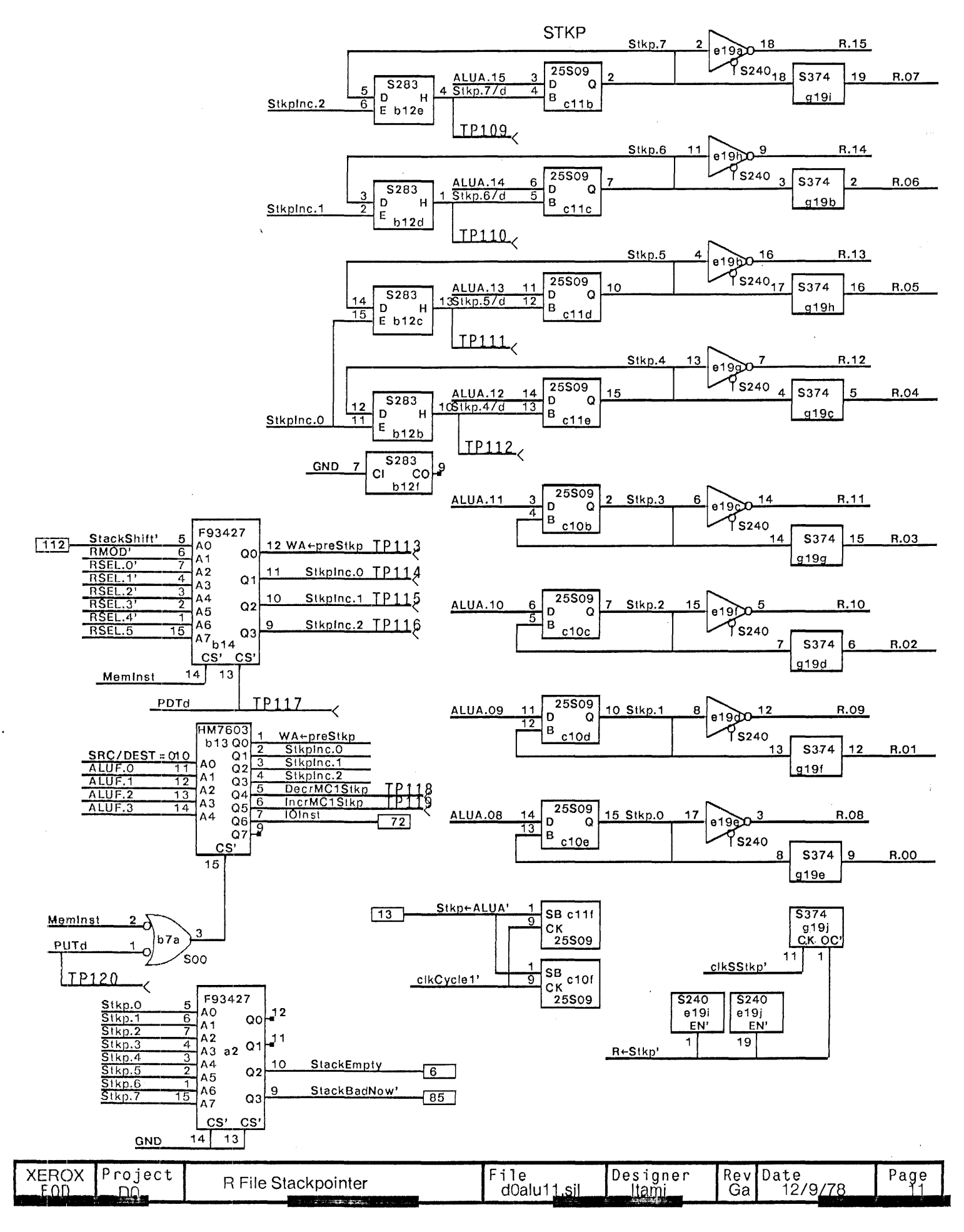

l,

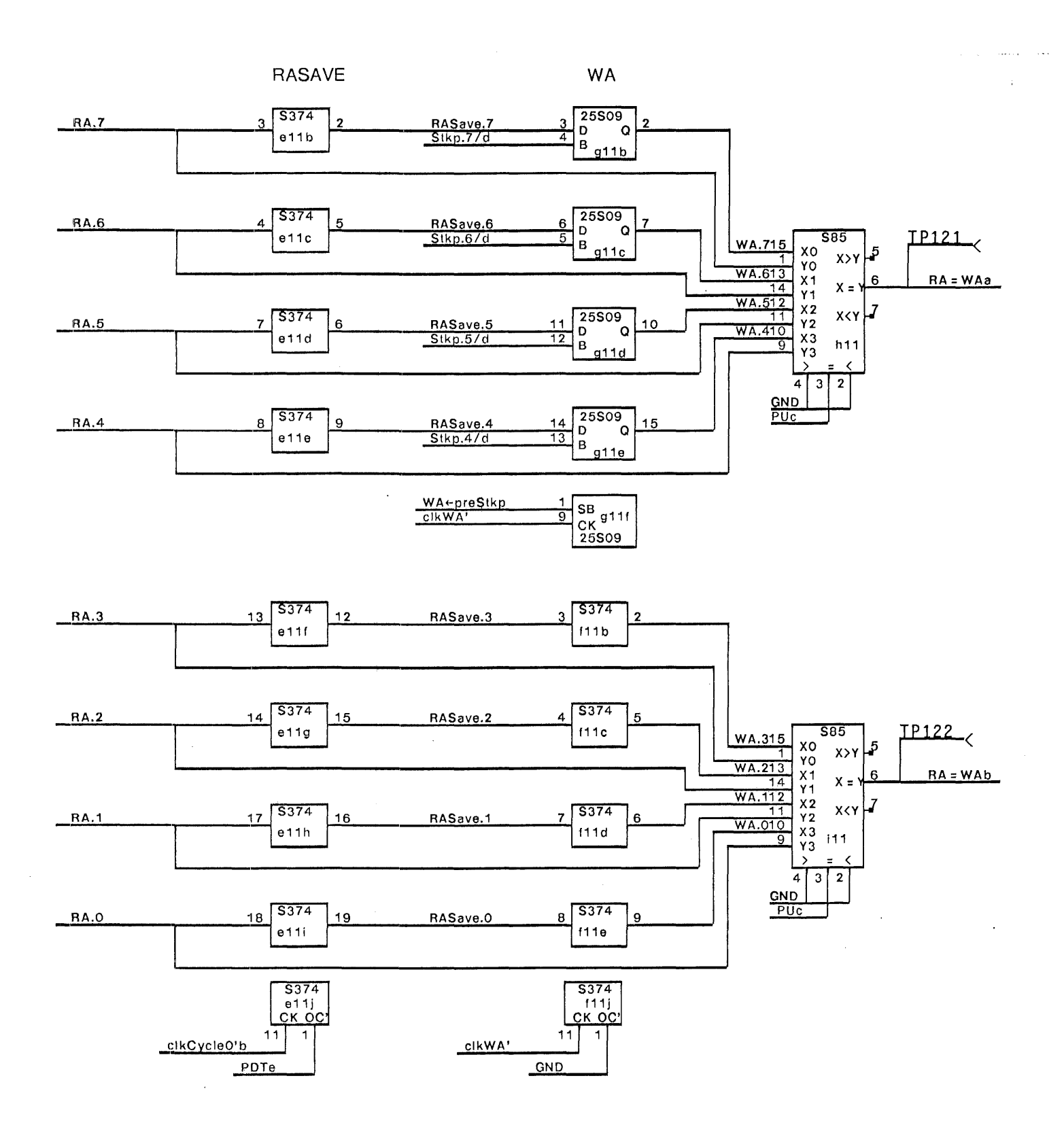

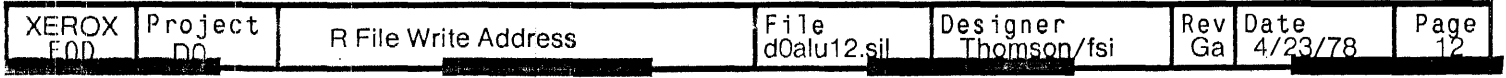

 $\bar{\star}$ 

 $\mathcal{X}^{\mathcal{A}}$ 

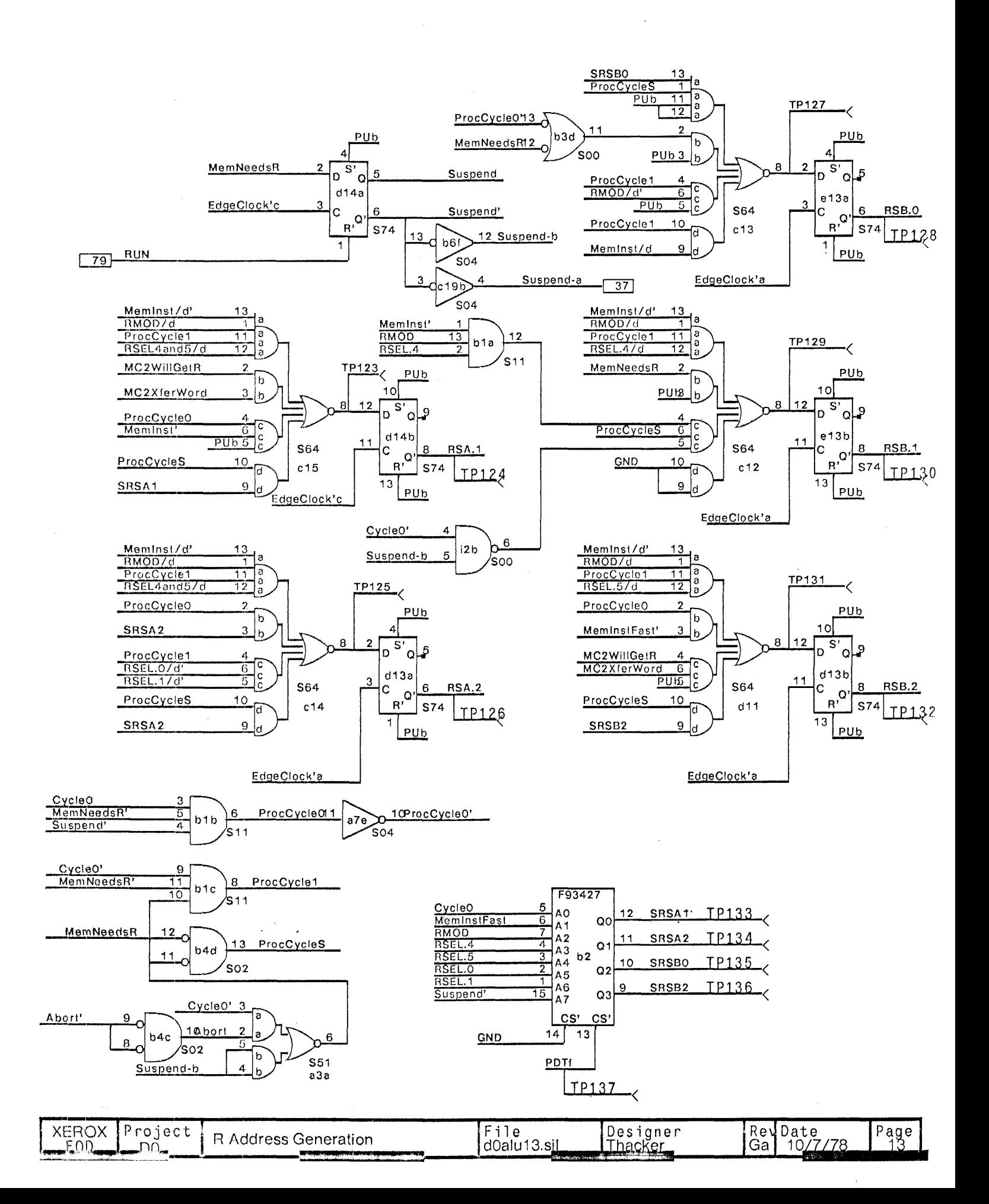

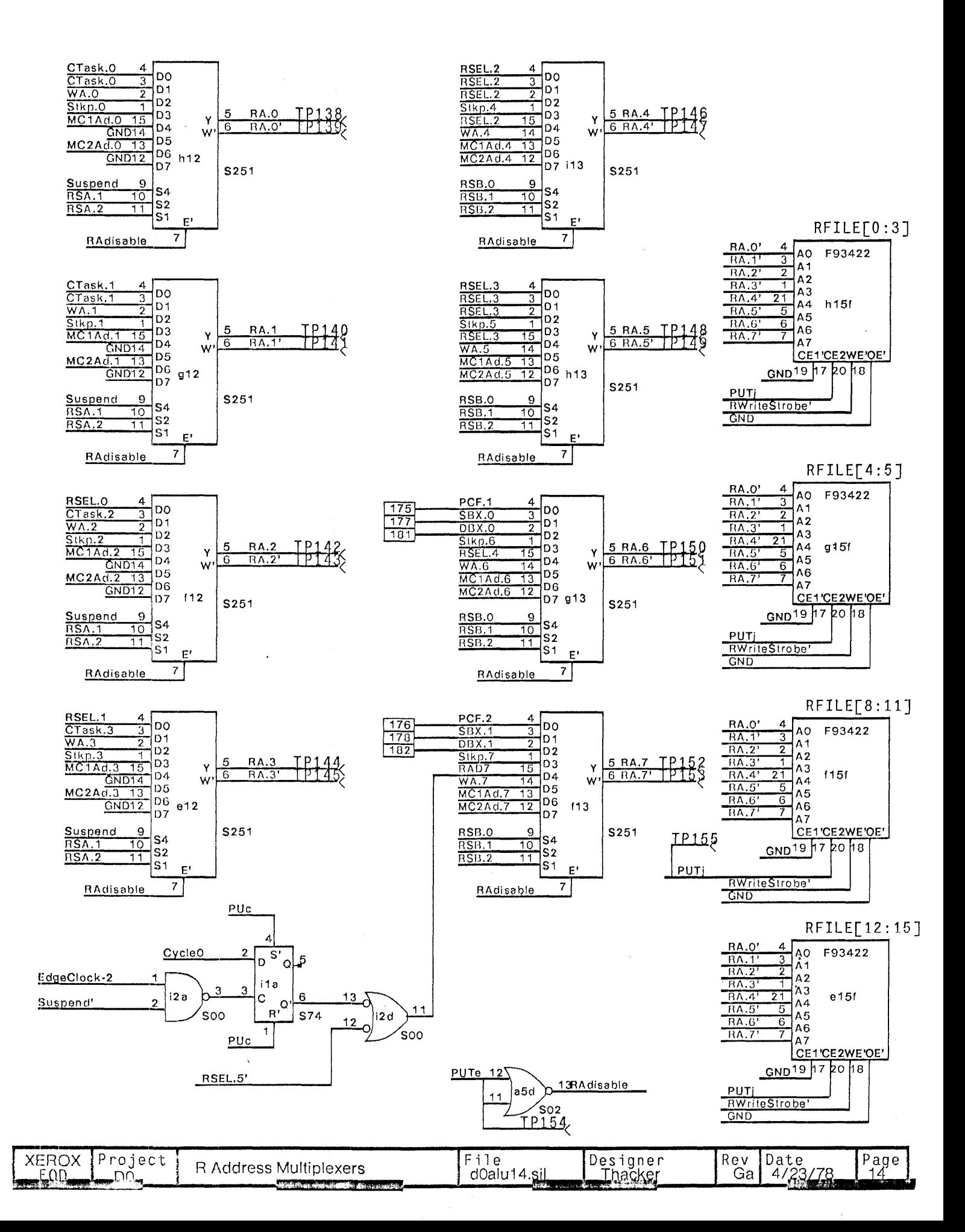

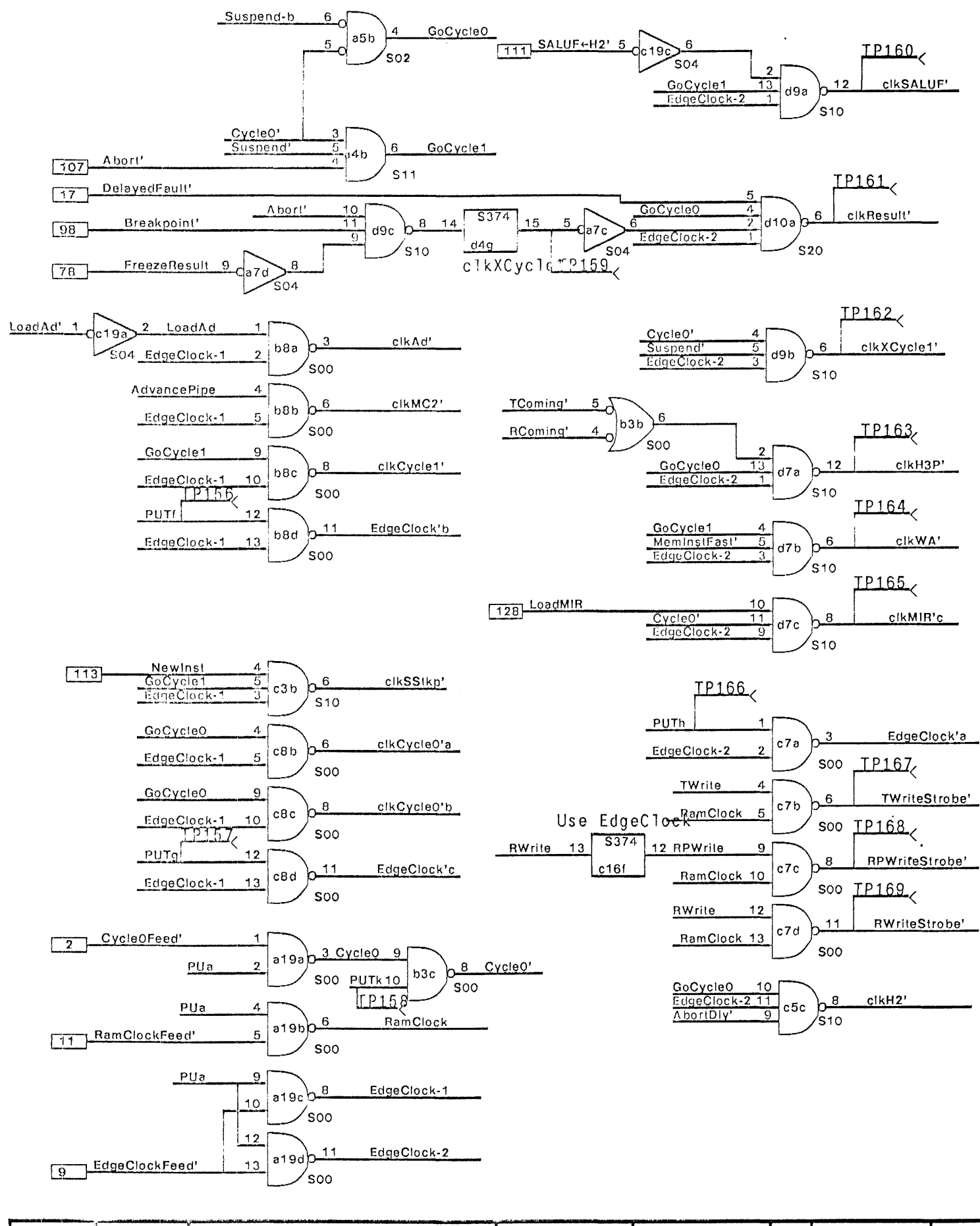

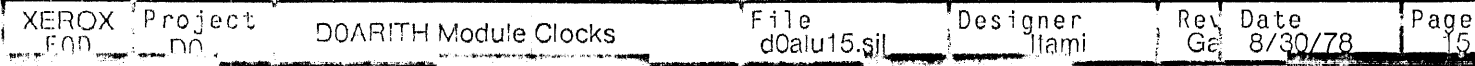

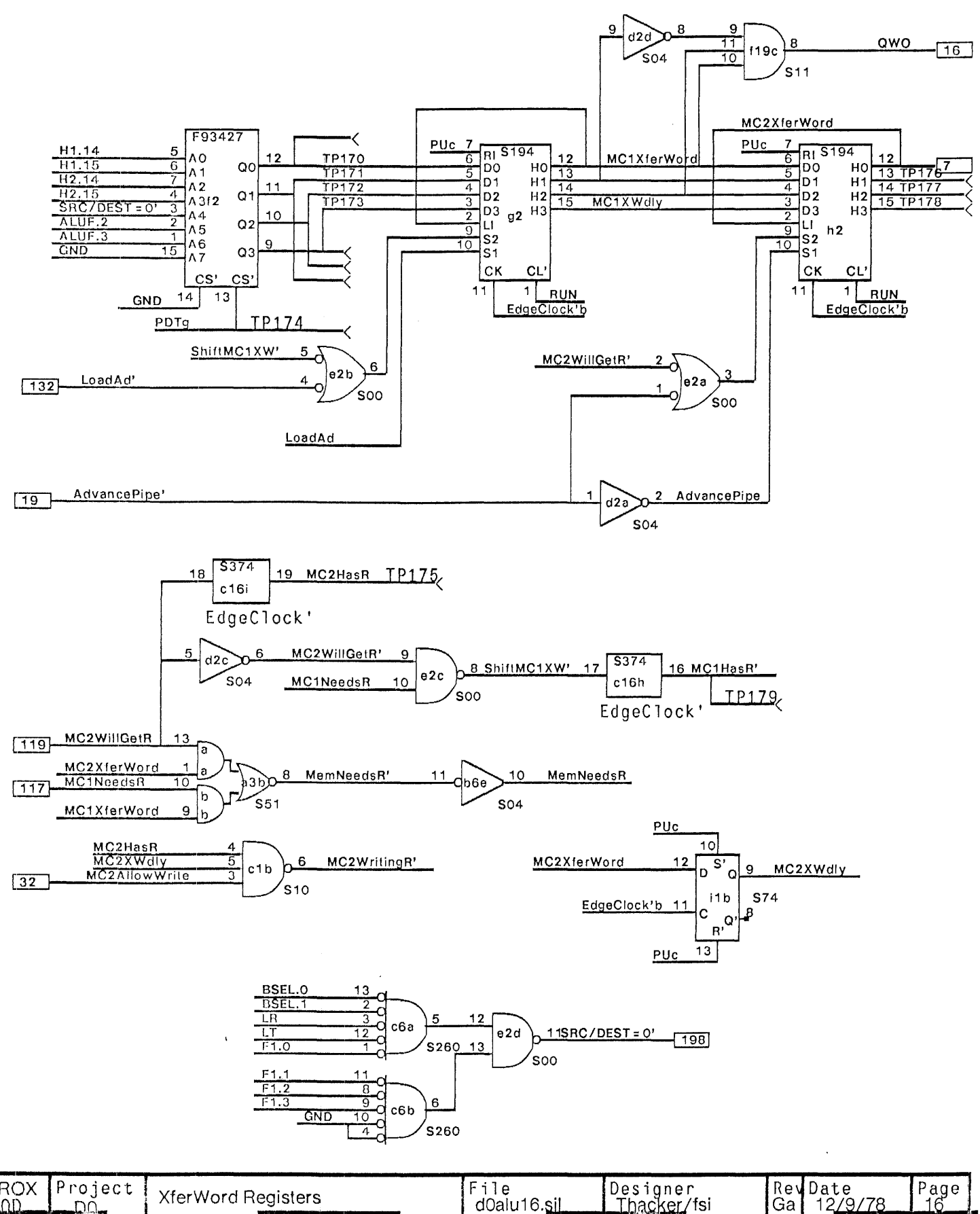

RevDate<br>Ga 12/9/78 Project Designer<br>Thacker/fsi **XEROX** File **XferWord Registers** d0alu16.sil  $F \cap \overline{D}$ "∪ű

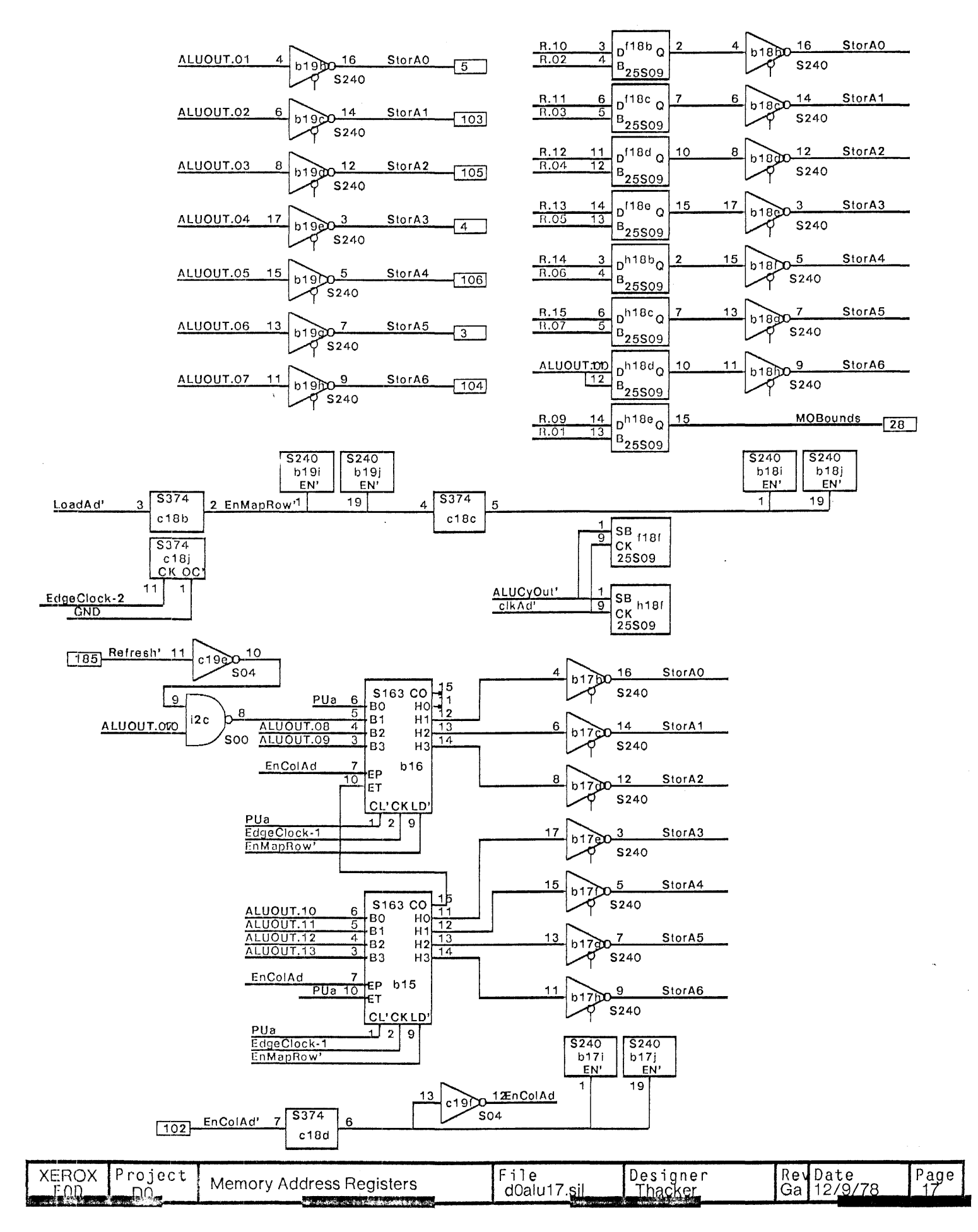

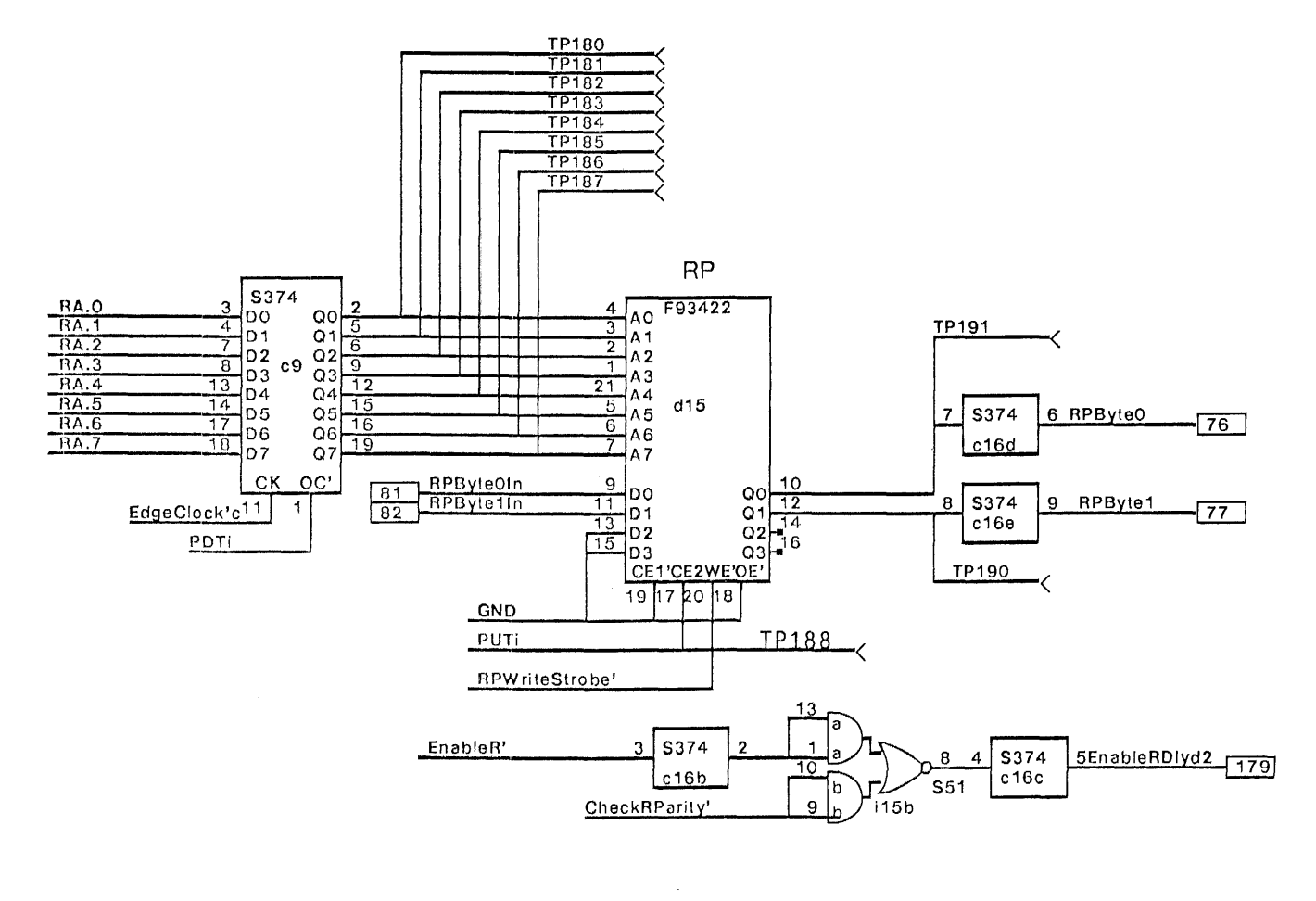

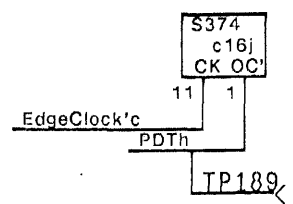

 $\bar{\chi}$ 

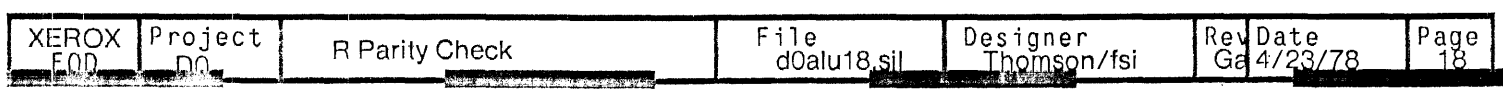

 $\mathbf{i}$ 

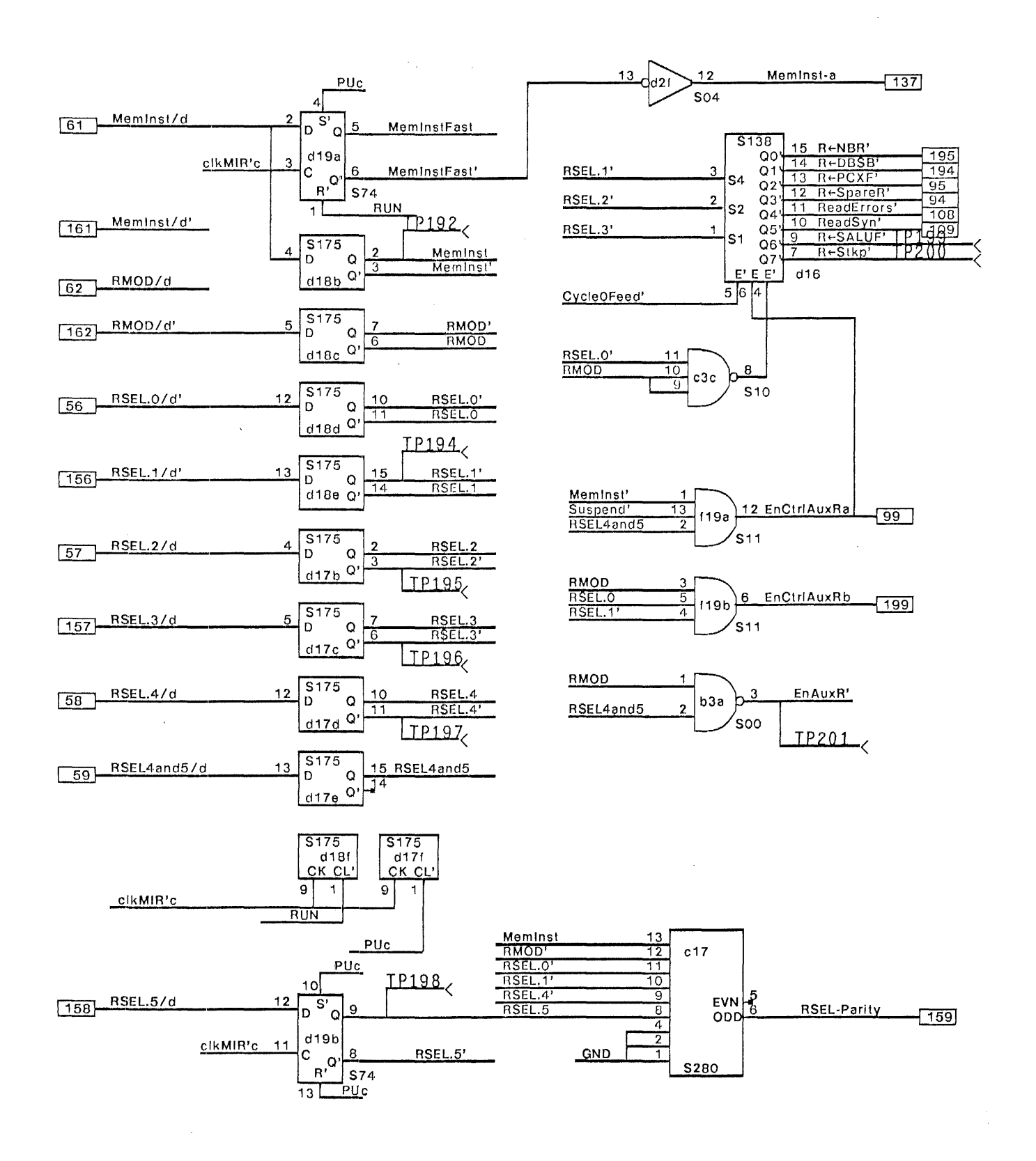

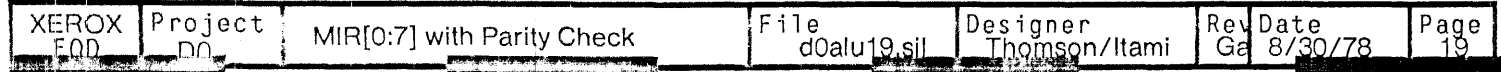

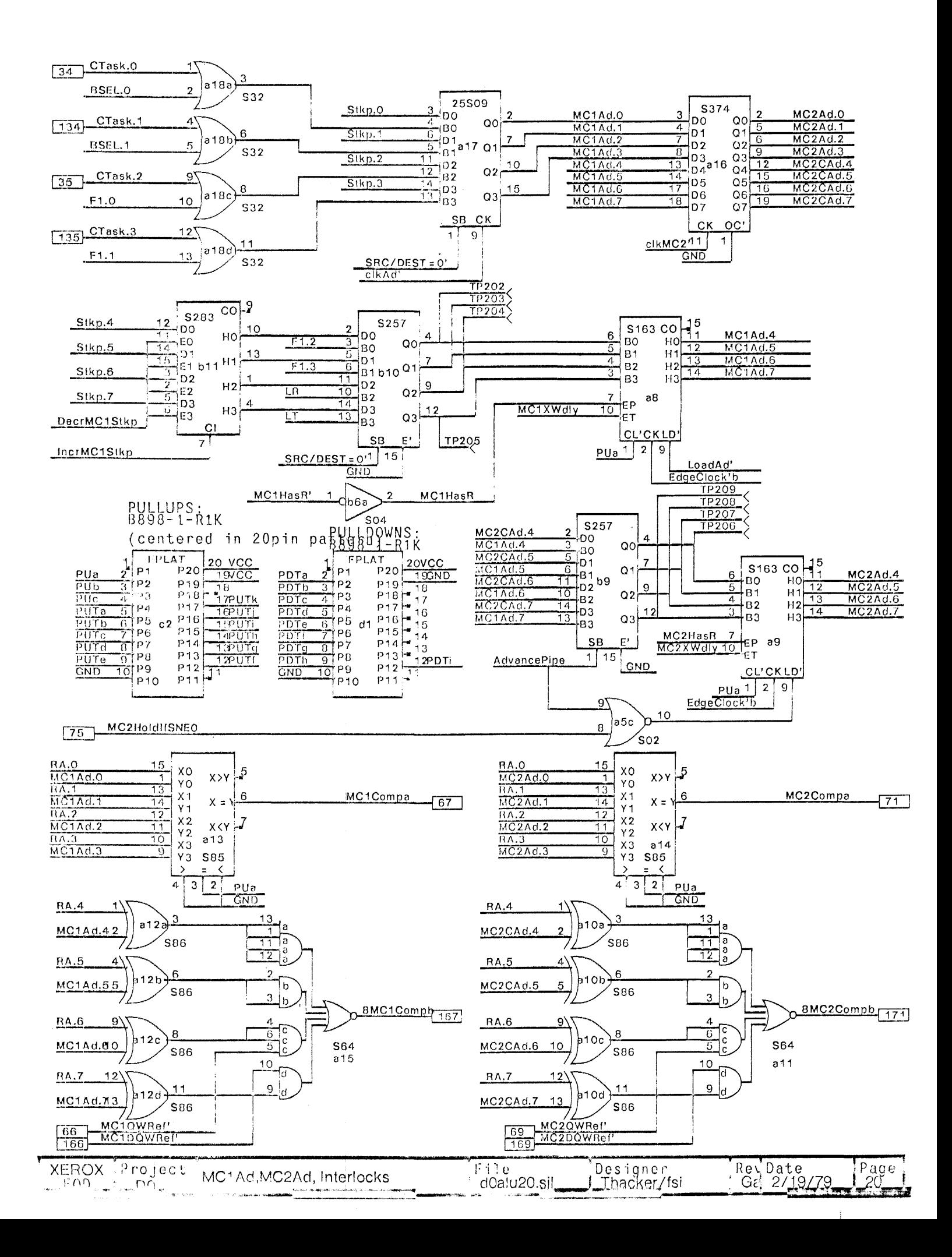

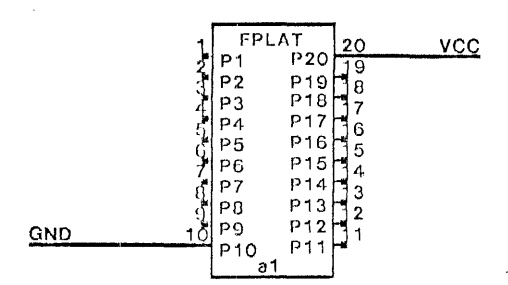

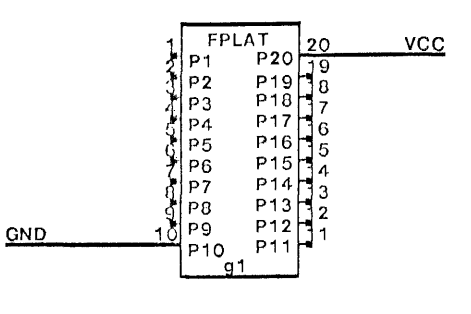

 $vcc$ 

¥.

 $GND$ 

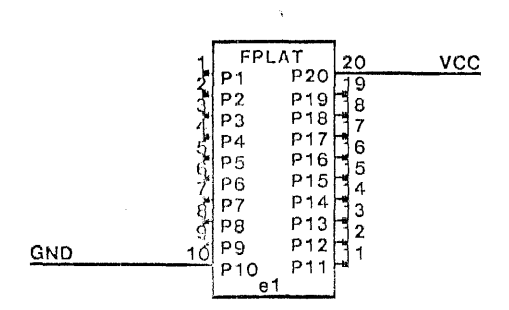

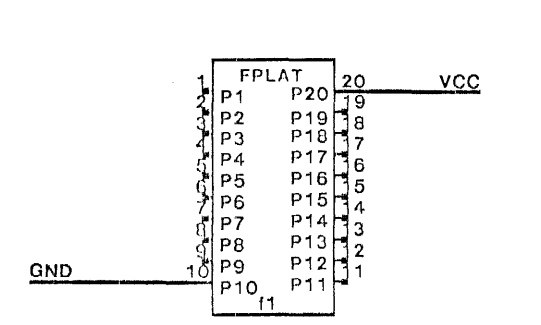

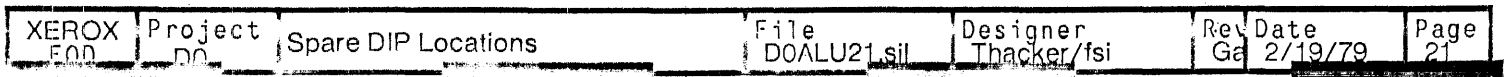

Changes for revision G to H:

 $1)$  Added clkH2' (pg 6,15).

2) Added output CheckRParity' to prom d5 (pg 9) and S51 (15b (pg 18) to check parity only when R is read.

3) Added (pg 6) gates i2b, a3a, and b4c to correct deficiencies in R address calculation.

4) Added signal PUTj (pg 14, ?O) for test.

5) Added sign al PUTk and gate b3c (pg 15,20) for tesl.

6) Addee/ signal PDTi (pg 18,20) for test.

Changes for revision H to I:

1) Changed signa! named HighByte+F1F2 to HighByte+F1F2' and changed dwg. of gate c3a (pg5).

2) Removed sign extension feature for constants in arithmetic operations. Changed signals SignExtendF1F2 to GND  $(pg_3, 4)$  and removed gate a4a (pg 5).

3) Changed clear input of d18 from PUc to RUN (pg 19).

4) Eliminated (redundant) signal LoadMC1 (p16). This signal is now LoadAd. Changed gate at c3b (S10) to S00 (e2b).

5) 12.15 is now GND, was Memlnsl' (pg 16).

7) Changed ALUA.08In-ALUA.15IN to ALUA.08-ALUA.15 (stkp input, pg 11).

8) Added S240's to force R[04:07] to ONE during R+SALUF (pg 10).

9) Added lest points. If signal was named, t.p is added in italics. If not, signal name is now TPxxx.

Changes for revision I to J (6/26/78)

1) Replaced signal CycleO' with CycleOFeed' at a4.10 (pg 6)

2) Changed PUbio MC2XferWord at c15.3 (pg 13)

3) Changed PUb to MC2XferWord at d11.6 (pg 13)

4) Generated MC1 XWdly at g2.15 - added feedback from g2.12 to g2.2, removed PUc from g2.2 (pg 16)

5) Renamed MC1 WillGelR' to ShiftMC1 XW' (pg 16)

6) Generaled MernNcedsR' in S51 at a3b rather than in S02 at b4a (pg 16)

7) Generated MC2XWdly in S74 at i1 b (pg 16)

8) a8.10 is now connected to MC1XWdly (was MC1 HasR) (pg 20)

Changes for revision J to K (8/29/78)

1) Shuffled inputs to decoder d16 and gate c3c, connected d16.5 to CycleOFeed' (pg 19).

2) Changed gate cBa to S10 at c3b to form clkSStkp' (pg 15).

3) Changed a4.2,5, 10, 13 from MC2Ad.x to MC2CAd.x to make Raddress interlocking during single errors work properly (pg20). Changes for revision K to revision L (10/7178)

1) Changed inputs of c14 section b (pg13) from GND to ProcCycleO and SRSA2. This requires revision E for Prom b2.

2) Connected clear inputs of g2 and h2 (pg16) to RUN rather than Puc. (required to initialize XferWord regs. at boot).

3) Reversed order of lest points TP206·TP209 (pg 20).

Changes for revision L to revision M (12/9/78).

1) Changed h19.1 from QWO to H2.08' (pg 10). Branch on QWO is now done on Control Store.

2) Added flip-flop c18d in line EnColAd' (pg 17). Memory Control rev M is required with this change.

3) Added PROM a2 (at revision F) 10 check Stack overflow (pg 11).

4) Removed signal MC1X ferWord from E006 to make room for new signal StackEmpty (pg 16).

Note: Revision M = Revision Ga

## Current Prom Revisions:

82: F d5:D

b14:D b13:E

f2: 0

b2:E

Note: This board contains no platforms. The "Plats" at positions c2 and d1 are Beckman B898-1-R1K resitor networks (151K resistors with pin 15 common).

Equivalent networks from other manufacturers may be substituted.

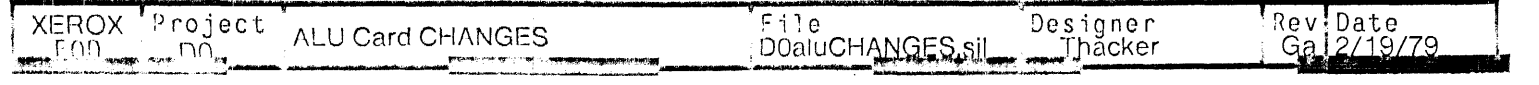
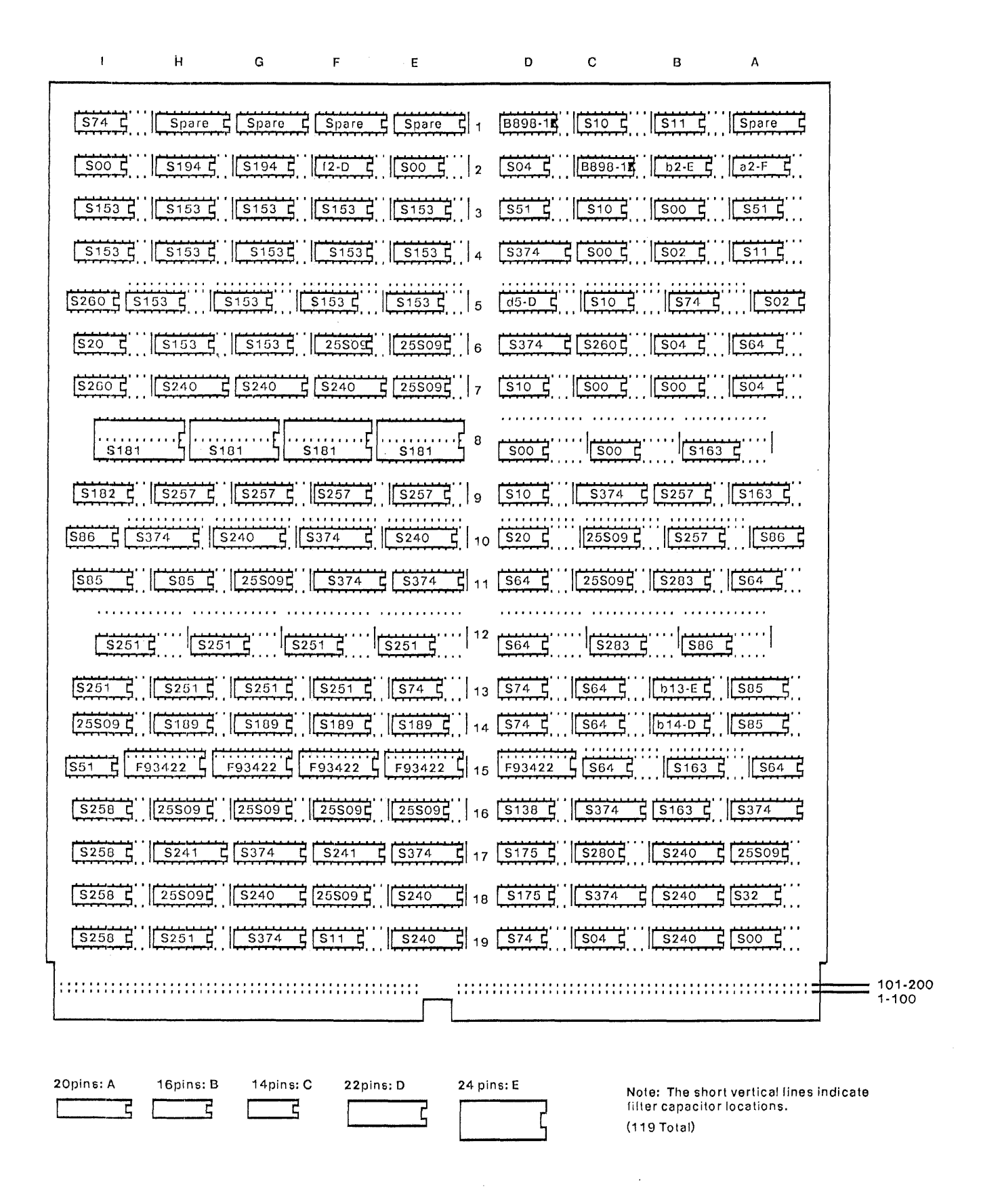

**XEROX** Project File d0alulayout.si Rev Date ALU Card Layout d0al<u>ulayout.sil</u> EΩQ "UU" Thacker Ga 2/19/79

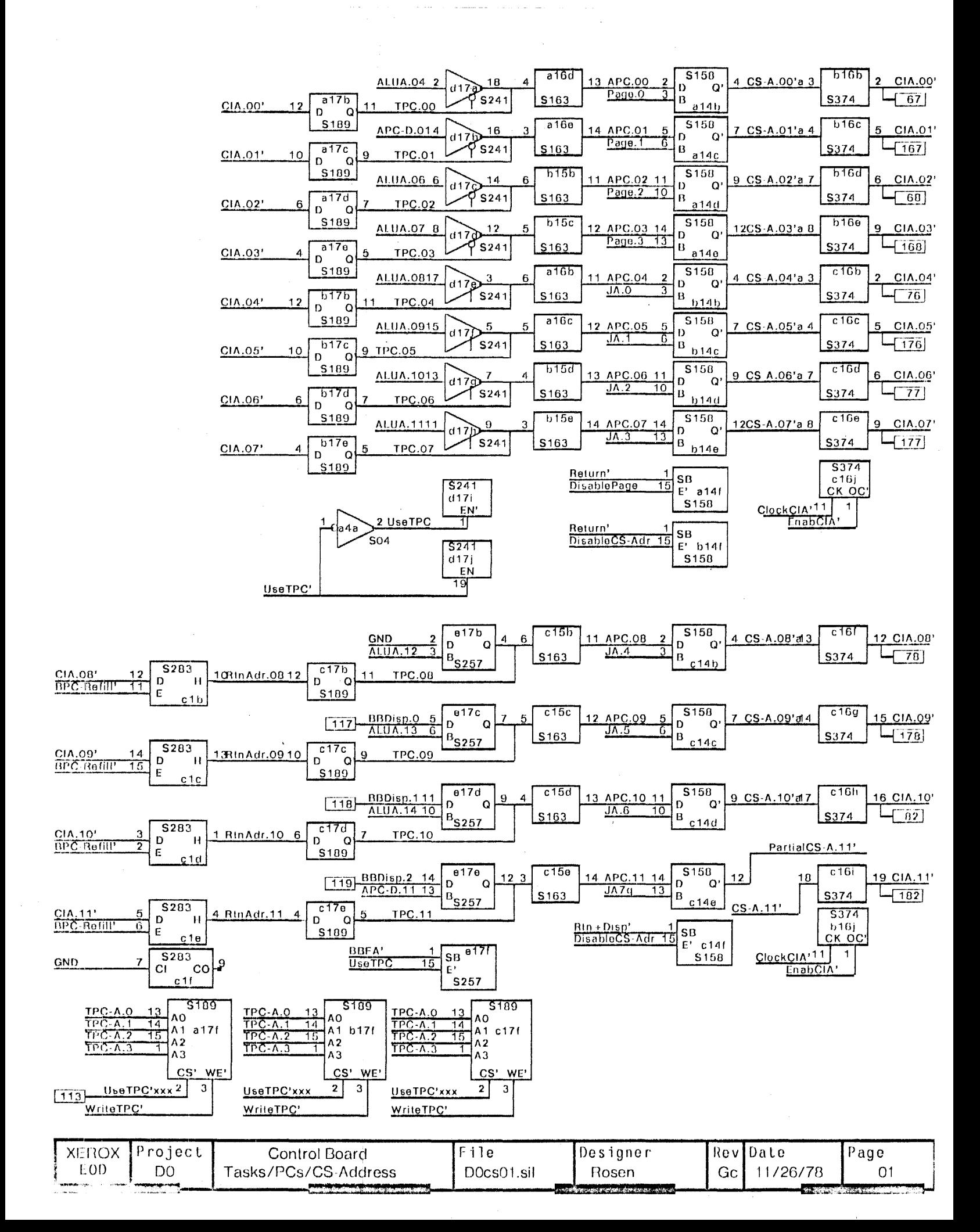

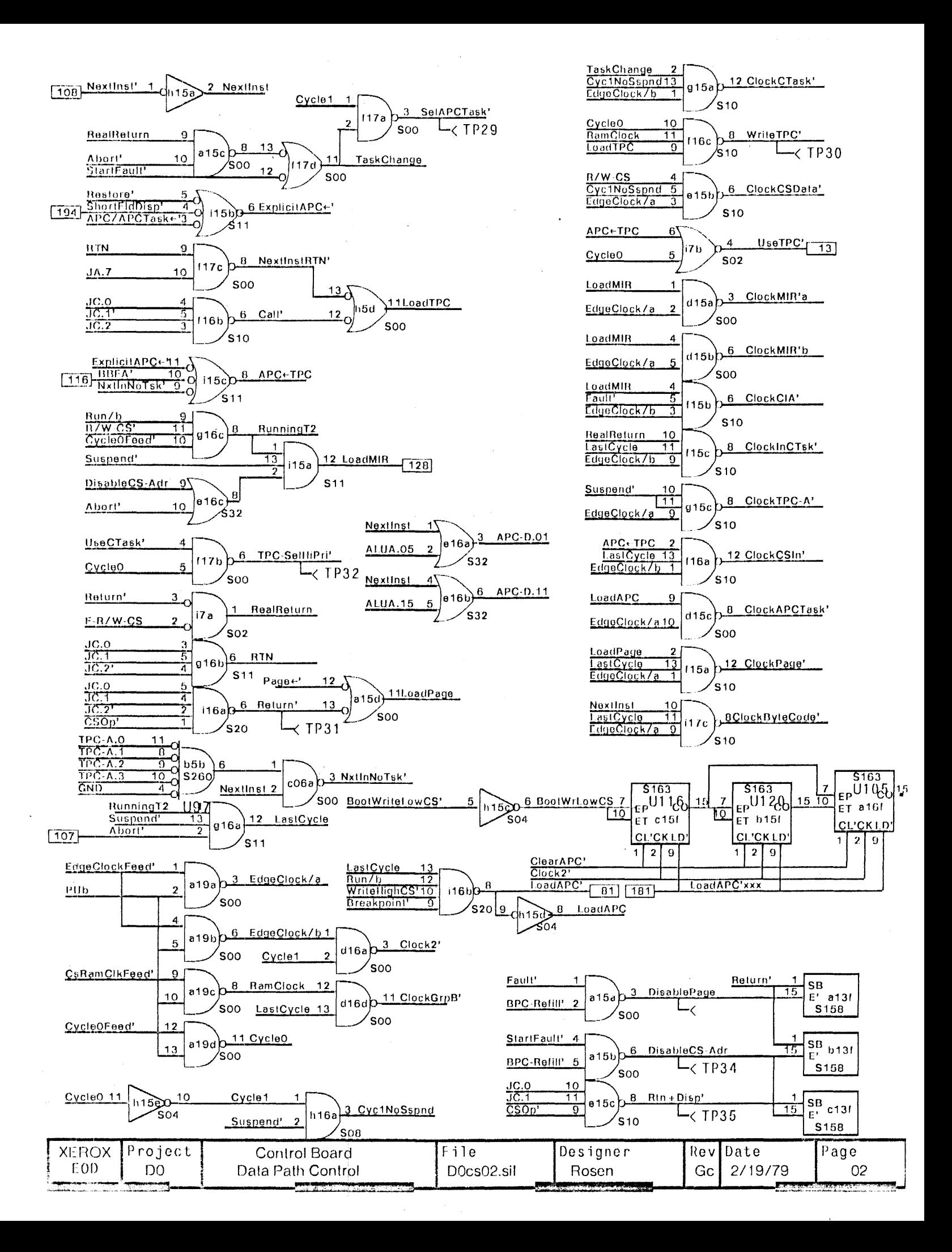

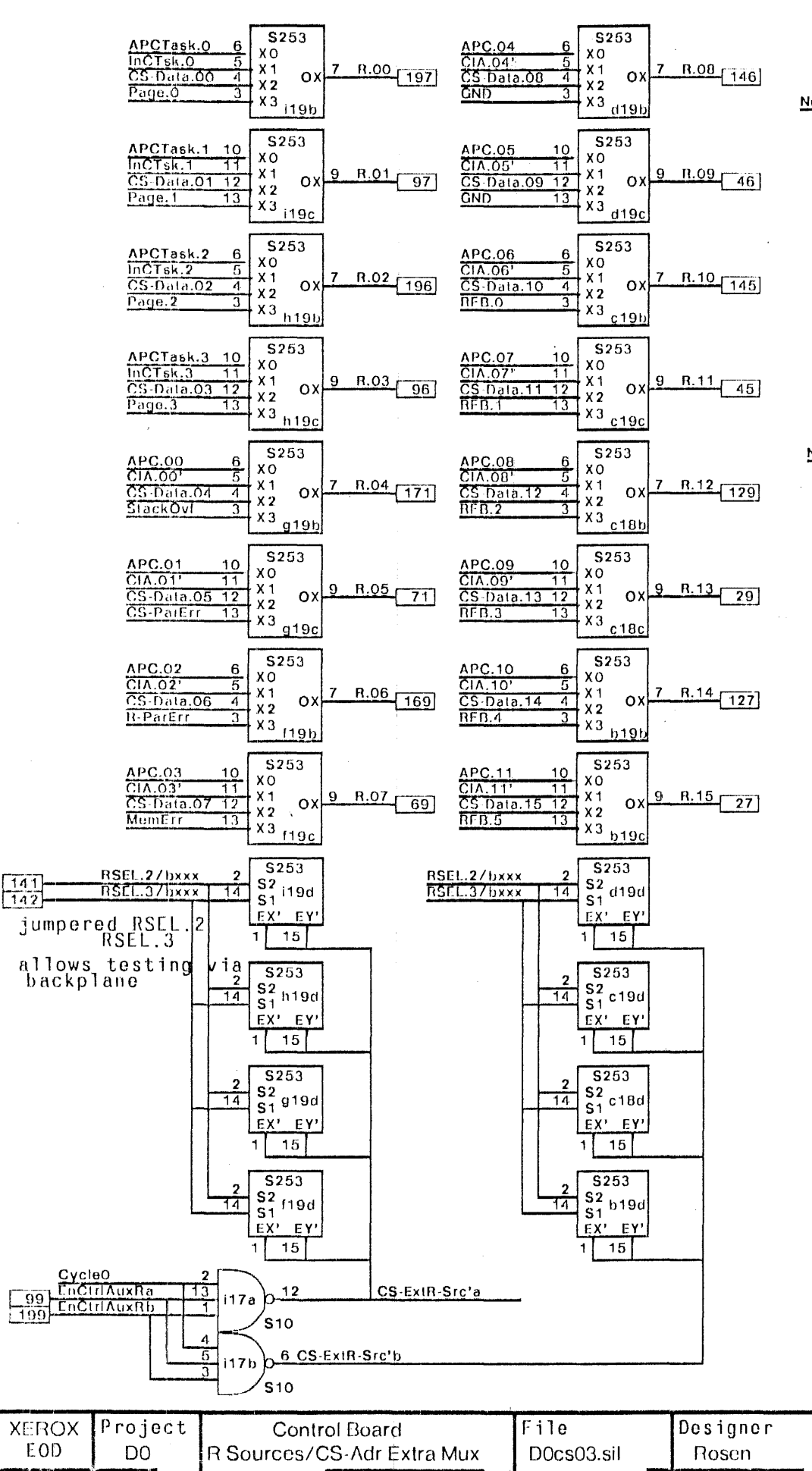

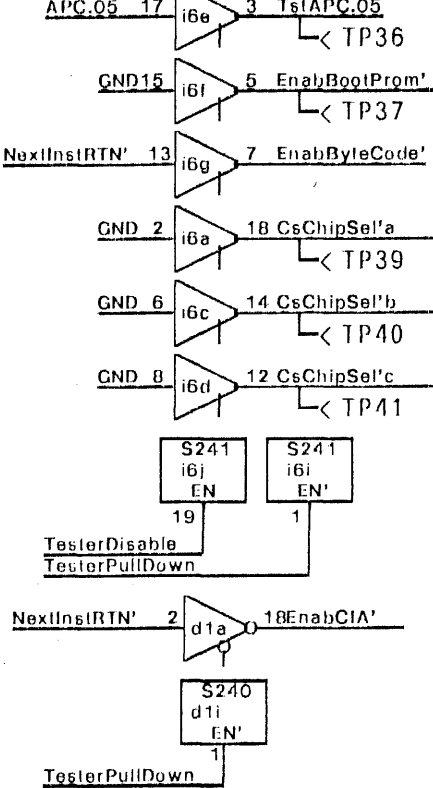

APC.05

 $17$ 

T61APC.05

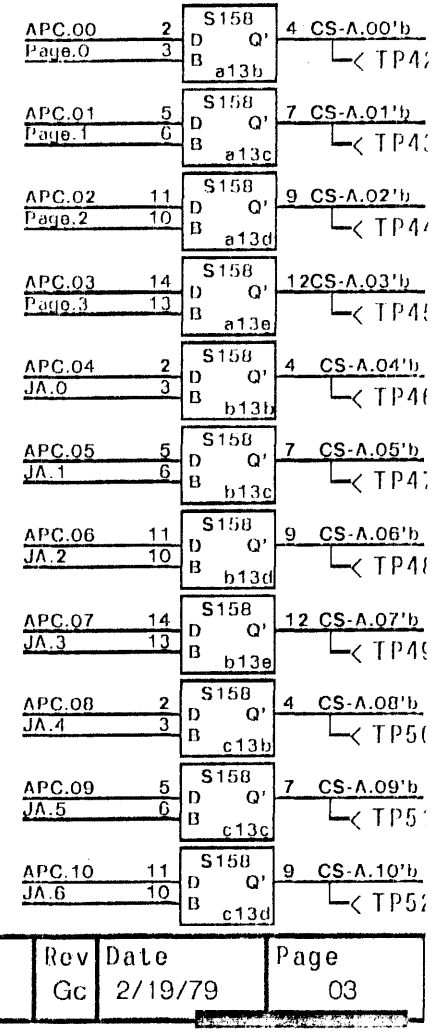

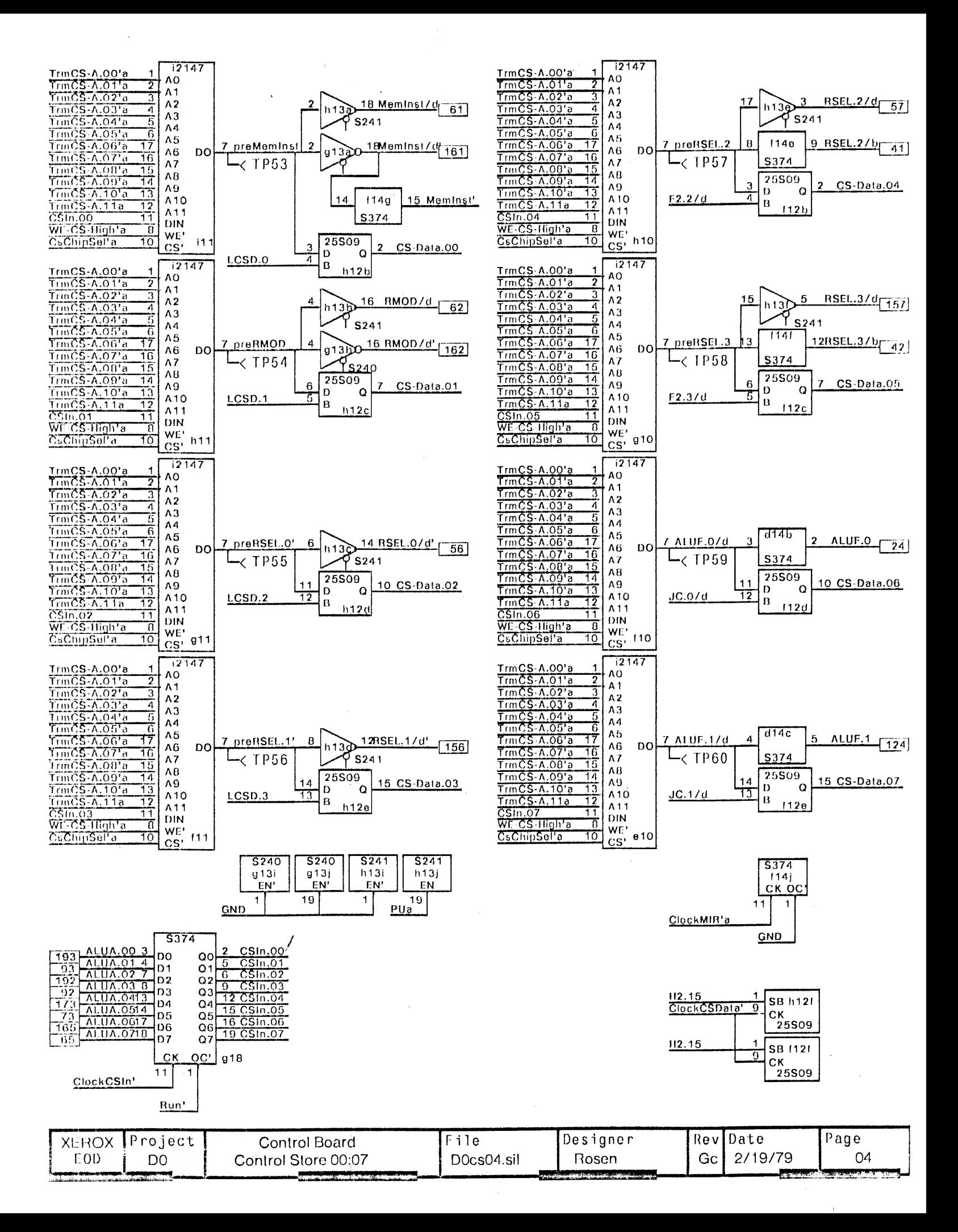

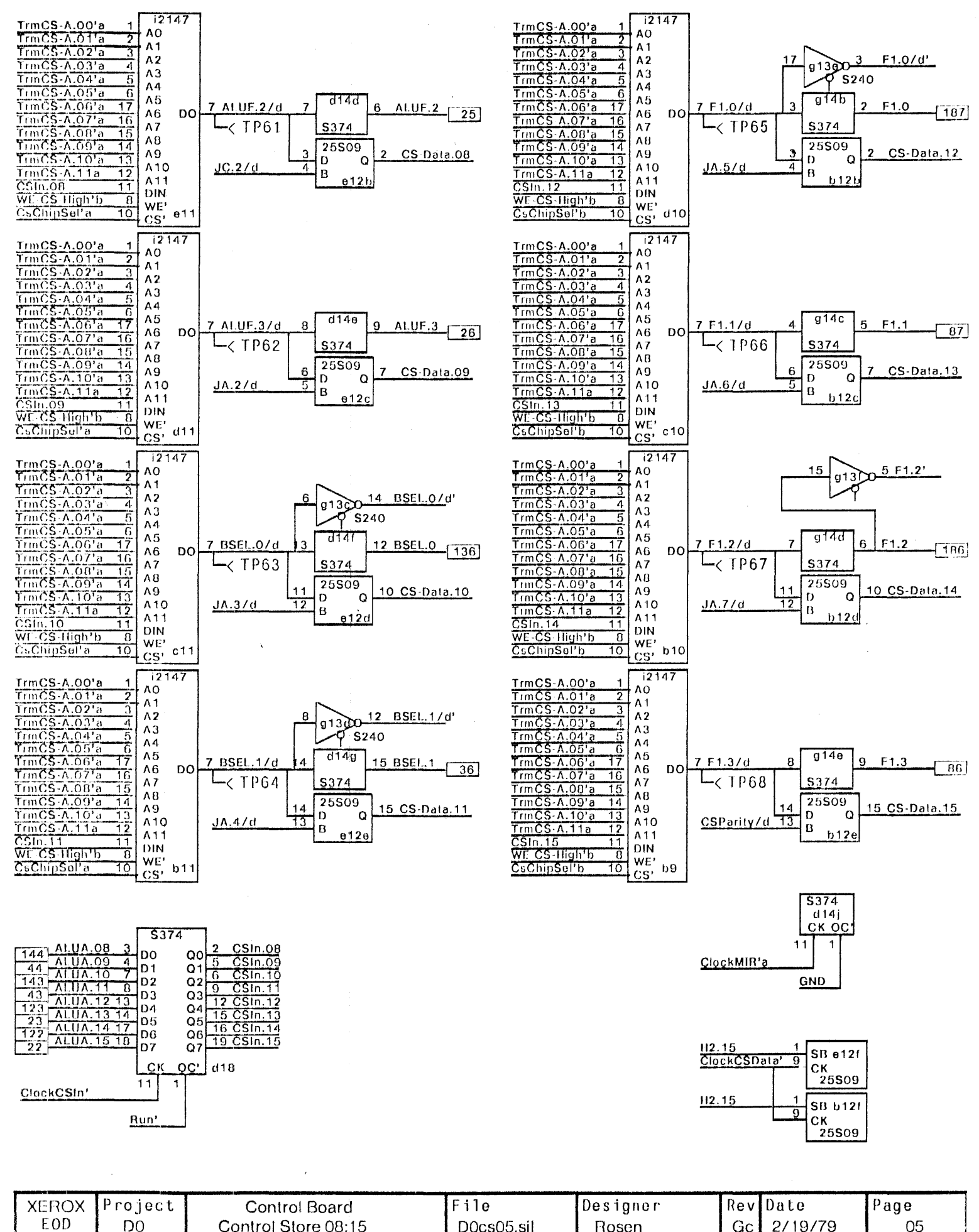

a chan

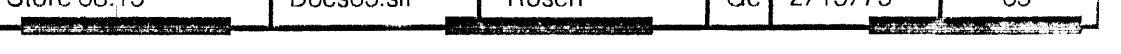

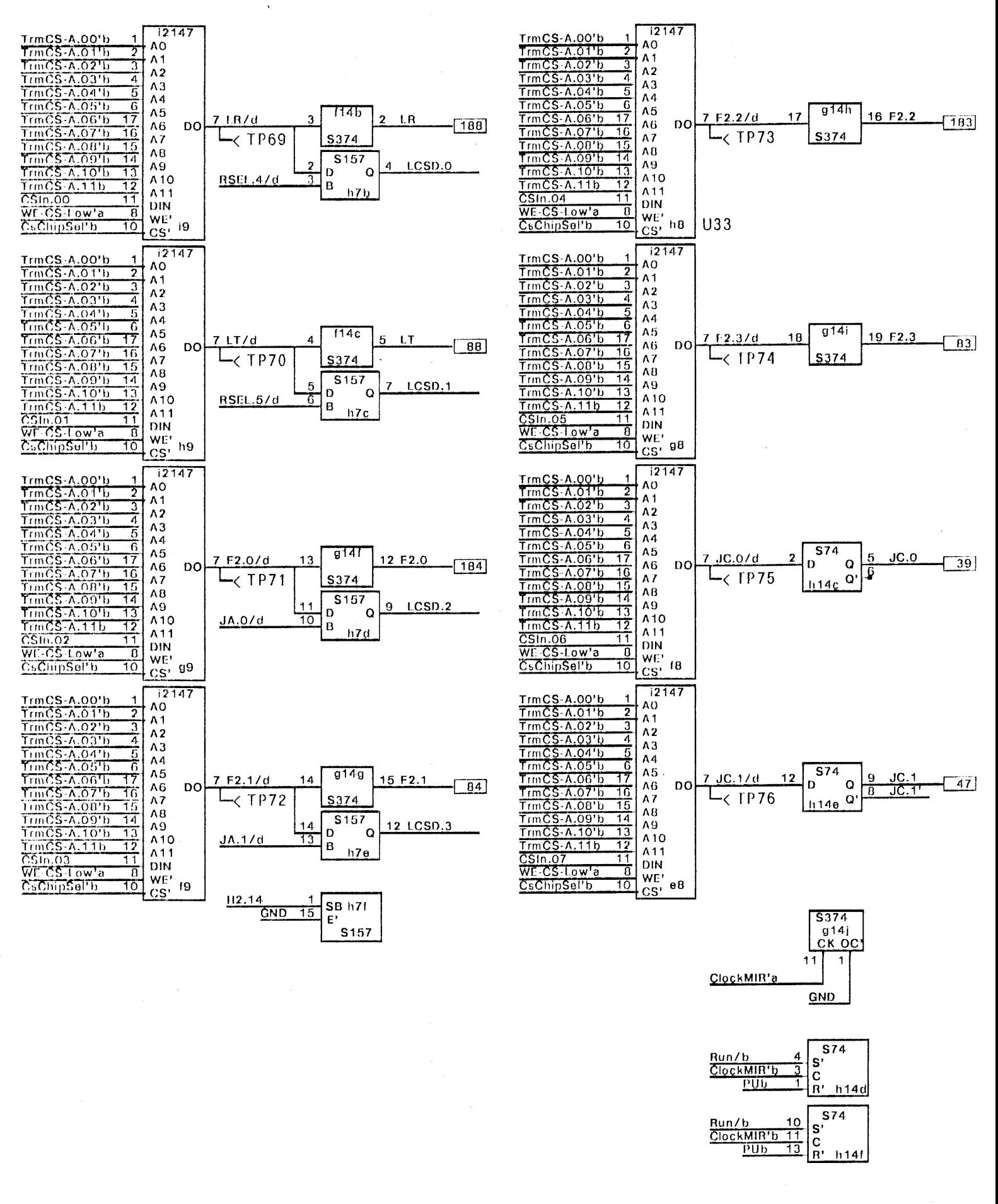

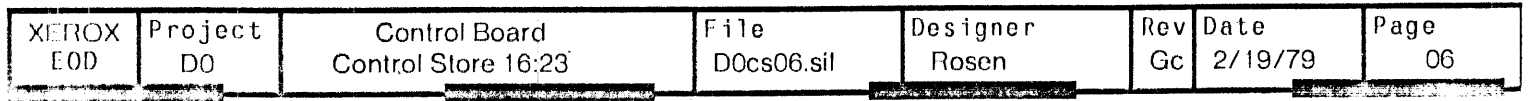

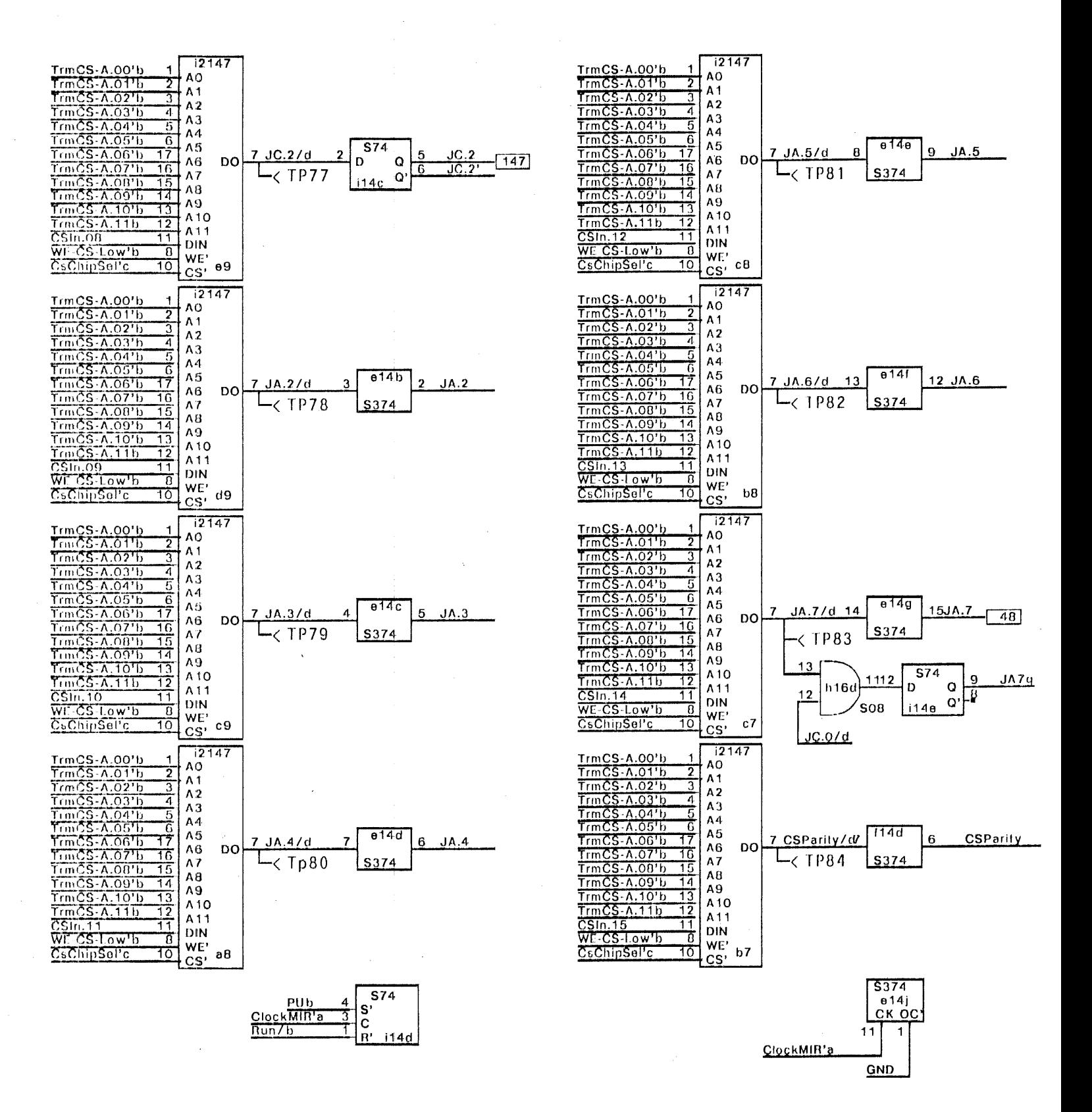

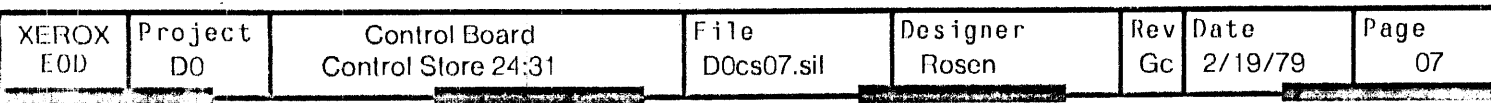

**S74** 

114f  $R'$ 

S,

 $\ddot{\mathbf{C}}$ 

**PUb 10** 

 $P$ Ub 13

ClockMIR's 11

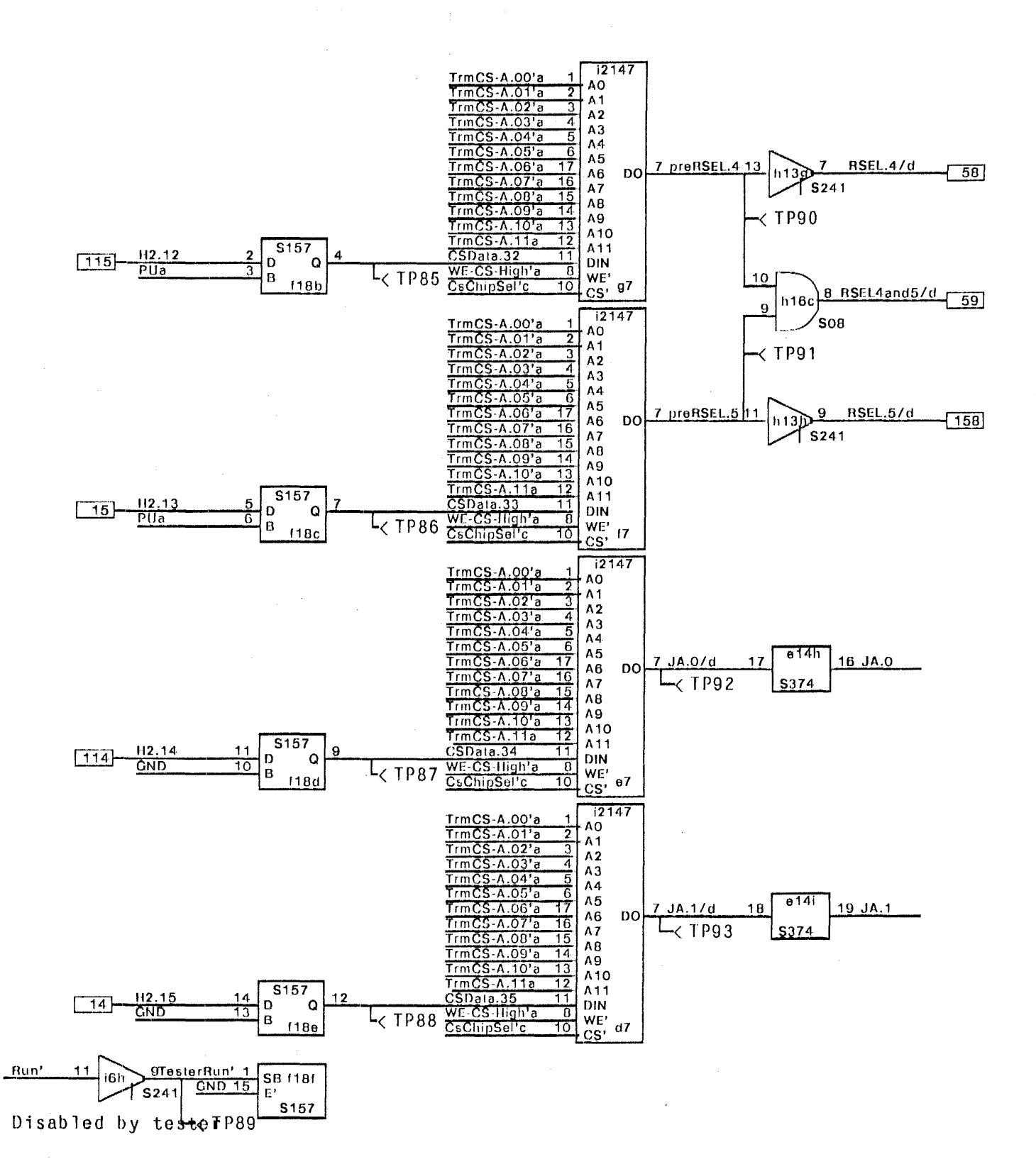

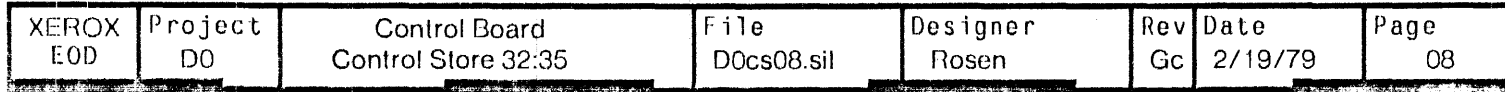

 $\bar{z}$ 

 $\ddot{\phantom{a}}$ 

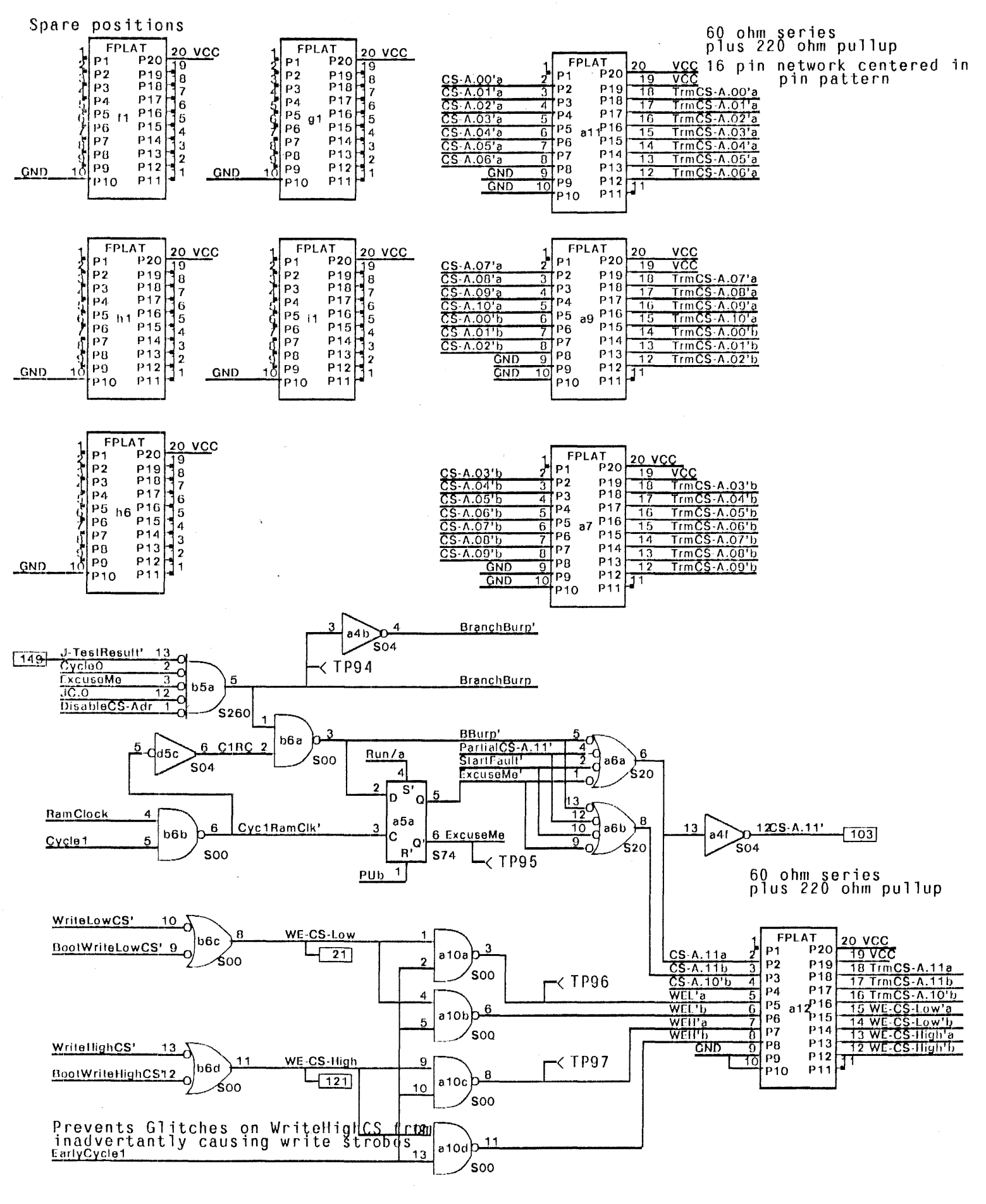

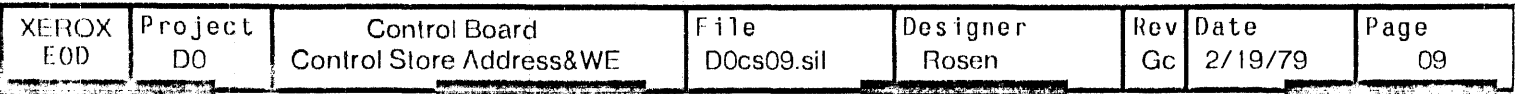

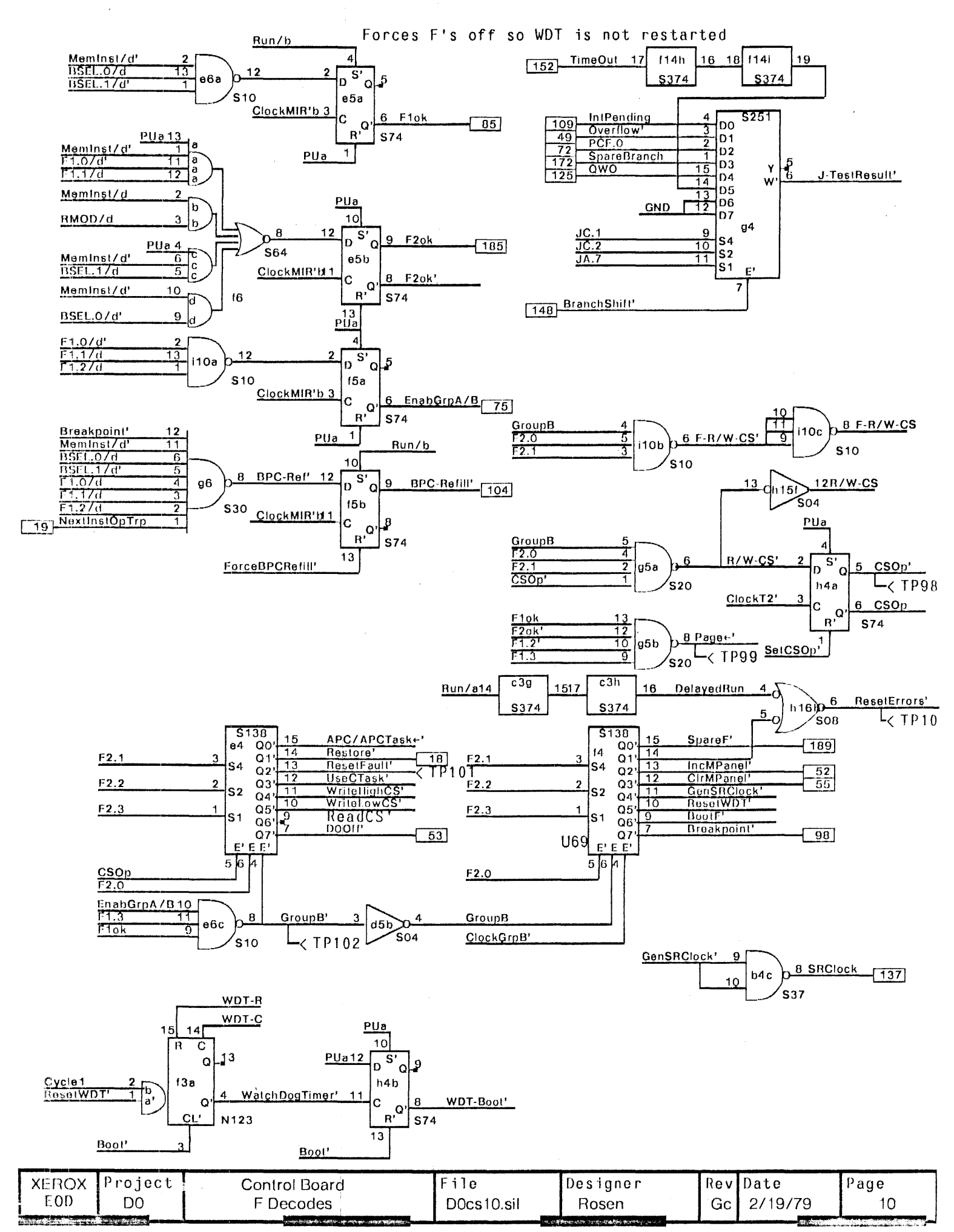

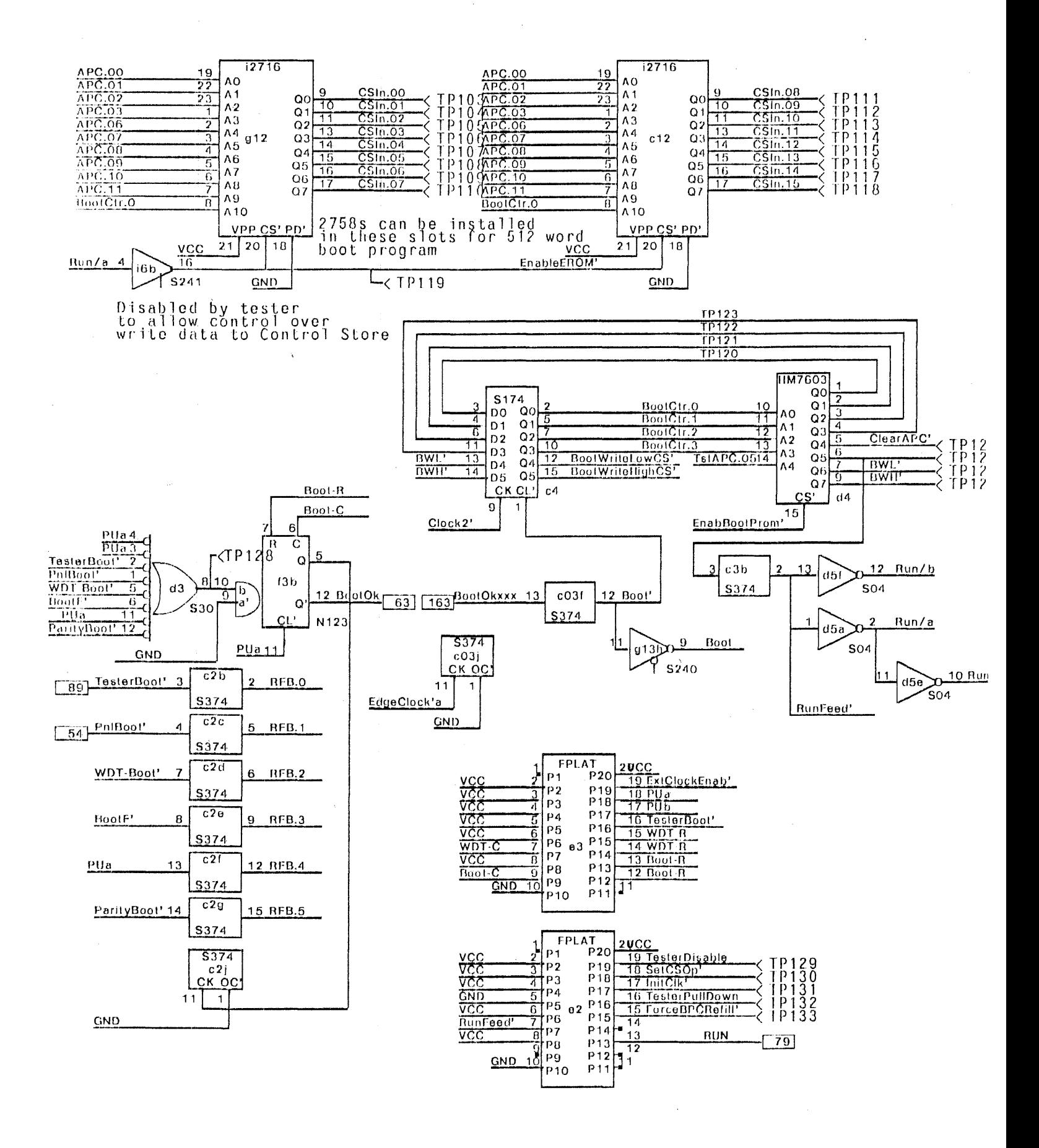

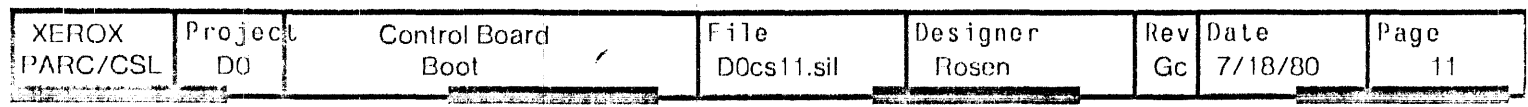

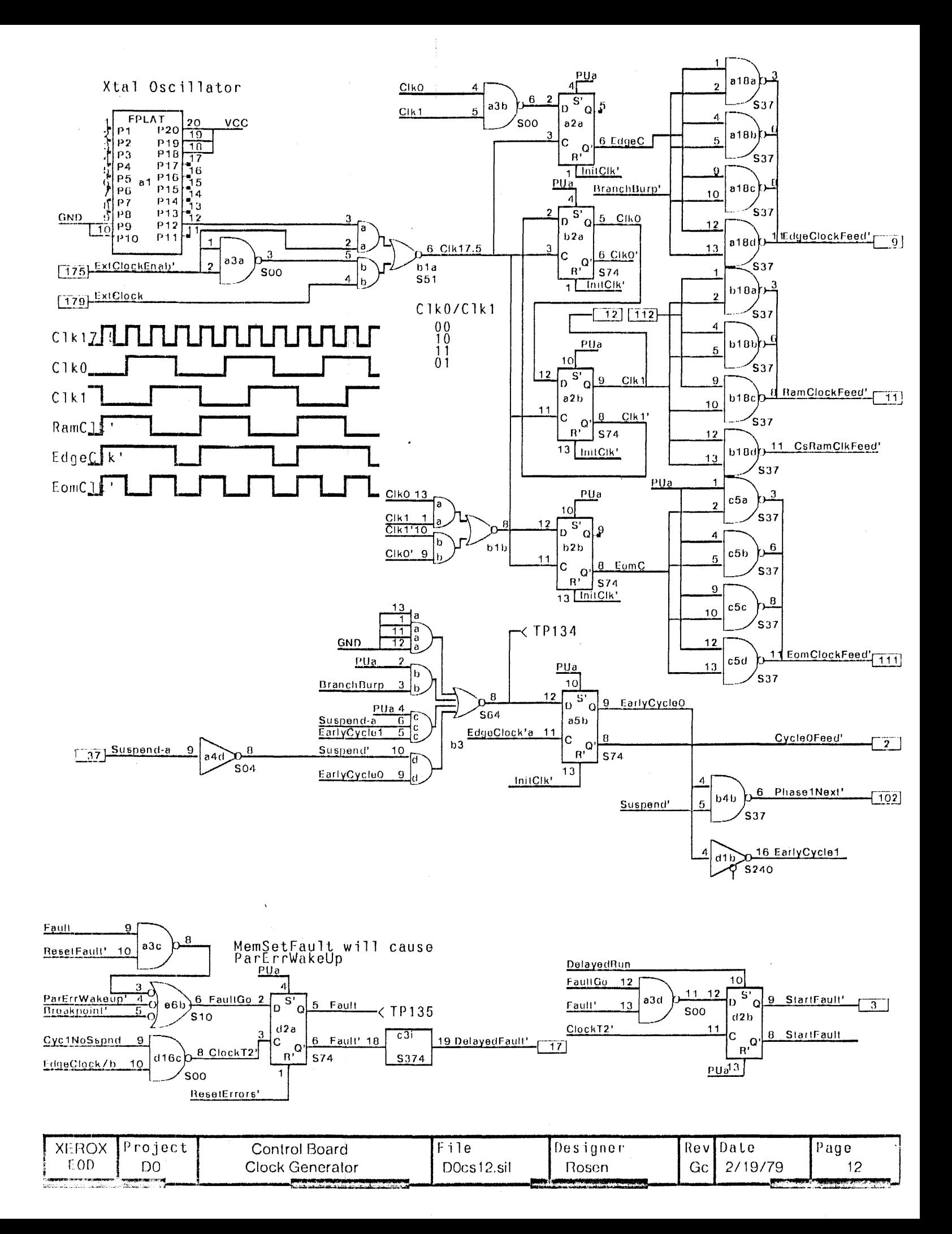

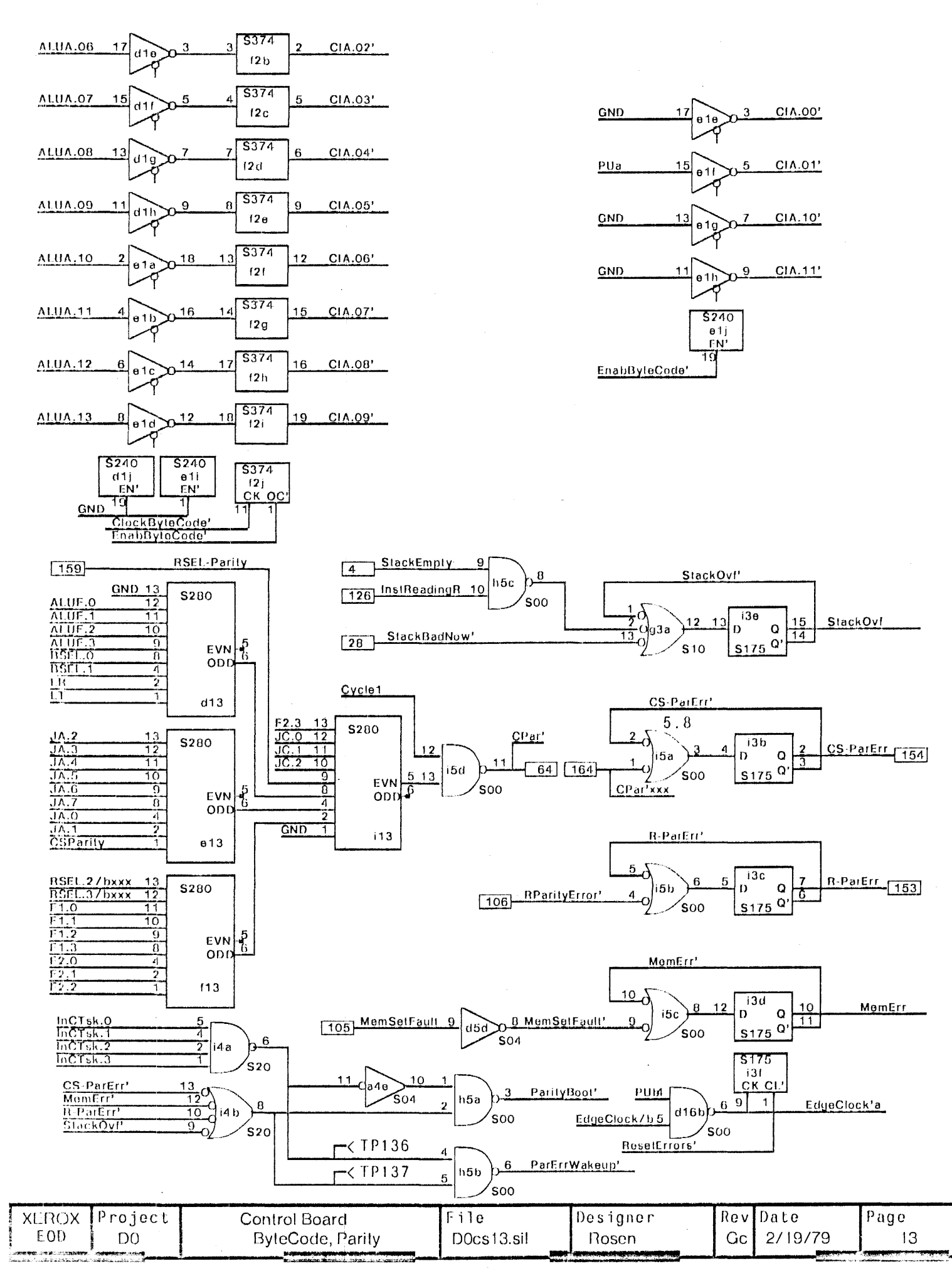

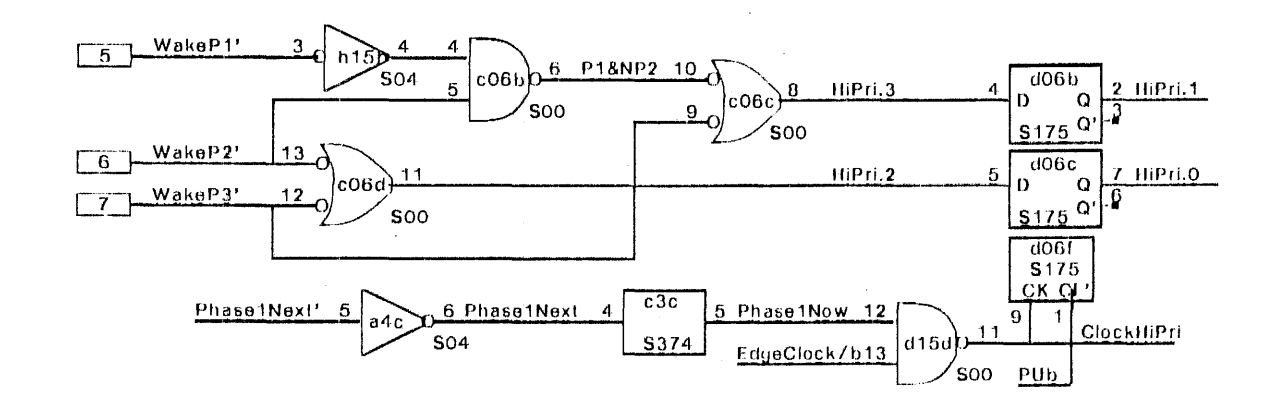

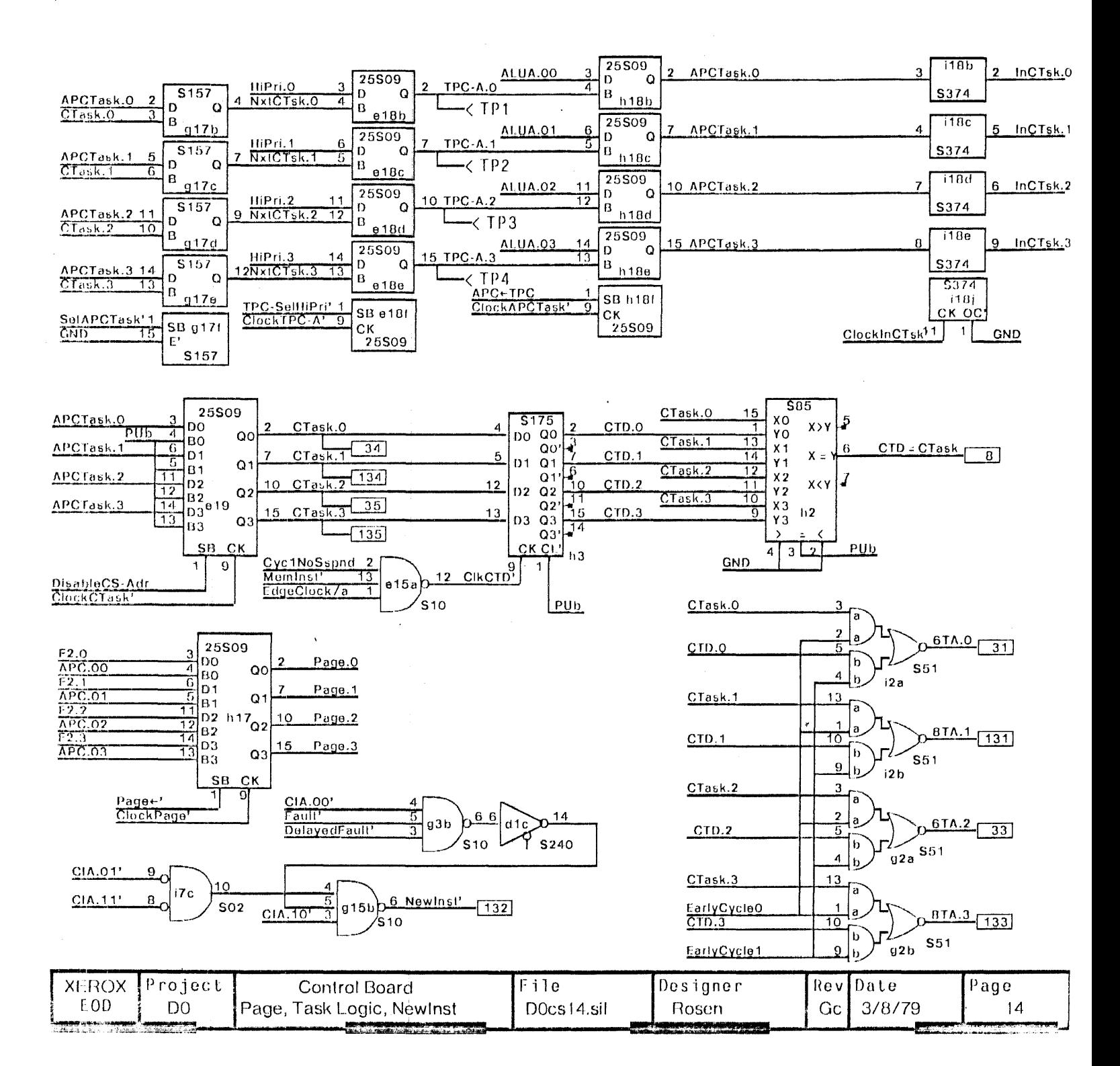

#### Rev E to Rev F 3/8/78 Brian Rosen

- 1) The Clock Drivers on page 12 were moved from c1/d1 to a18/b18 to eliminate waveform distortions due to refelections at the connector that caused false clocking on some boards. This necesitated moving the TPC-A multiplexor (page 1) from b18 to g17, and the Wake-up encoder S00 from a18 to c06. The wake-up lines now have long stubs on this board. The HiPri register was also moved up next to the S00 encoder (from e01 to d06).
- 2) The S30 at g6 that makes BPC-Ref' (page 10) had Breakpoint' added to it. This prevents the BPC-Refill trap from occurring when the sucessor of a breakpointed instruction points to an instruction which has NextInst or Nextop specified.
- 3) The trap location for Fault and BPC refill were reversed by changin the term on CS-A.11 from BPC-Refill' to StartFault' (S20 at a6 on page 9). Faults trap to 1, BPC refill traps to 0. This forces a nextinst/nextop which both BPC refills and Faults to hit the fault handler rather than the BCP handler.
- 4) The EPROM sockerts were changed to allow 2716s or 2758s to be plugged in. This removes all dependancy on the +12/-5 supplies for booting, and allows a 1k boot program. This change also affected the bit lested to determine end of boot load (from APC.00 to APC.05, thus affecting TsIAPC.00 on page 3 and page 11)
- 5) A new Clock was added for the EOM board (ROS printer). This clock, EomClock, is a 35ns (nominal) squarewave, with a clock driver. See page 12.
- 6) Final leslability changes were made, they include: a) A new signal, TesterDisable which is an independent pullup resistor on a new plat at e2 (page 11). This signal enables the S241 on page 3 which allows lester control of TstAPC.05, Enable RootProm, EnabCIA. b)another new signal, also an independent pullup (page 11) which allows tester to force CSOp to set. c) an S51 at b1 now lets the tester turn off the oscillater with a new signal-ExtClockEnab'. This signal is pulled up on the a3 plat instead of ExtClock', c)the clock generator flip flops can be initialized by the InitClk' signal, which is pulled up on the e2 plat.
- 7) a minor improvement was achieved by eliminating the S32 at d6. Only one section was used (SRData, page 10) and an unused S32 section was available in the e16 S32. d6 is now emply

## Rev F to Rev G 4/17/78. Brian Rosen

- 1) The chip enables for the TPC rams (control sections on pages 1 and 2) were run through an S241 controlled by DisableTester to allow tester control of APC innuts
- 2) The Run. was run through another tester controlled \$241 gate to allow tester control of the EPROMs (page 11)
- 3) The select input of the data in mux for bits 32:35 of the control store (page 8) was modified to run through another S241 gate to allow tester control of the data input to these 4 RAMs.
- 4) A new pull down resistor was added to the e2 plat (page 11) creating the signal TesterPullDown. This is the control input to the tester S241 (page 3)
- 5) The signal ChipSelect' (an input to all 2147 RAM chips, pages 4:8) was broken up into 3 separate nets, each) fed from an S410 gate at i6 (page 3, nets CsChipSel'a, CsChipSel'b, and CsChipSel'c)
- 6) An adder, S283 was added between CIA and the TPC ram inputs (page 1) to make the return address CIA +1 (carries propogate throug 4 bits only). New chip is at c1.
- 7) The clock term for CTD (page 13) needed to have Meminst' as an input. Added a new gate (e15a) to make this term.

### Rev G to Rev H 9/8/78 Brian Rosen

- 1) The Abort' term on ClockTPC-A' (g15.11) page 2 is erroneous, it was removed.
- 2) The Cycle1 term on RunningT2 came very late for some qualifier terms. It was changed to Cycle0Feed' thus cutting two gate delays
- 3) The Complement of the actual BranchBurp signal is needed for new clock driver scheme (see note 4 below). Added an invertor to BranchBurp using a4.3 and a4.4 creating BranchBurp'. The signal from b6.3 (page 9) had it name changed to BBurn'
- 4) Clock Drivers (page 12) were changed from S32s to S37s. This changed all inputs on a18, b18 and c5.
- 5) CycleOFeed' is too late. The S37 that created this signal (page 12) was deleted. CycleOFeed' now come from a5.8 this affected the name of the signal at b3.5 (was EarlyCycle1, now CycleOFeed') This EarlyCycleO is also used on a10 (page 9) and i2/g2 (page 13). The next revision (I) will remove some of these loads For now, they are all CycleOFeed'

#### Rev H to Rev I - 11/18/78, C. Thacker

1) The register ByteCode is added (f2,d1,e1, pg13). This register holds Al.UA[6:13]' for one cycle following NextInst, so that the bytecode can be written into TPC by the subsequent RETURN. This allows task switches between bytecodes.

2) The signal SRData (buffered H2.15) has been deleted. This requires a backplane change (pg 4,5,10).

3) The branch logic on pg 10 is changed to add intPending (in place of Disp999), QWO, and a SpareBranch.

4) The signal NxtInNoTsk' is generated in c6a (pg2). This signal is true if a task switch will NOT occur in the RETURN following a Nextinst. This signal determines the source of APC data during Nextinst.

5) The signal NxtinstRTN' is generated in i17c (pg2). This signal will be asserted by all RETURNs following NextInsts, and will cause ByleCode + 1 rather than CIA + 1 to be written into TPC.

6) The function decader on pg 10 is changed to bring out SpareF', and rename DispCnt' and DispCir' to be IncMPanel' and CIrMPanel' 7) The generation of RUN(pg11) is different. The feed signal from (14.6 is latched, RUN is generated on platform e2.

(NOTE: e2 is changed to 18pins). PwrBoot' is generated in e16d.

8) CSOP (pg10) is clocked by clock T2' (used to be called ClkFault', pg 12).

9) EarlyCycle1 (pg 12) was added to reduce loading on Cycle0Feed'

10) CIk1 is brought to the backplane (E12 -> E112) so that a delay can be inserted to reduce the width of RamClock.

11) a5.13 (pg 12) is connected to InitClk' rather than to PUa.

12) Stack overflow logic is added on pg 13.

13) Newlnst (used to be an F) is generated on pg14.

14) Added TimeOut branch condition (pg10) and brought R-ParErr and CS-ParErr to the edge connector (pg 13).

Changes to revision Ga (2/18/79 - CT)

1) Changed all plats to 20 pins on logic diagrams to cause ROUTE to do no trace cuts.

2) Added synchronizer on TimeOut (pg 10)

3) Changed DOOff' to E53, CirMPanel' to E55 (pg 10).

4) Added spare IC's in positions 11, g1, h1, i1, h6.

#### Rev Ga to rev Gb (3/8/79 - CT)

1) Added g3b, d1c on pg 14. This change keeps Newlnst from occurring when the first microinstruction of a bytecode is aborted. Rev Gb to rev Gc (7/17/80 - CT) Eliminated signal PwrBoot', changed RFB register clocking (pg 11).

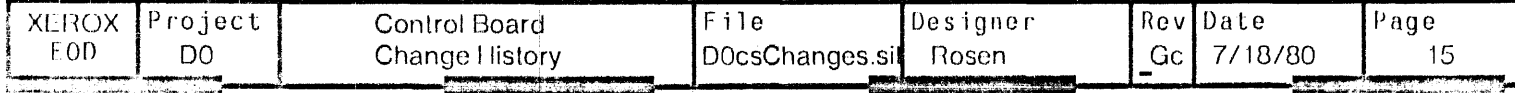

Plats in locations: a7, a9, a11, a12

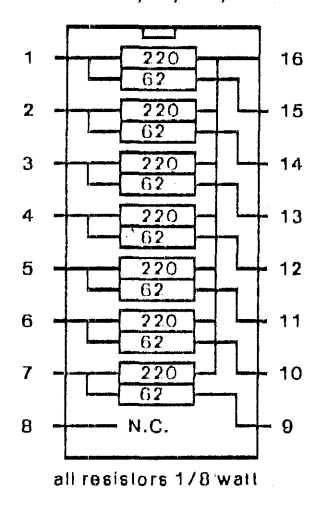

Note: Bourns has made a custom network for this platform.

16 pin platforms plugged into the middle

of the 20 pin pattern

Pin 1 of plat goes in pin 2 of pattern

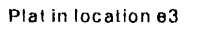

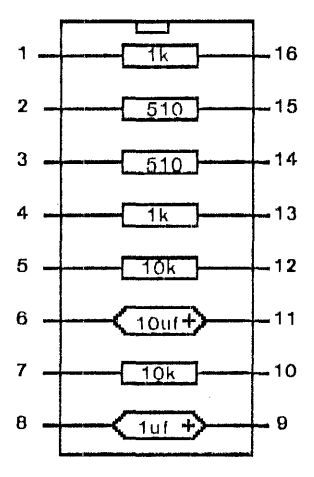

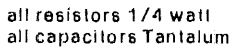

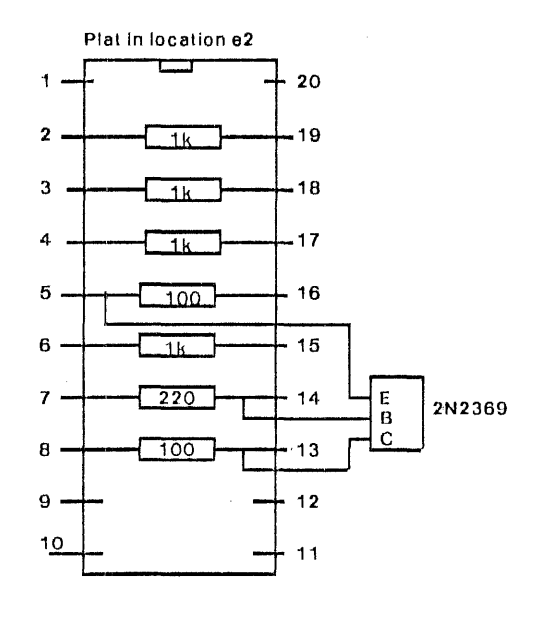

all resistors 1/4 watt

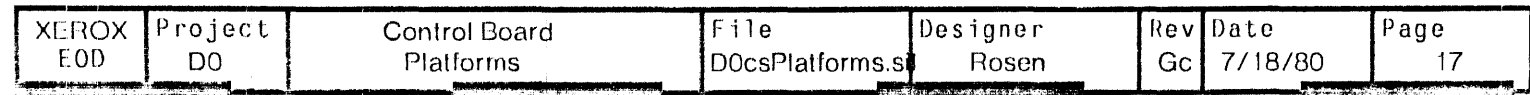

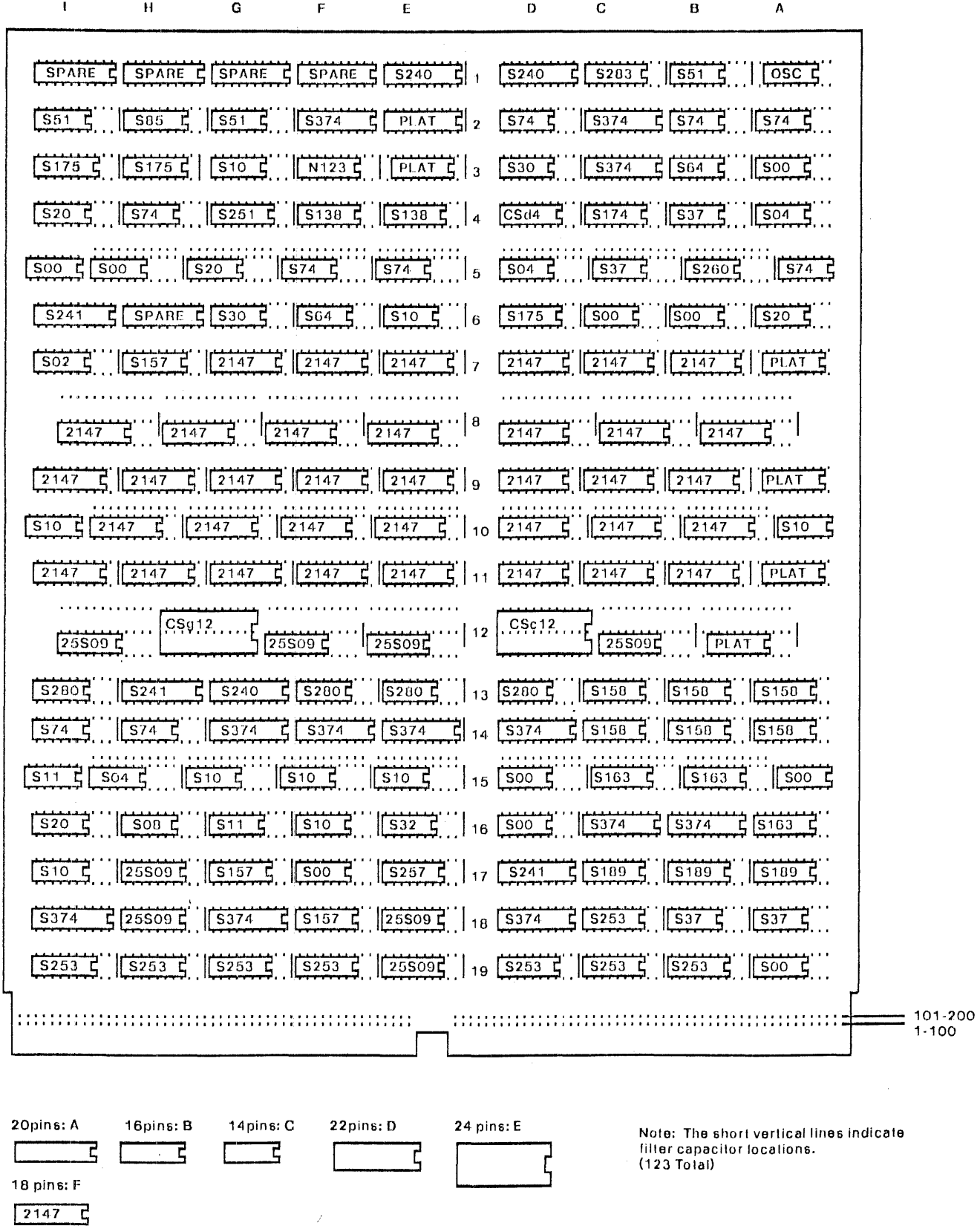

 $\cdot$ 

 $\sim$  44  $\pm$ 

XEROX Project Module Layoul DO Control Store File<br>DocsLayouLsiL Designer Rev Date

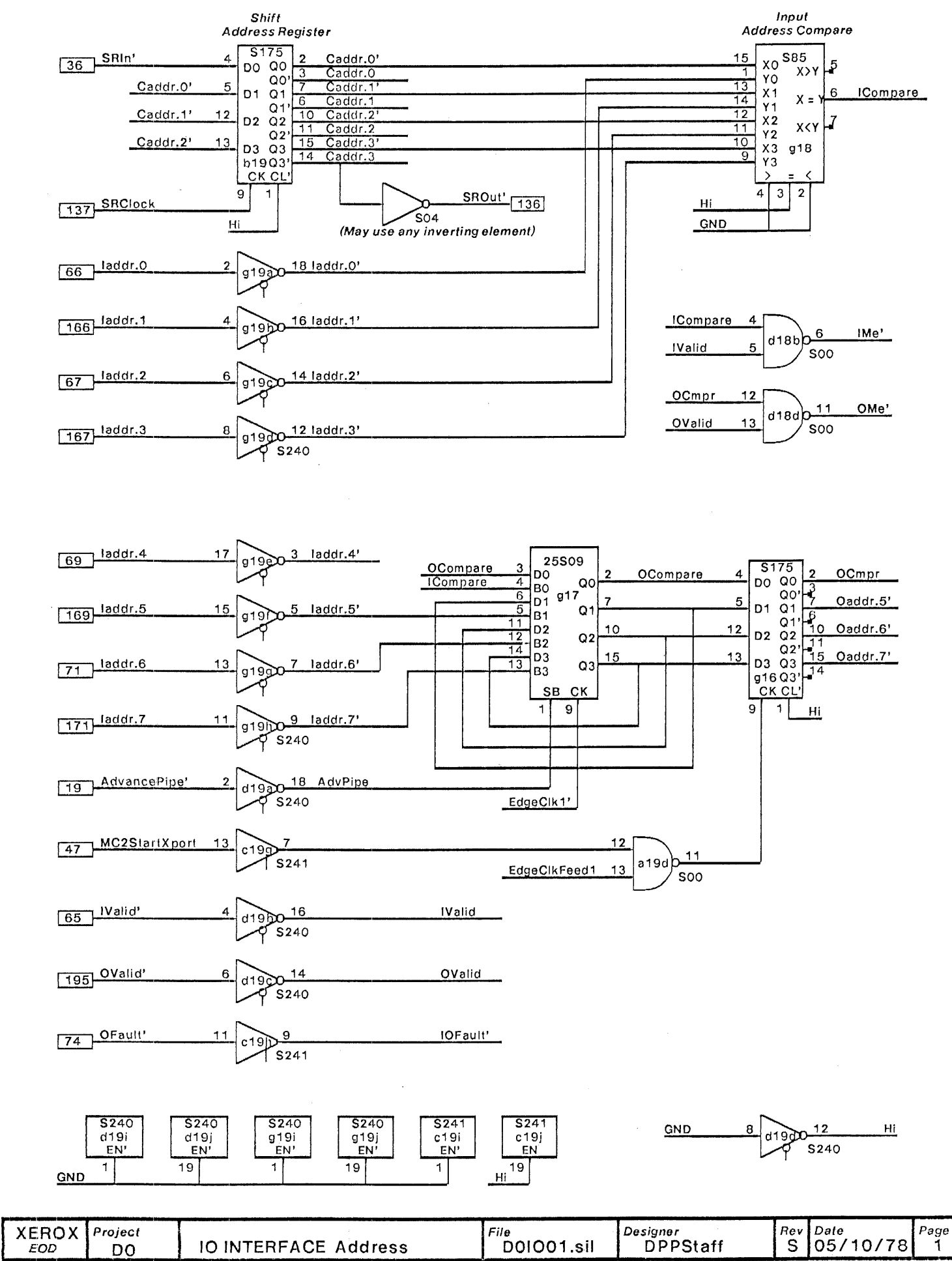

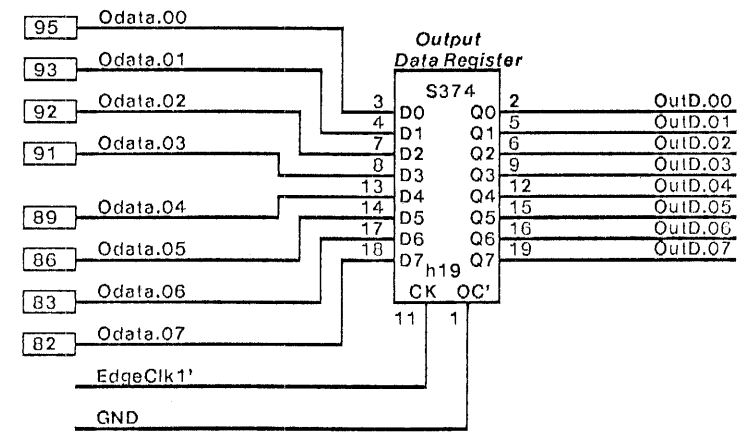

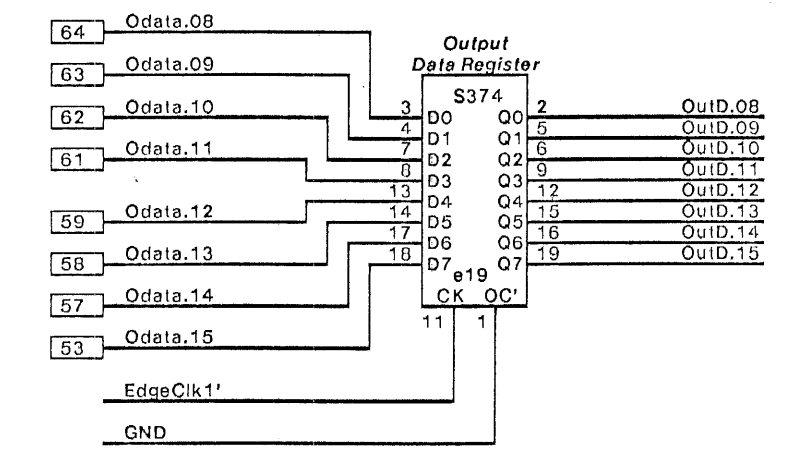

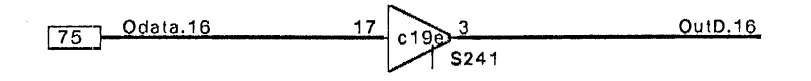

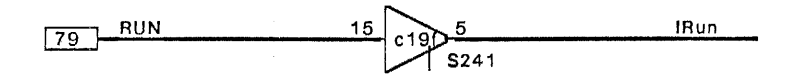

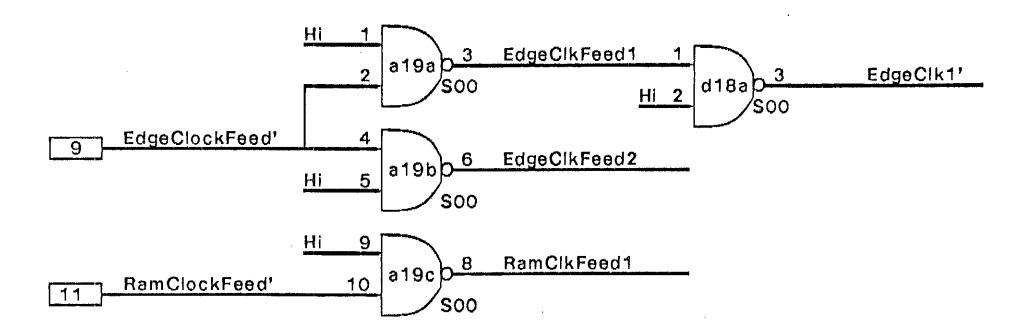

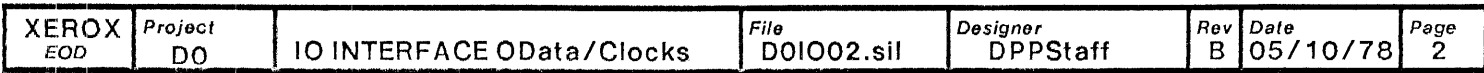

--,--~----~--~~--------------------------------~--------------~------------------------------~----~

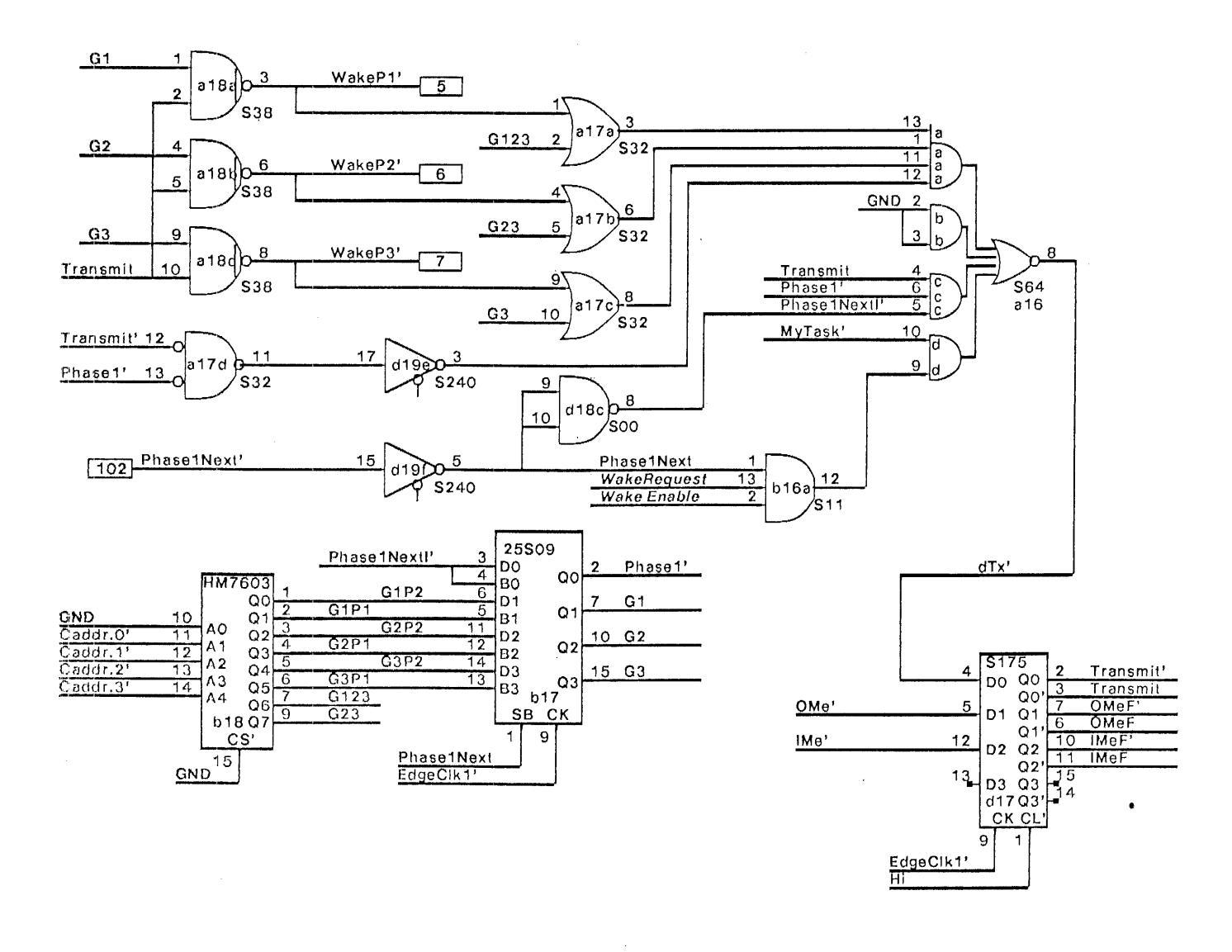

**IOStrobe**  $\sqrt{147}$ 

 $\sim$ 

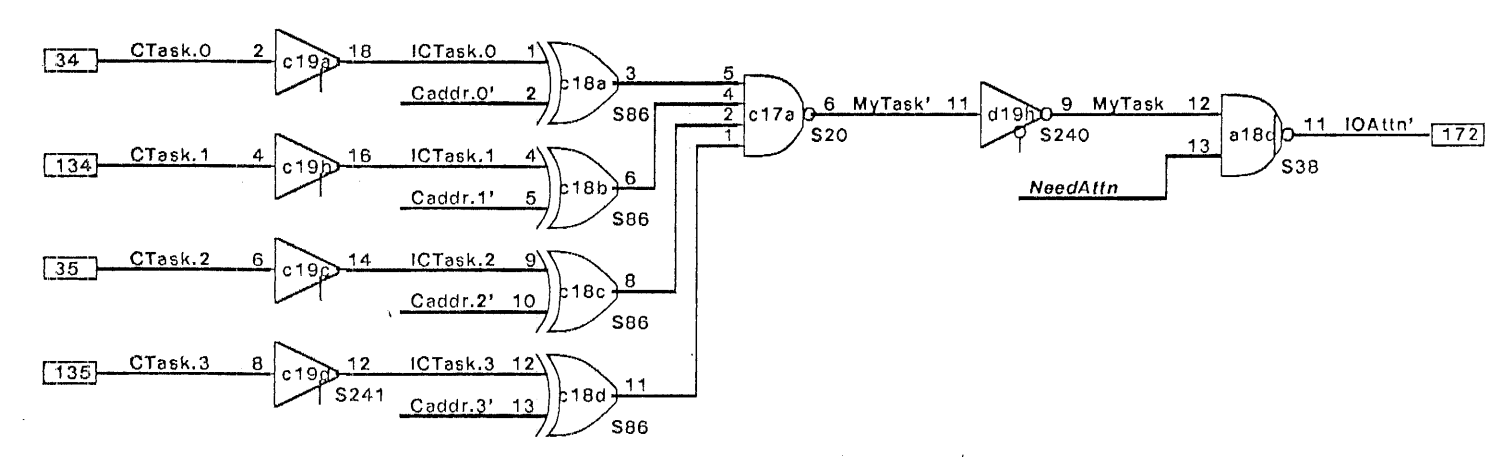

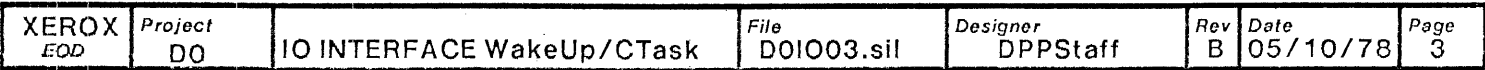

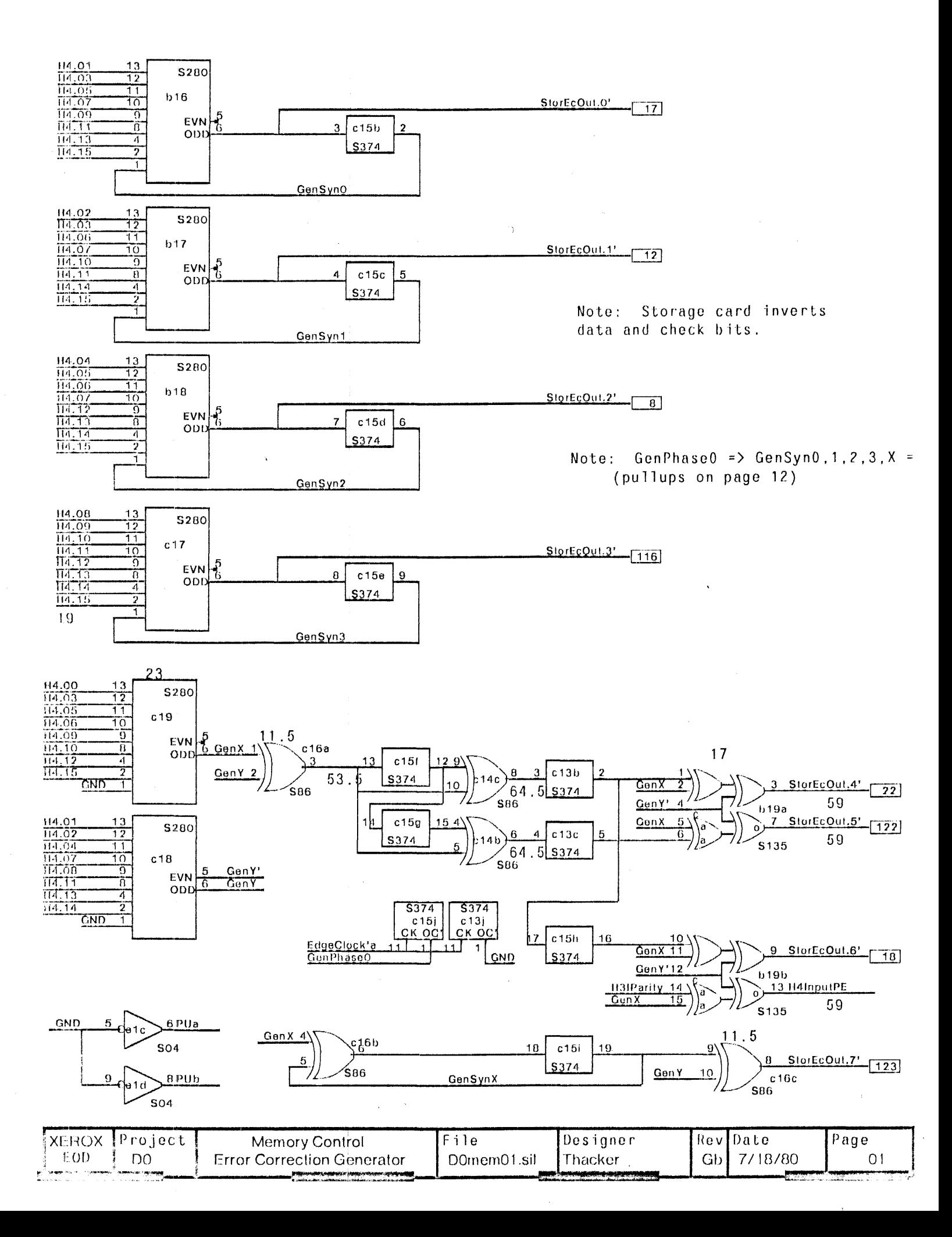

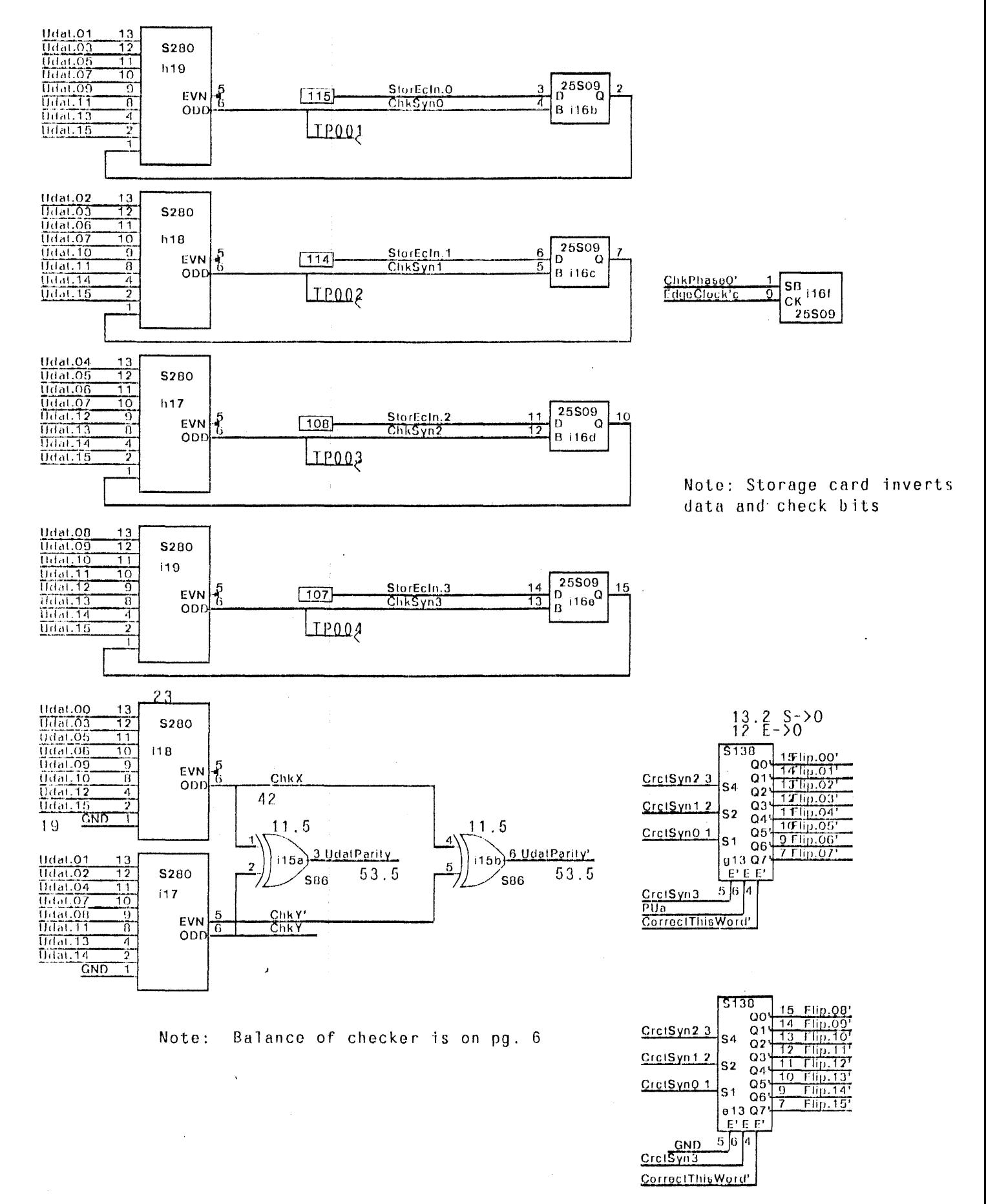

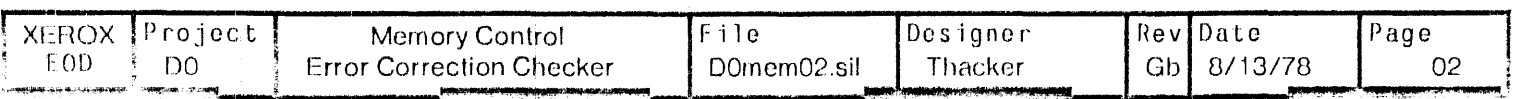

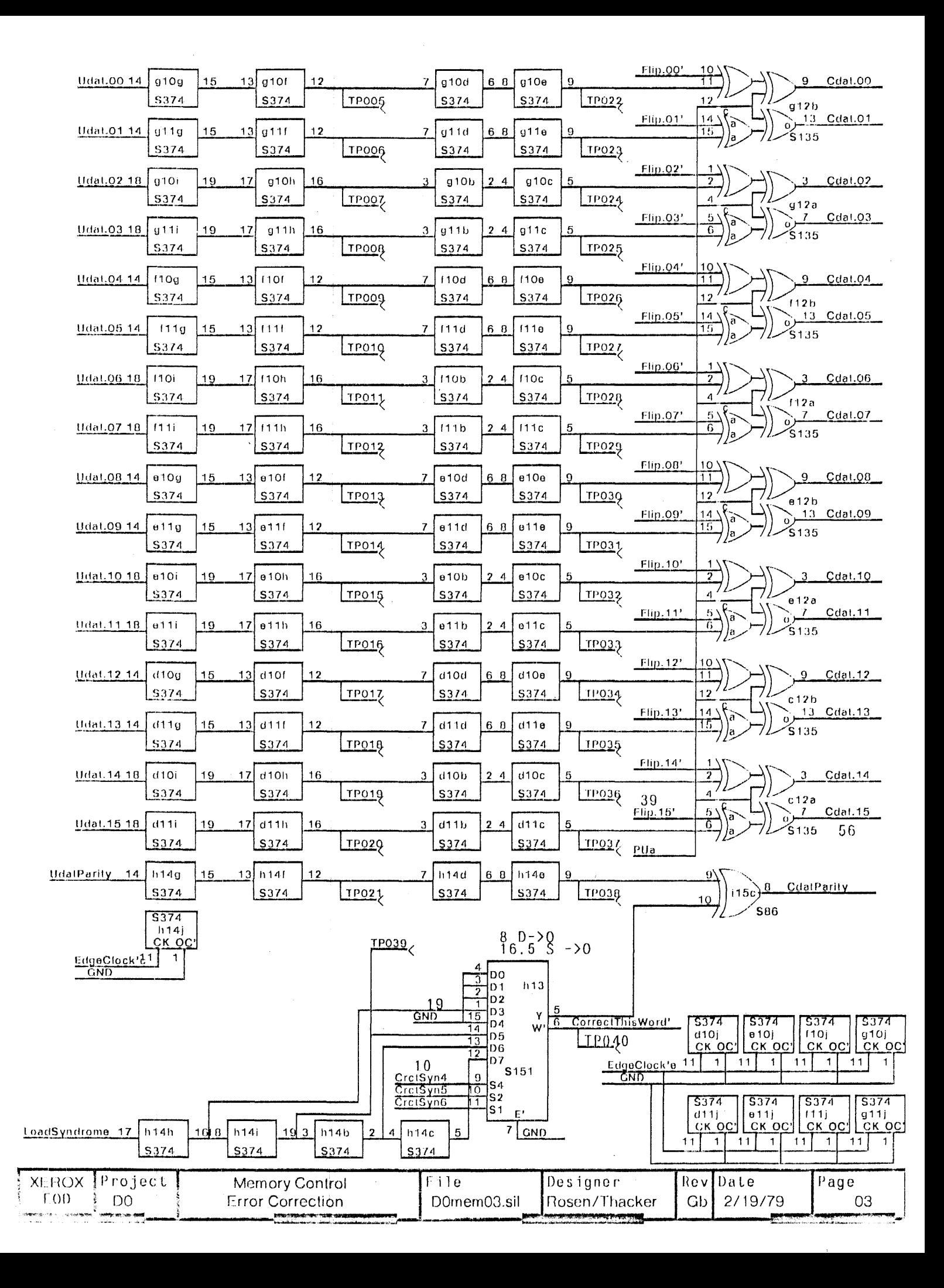

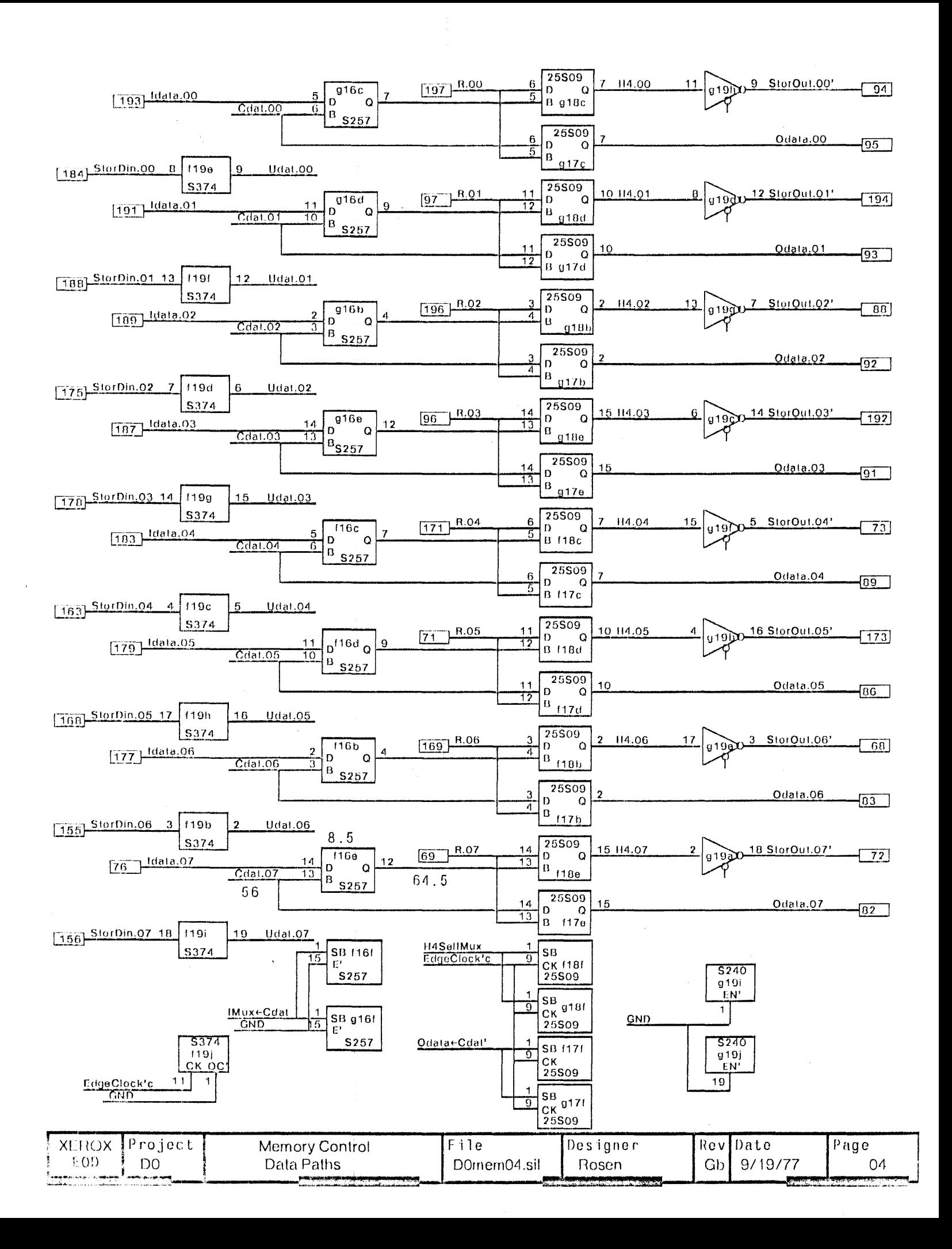

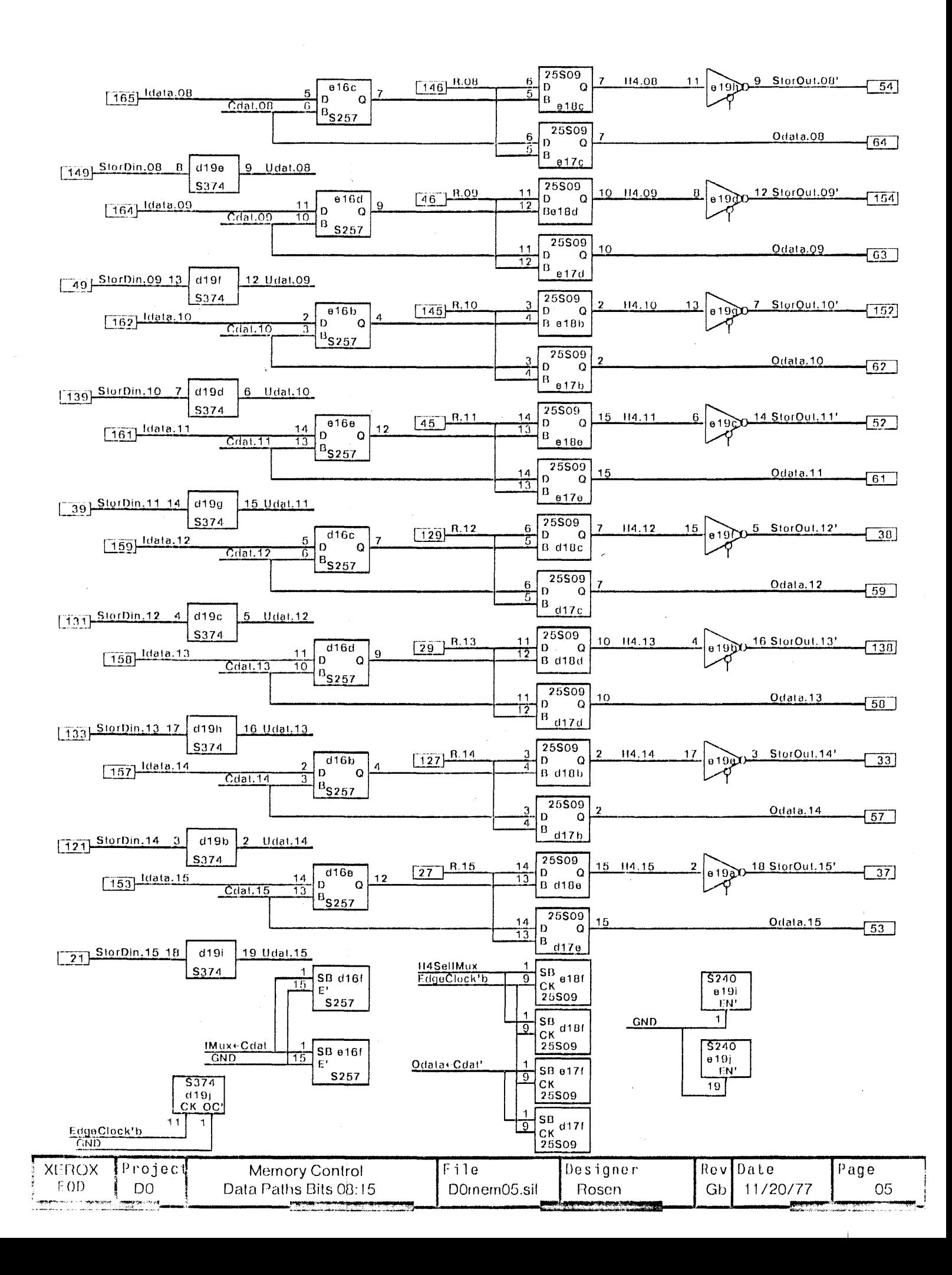

# Note: Storage card inverts data and check bits

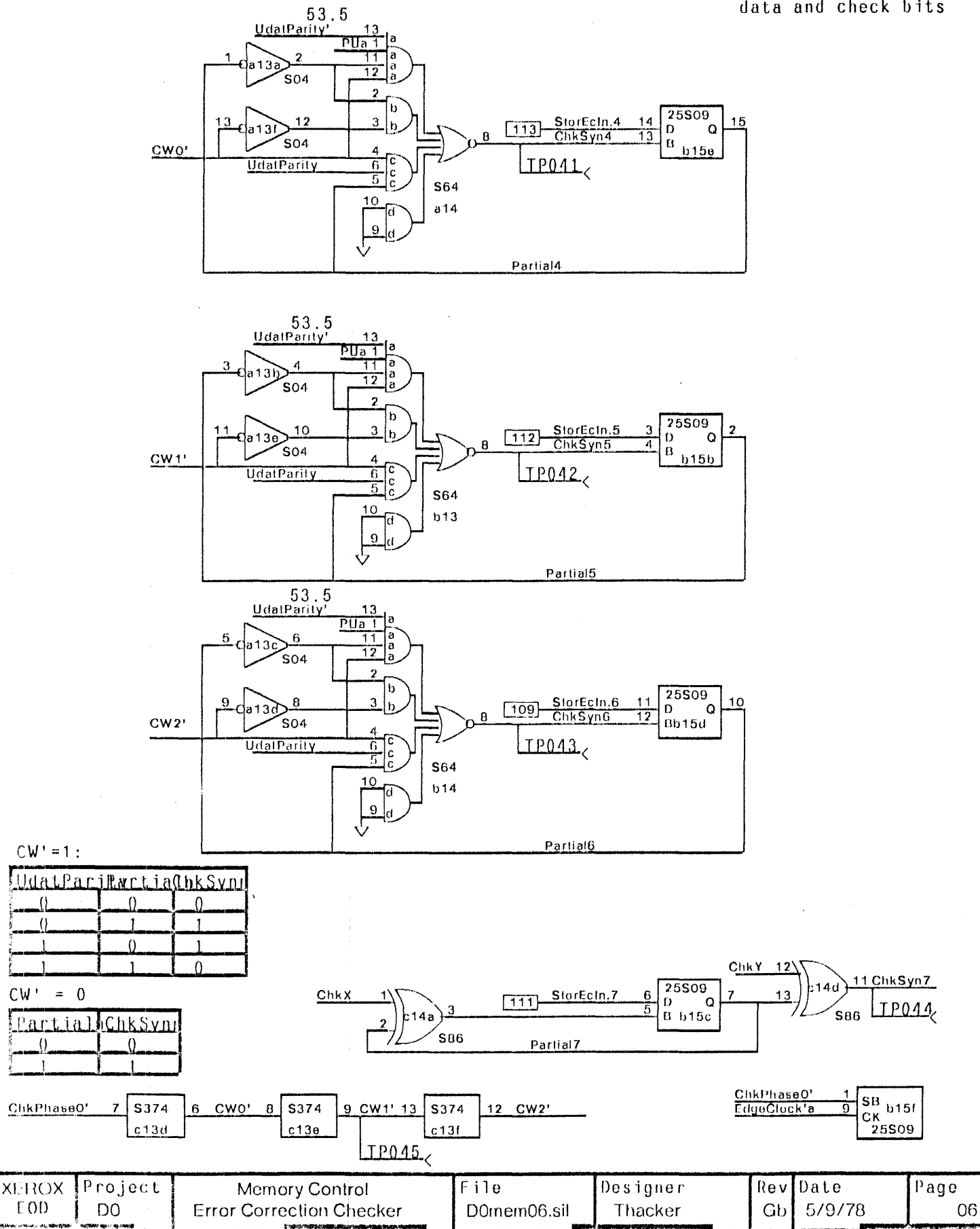

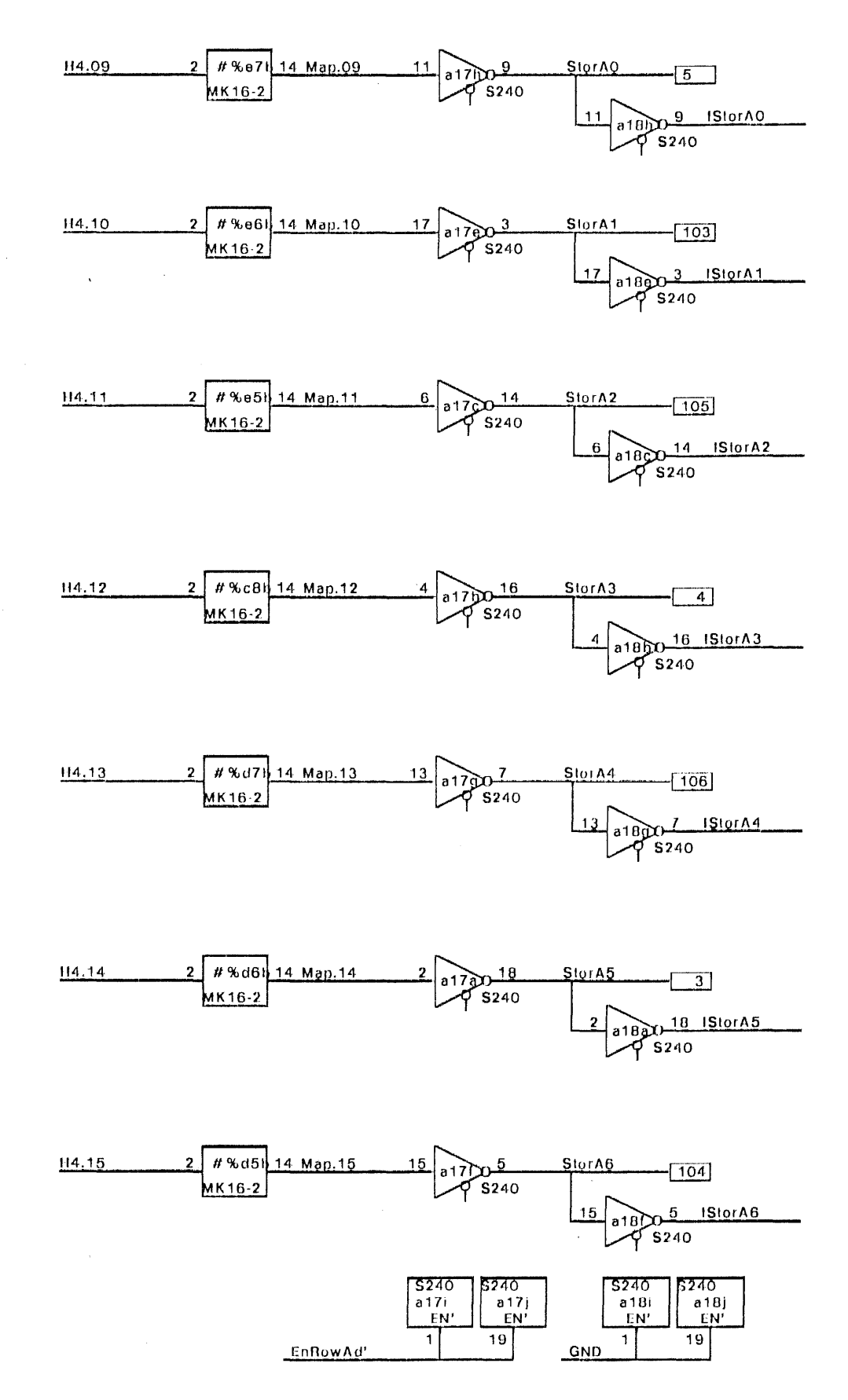

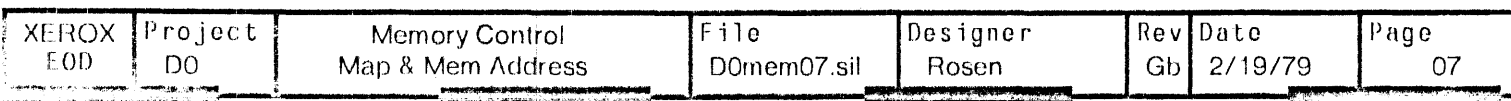

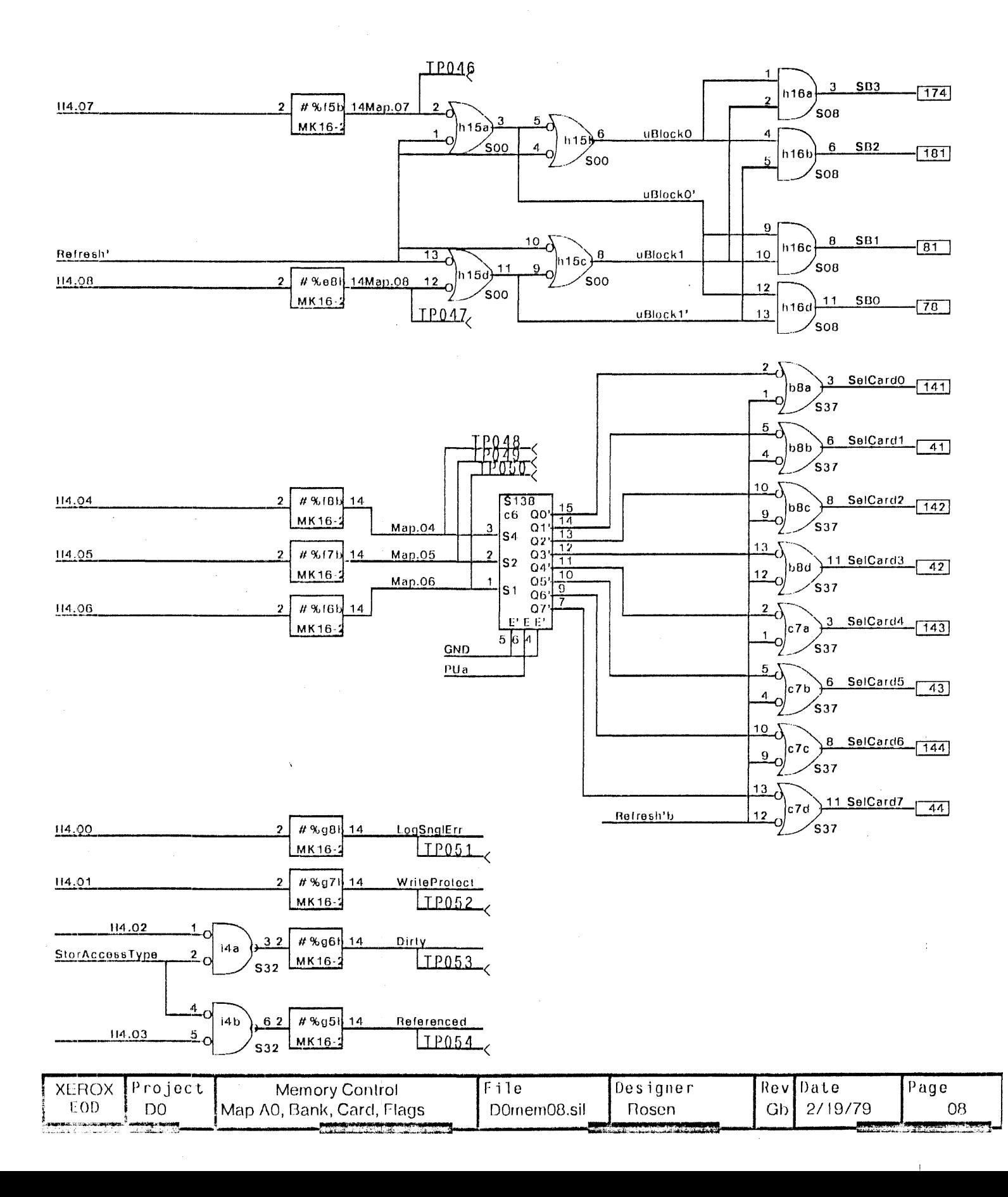

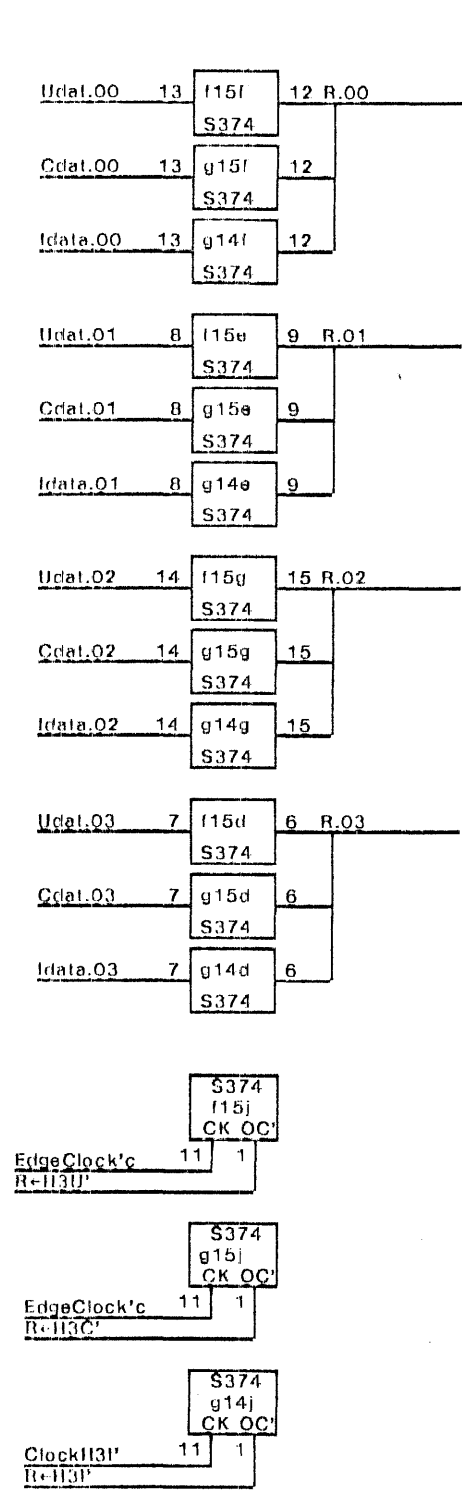

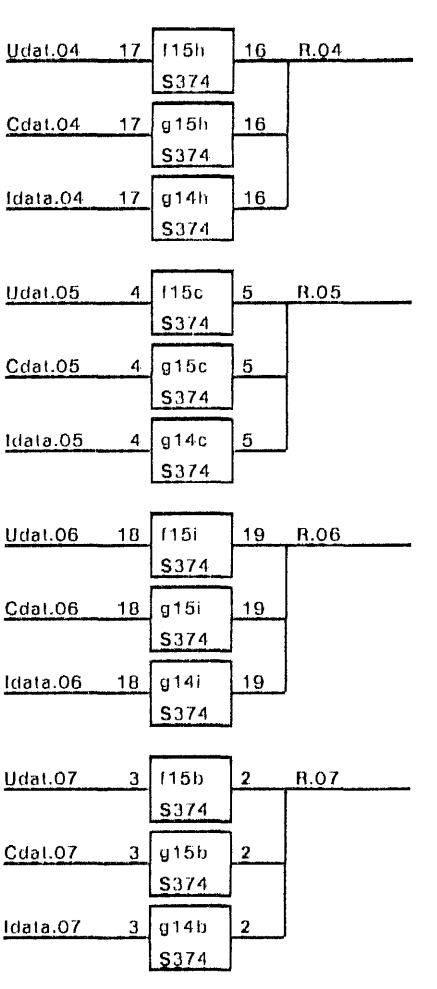

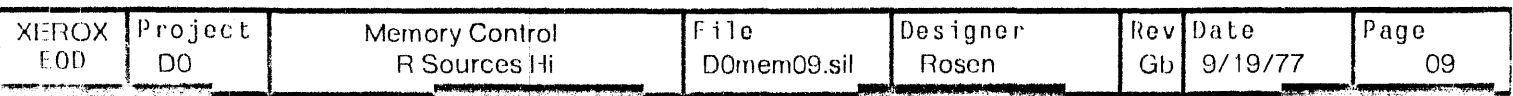

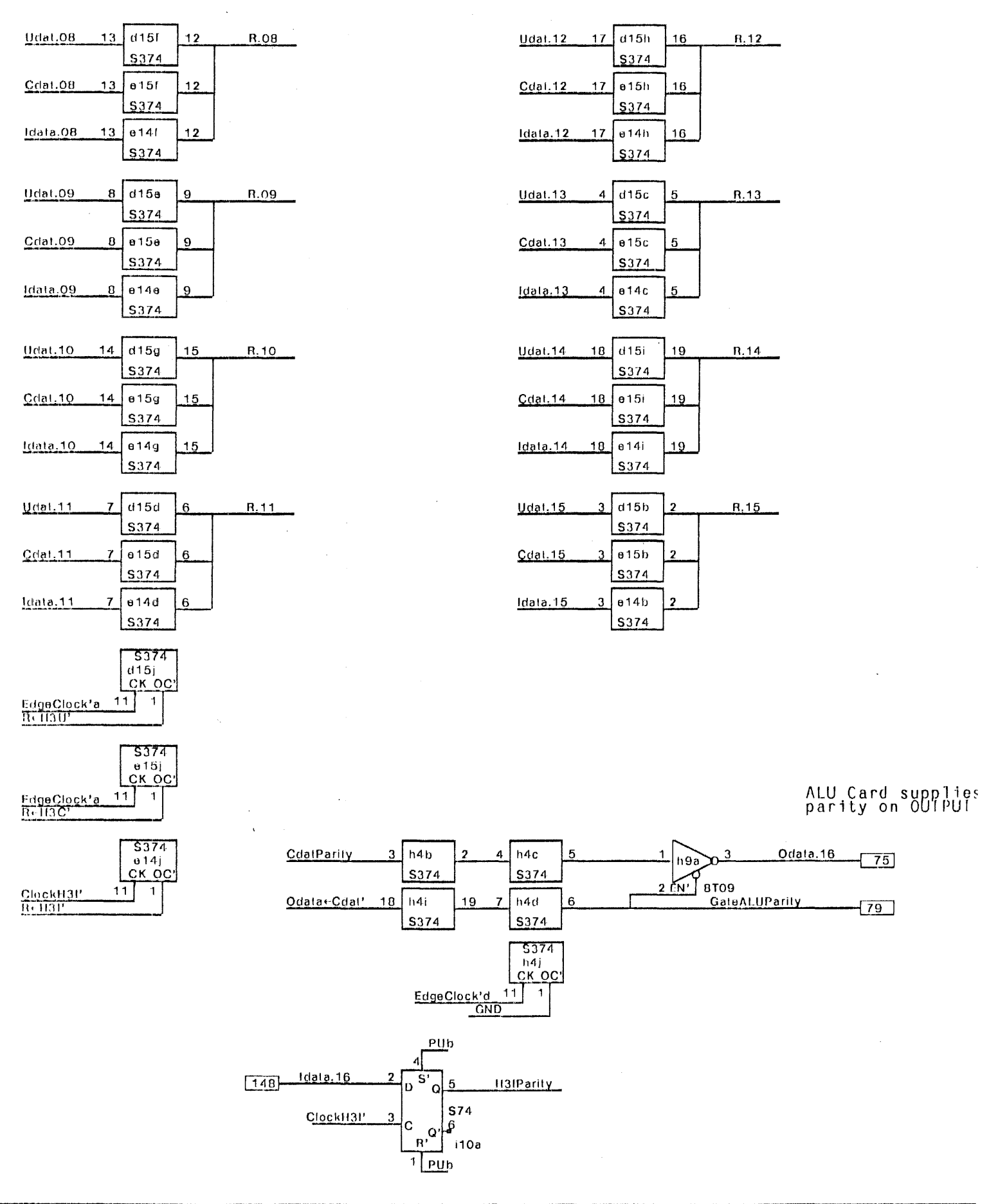

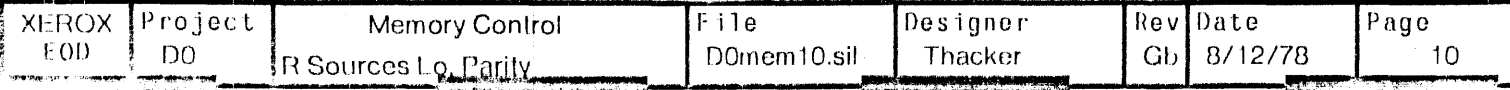

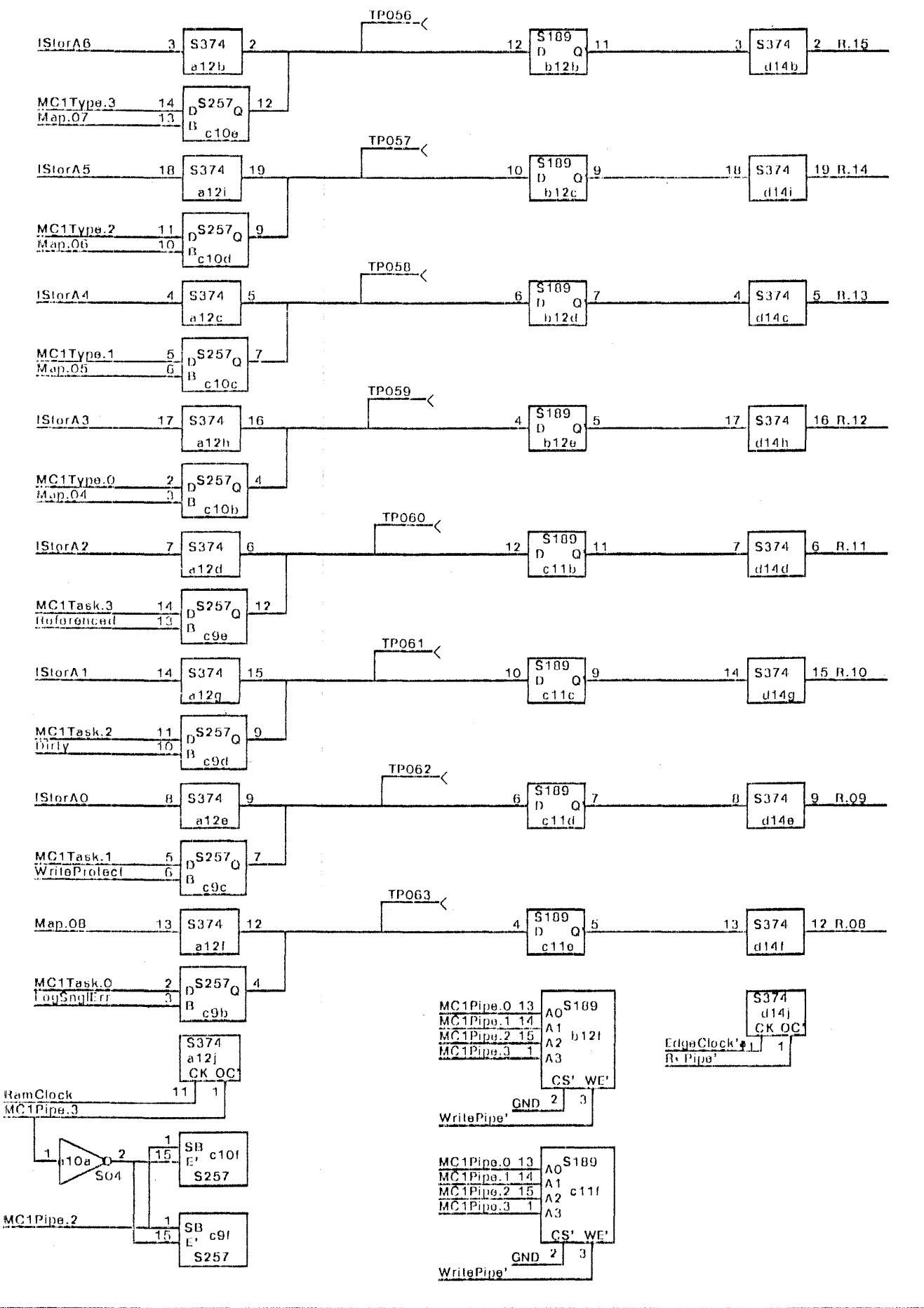

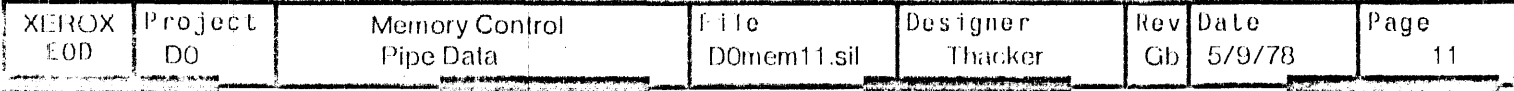

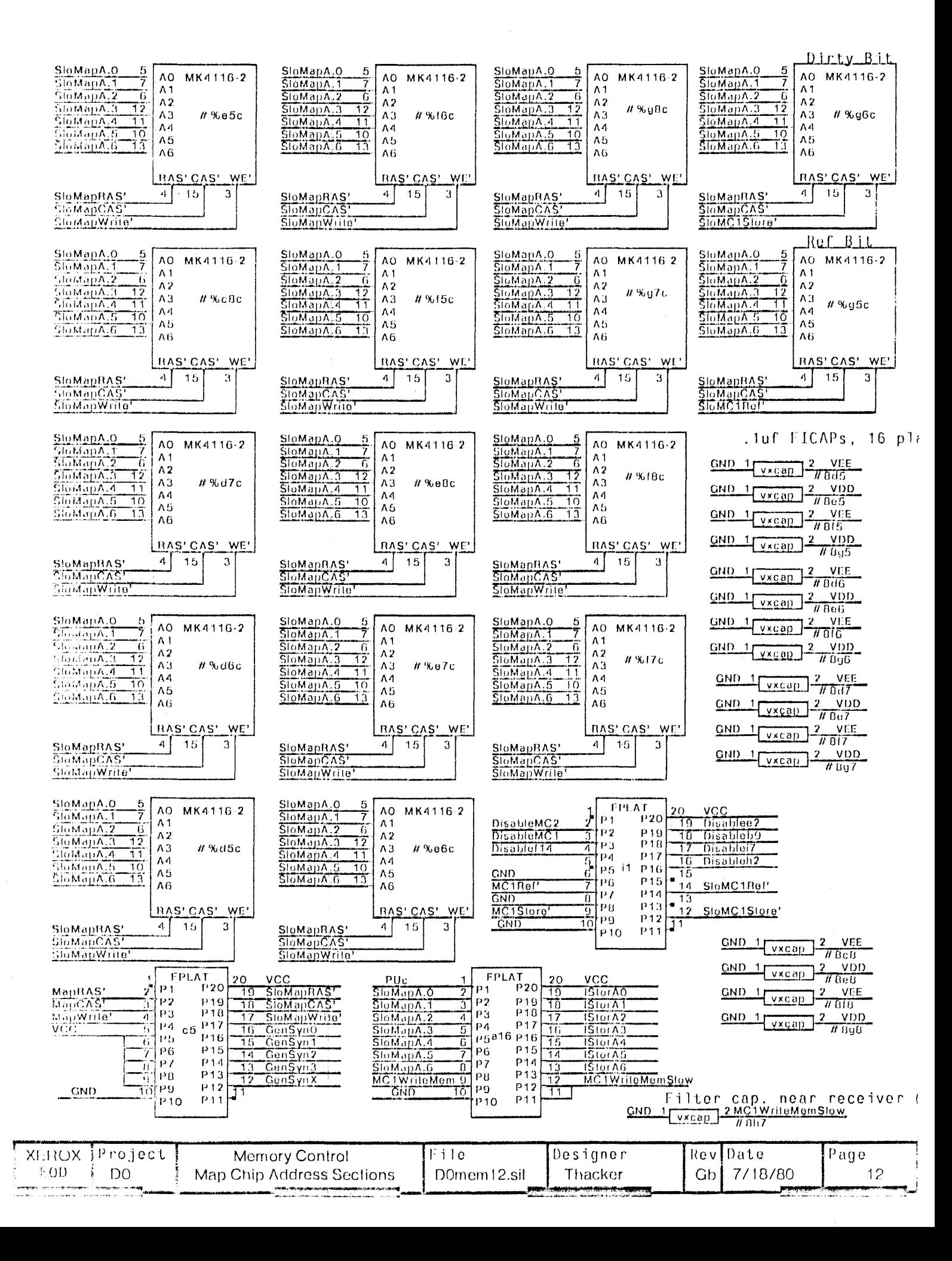

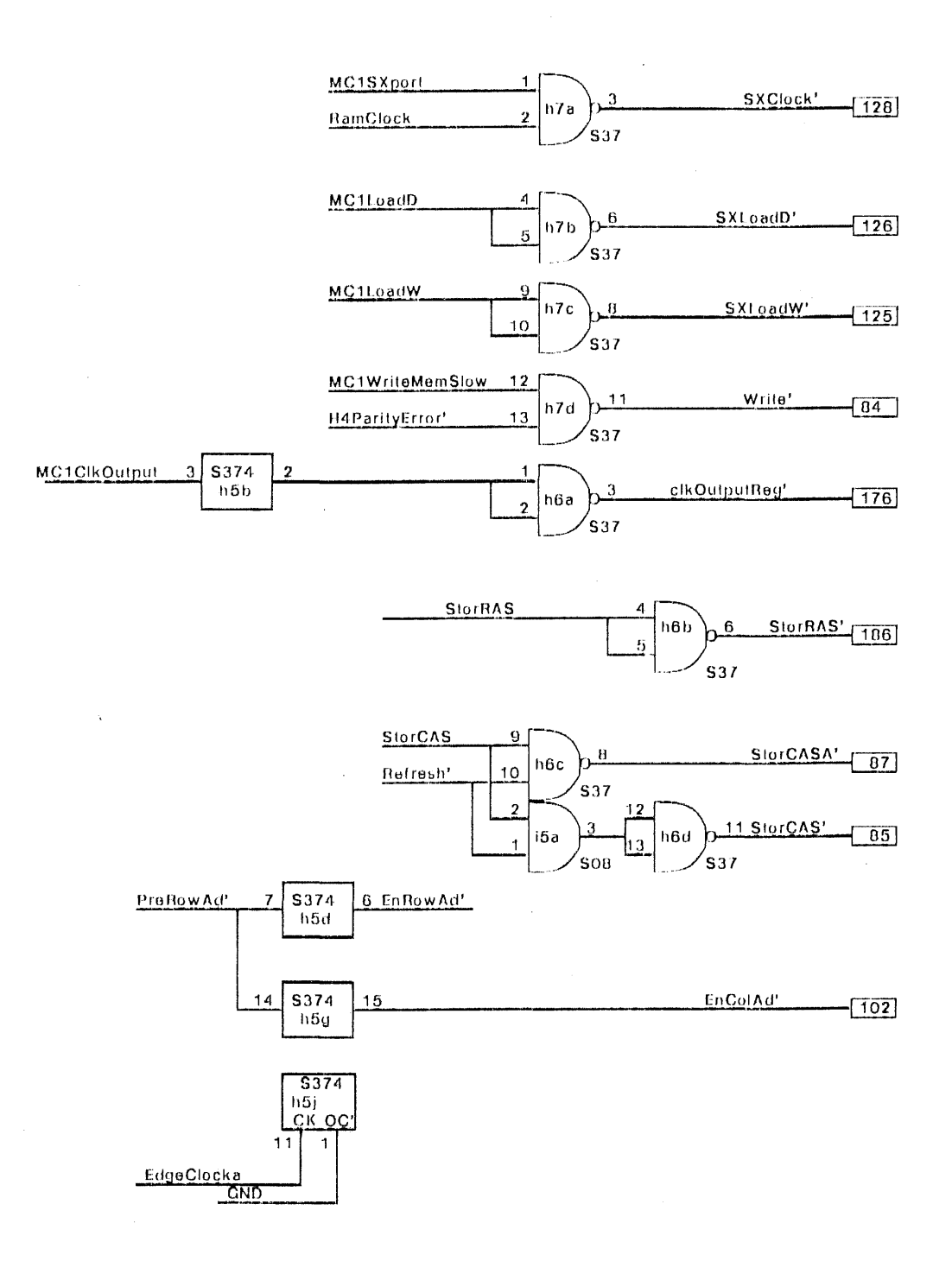

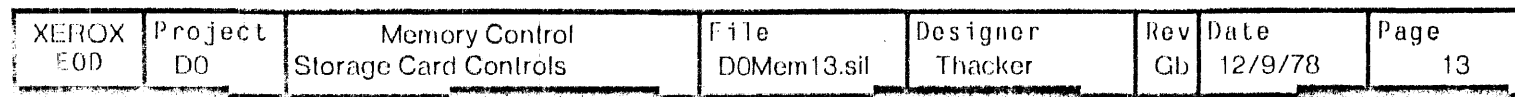

 $\pm$ 

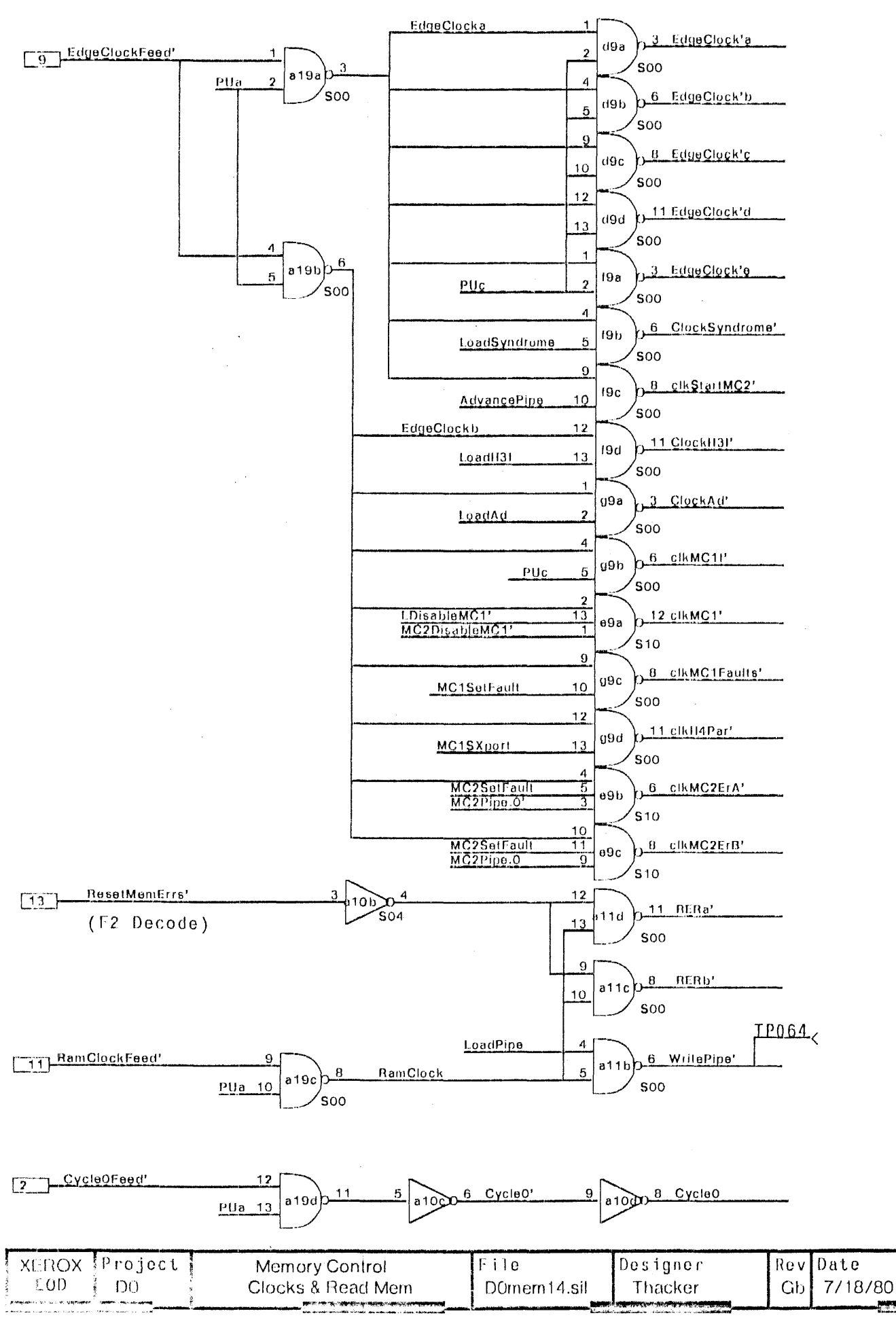

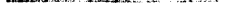

Page

 $14$ 

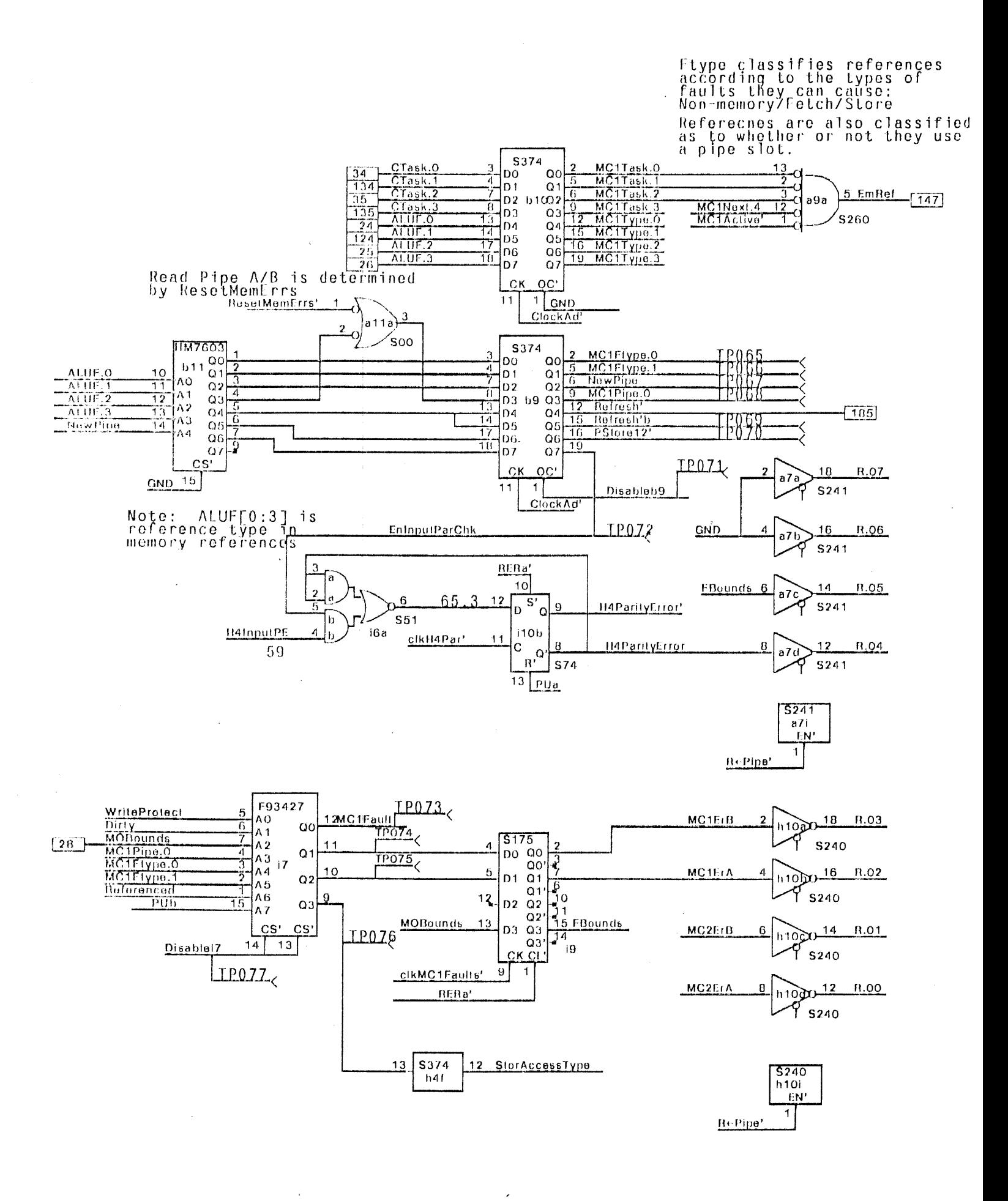

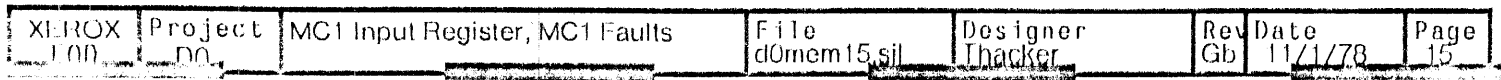
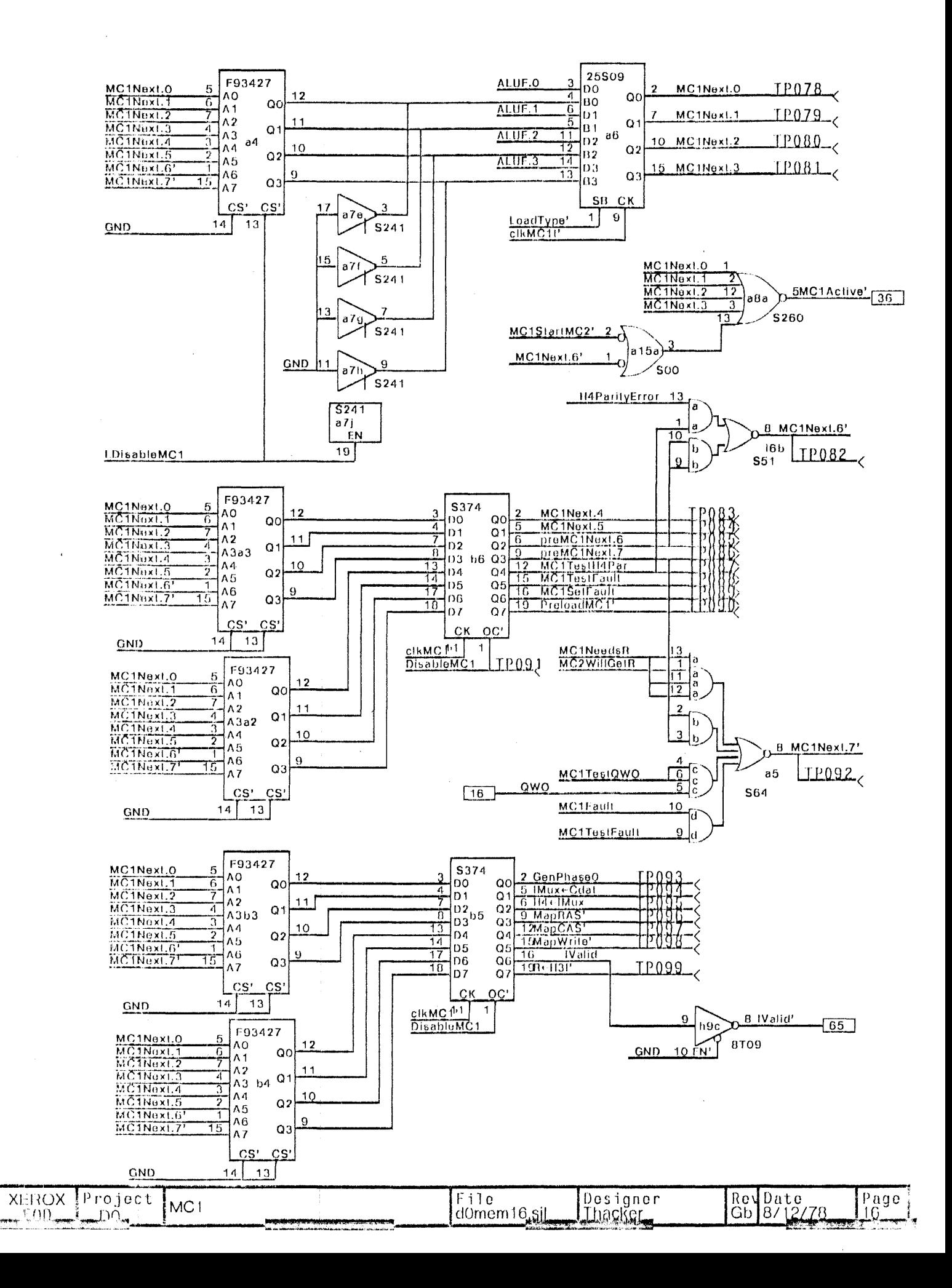

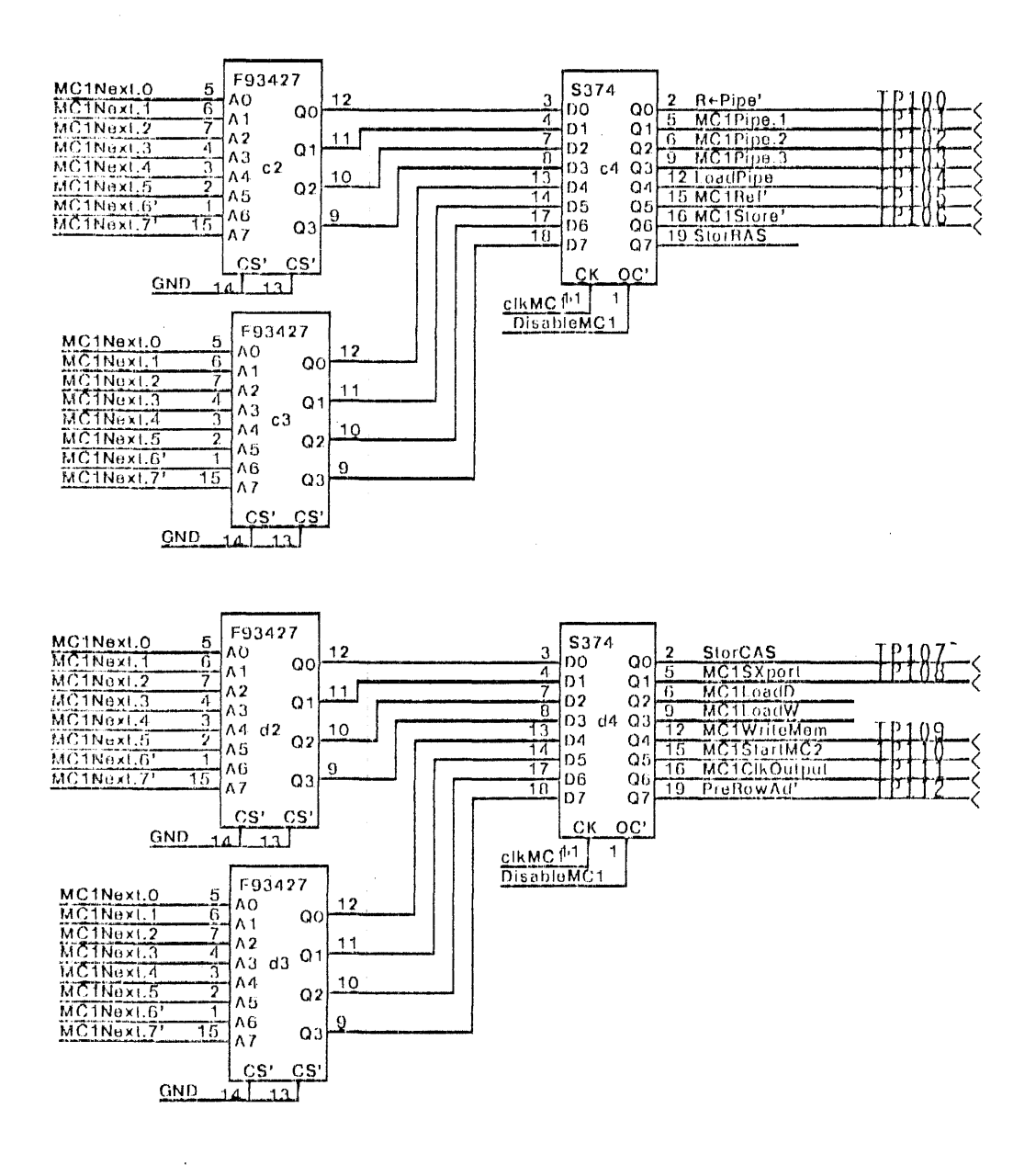

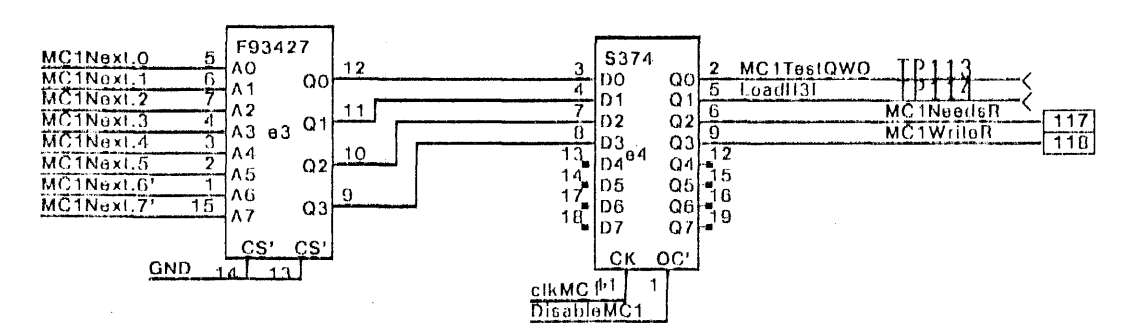

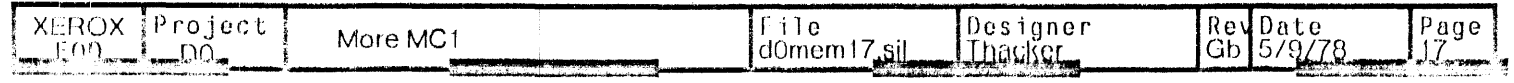

 $\bar{z}$ 

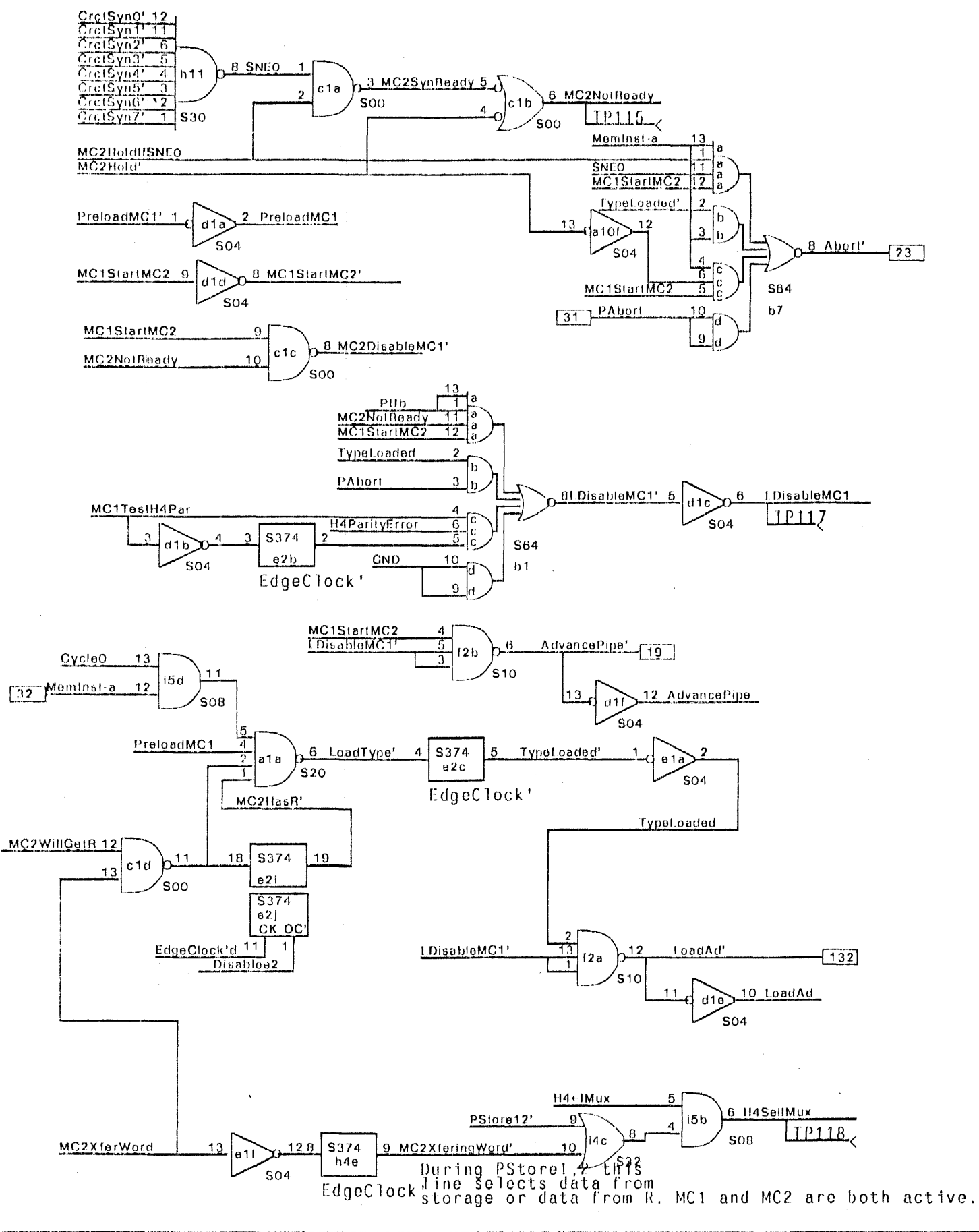

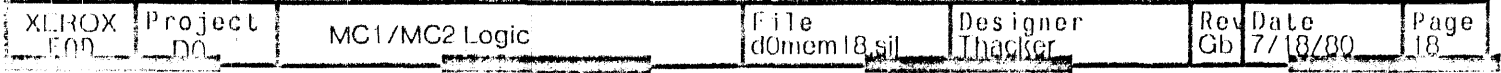

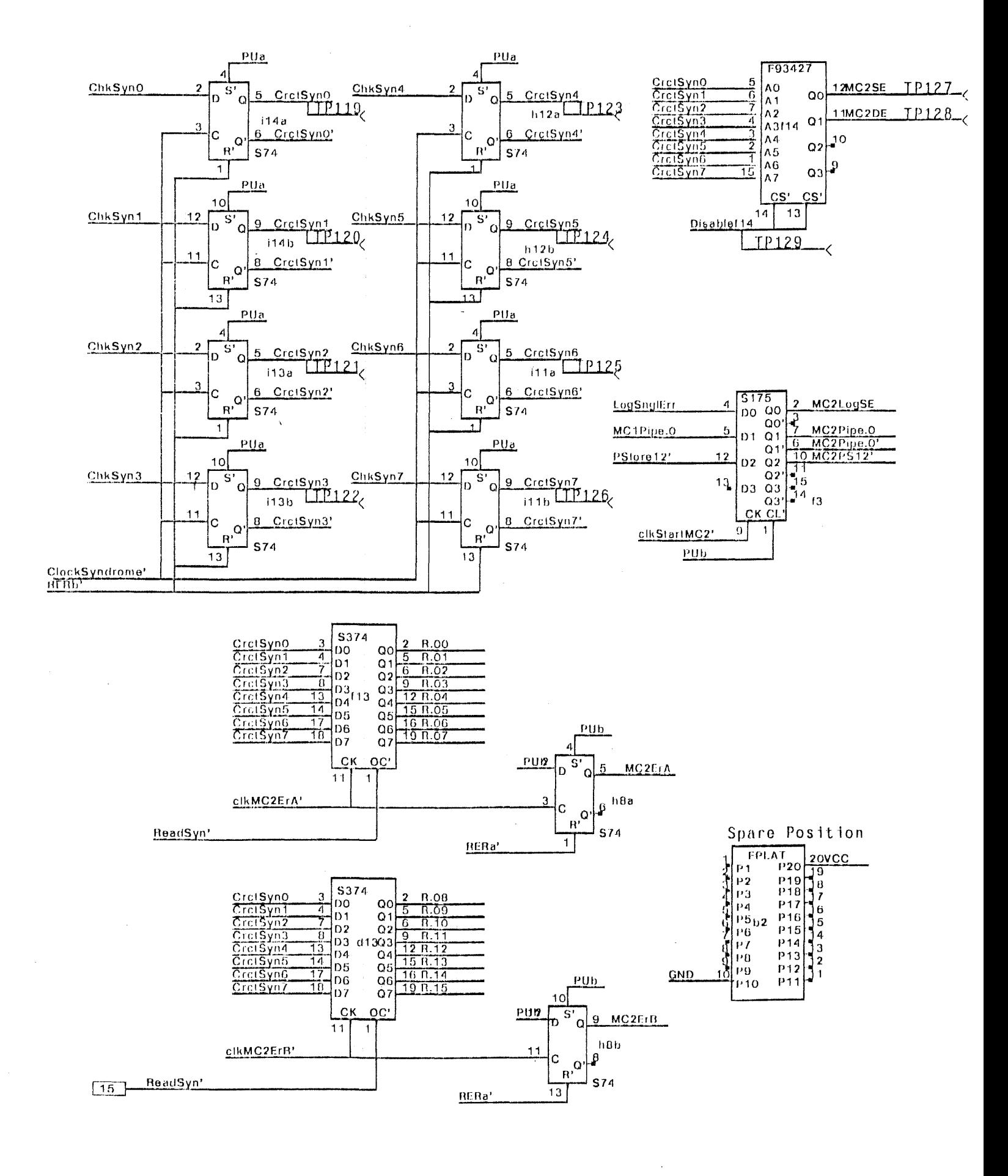

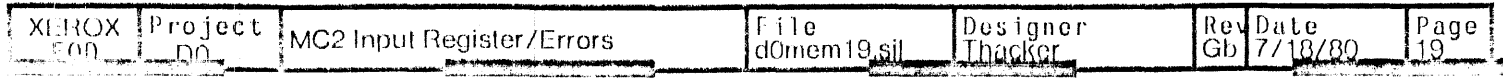

 $\mathbf{u}$  .

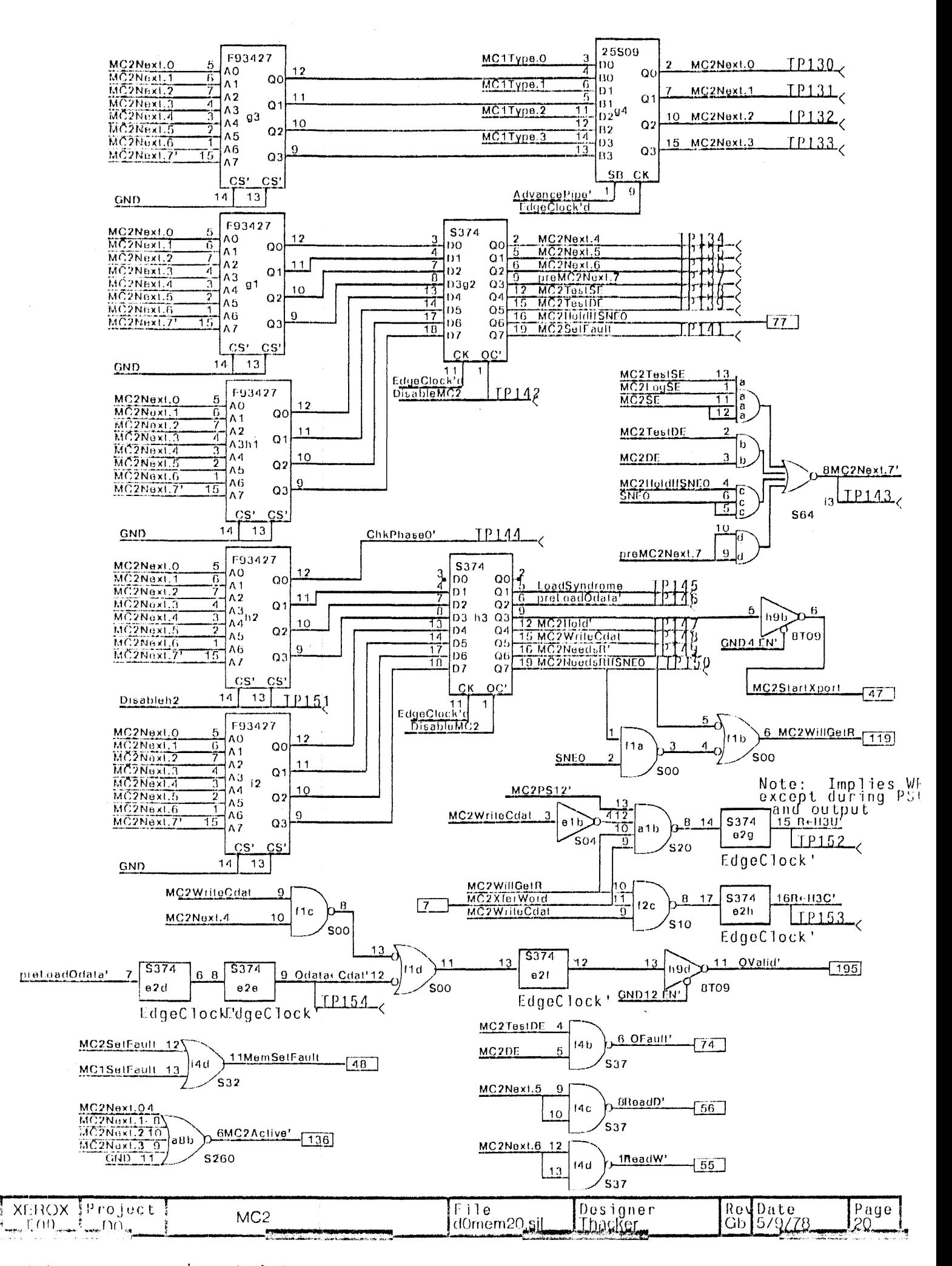

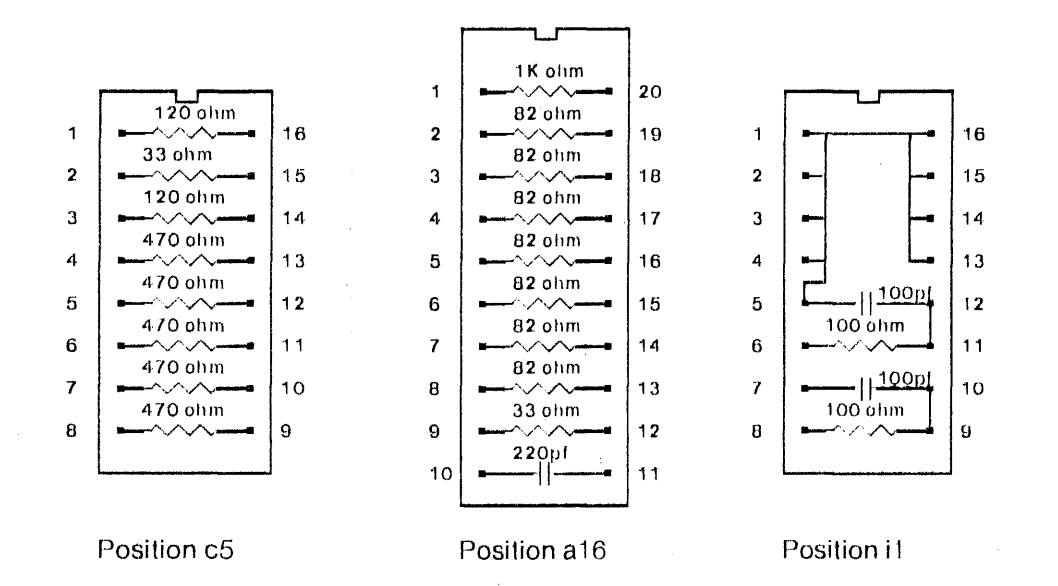

 $\overline{\phantom{a}}$ 

 $\bar{z}$ 

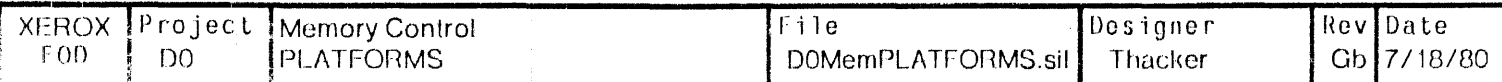

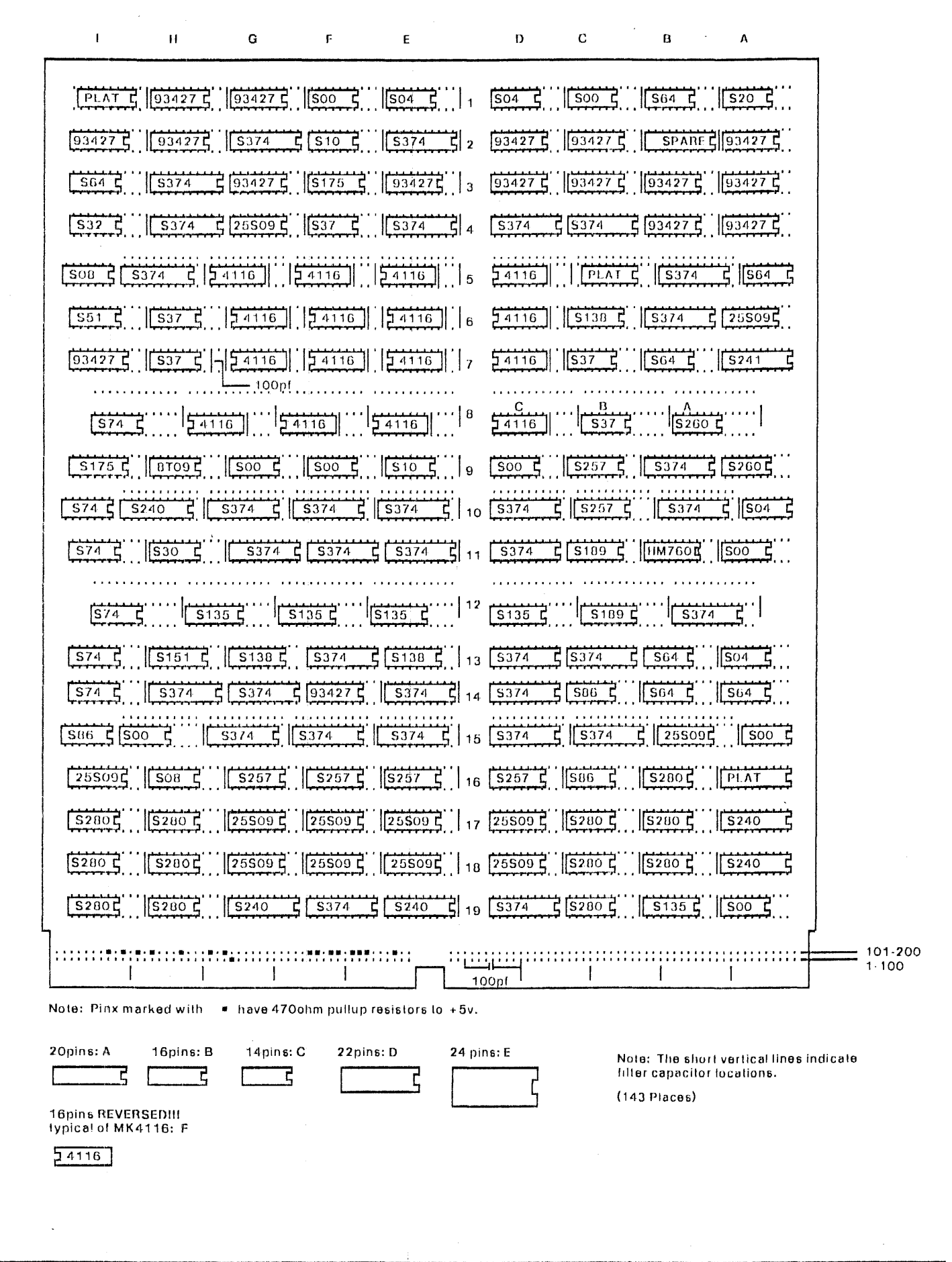

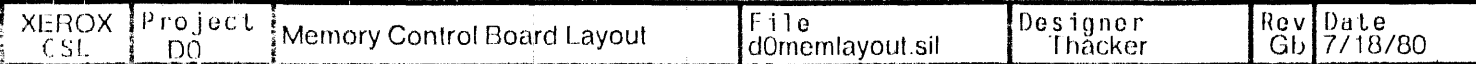

### Changes from Rev E to Rev Er

1) Added the signal Disableh2 (pg 20,12) for test

2) Removed H4ParityError! from the term that forms Abort! (gate at a15 now free, inverter at e1a moved).

Note: This change deletes IC a15.

Changes from RevF to RevG:

1) b11.15 (pg 1) + GenX, not GenX' (this was wrong in .nl file, ok on dwg.)

2)  $h13.9 \div C$ rctSyn4, h13.11  $\div C$ rctSyn6 (pg. 3)

Changes from RevG to RevH:

1) (pg13) Change c1.13 from RamClock to EdgeClocka

2) (pg 13,15) Changed i9 from S74 to S175. Relocated i9's functions to i10. Added MOBounds as R.05 during R+Pipe operation. 3) (pg 16) Deleted S04 at a10e. Replaced with S00 a15a, and added MC1StartMC2' as input to MC1Active.

4) Added MC2PS12' by replacing (3 (S74) with S175 (pg 19). MC1PS12' is used instead of PStore12' at a1.13 (pg 20).

Changes from RevII to RevI (5/9/78)

1) (pg 20) h3.9 was MC2HoldHSNE0, is now MC2StartXport' after passing through the 8T09 at h9b (used as a driver).

2) Renamed signal MC2TesISNEO to MC2HoldHSNEO (essentially, these two signals have been coalesced into one).

3) Added test points.

4) Added comments on Vee bypass and -10V supply changes to DOmemplatforms.sil

Changes from Rev I to Rev J (8/12/78 - C. Thacker)

1) Renamed signal TP055 GateALUParity, and connected it to E079 (pg 10)

2) Latched signal StorAccessType in S374 at h4f (pg 15)

3) Removed MC2X ferWord and MC1X ferWord from a5.11 and a5.12. Connected a5.11 and a5.12 to a5.13 (pg 16). Note

thac signal MC1XferWord is no longer used on this card, so E006 is free.

4) Removed -10V supply components on DOmemplatforms.sil

Changes from Rev J to rev K (10/8/78 - C. Thacker)

1) Changed h7.12 from MC1WriteMem to MC1WriteMemSlow (pg13). This signal is generated at platform a16 (pg12).

2) Changed platform a16 to 20pins to make room for MC1WriteMemSlow (pg12).

3) Added capacitors on SloMapRAS' and SloMapWrite' (platform c5, page 12).

4) Changed a9.12 from MC1Task.3 to MC1Next.4 (pg15).

5) Changed 17.1 from PUb to Referenced (pg15). This requires changing PROM 17 to revision E.

Changes from Rev K to rev L (11/1/78 - C. Thacker)

1) Signal clkOutputReg is now clkOutputReg' by removing S37 at h6a (now free) page 13.

2) b10.1 (pg15) was Disableb10, is now GND. Also removed Disableb10 from SPLAT11 (pg12).

There are no prom changes in this revision.

Changes from Rev L to rev M (12/9/78 - C. Thacker)

1) Changed platforms c5 and i1 - removed capacitors and changed values.

2) Changed the generation of clkOutpulReg' (pg 13). This signal is now one cycle wide, rather than being a qualified EdgeClock.

3) The input to h5g (pg 13) is PreRovAd', not EnRowAd'. This board requires an ALU board of rev M for proper operation.

There are no prom changes in this revision.

Note: Rev M = Rev Ga

Changes from rev Ga to rev Gb (7/18/80 - CPT).

1) Added 16 FICAPS for MK4116 chips (VDD and VEE)

2) Added glitch suppression capacitor adjacent to h7 (on MC1WriteMemSlow - 100pf).

3) Changed interlock logic on page 18.

Current PROM Revisions:

a4, a3, a2, b3, b4, c2, c3, d2, d3, e3 (MC1 Sequencer): E g3, g1, h1, h2, i2 (MC2 Sequencer): D  $i$  / (Fault); E b11 (Ftyne, Pine): D f14 (Single/Double errors)D

*Project* XEROX. Memory Control Changes File Designer Re Date 7/18/80 d0memchanges.sil Thacker Gh EOD ന

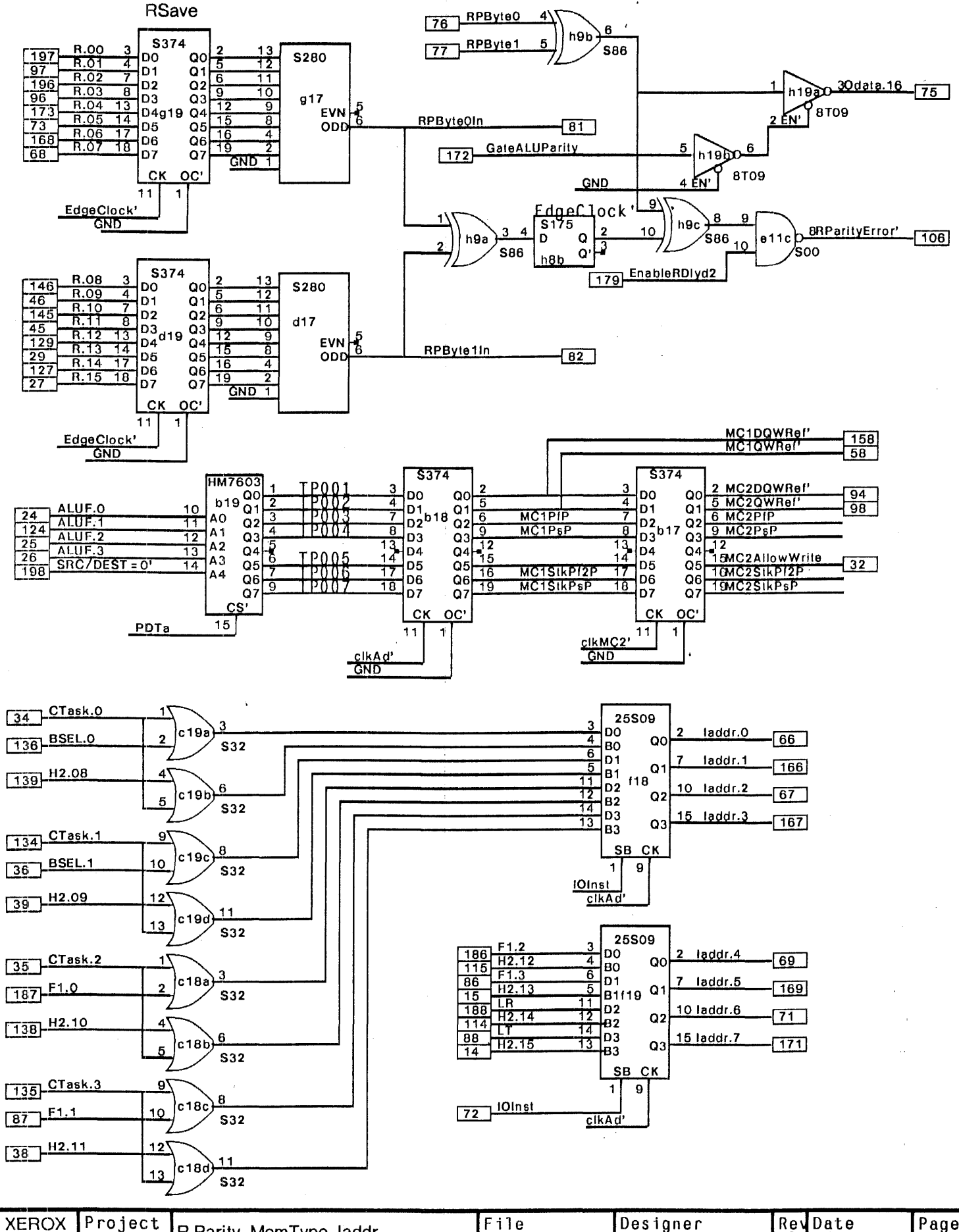

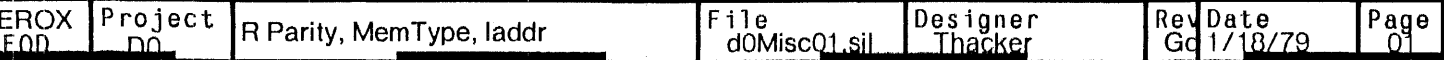

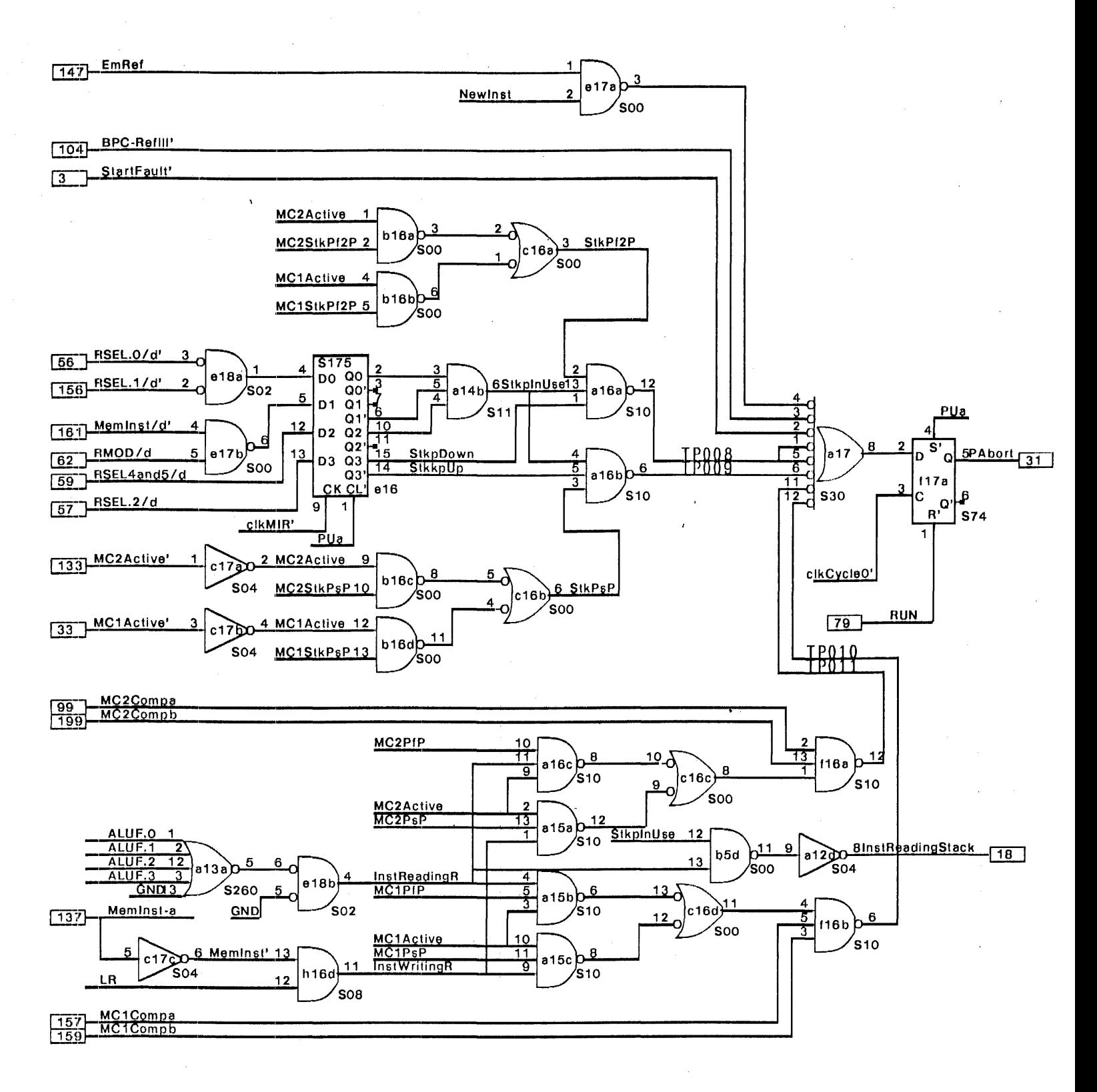

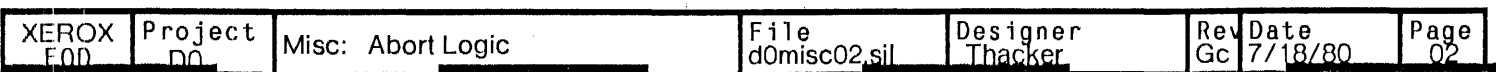

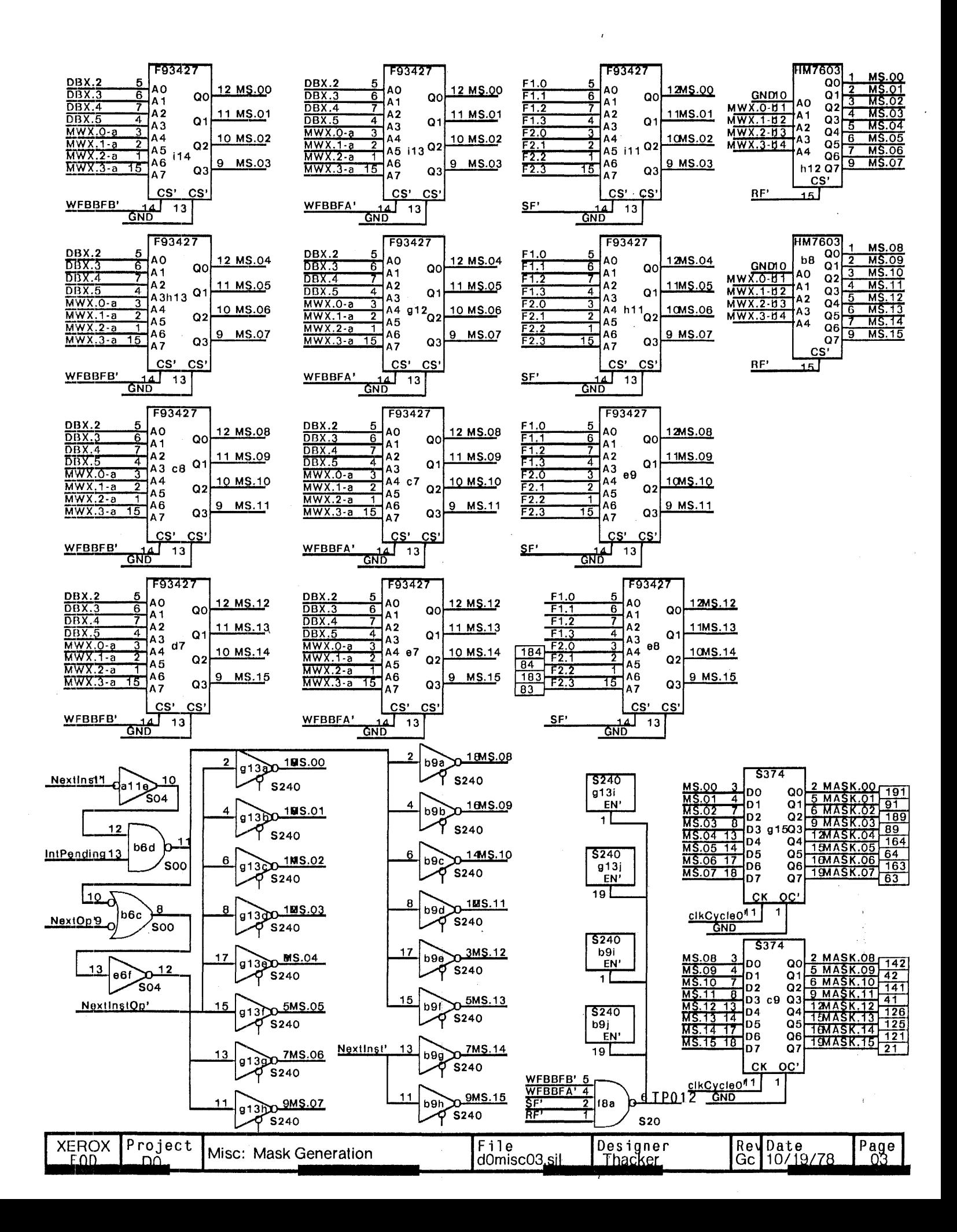

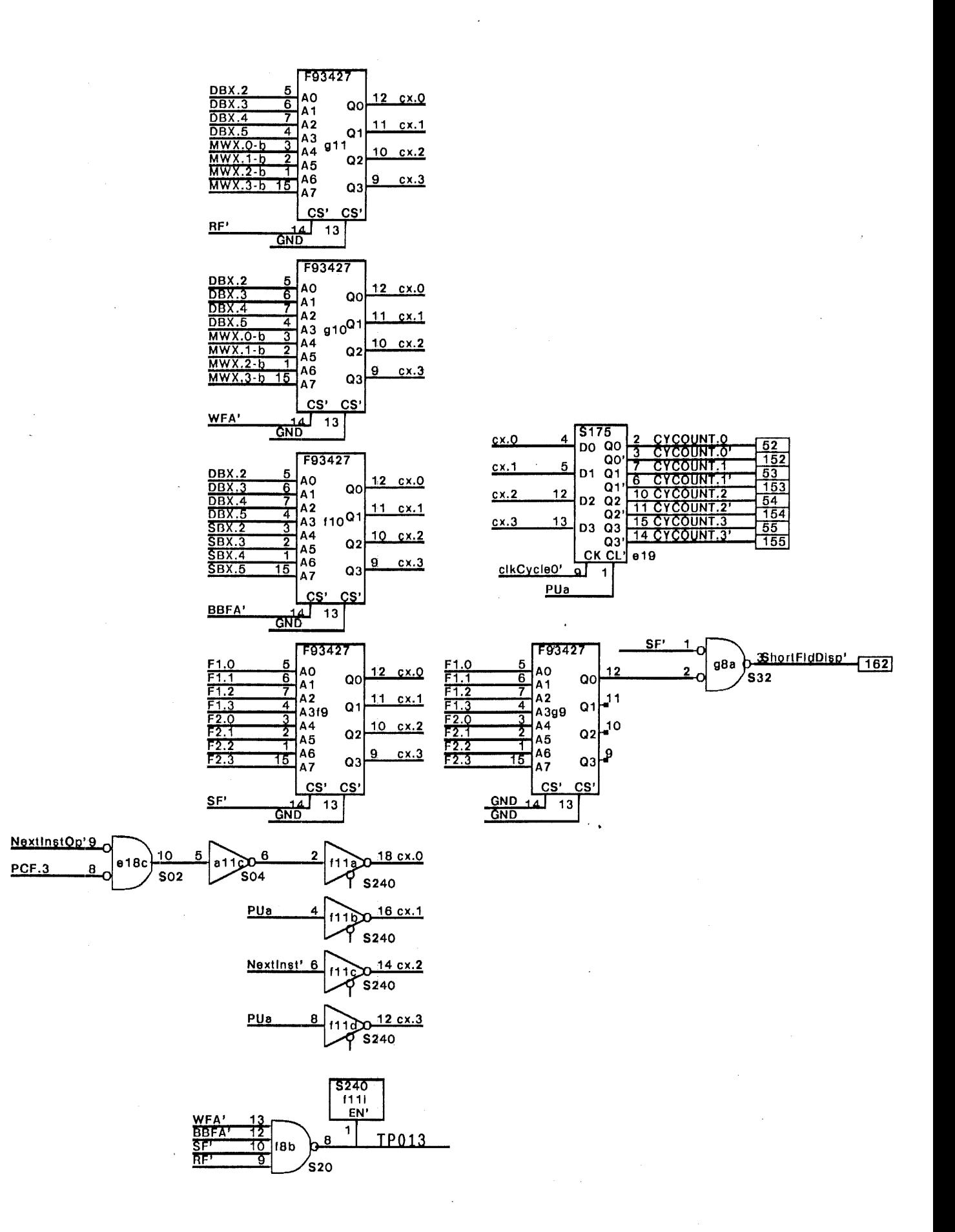

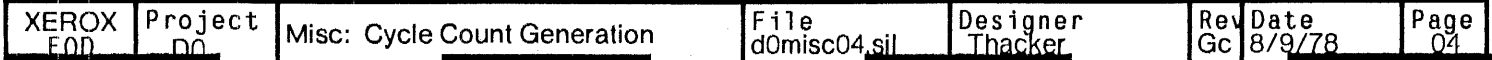

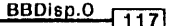

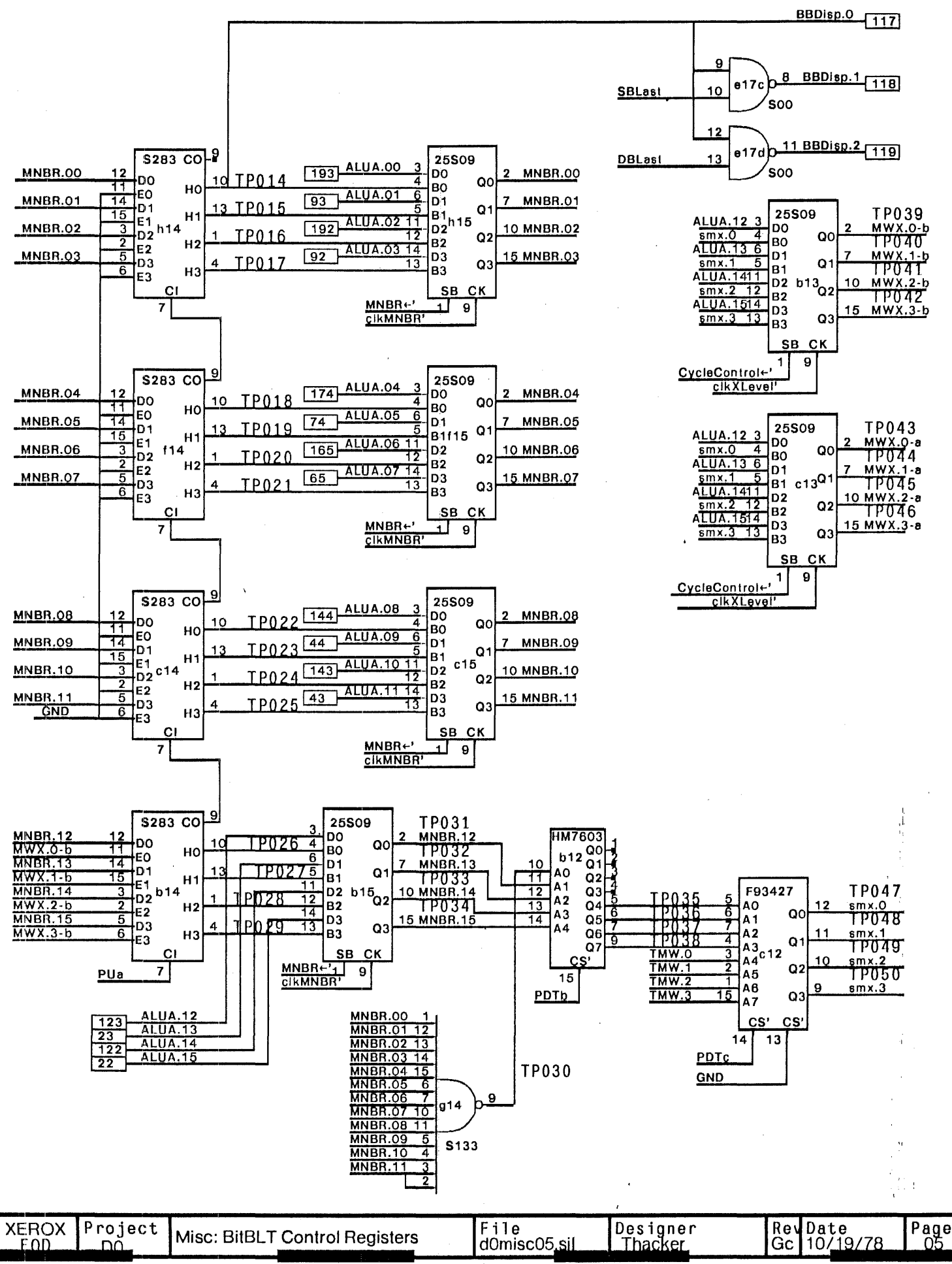

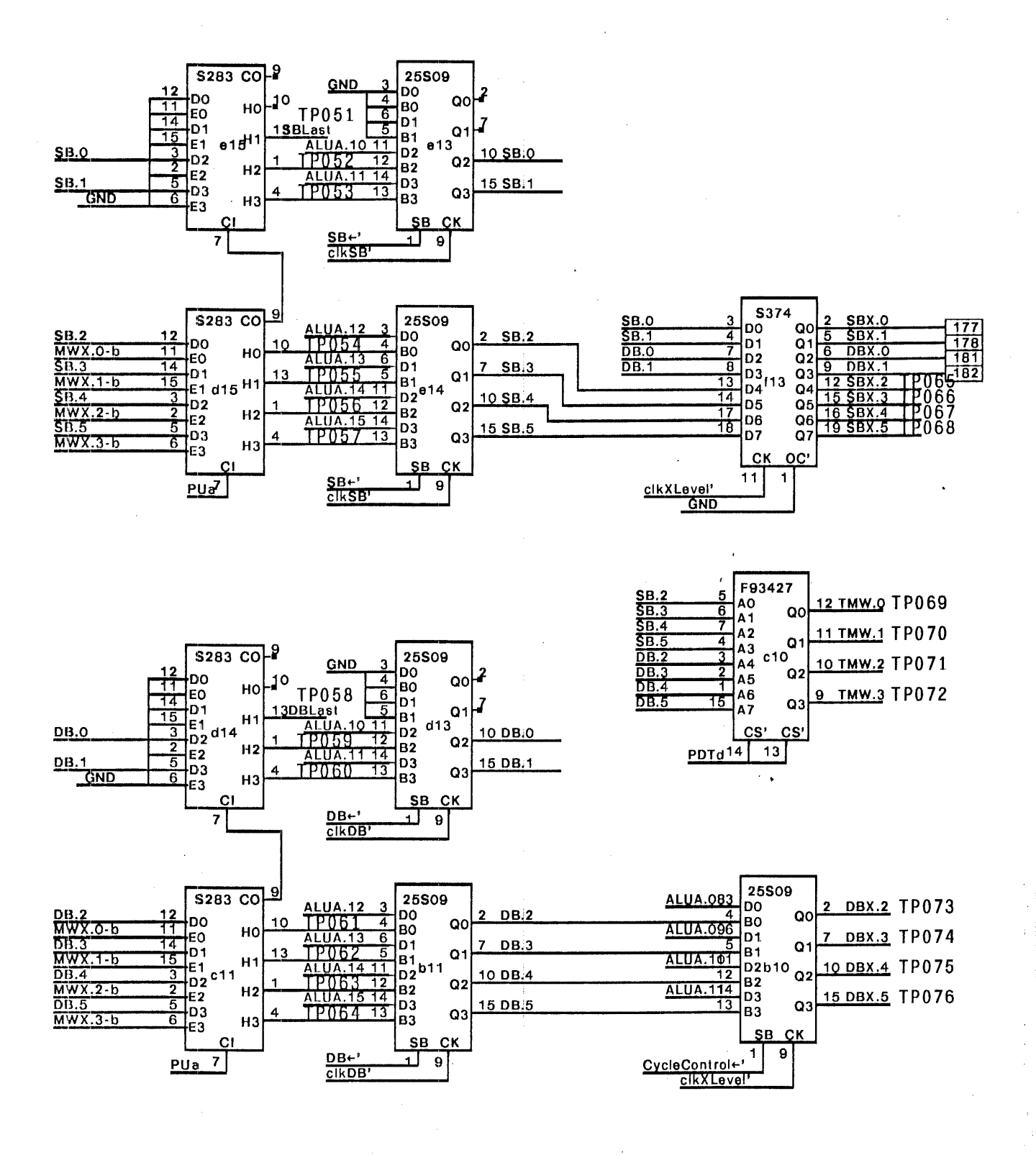

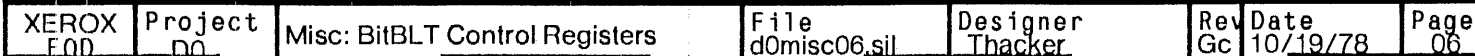

 $\mathbf{r}^{\prime}$ 

ť.

19 R+DBSB'4

Rshift'

5

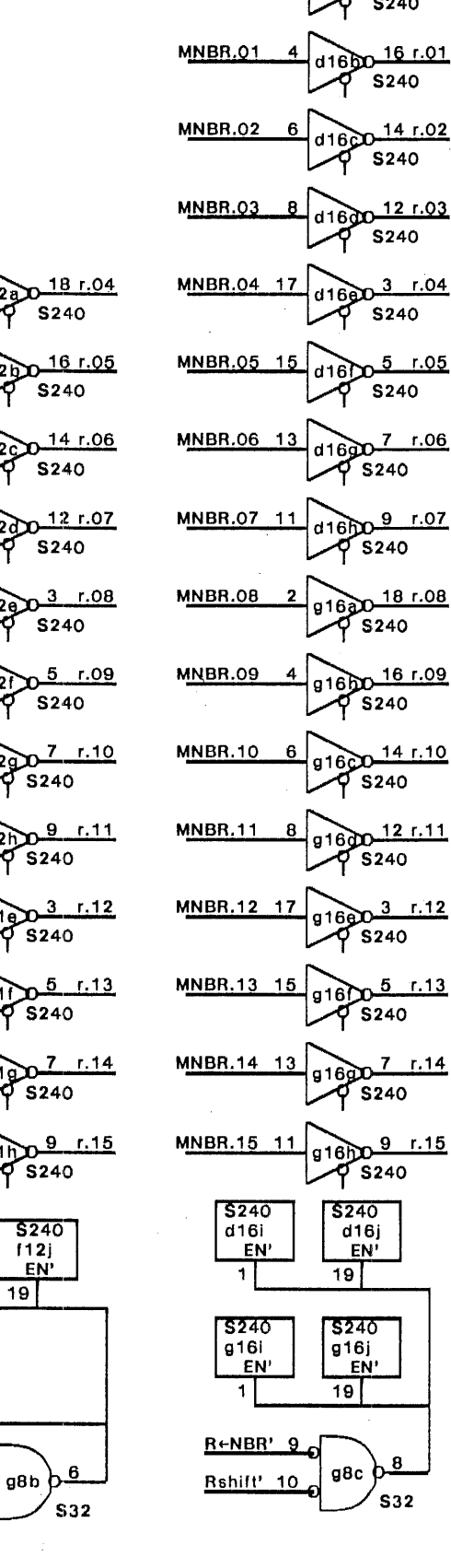

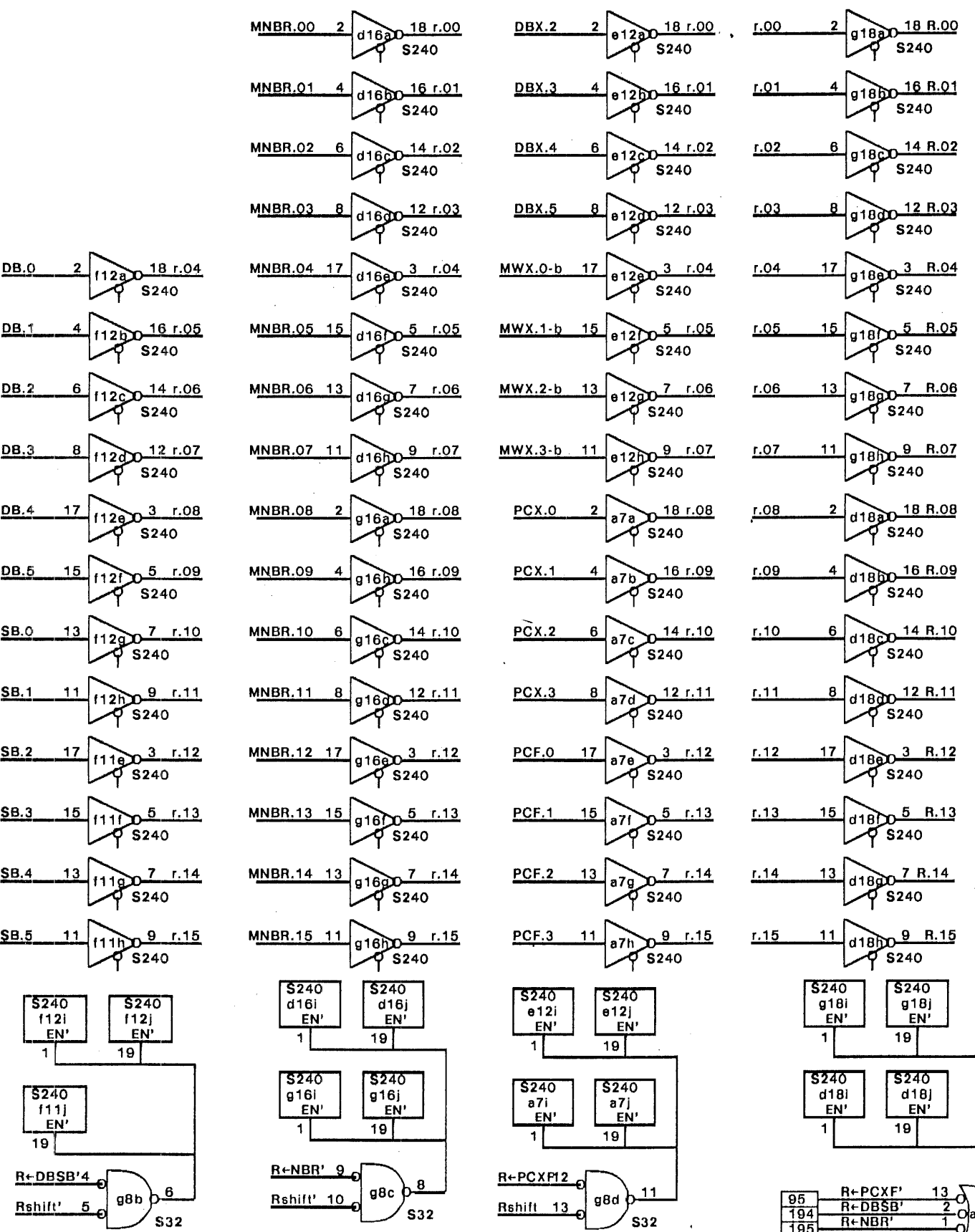

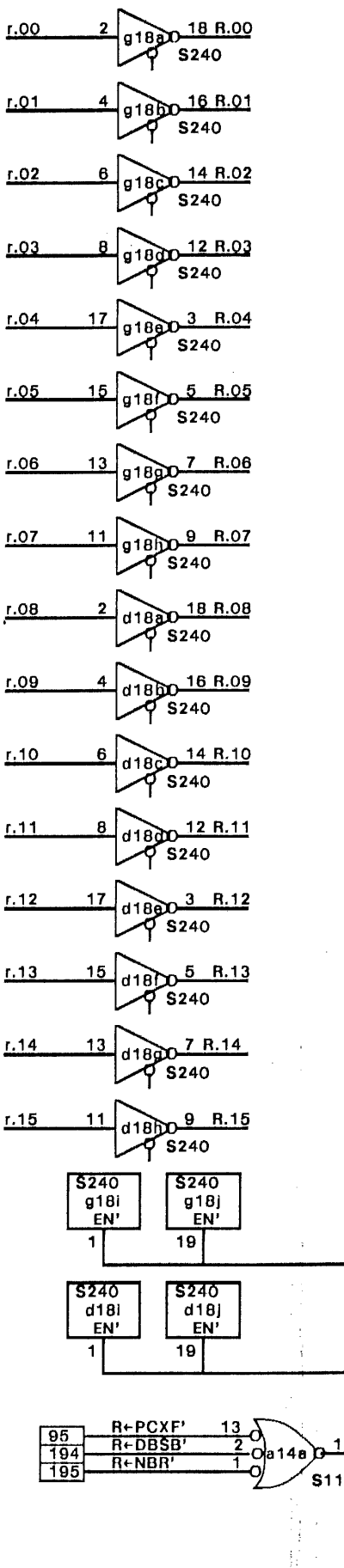

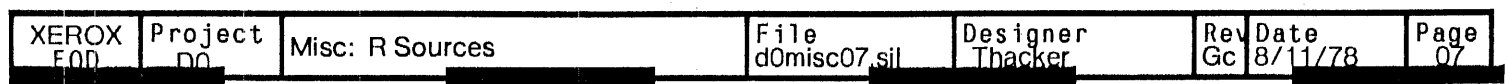

┛

┚

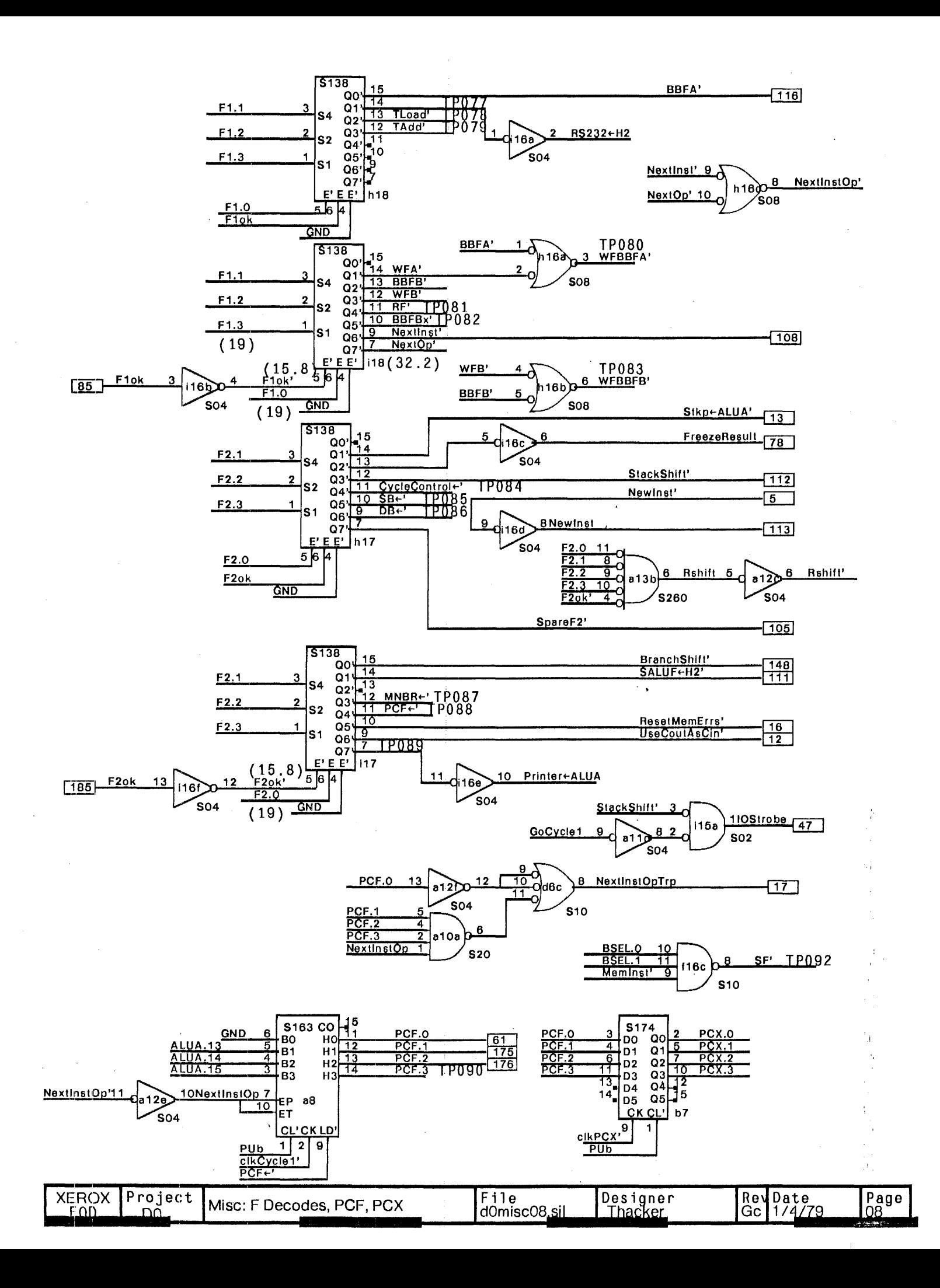

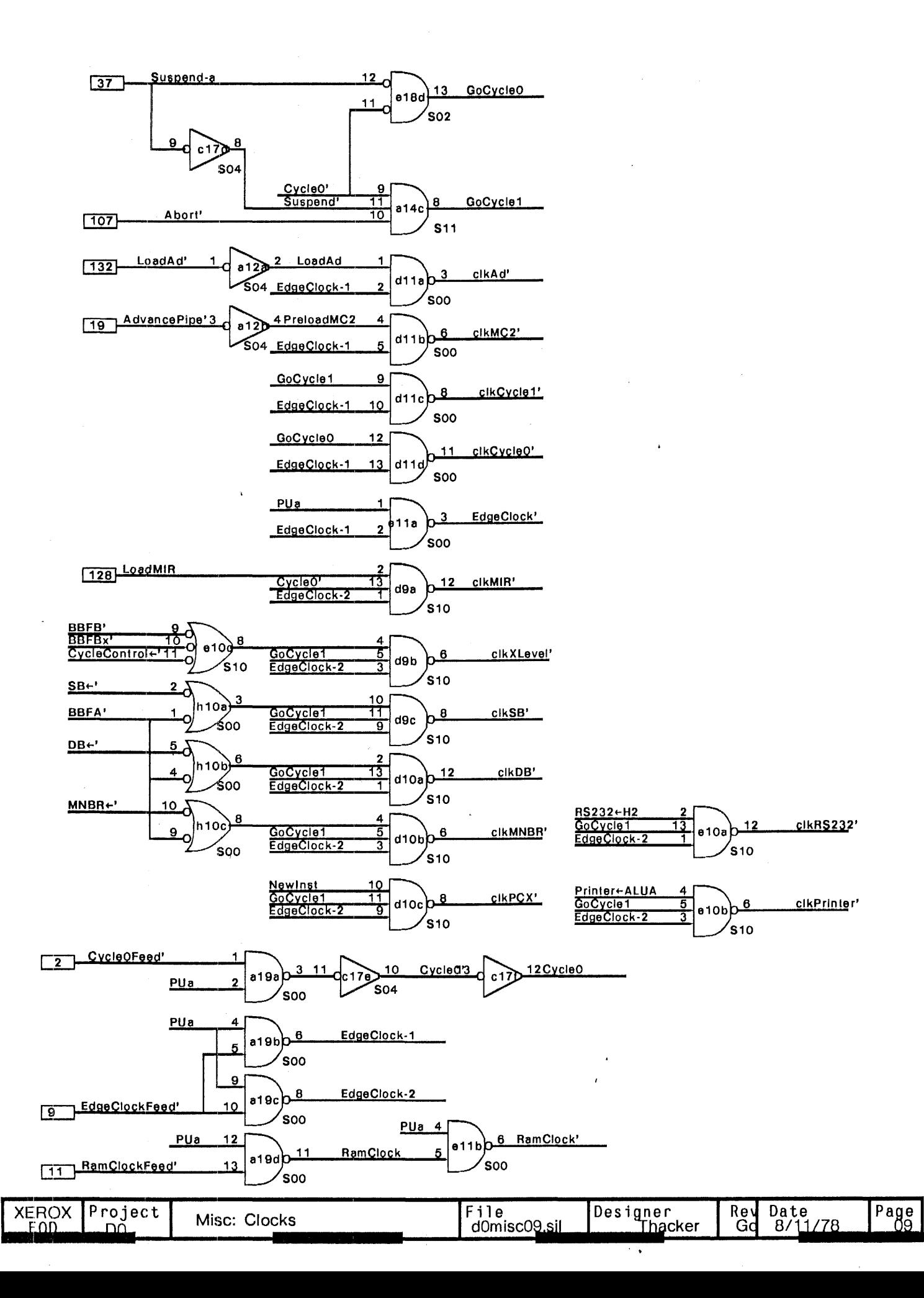

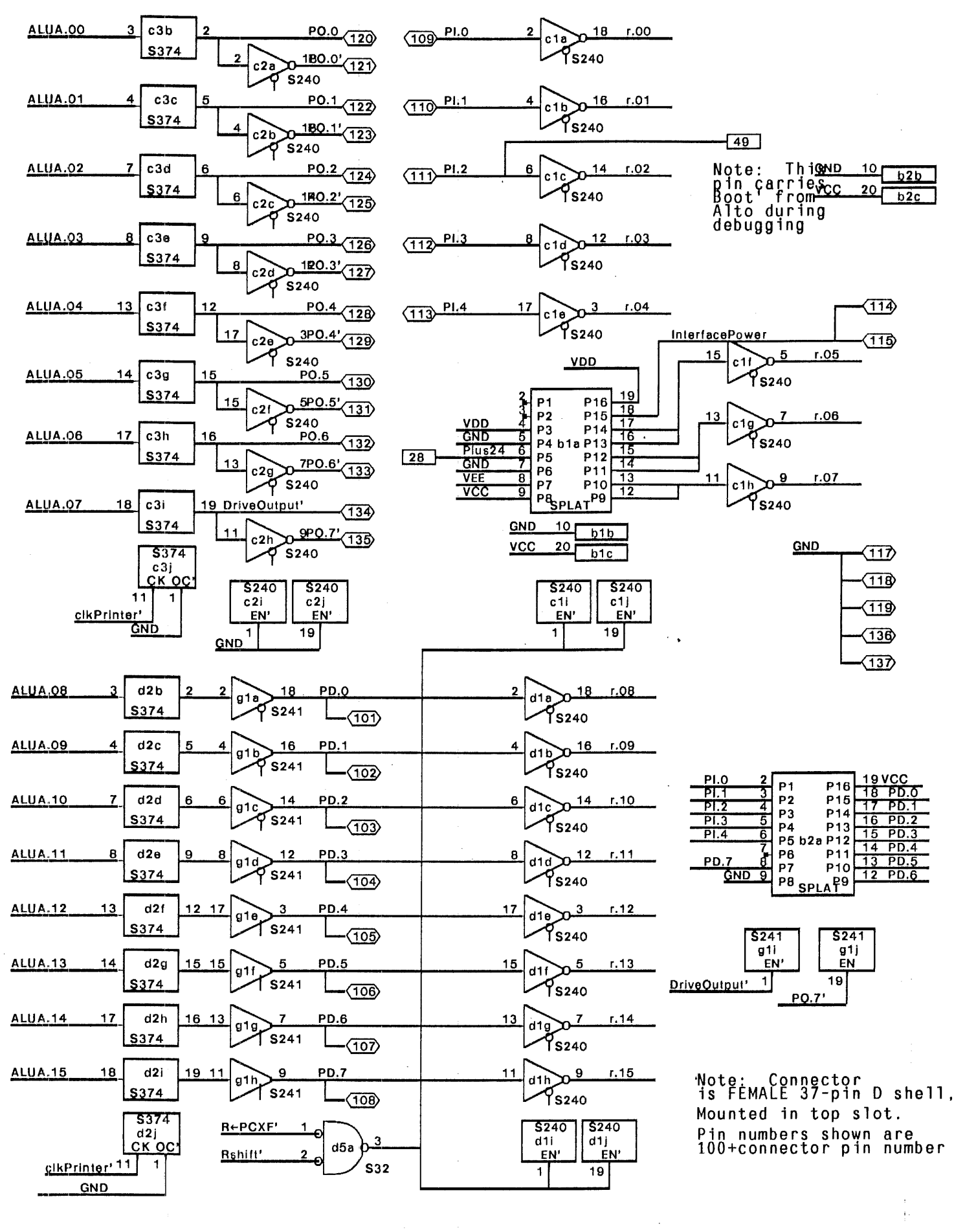

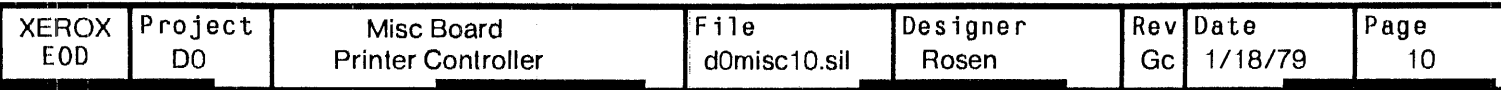

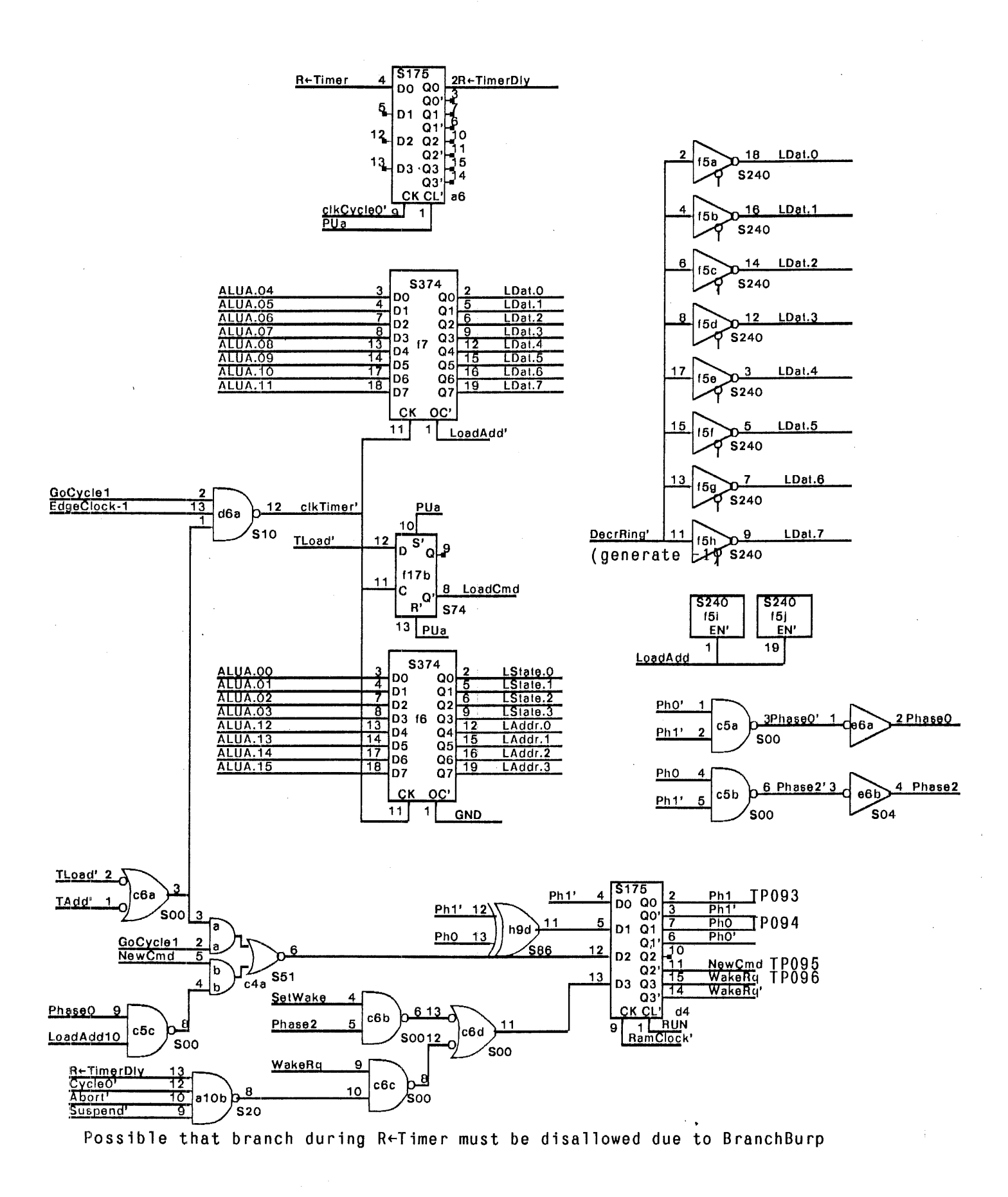

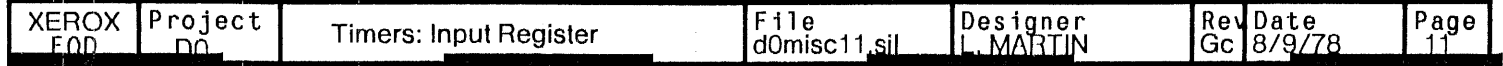

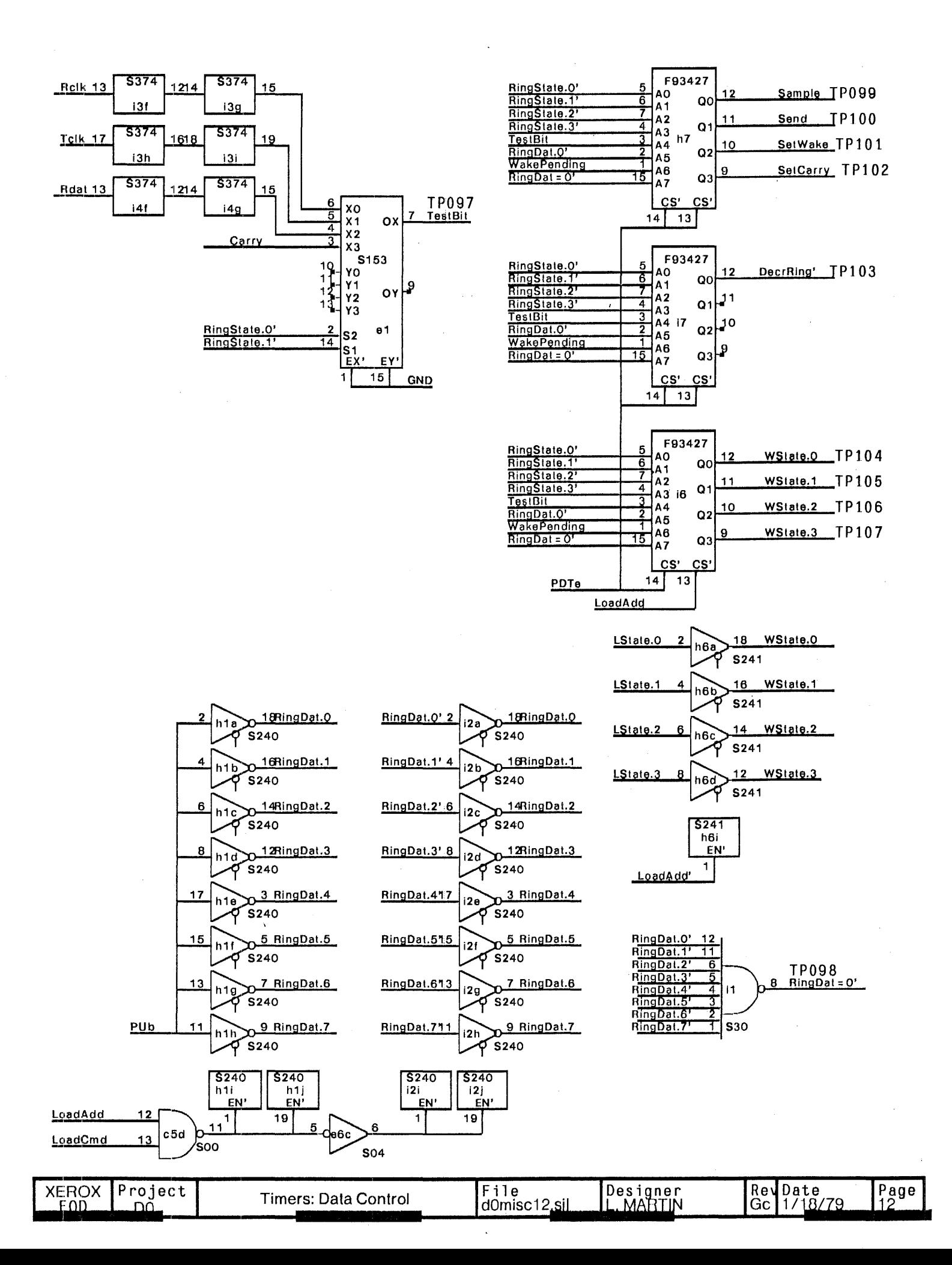

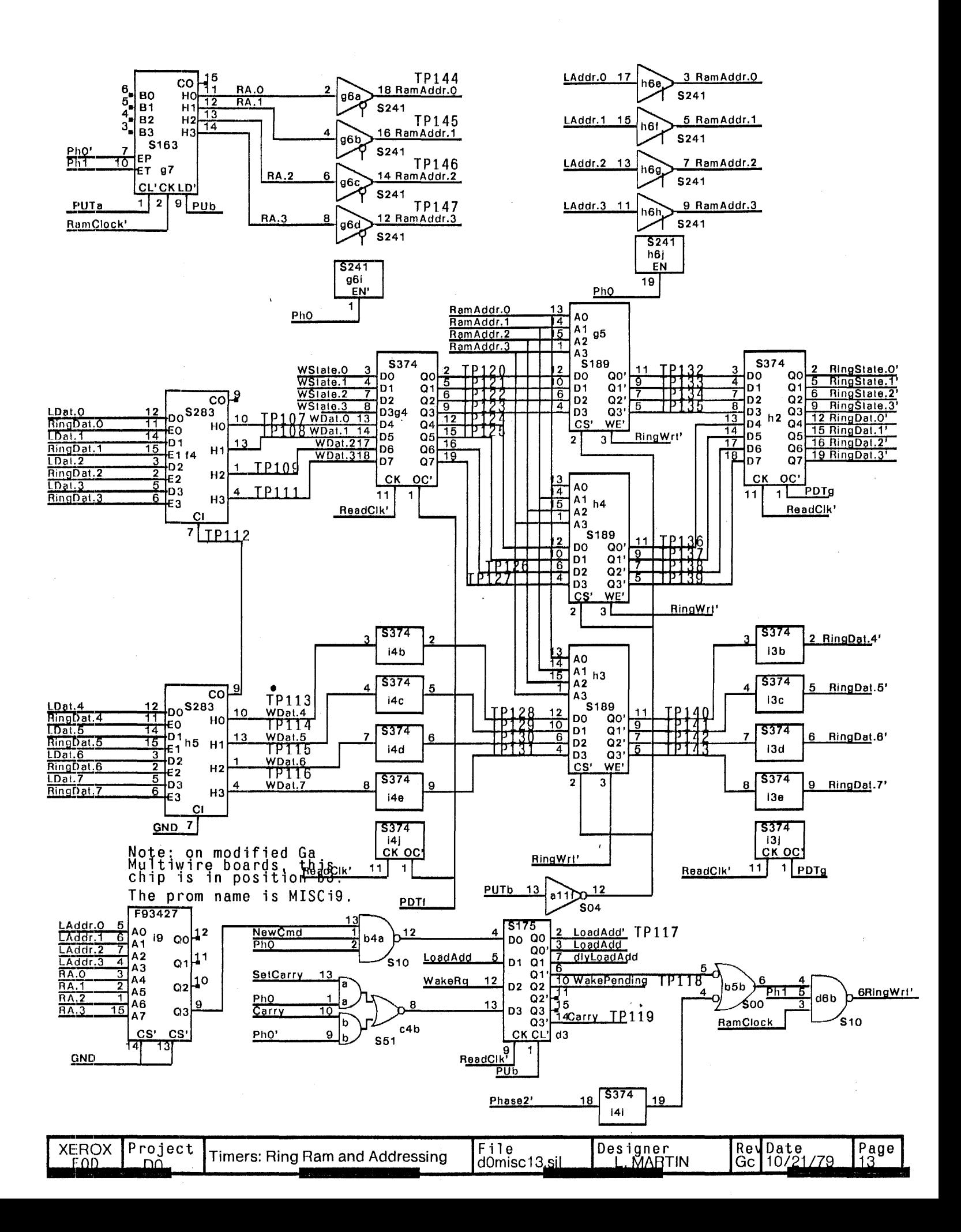

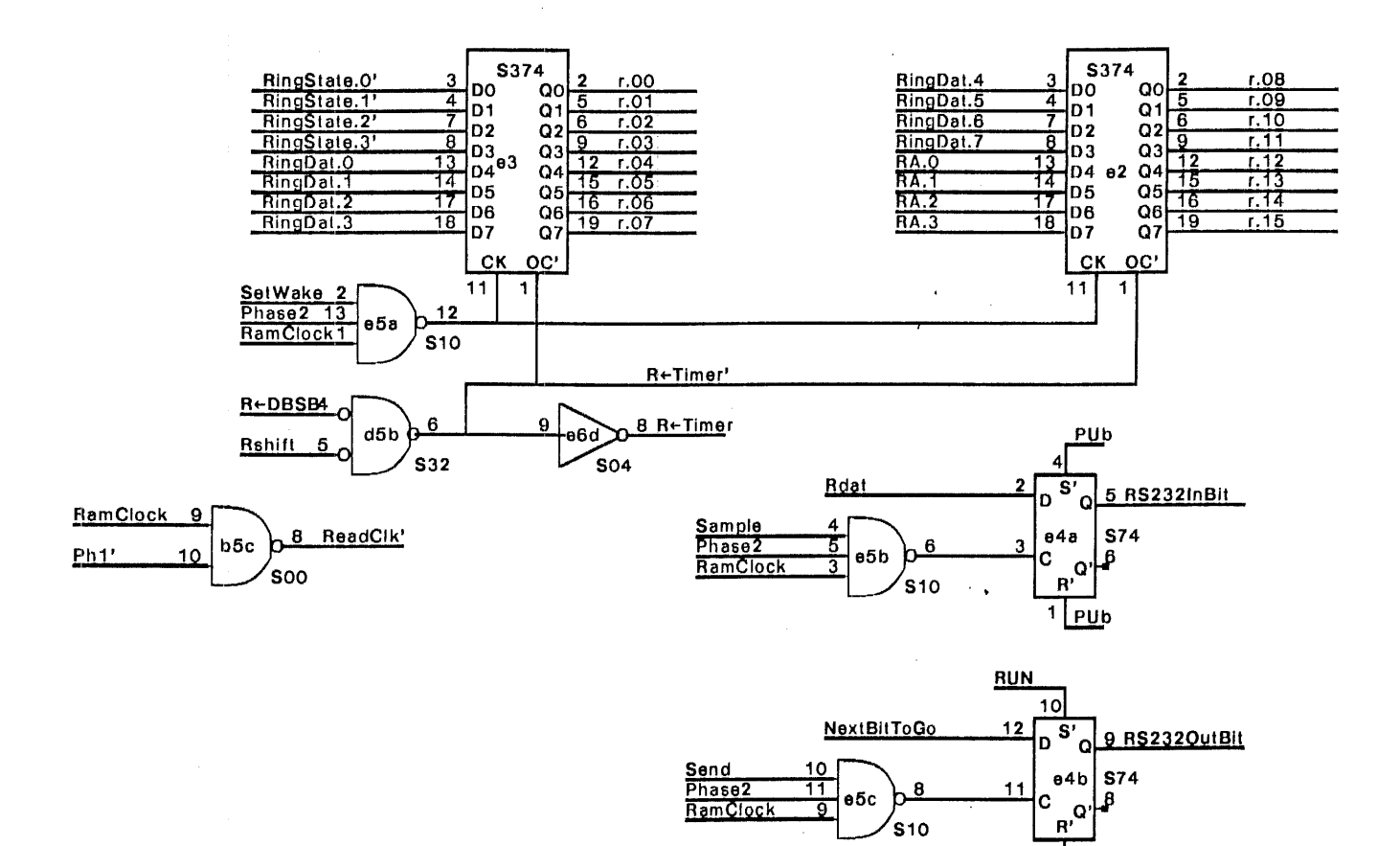

 $PUD^{13}$ 

÷

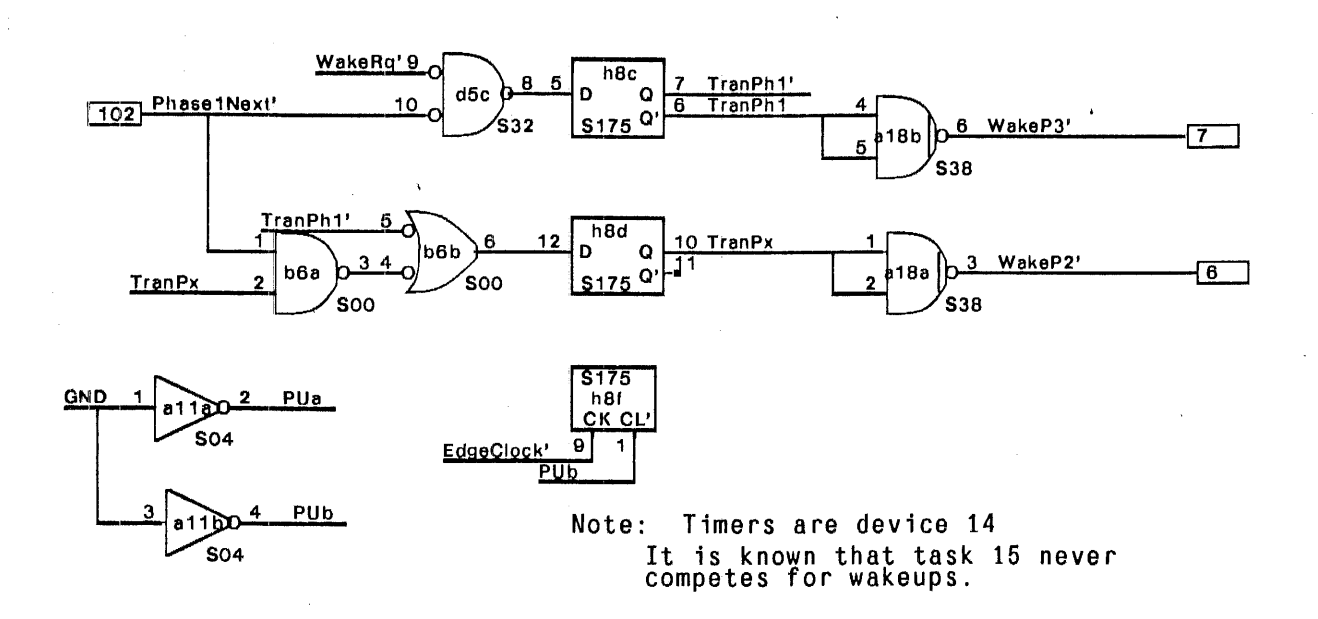

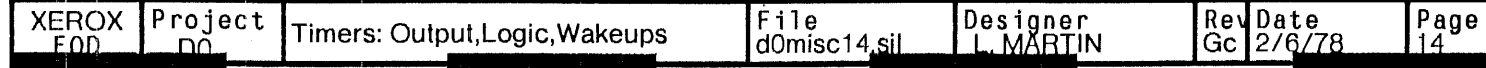

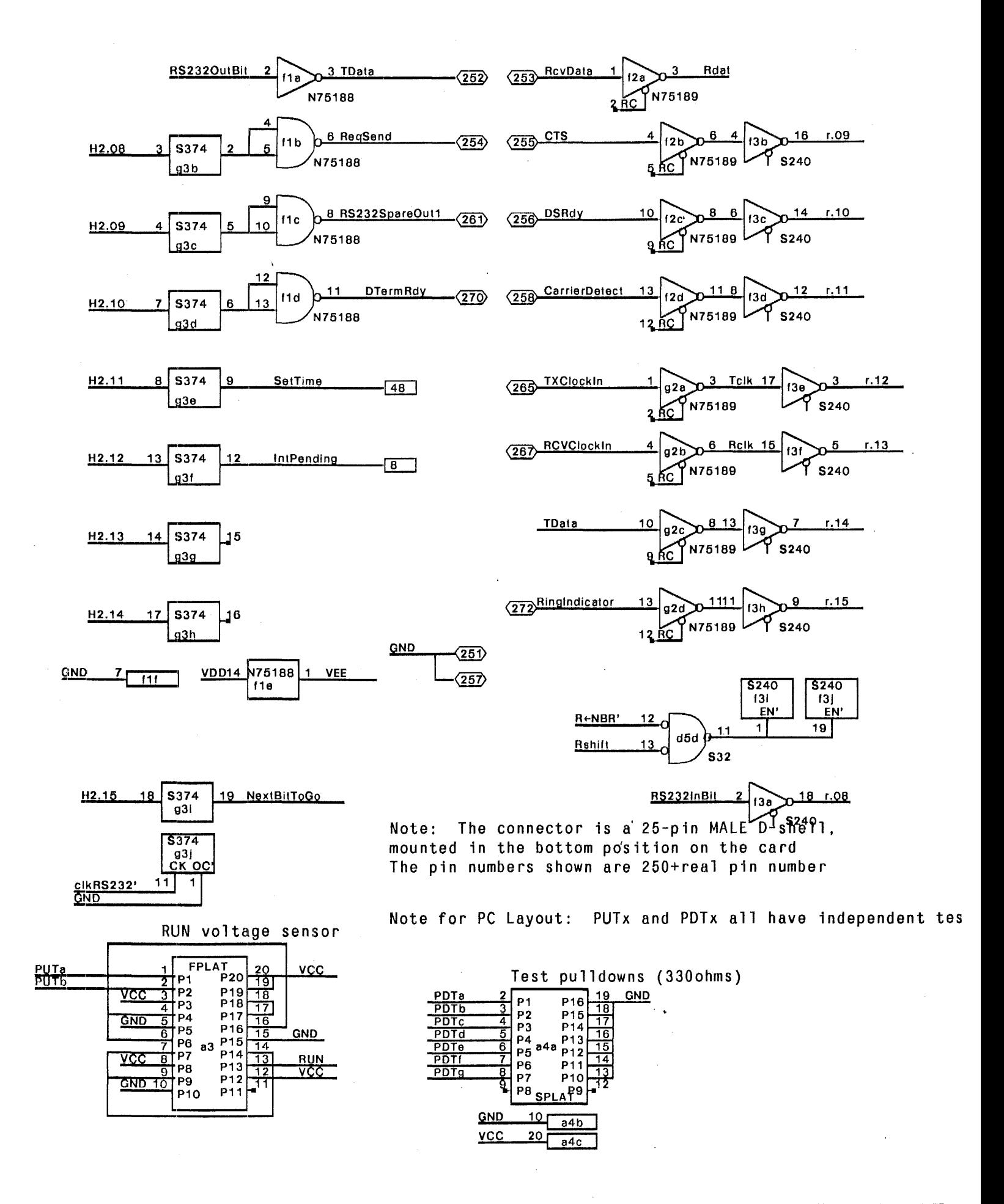

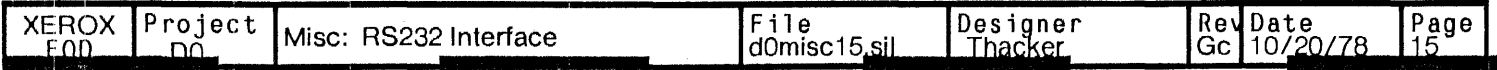

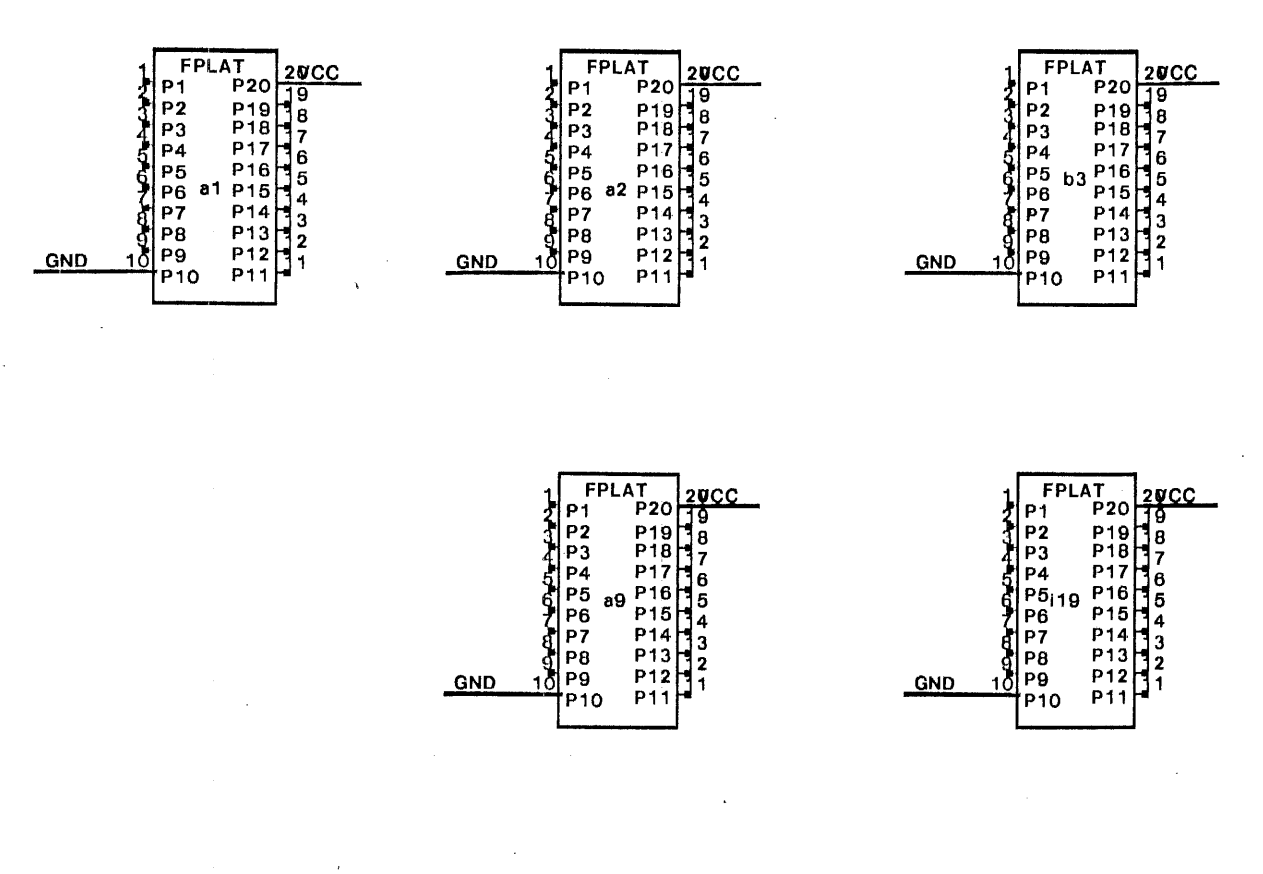

 $\ddot{\phantom{a}}$ 

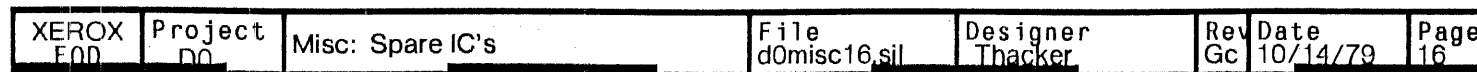

J,  $\bar{1}$  1) Added signal OateALUParity and inverter to receive it (Pg 1).

2) Deleted signal MC2EnableRP' (Pg 1).

Changes for rev F to rev G (10/17/78 - C. Thacker)

1) Reduced number of outbound R5232 lines to 4. Looped R5232 data back on R.14. Added SetTime as bit 11 in the output register (goes to E48). Added IntPending as bit 10 of the register.<br>All changes on pg 15. ges for rev F to rev G (10/17/78 - C. Thacker)<br>1) Reduced number of outbound RS232 lines to<br>SetTime as bit 11 in the output register (goes to<br>All changes on pg 15.<br>2) Terminated PLO - PL4 - Used B bus drivers Pl

2) Terminated PI.O - PI.4. Used R bus drivers PI.5-7 for voltage monitors.

3) Added a11 e, b6d, b6c, e6f on pg 3 to cause IntPending to dispatch to OpcodeO on Interrupt.

4) Added test pullups and pulldowns.

5) Added + 5 monitor at a3 (pg 15) to control RUN.

Changes for rev G to rev H (1/4/79 - C. Thacker)

1) Brougnt signal InstReadingR to E018 (pg 2).

2) h17 pin 7 was Newlnst', is now SpareF2, connected to E105

3} Newlnst' Is now connected to E005 rather than to h17.7.

Note: Control boards with revision (I must have EOOS jumpered to E105 on the backplane.

4) Removed the lirne-to-task counter (a9) and freed inverter a12d (pg8).

5) Terminated PD.0-7 with splat (R-pack) at b2

16) Added InterfacePower signal (short-circuit protected + 12V) to Printer Interface connector

Changes for rev H to rev I (1/18179· C.T)

1) Changed layout· g11s 5241, not 75188

:2) Modified platforms b1, a3.

3) (pg 1) b17.1 is GND, not PDTf.

4) (pg 10) b1.9 is VCC, not GND

5) (pg 10) Added S241 driver for PD.0-PD.7.

(note - early etch boards will NOT have this change)

6) (pg 12) 16.14 is PDTe, not LoadAdd

'7) (pg 13) 14.1 is POTf, not GNO

Changes for rev I to rev J (1/31/79 - CT)

'1) Changed E18 from InstReadingR to InstReading5tack (pg2). Corrects a bug in overflow checking

Note: Revision J = Revision Ga

Changes for revision Ga to revision Gb (10/14/79 by CT). Fixes interval timer inaccuracy.

Note: This change comes in two flavors: Revision Ga multiwire boards have 2 extra IC's mounted in spare positions b3 (93427) and b4 (74S10). In the Multiwire Gb version, the S10 is in position b4, but the 93427 replaces the S85 in position I9. The logic diagrams show the revision Gb multiwire version of the change. To modify a revision Ga multiwire board, proceed as follows:

In the steps below, pin numbers are those of the chips, not those of the 20 pin sockets used to hold the chips. Chip b4 is mounted with pin 7 in pin 10 of the 20 pin pattern, b3 is mounted wllh pin 8 in pin 10 of the 20 pin pattern. All wiring Is to be done on the back (non-component) side of the board.

1) Add an 510 In POSition b4 and wi re b4.14 to pin 20 of the pattern (Vee).

2) Add a 93427 (programmed) in position b3, and wire b3.16 to pin 20 of the pattern (Vcc).

3) Lift pins b5.1, b5.2, and b5.3.

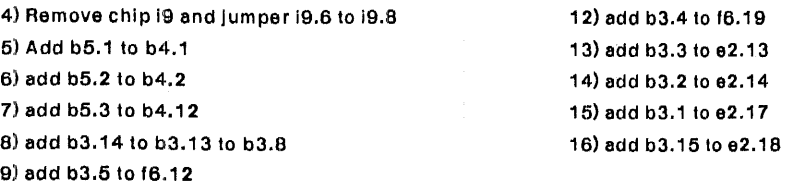

10) add b3.6 to f6.15

11) add b3.7 to f6.16

Changes for revision Ob to Oc (7/17/80 - CPT)

1) e18.5 + gnd (pg. 2) This causes memory reference instructions to Interlock when referencing base registers

1'7) add b3.9 to b4.13

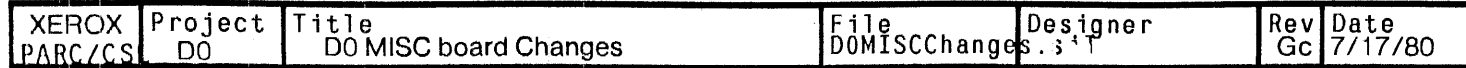

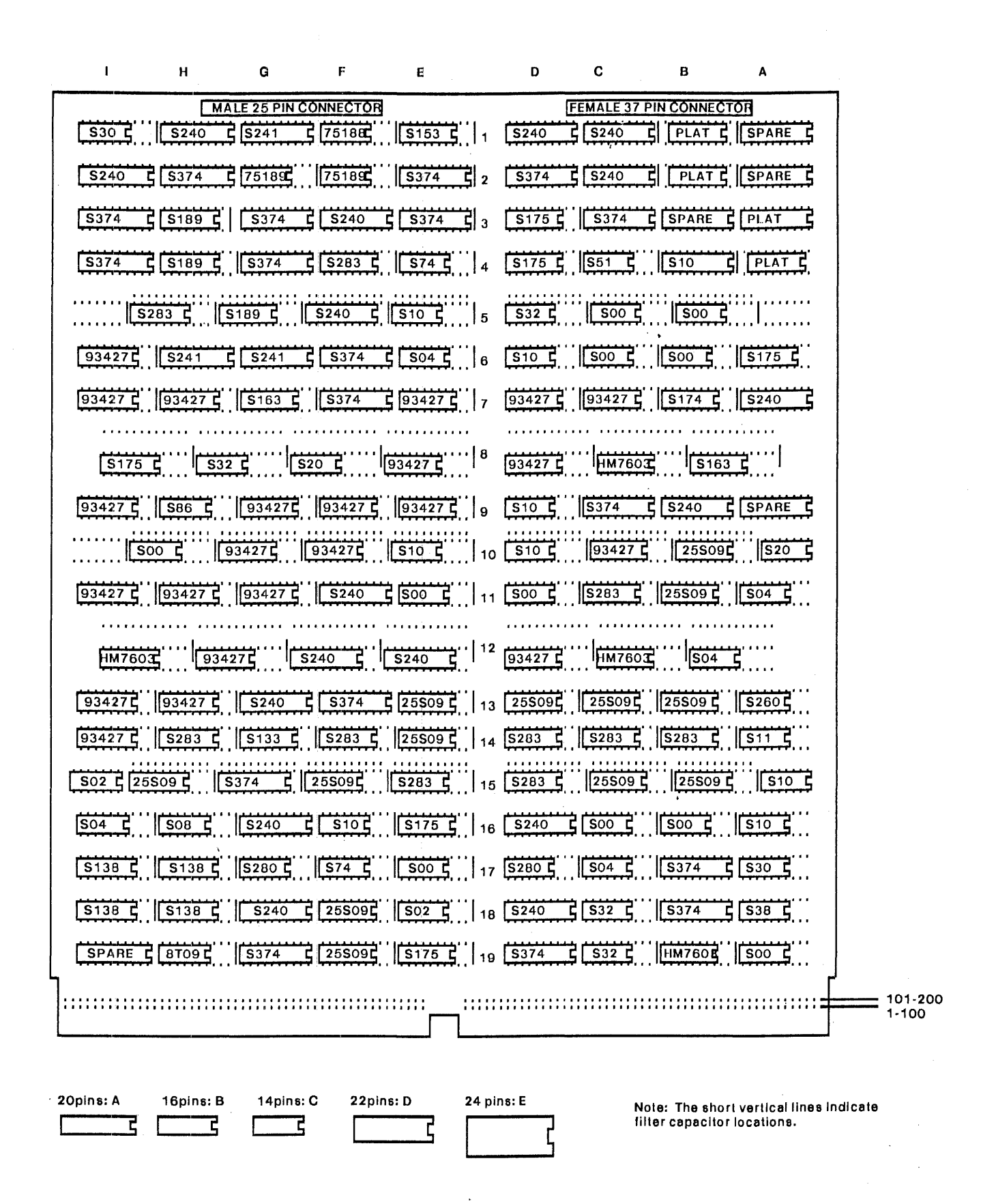

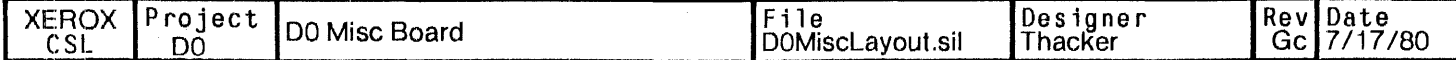

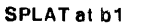

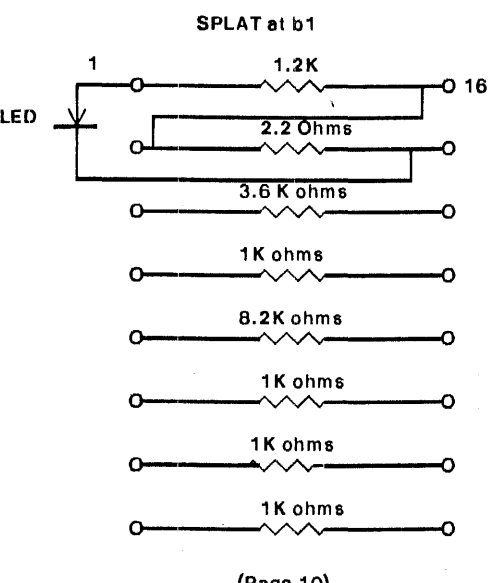

(Page 10)

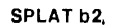

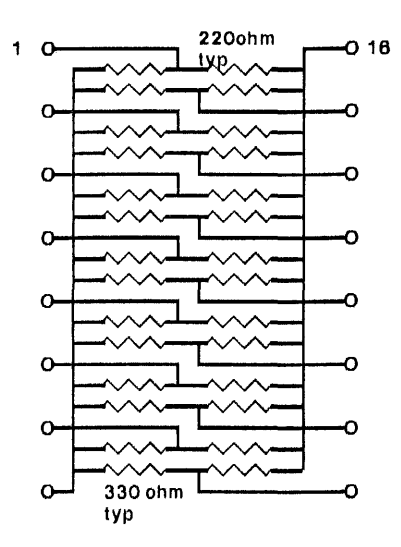

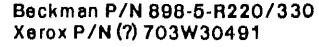

(Page 10)

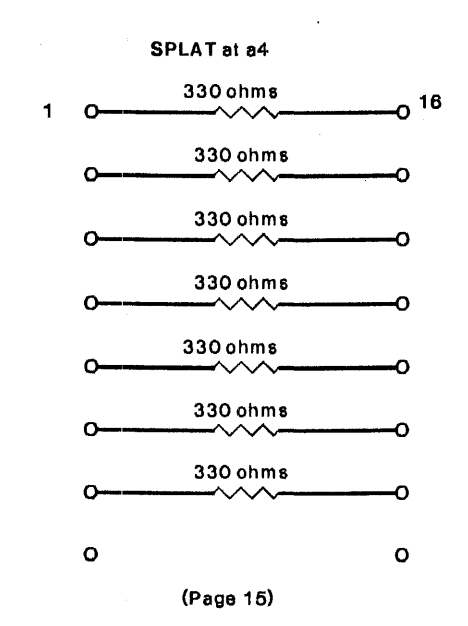

FPLAT a3

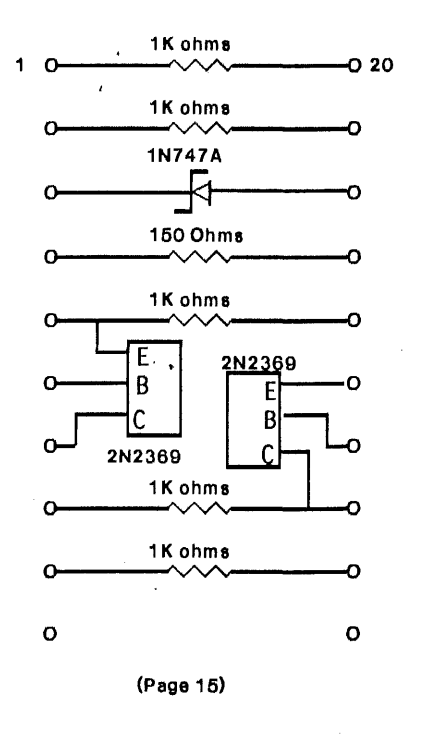

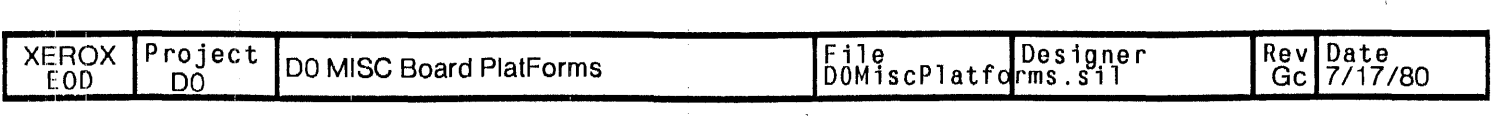

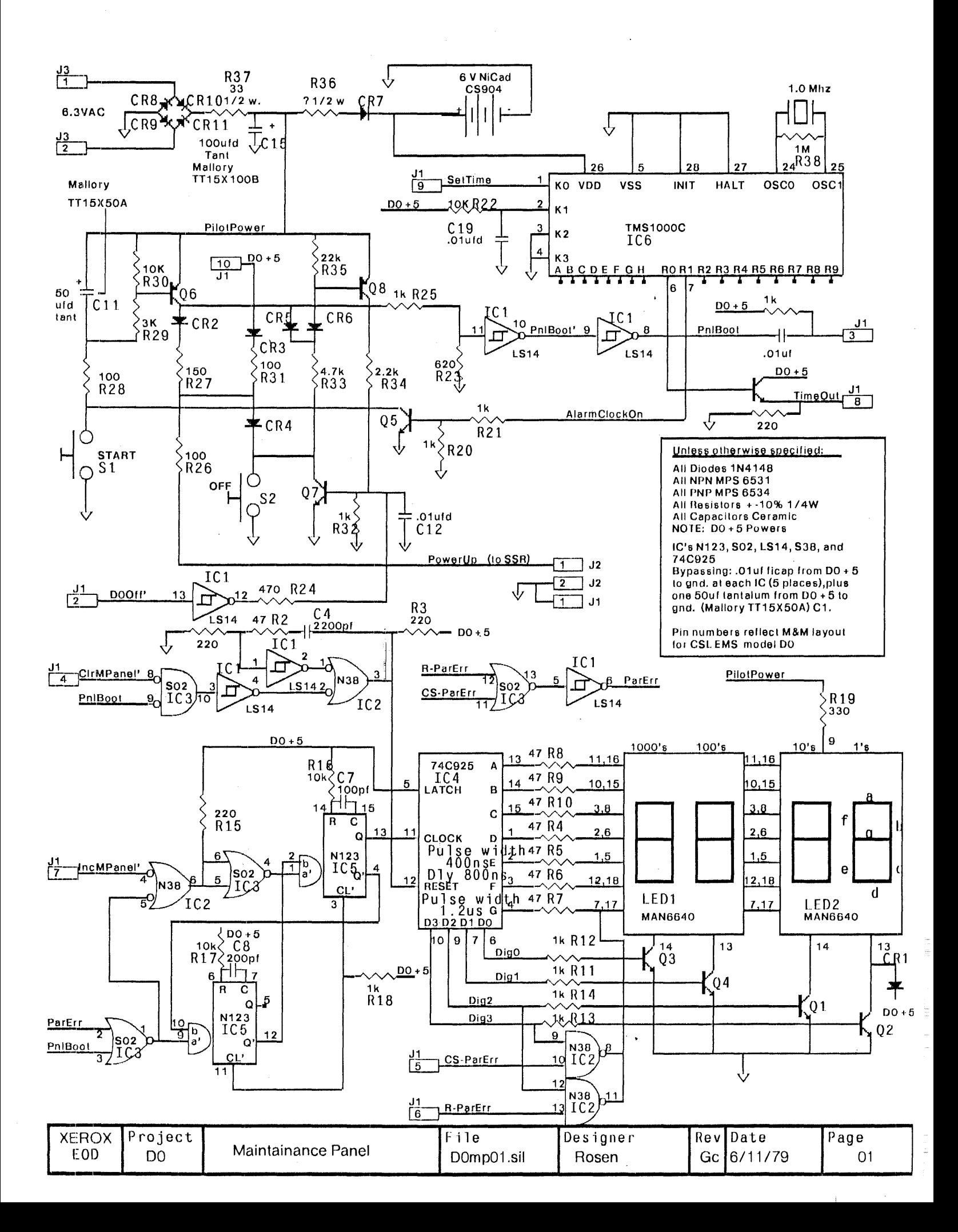

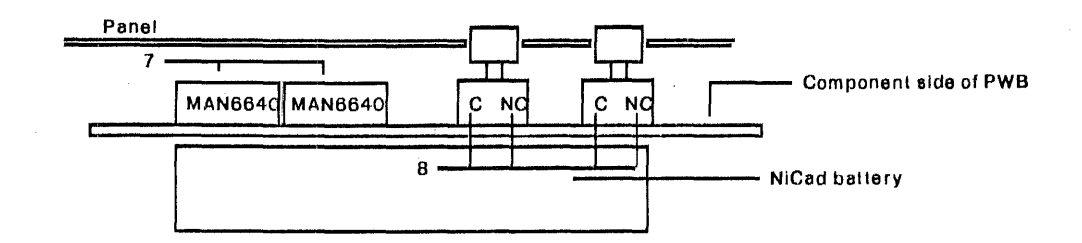

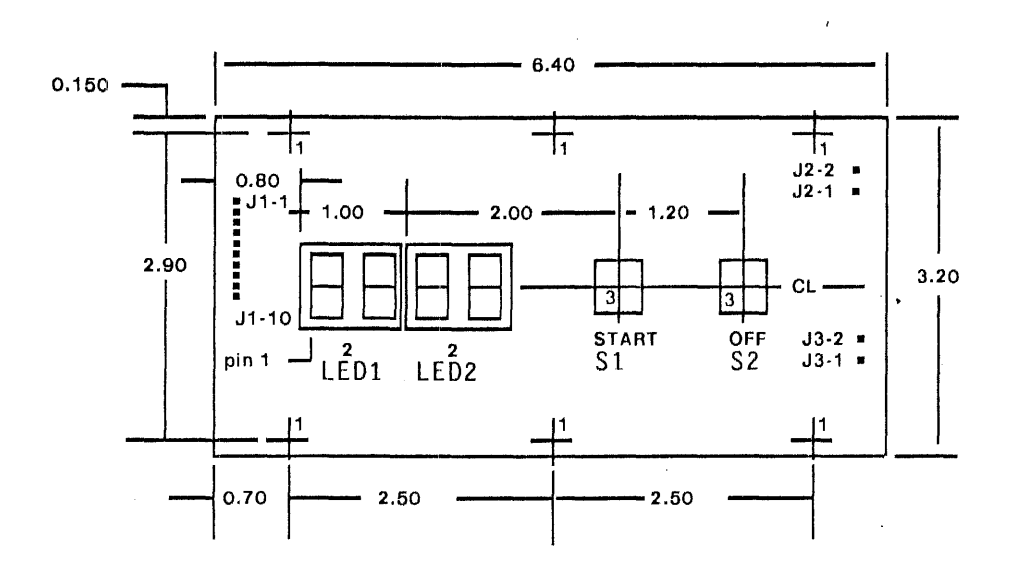

Notes:

1) Mounting holes.1 BB dia, 6 places

2) 7-segment displays are Monsanto MAN6640. Package is 18 pins, 2 rows on .6 centers. Pin 1 is as shown.

3) START and OFF are C&K 8221 Momentary contact bUllons with .465 square button.

4) J1, J2, and J3 in the schematic are not connectors, but are closely spaced groups of holes suitable for connecting discrete wIres.

5) The TMS 1 OOOC is a 28-pln DIP. Pin-to -pin spacing is.1 00, row 10 row spacing is .600.

6) The NiCad bat lery will be attached to the board with two cable clamps secured to the mounting screws.

7) Pin 1 of these LED's Is the side containing the marking "MAN6640".

8) Note that switches must be oriented with "C" and "NC" as shown.

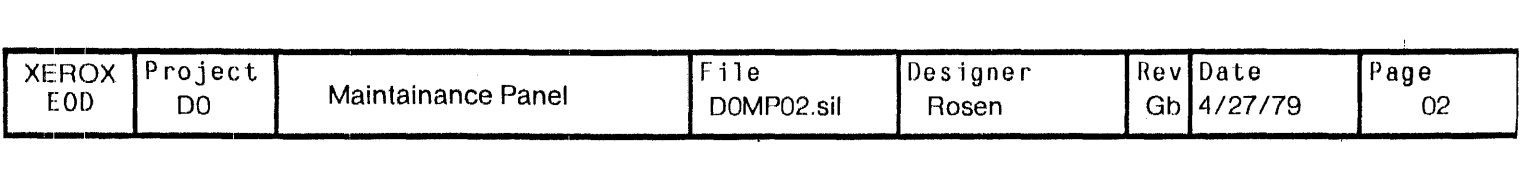

### Originally released as rev Ga.

## Changes for revision Ga to Gb (4-27-79 CT)

1) Changed IC2 from 538 10 N3B

2) Changed CB from 100 pf to 200pf

3) Changed R2 from 470 ohms 1047 ohms (inilialloading chart was incorrect).

4) Removed components C13, C14, and R39

## Changes tor revision Gb to Gc (6-11-79 CT)

1) Added .01 uf cap and 1 k resistor in series with PnlBool. This is Ihe line that boots the machine; \his change causes the boot signal to be a negative-going pulse at the end of the  $\sim$ 700ms time delay that starts when the boot button is released.

2) Added NPN emitter follower to signal TimeOut to assist the feeble CMOS output of the TMS1000C.

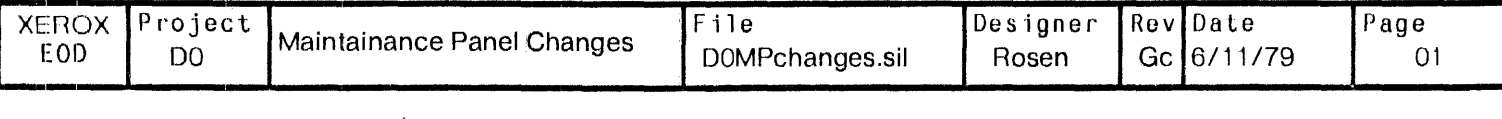

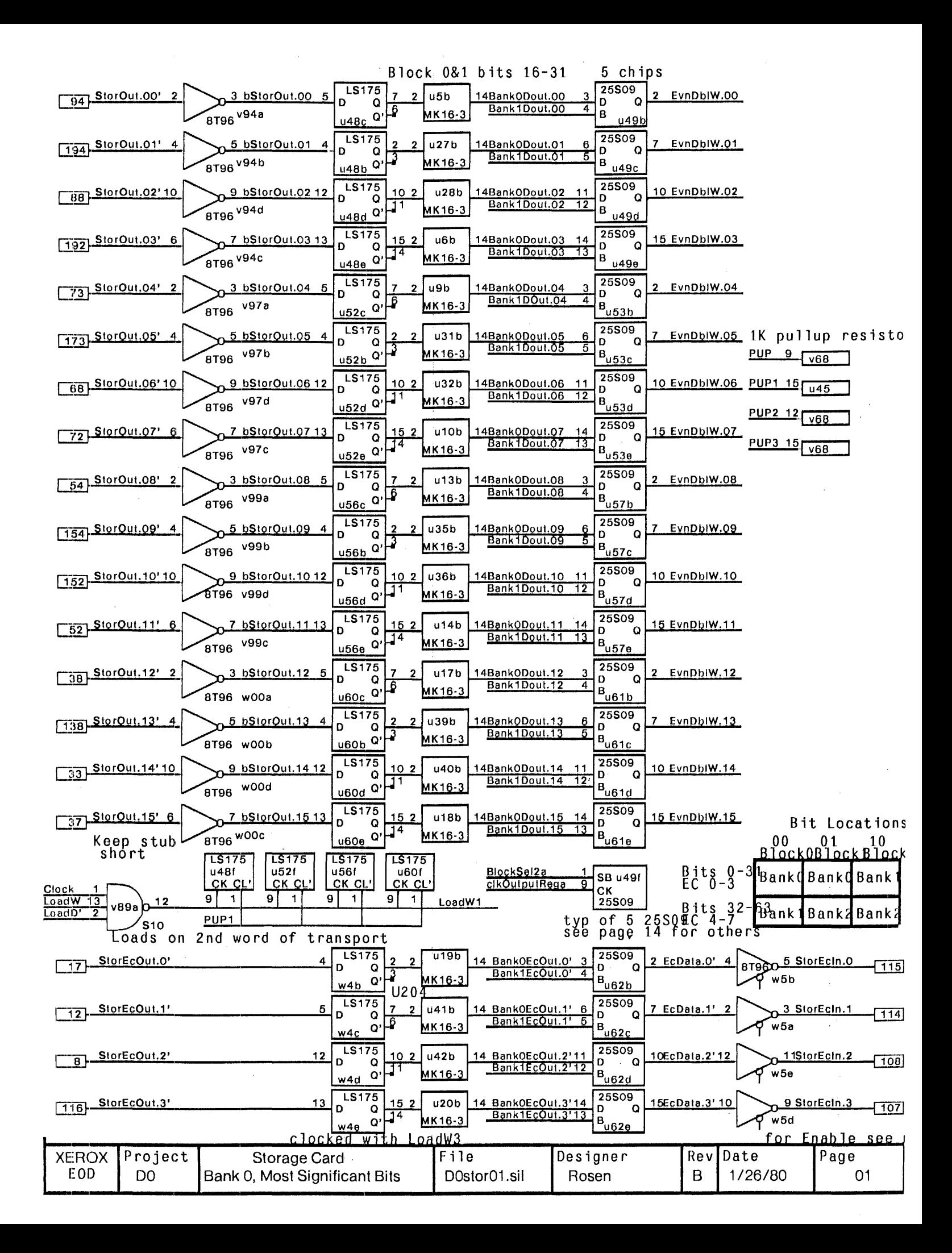

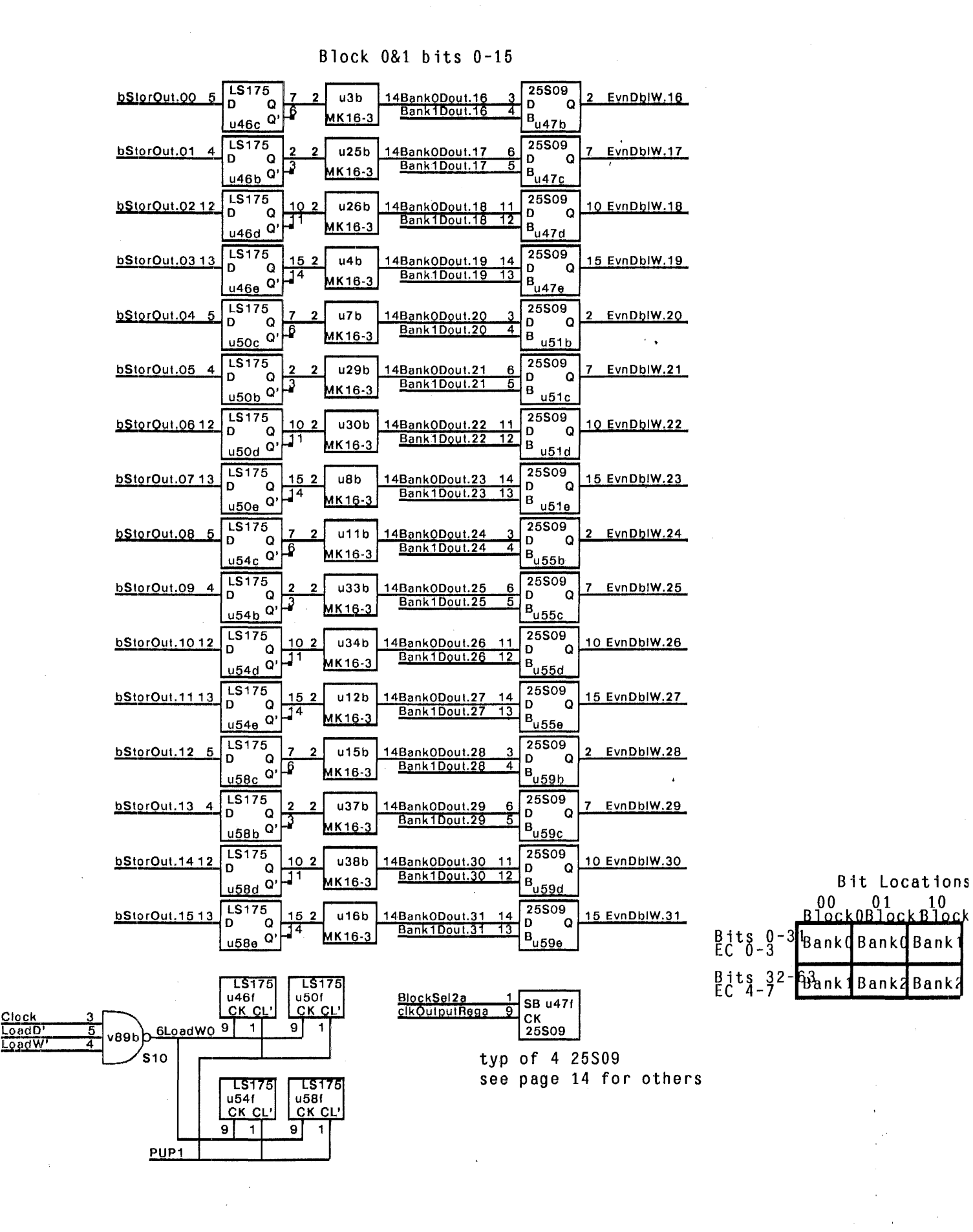

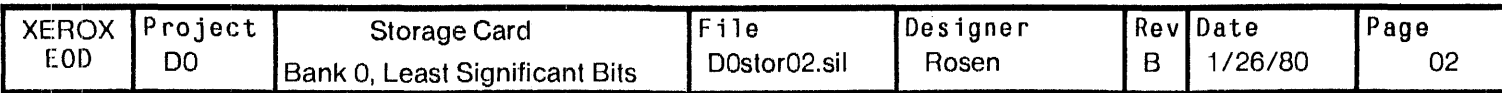

Block 0 bits 48-63  $B$ lock  $\overline{2}$  bits  $16-31$ 

 $\ddot{\phantom{a}}$ 

# Block 0 bits 32-4 Block 2 bits 0-1f

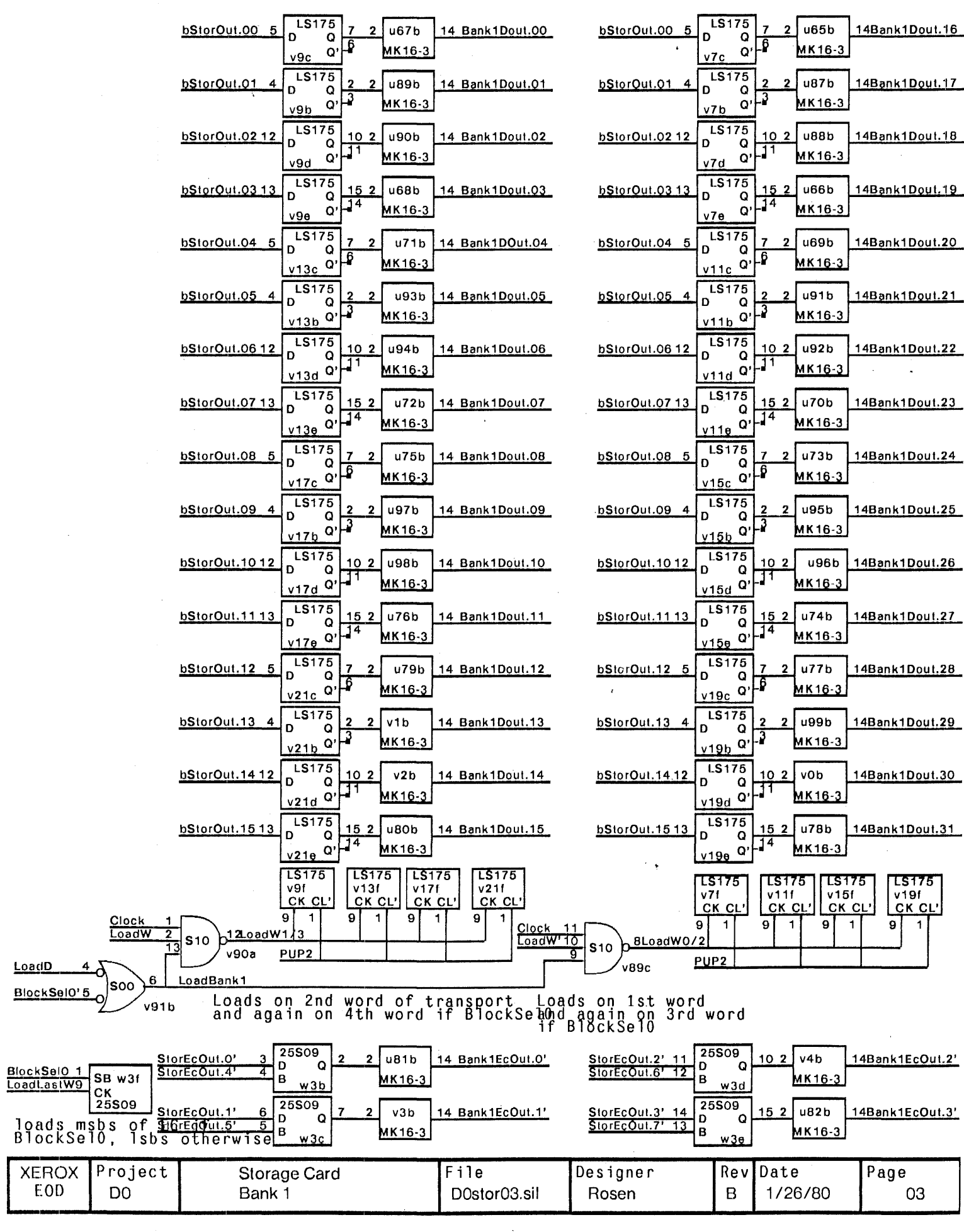

 $\hat{\mathcal{A}}$ 

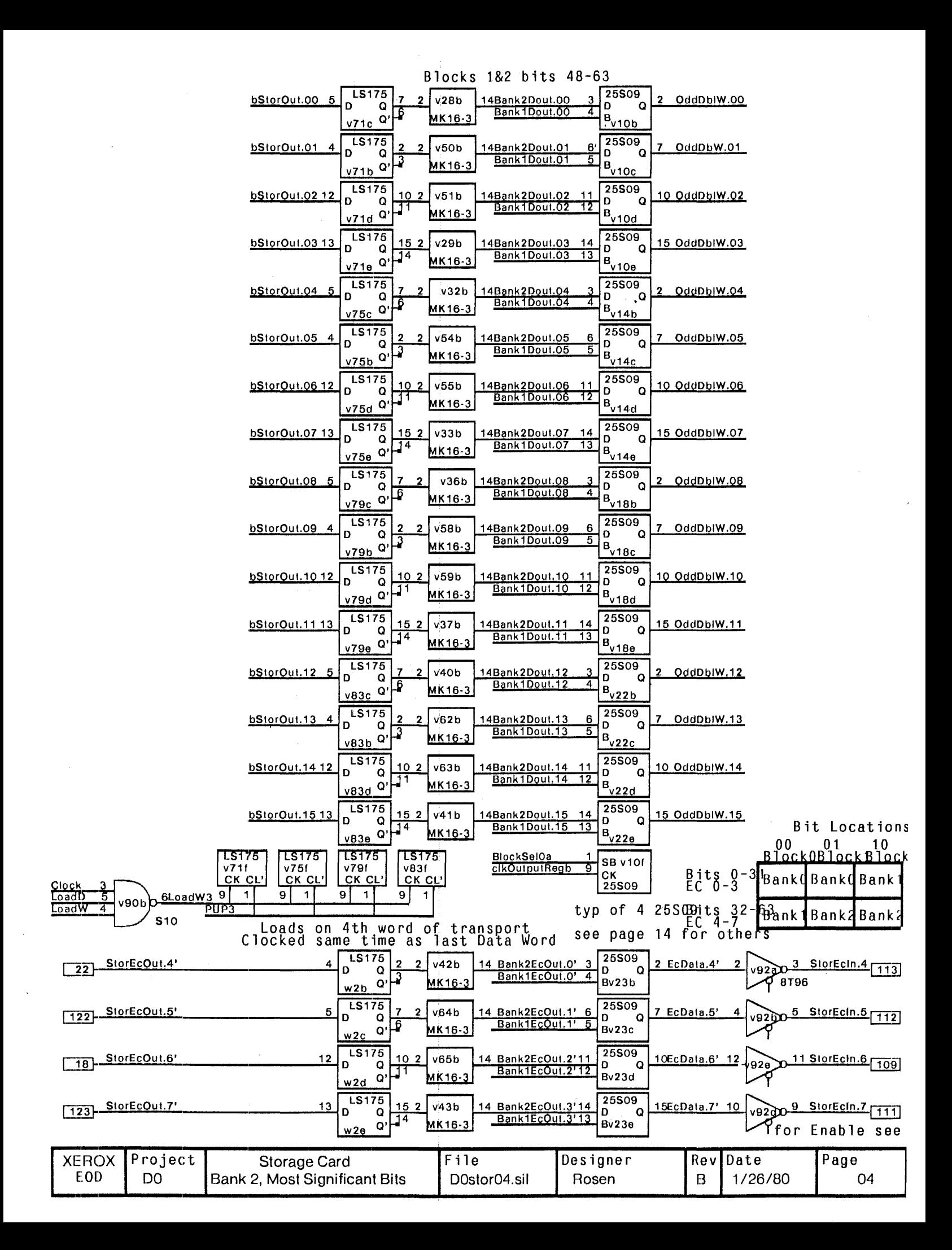

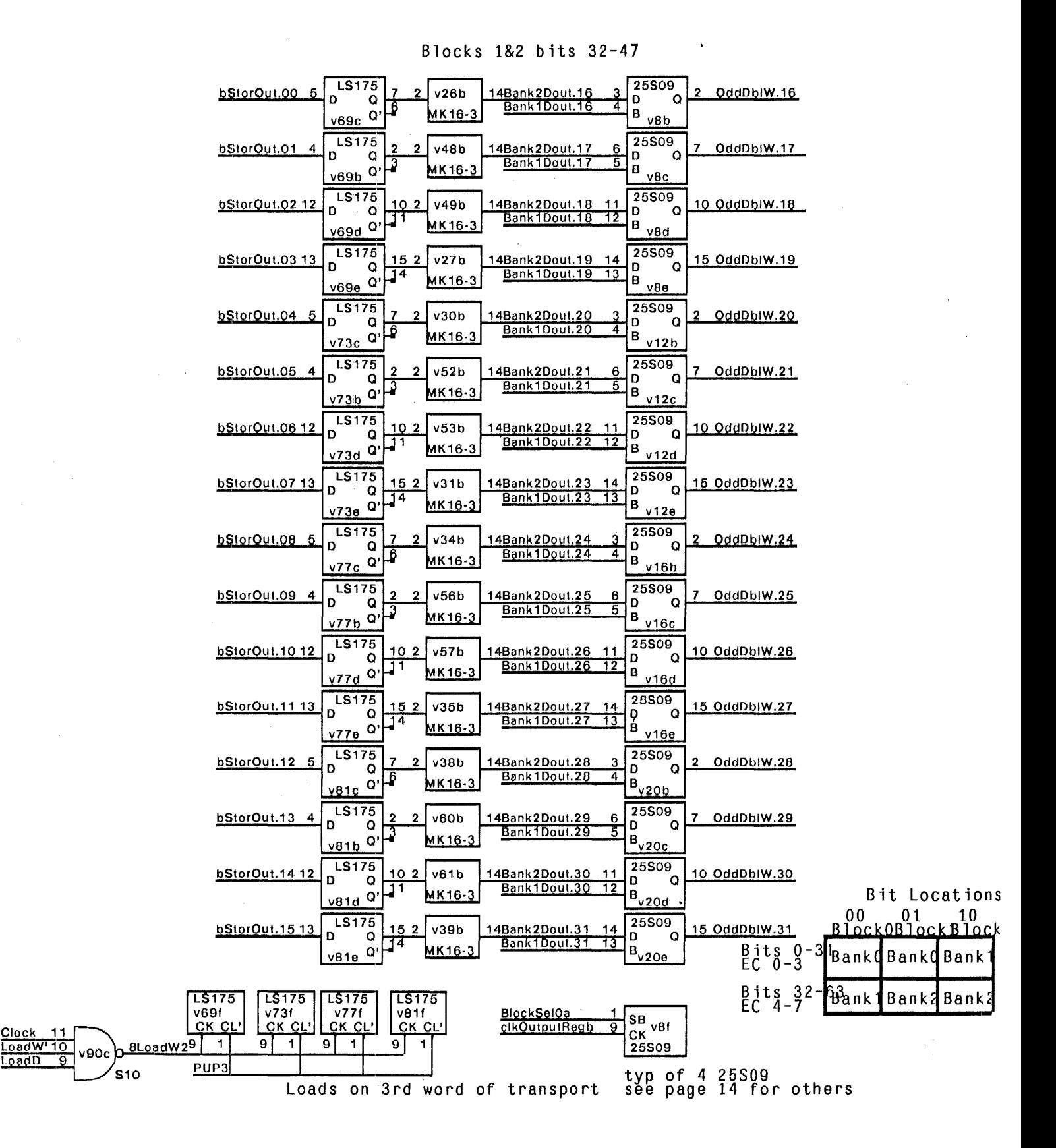

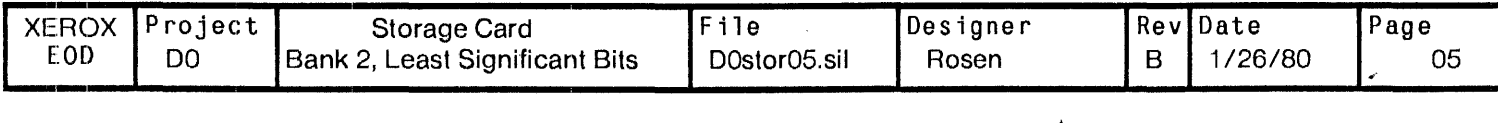

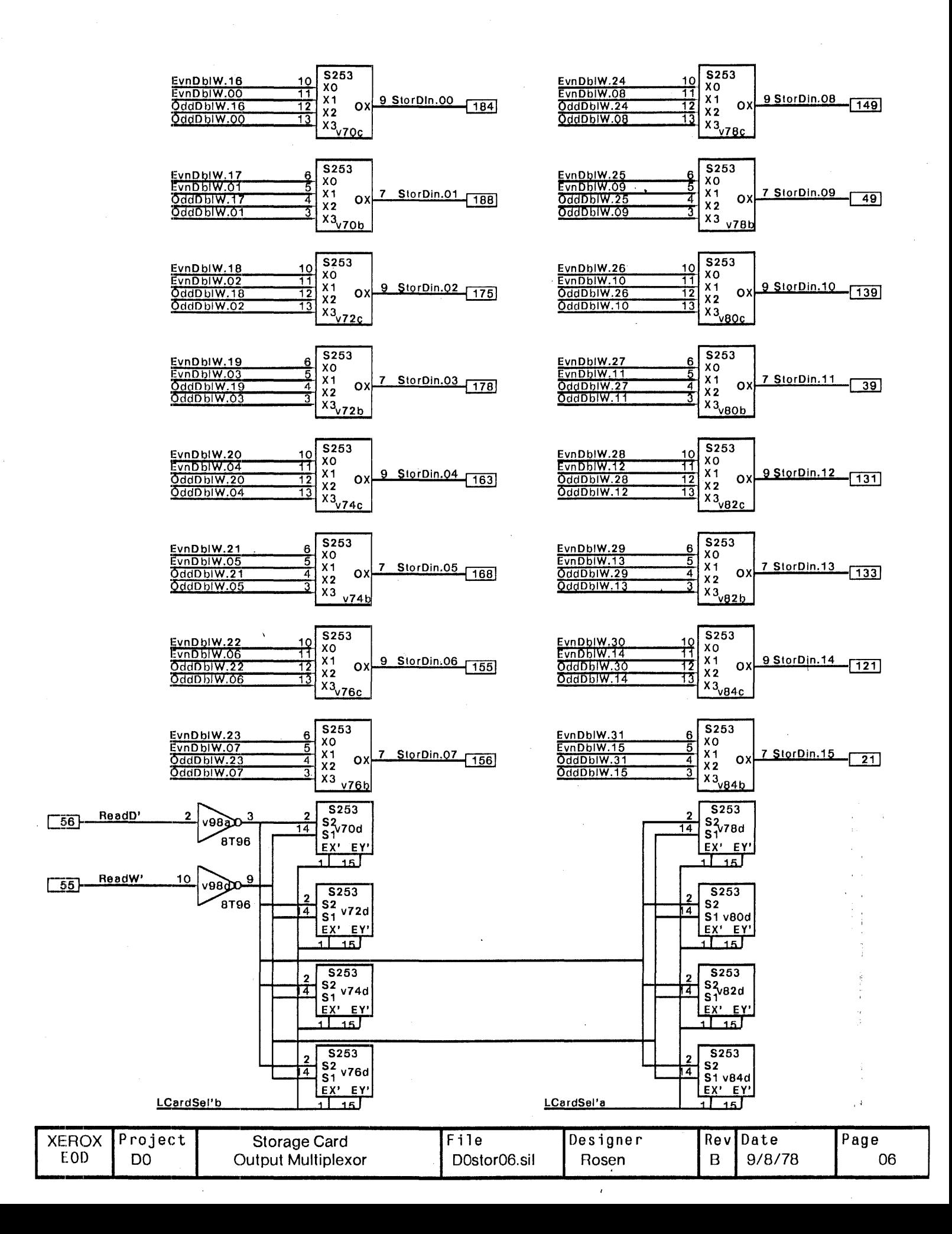
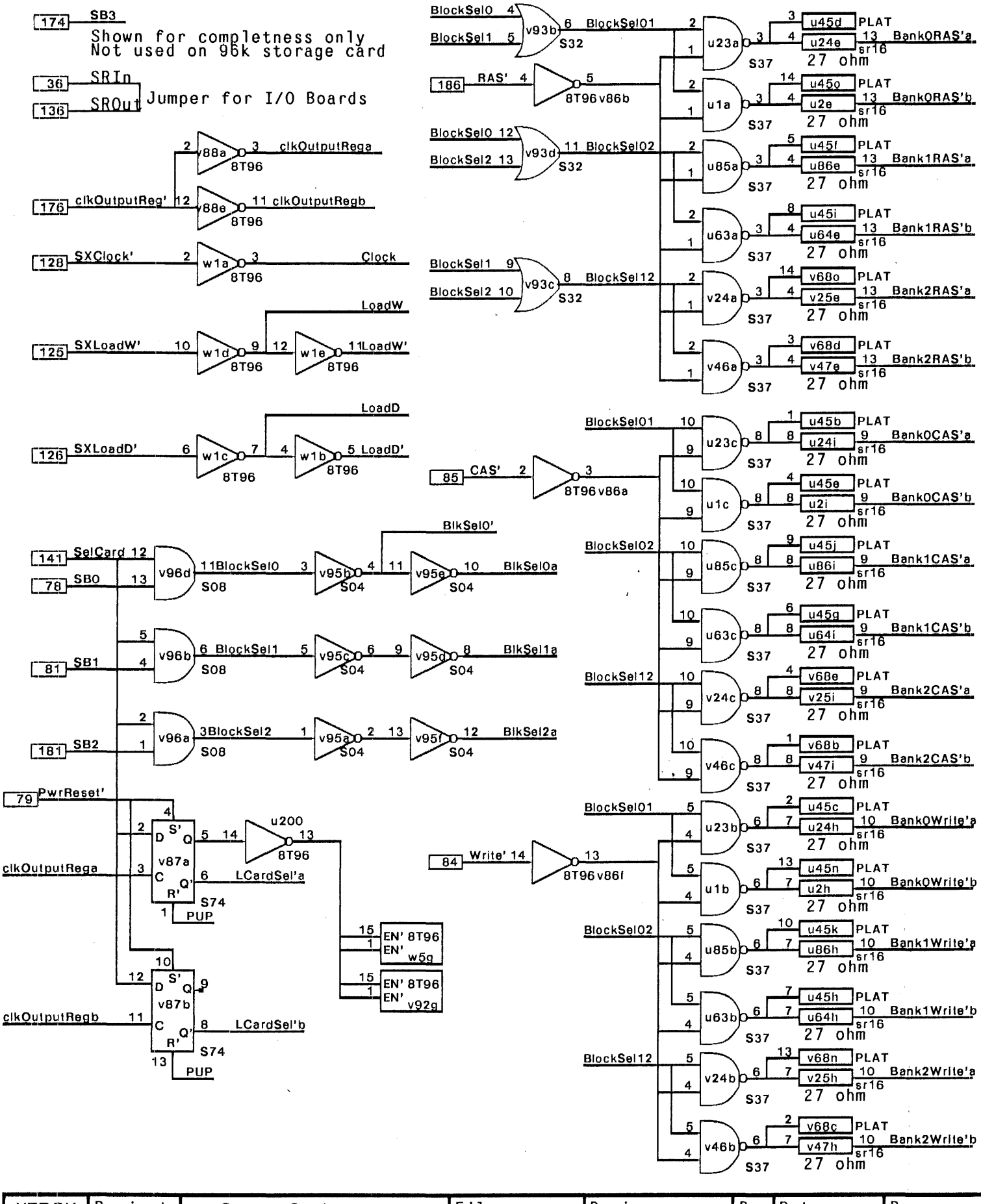

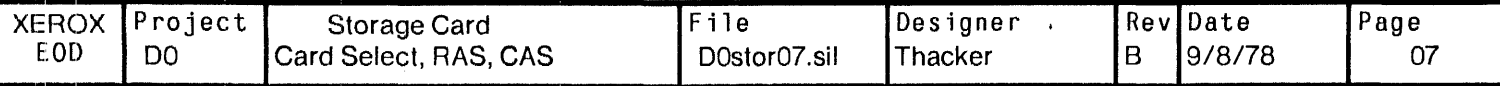

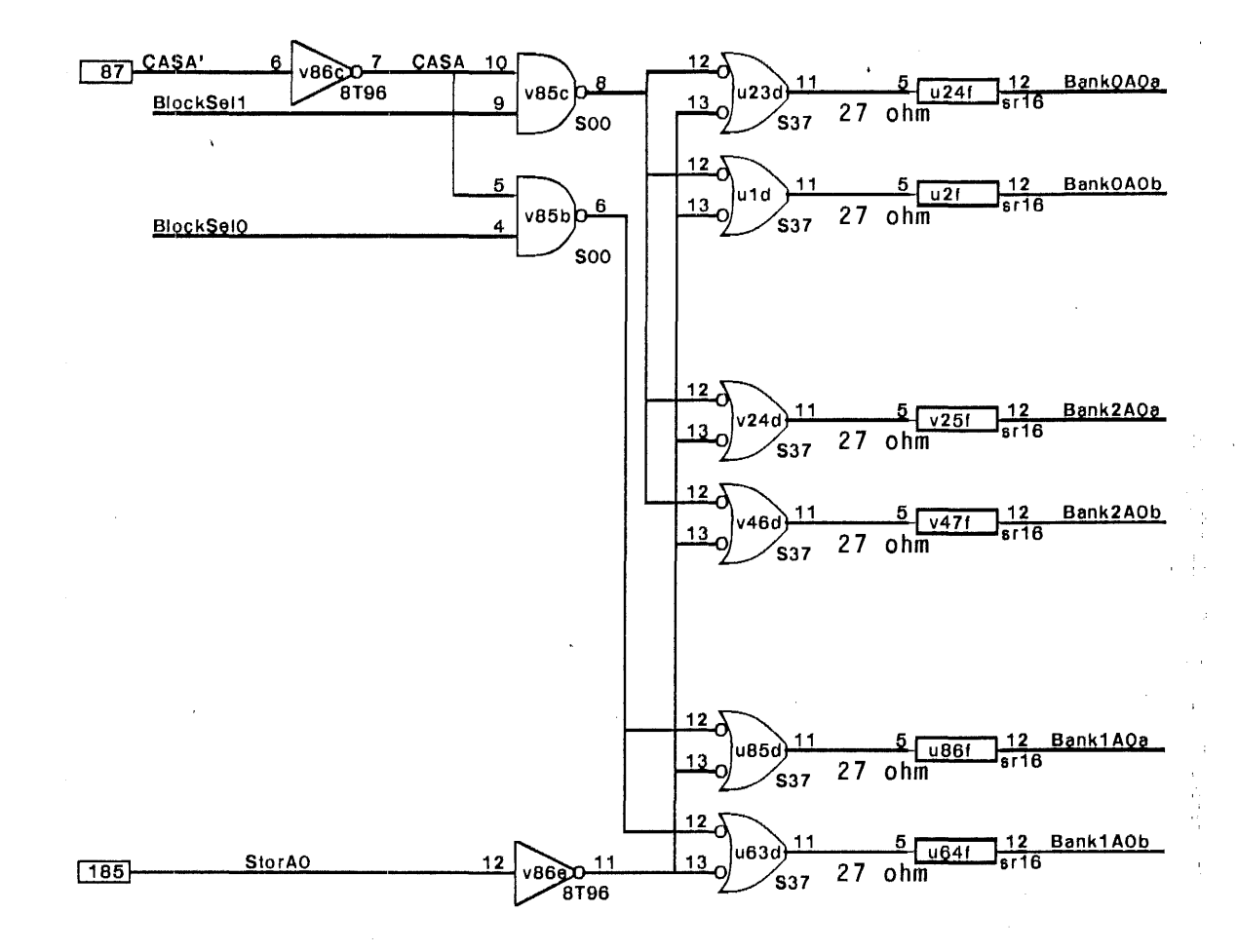

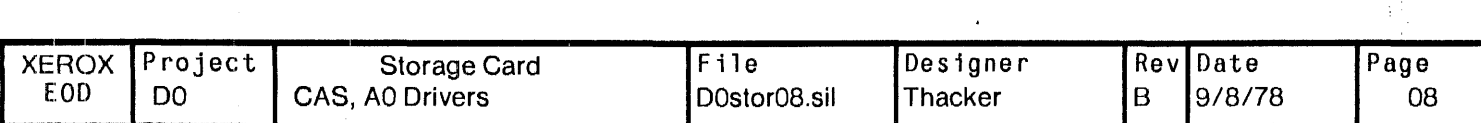

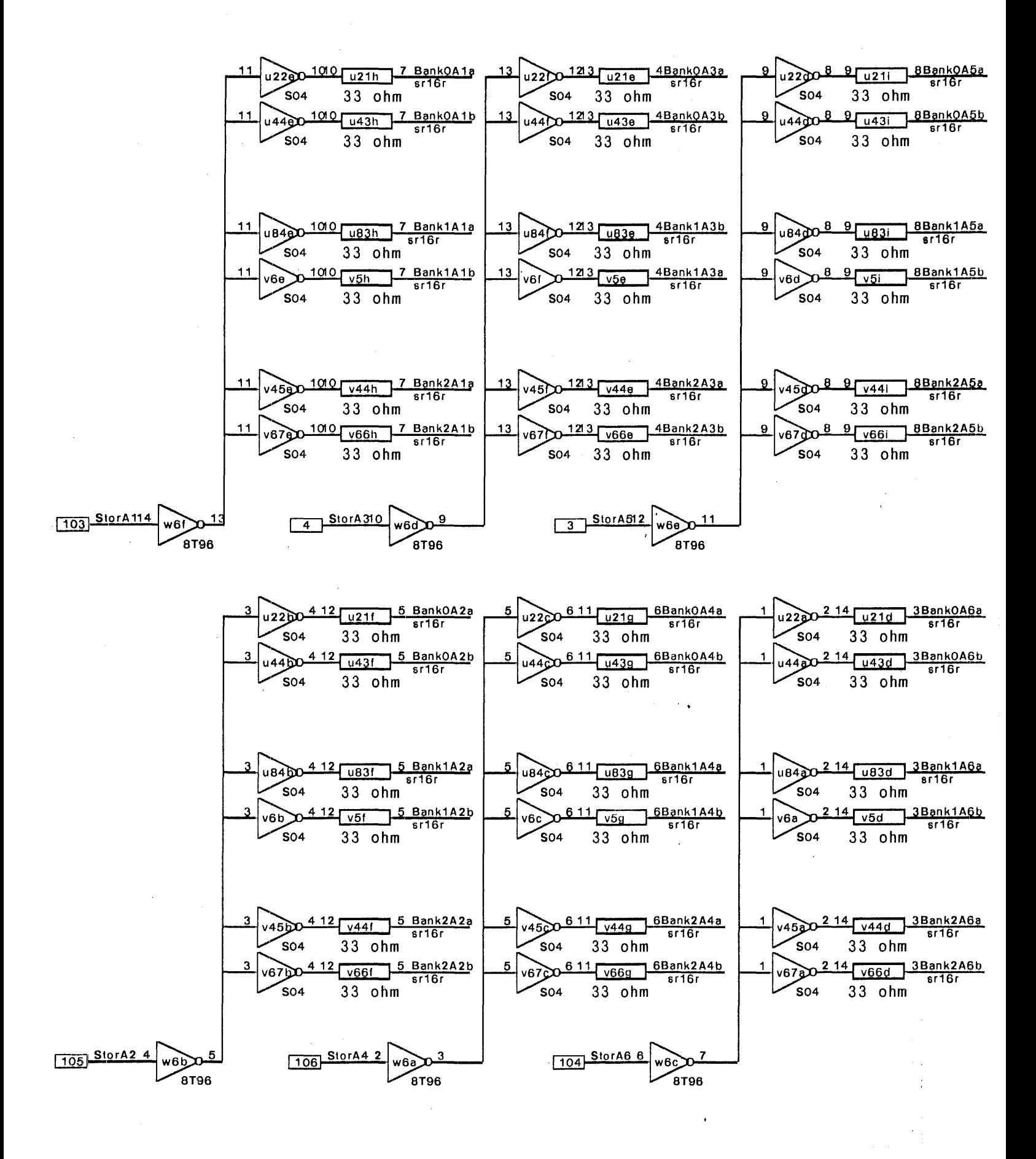

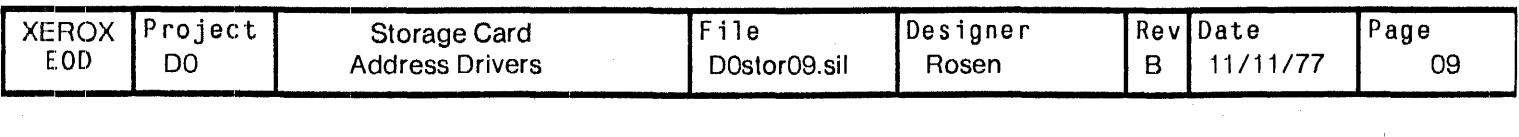

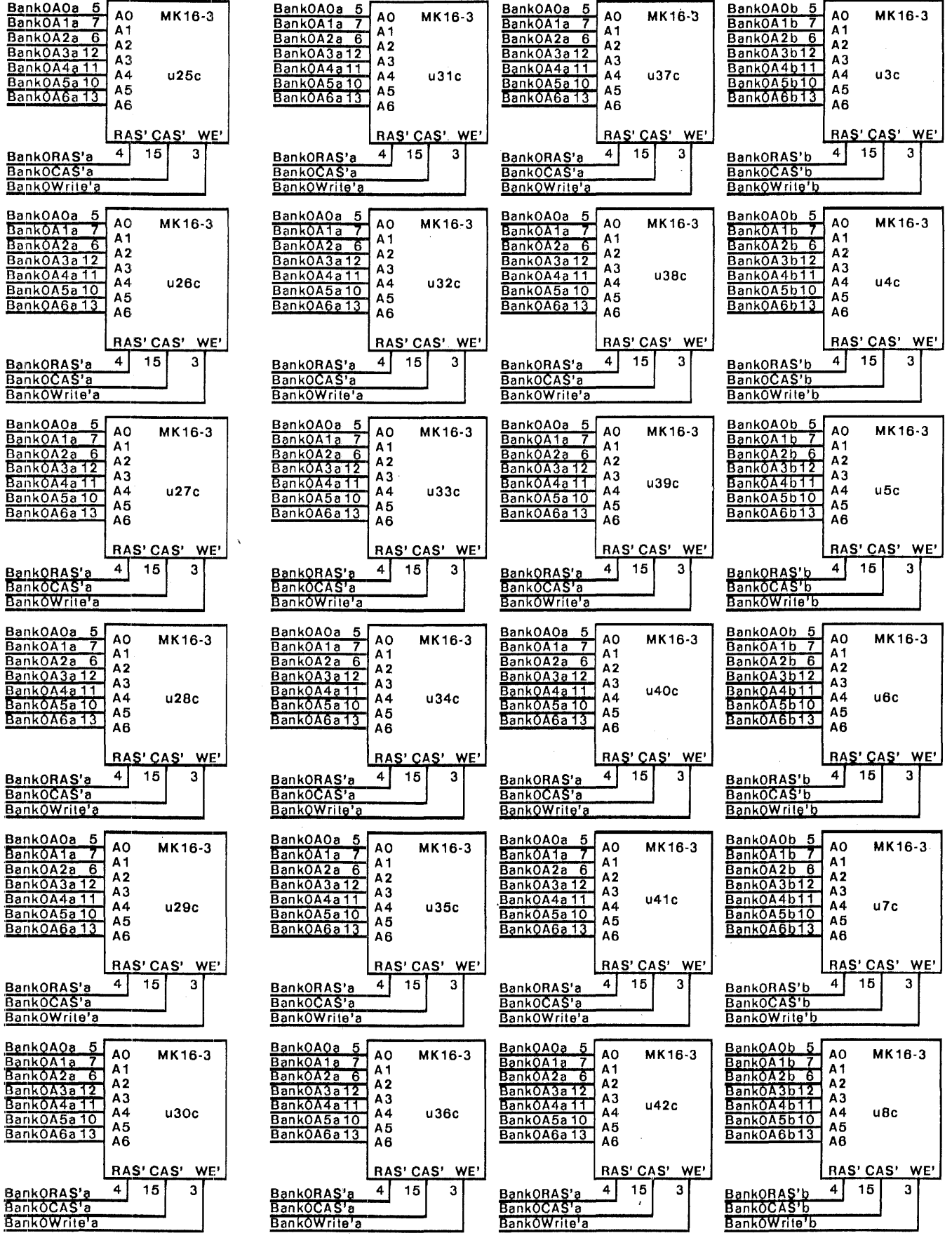

 $\sim$ 

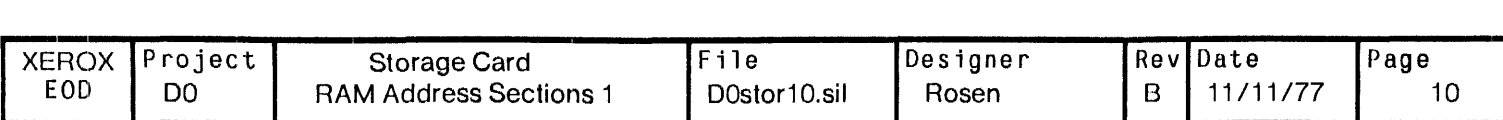

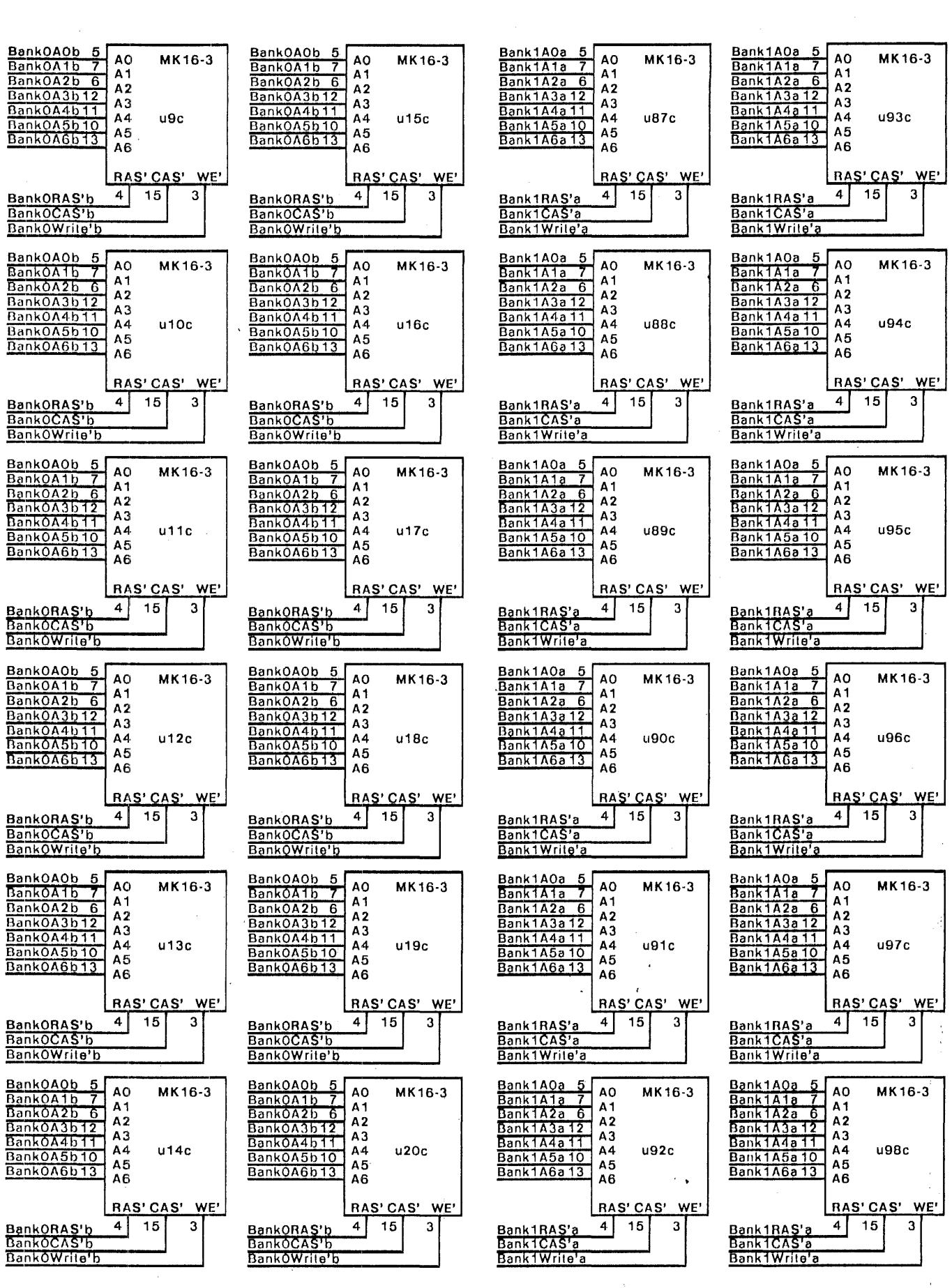

 $\label{eq:2} \frac{1}{2}\int_{\mathbb{R}^3}\left|\frac{d\mathcal{A}}{d\mathcal{A}}\right|^2\,d\mathcal{A}^2\left(\frac{d\mathcal{A}}{d\mathcal{A}}\right)^2\,d\mathcal{A}^2\left(\frac{d\mathcal{A}}{d\mathcal{A}}\right)^2\,d\mathcal{A}^2\left(\frac{d\mathcal{A}}{d\mathcal{A}}\right)^2\,d\mathcal{A}^2\left(\frac{d\mathcal{A}}{d\mathcal{A}}\right)^2\,d\mathcal{A}^2\left(\frac{d\mathcal{A}}{d\mathcal{A}}\$ 

 $\bar{z}$ 

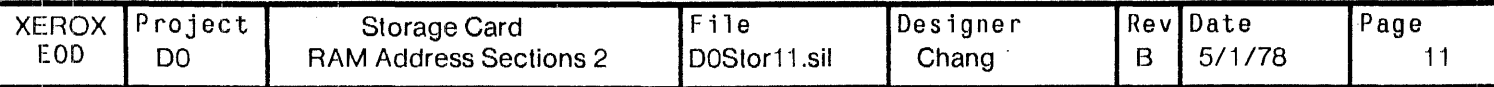

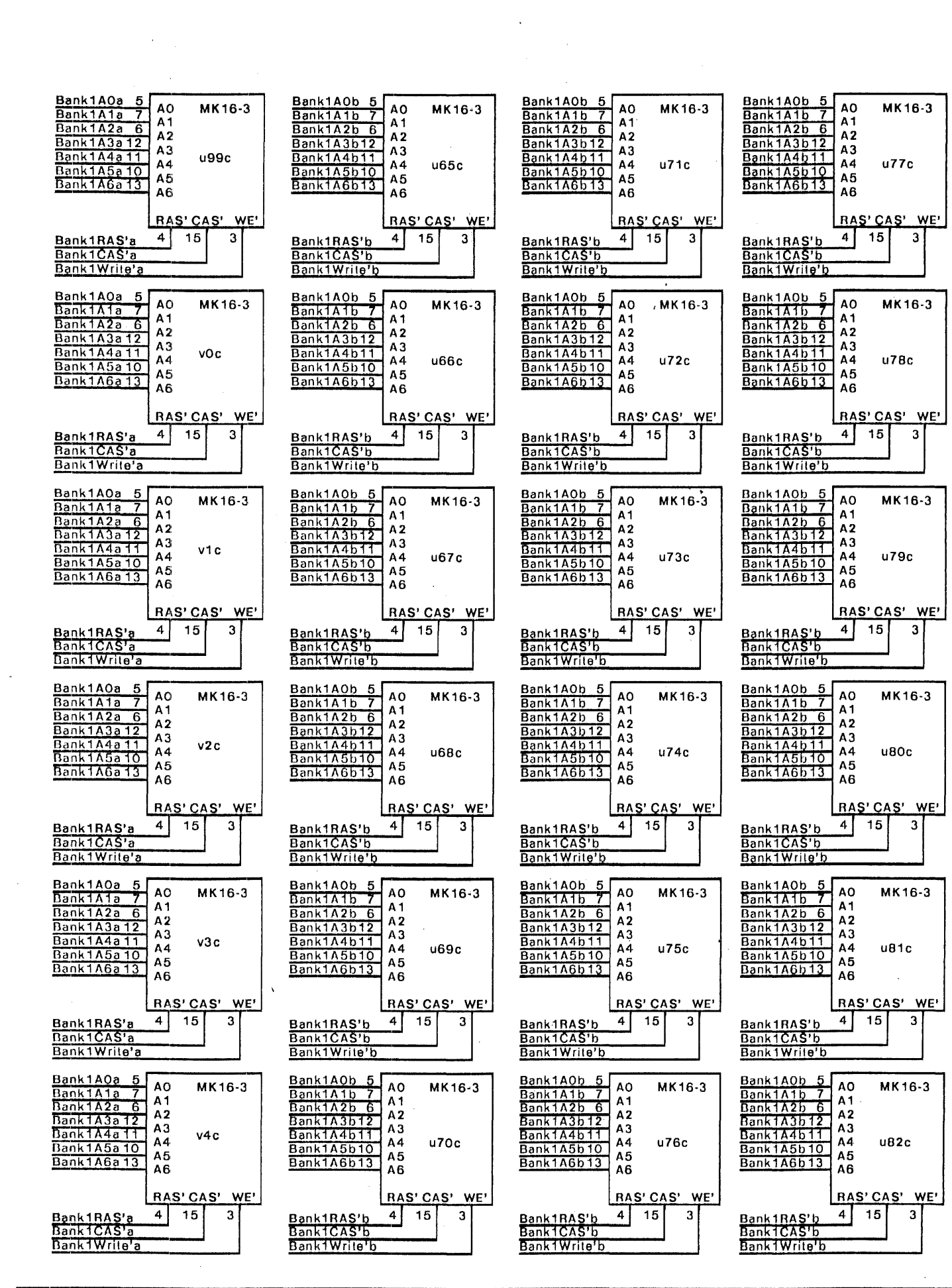

 $\label{eq:2} \mathcal{L} = \mathcal{L} \left( \mathcal{L} \right) \mathcal{L} \left( \mathcal{L} \right) \mathcal{L} \left( \mathcal{L} \right)$ 

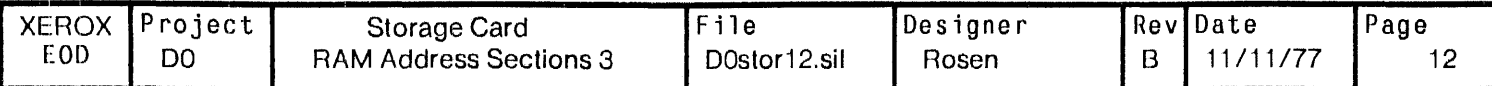

 $\sim$   $\sim$ 

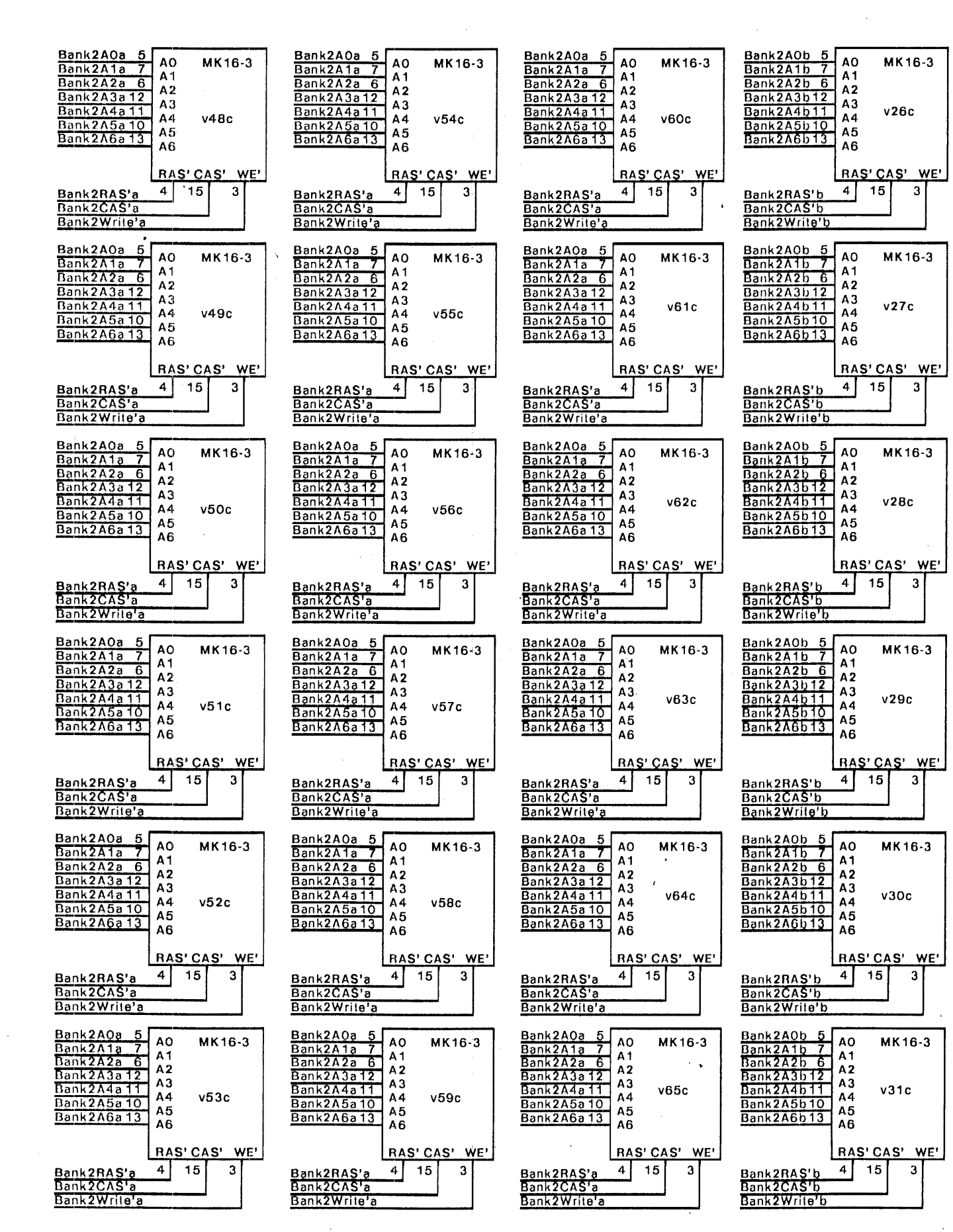

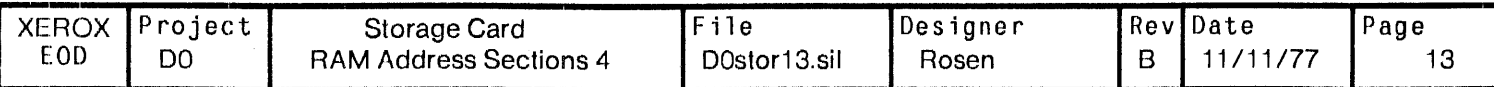

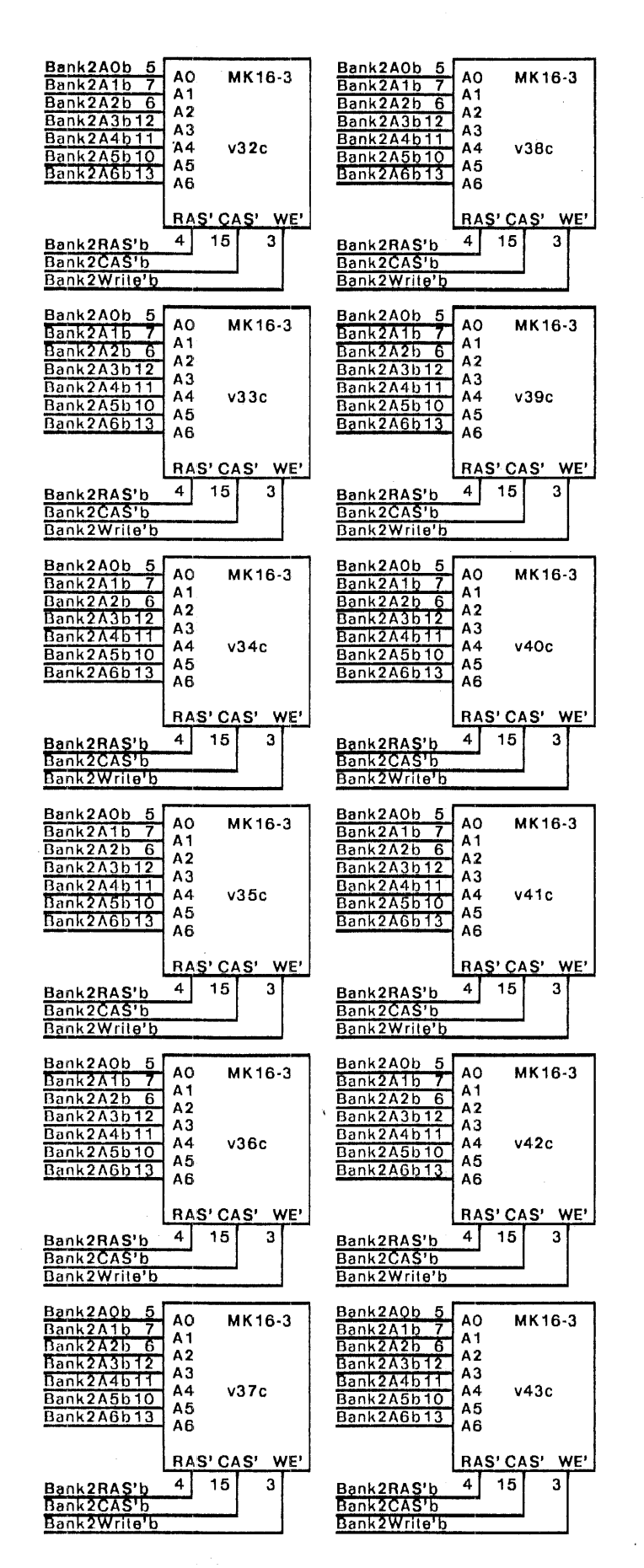

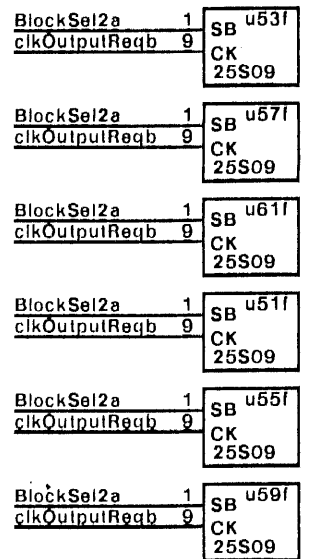

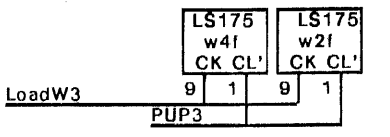

Part of EC input register, which is sha banks 0 and 2

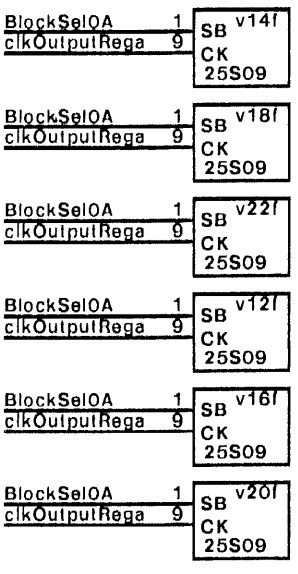

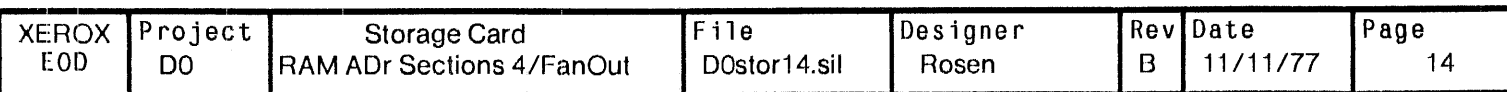

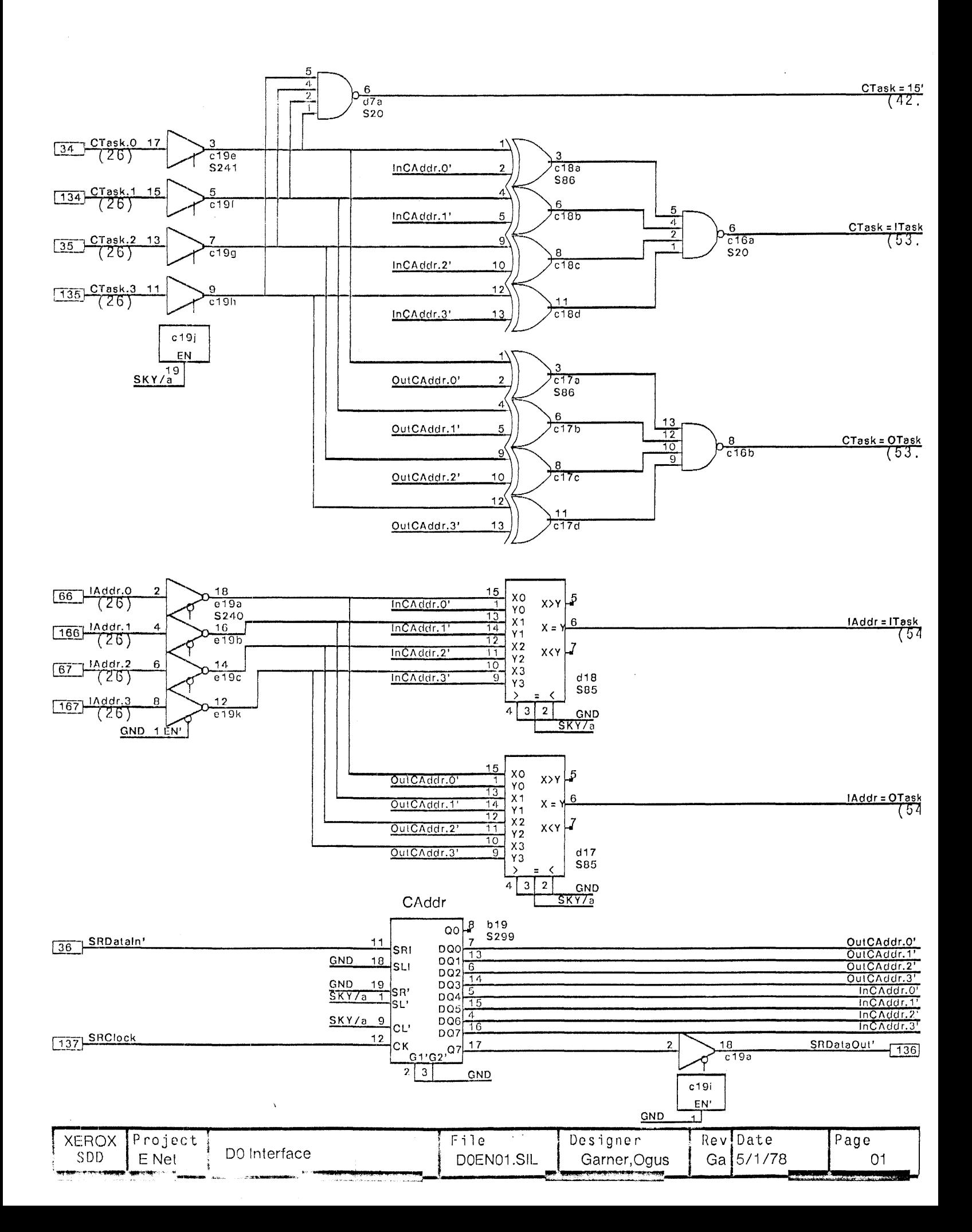

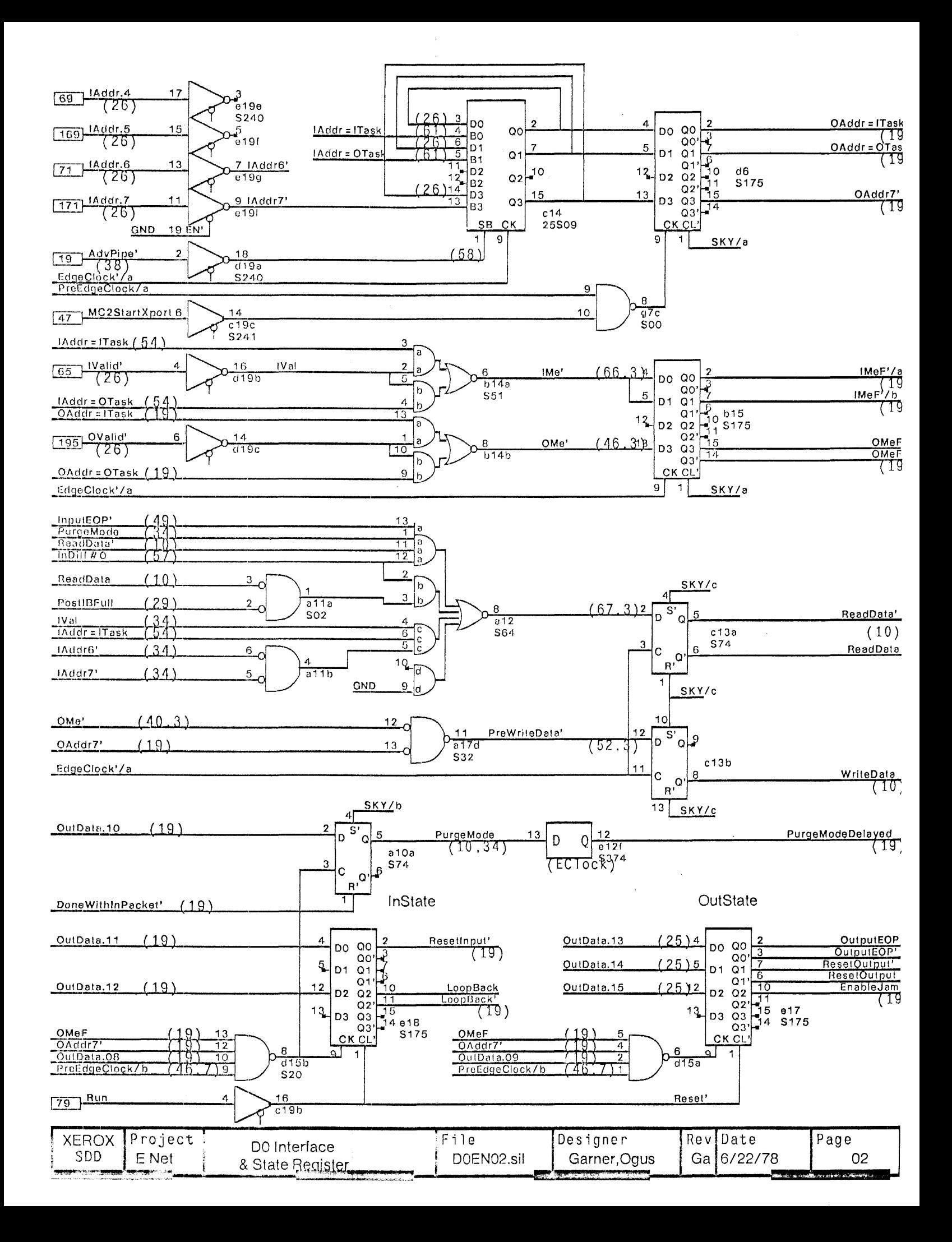

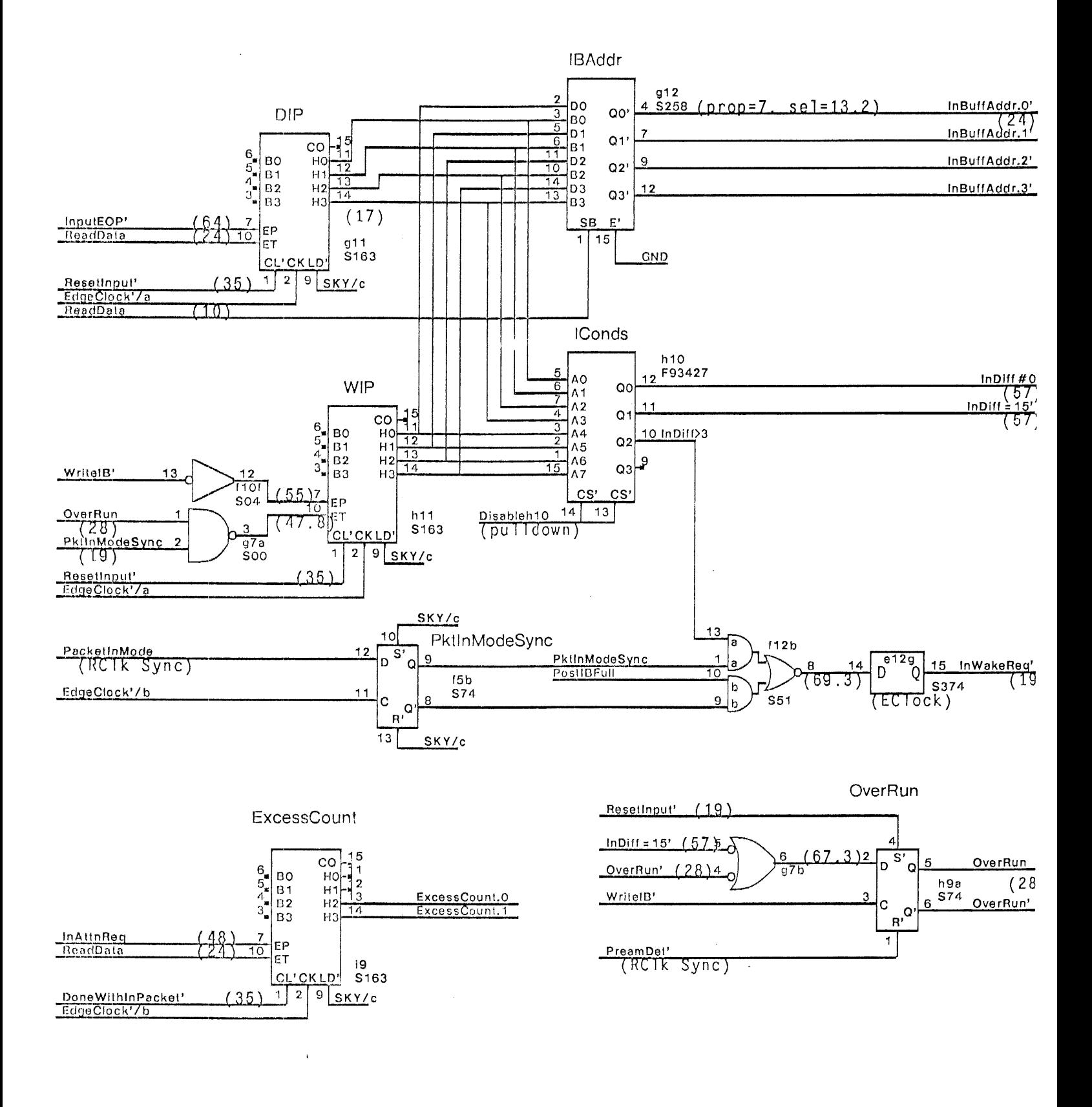

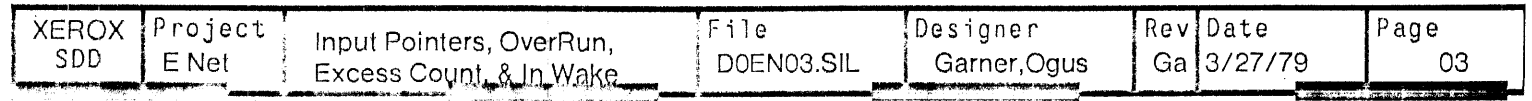

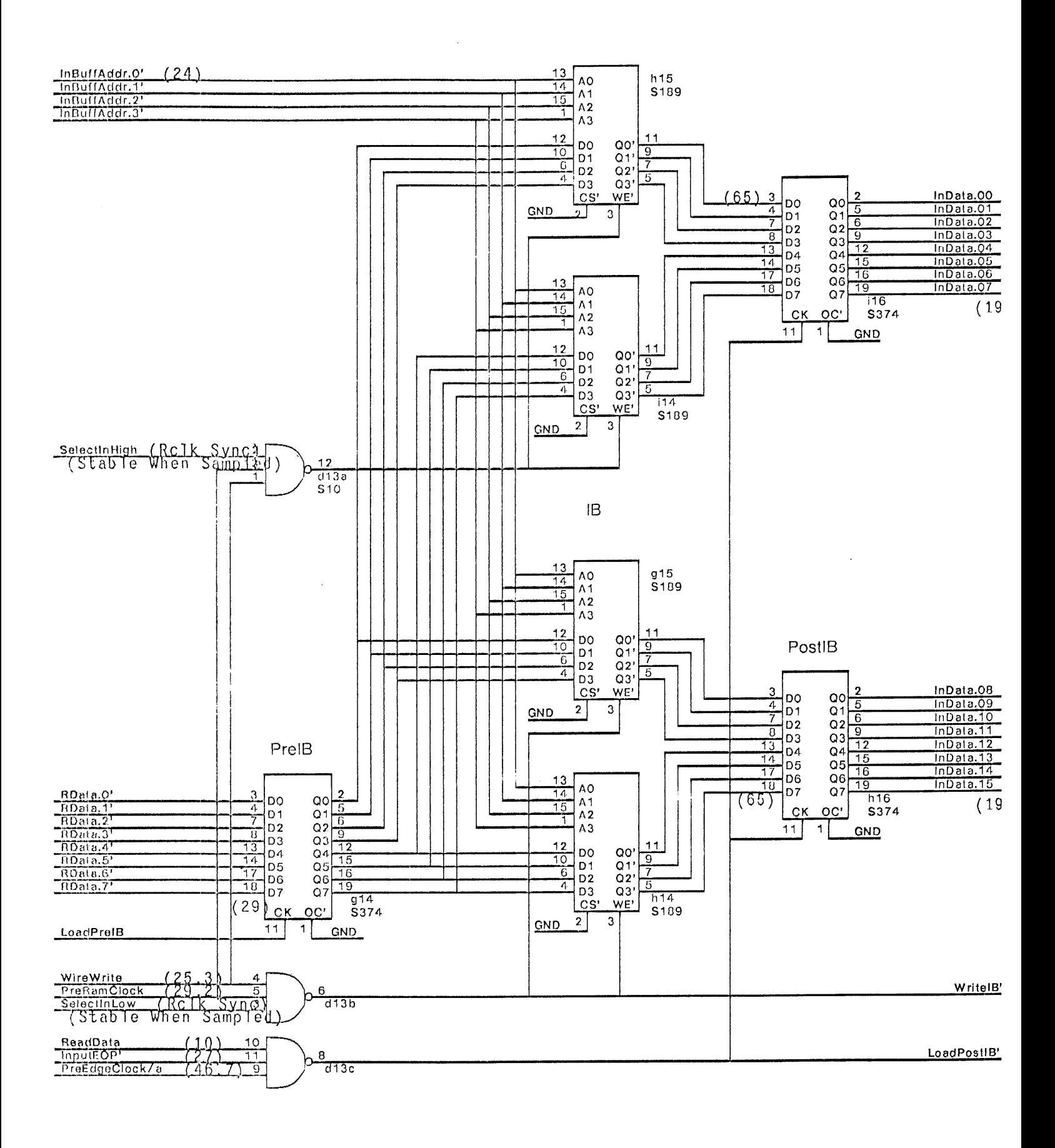

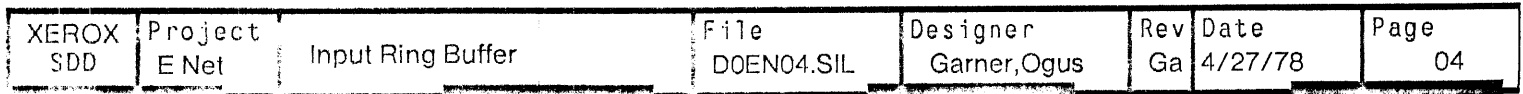

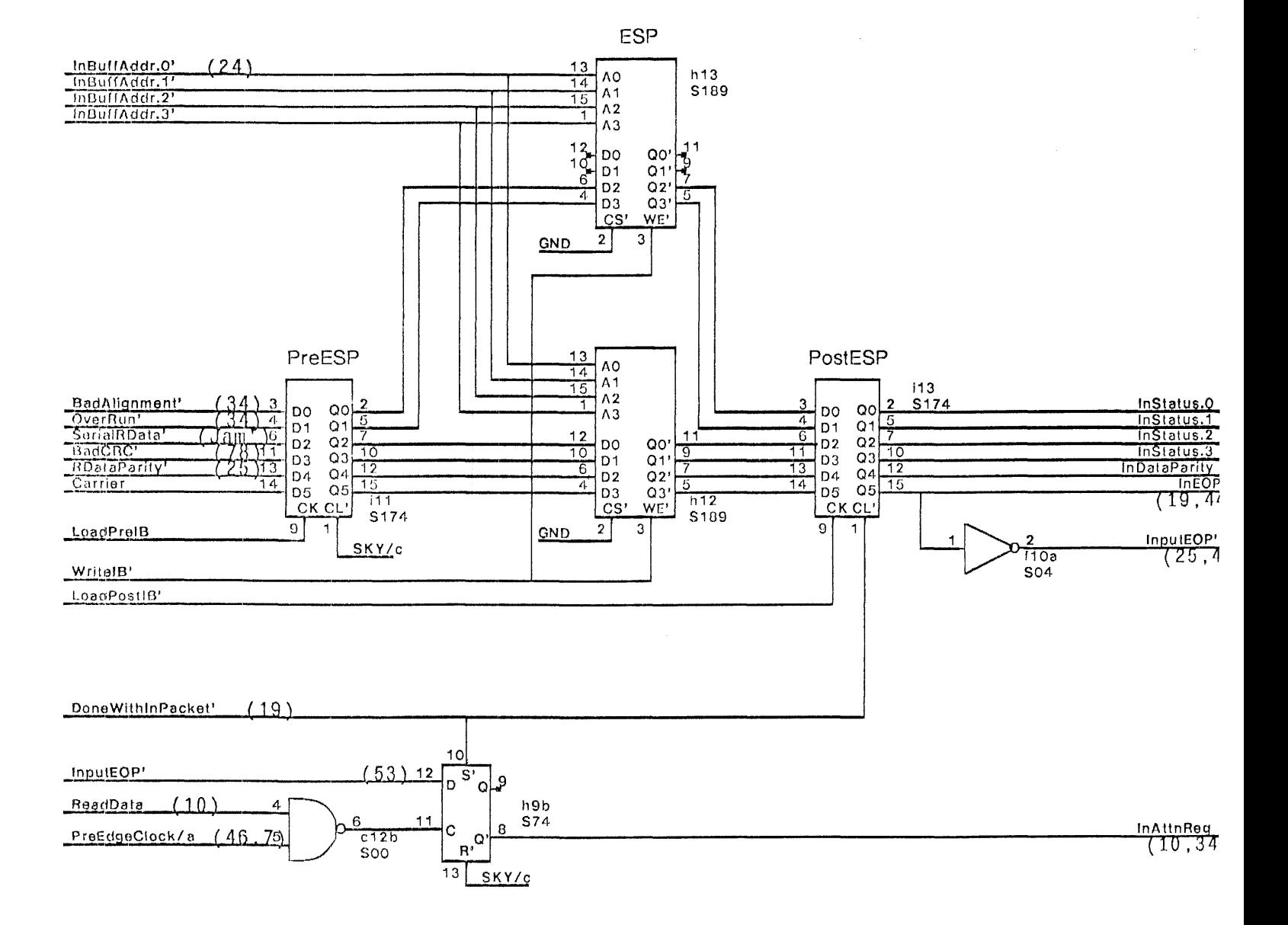

 $\bar{z}$ 

 $\ddot{\phantom{a}}$ 

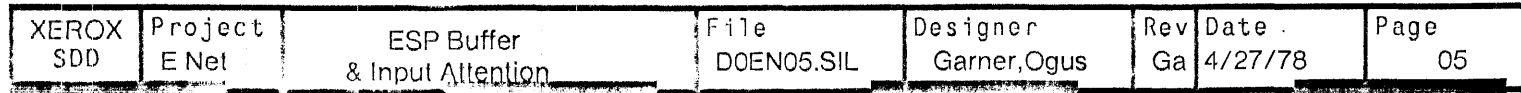

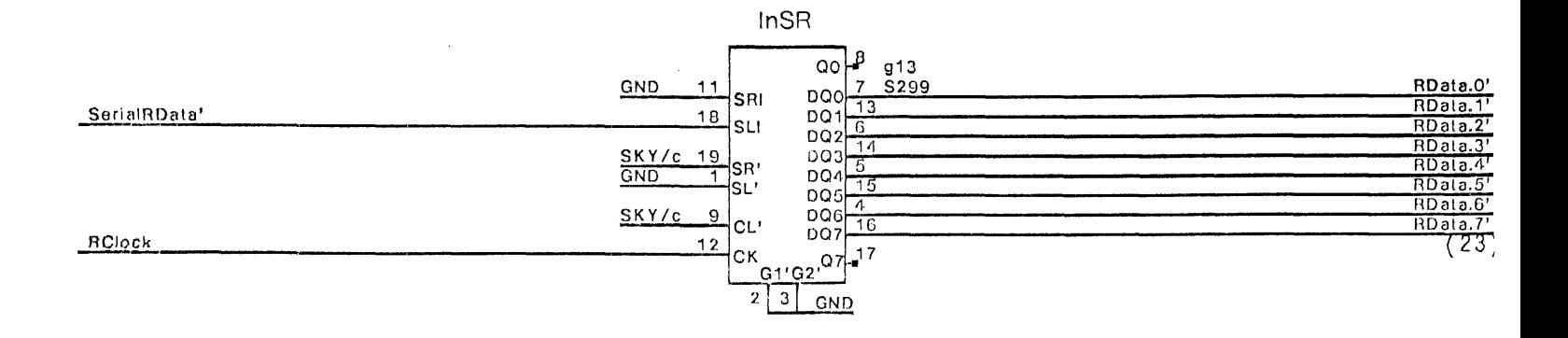

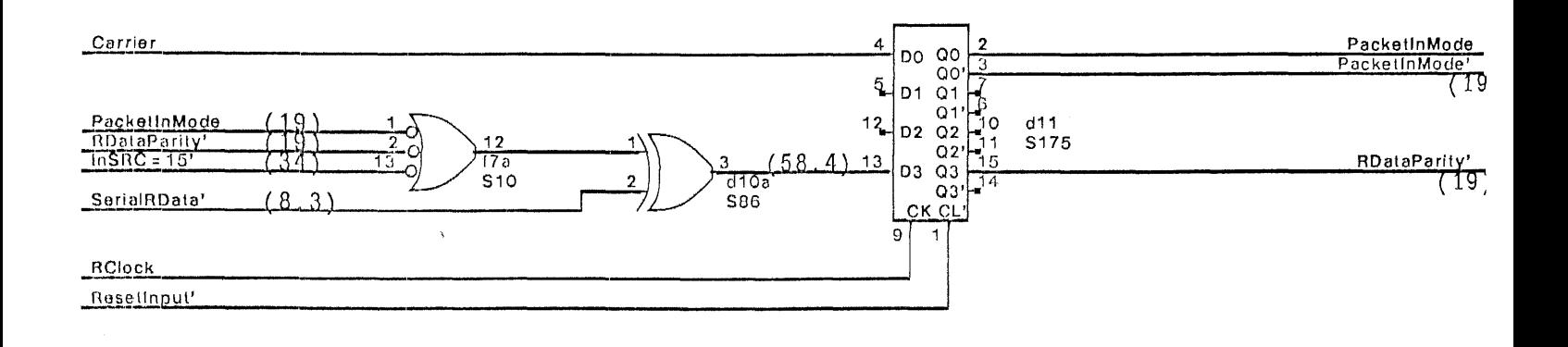

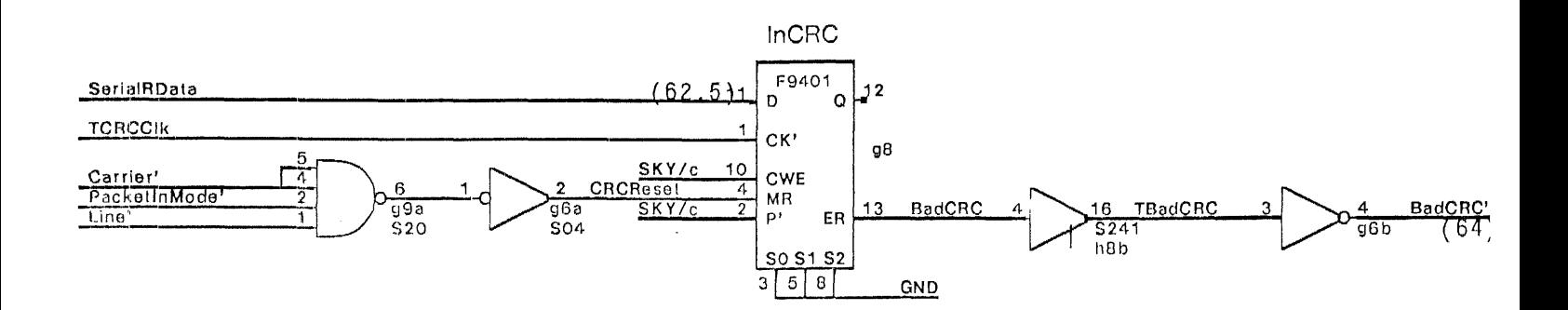

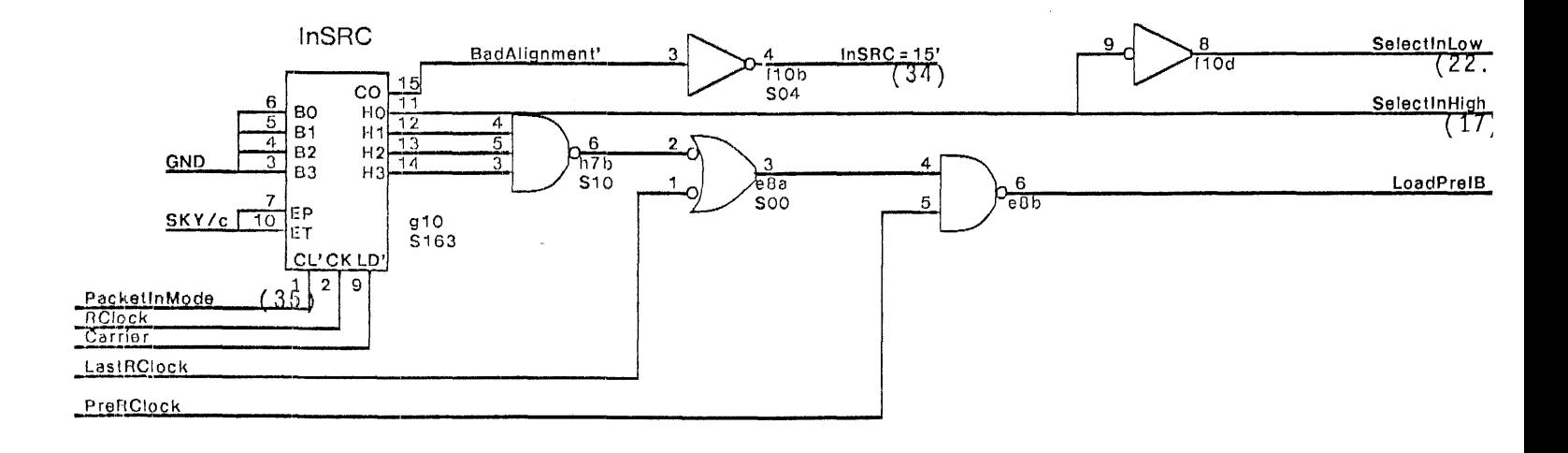

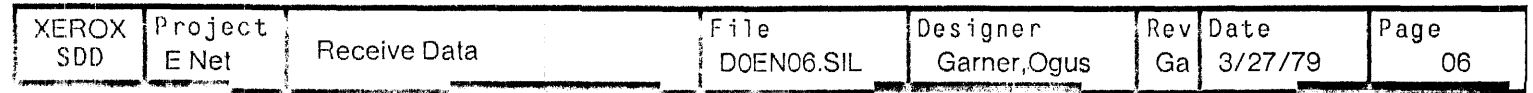

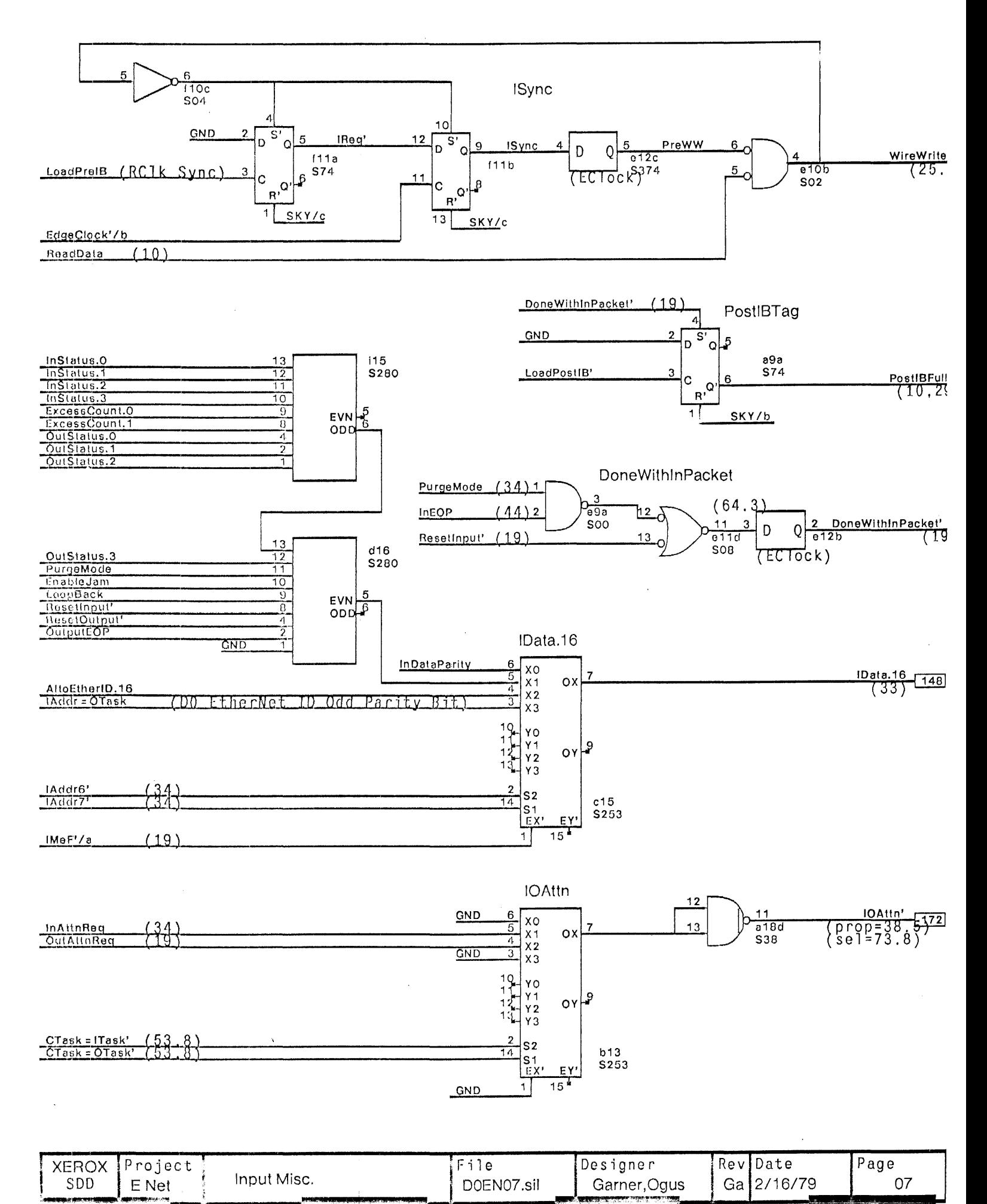

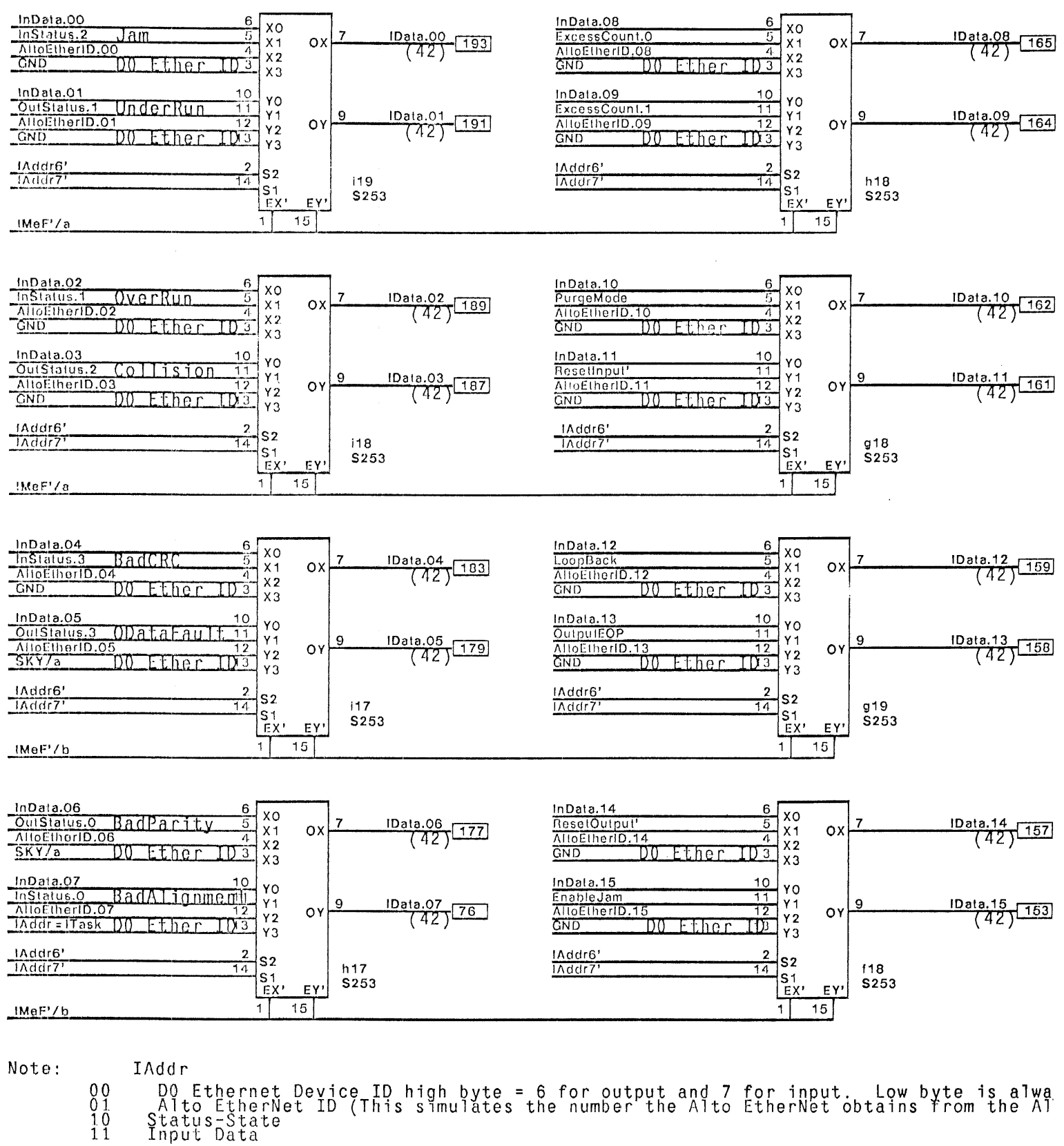

 $11$ Device ID Modifier  $[0.7] = 000000011x$ <br>Device ID  $[8:15] = 00000000000011x$ <br>ThusOutput ID = 3000 (octa)<br>Input ID = 3400 (octa) Where  $x = 0$  for output and  $x = 1$ for input task.

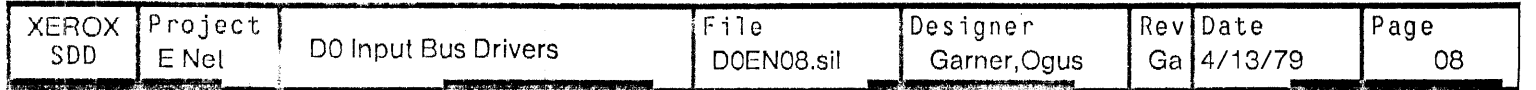

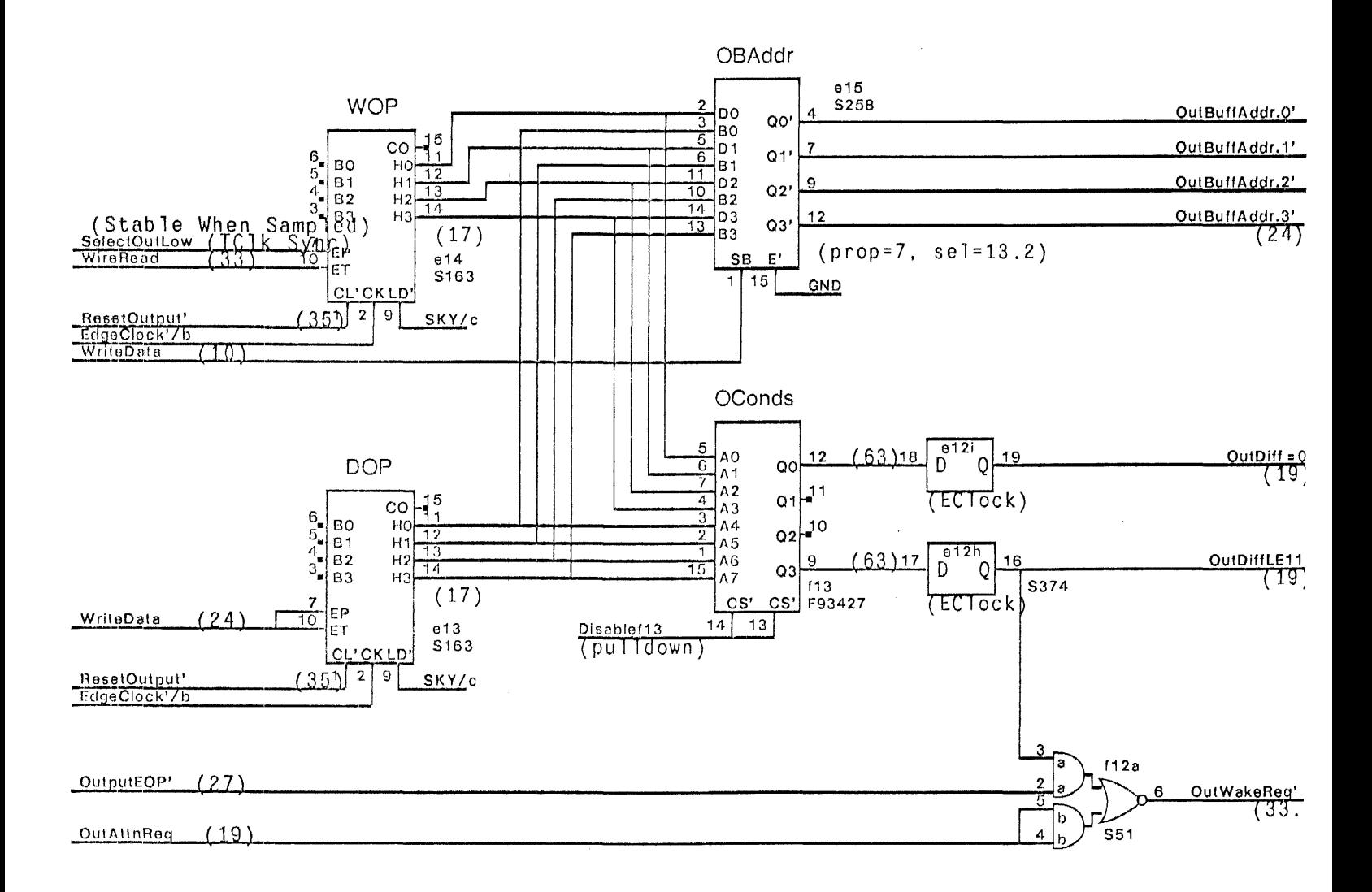

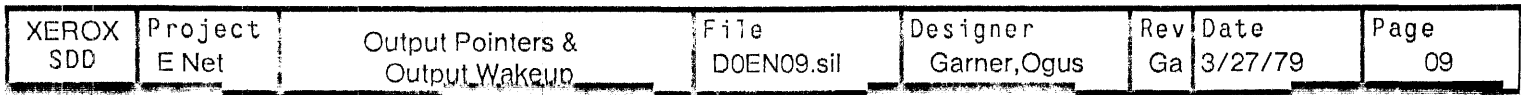

 $\frac{1}{2\pi}$ 

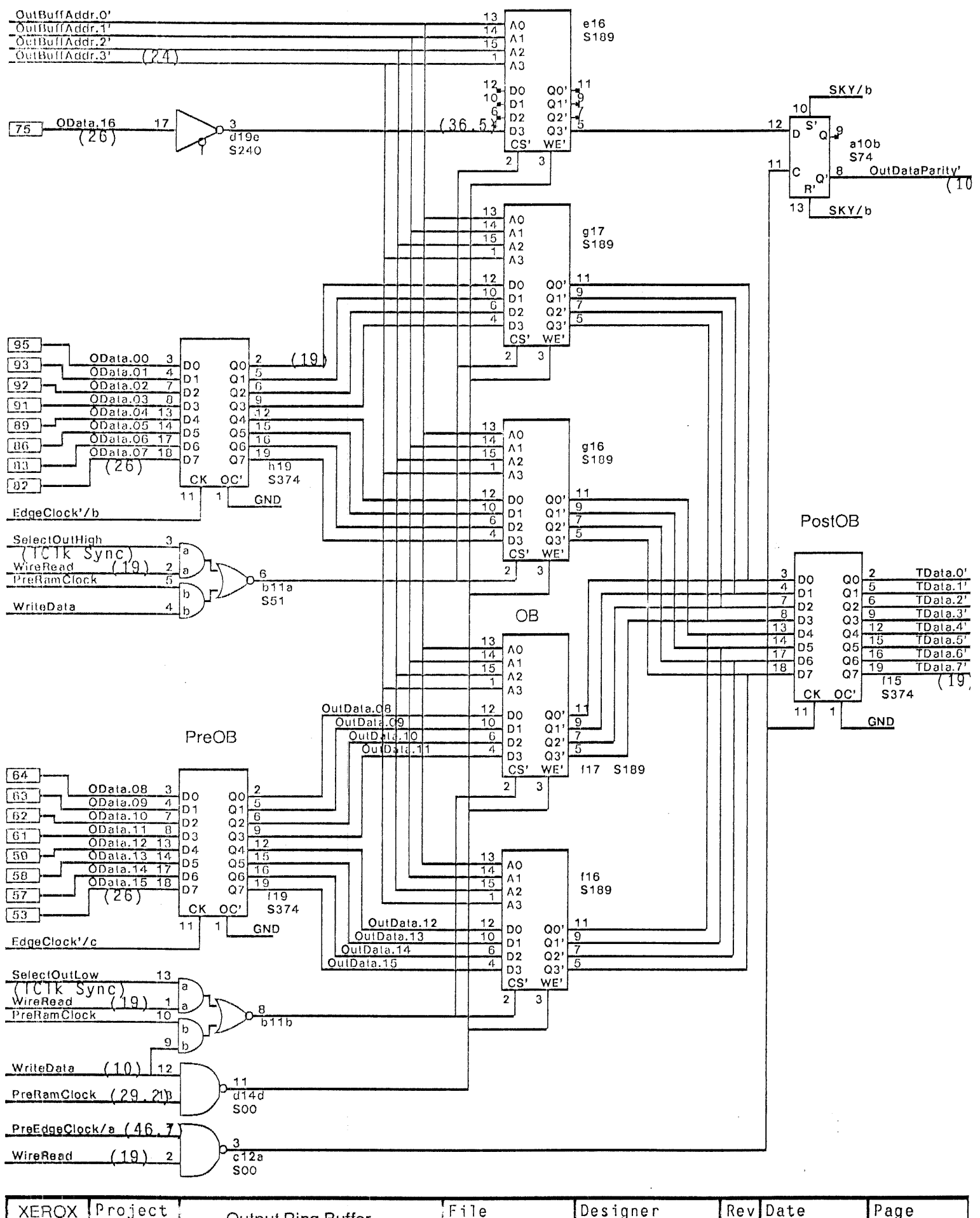

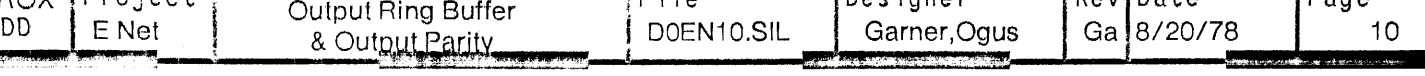

S

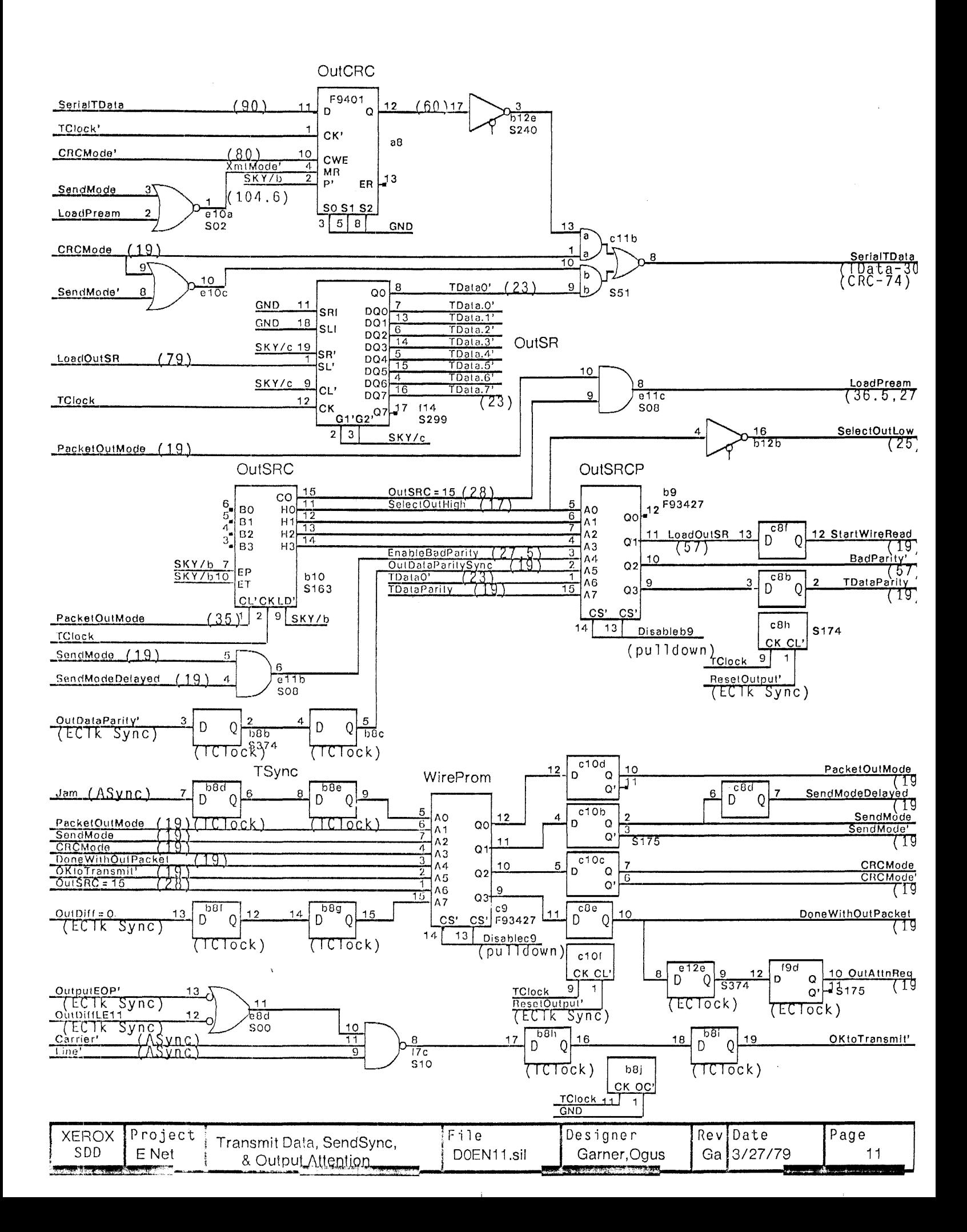

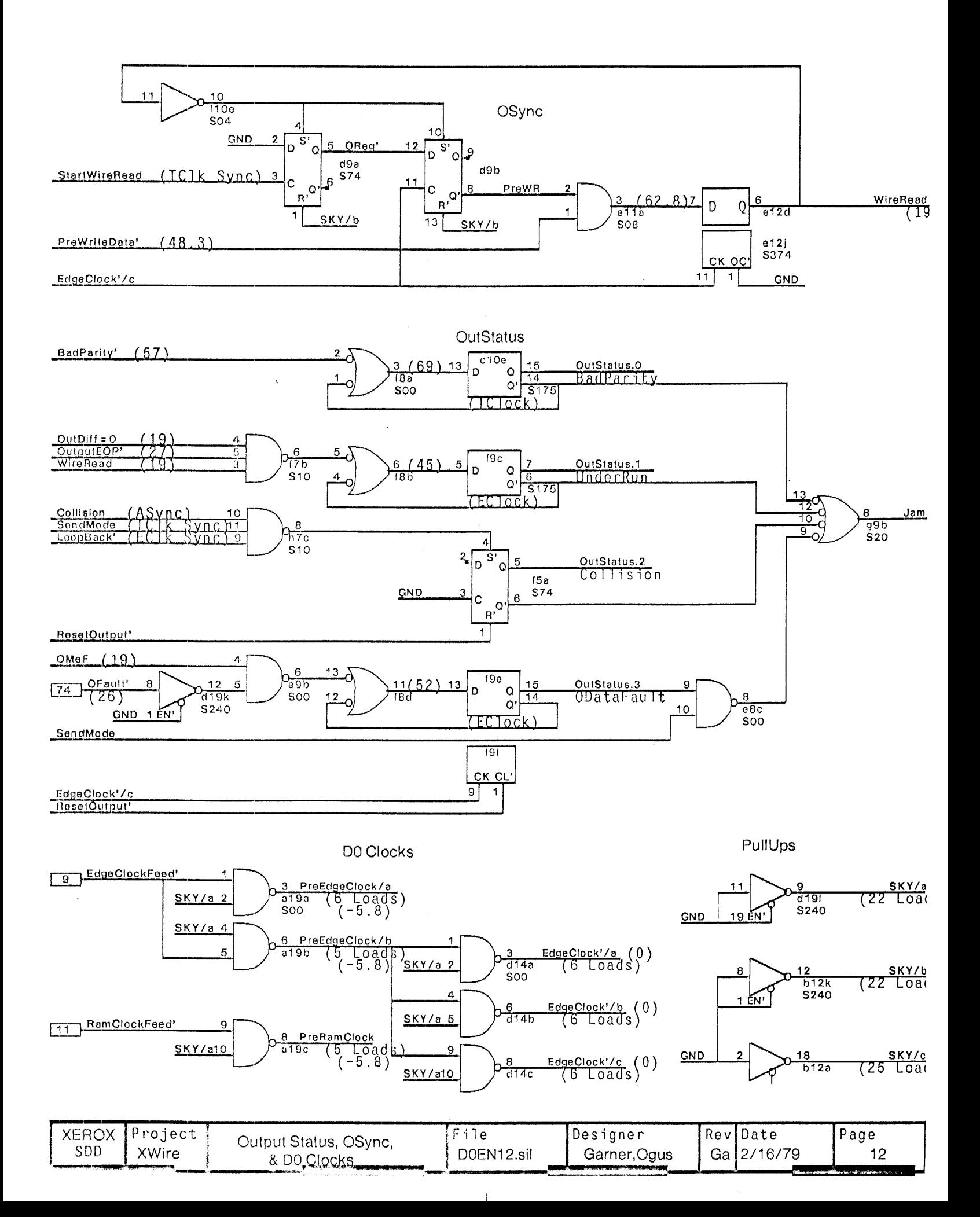

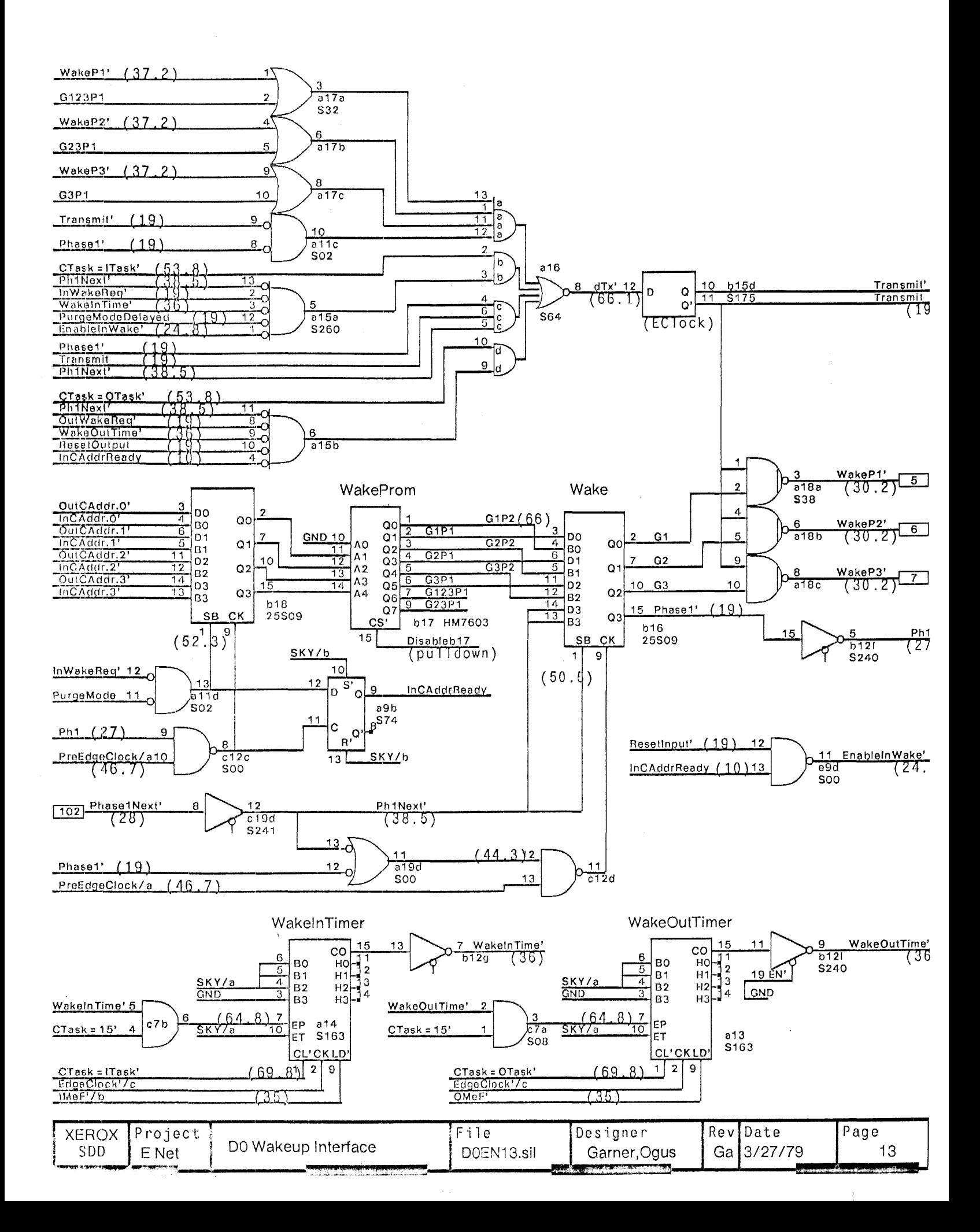

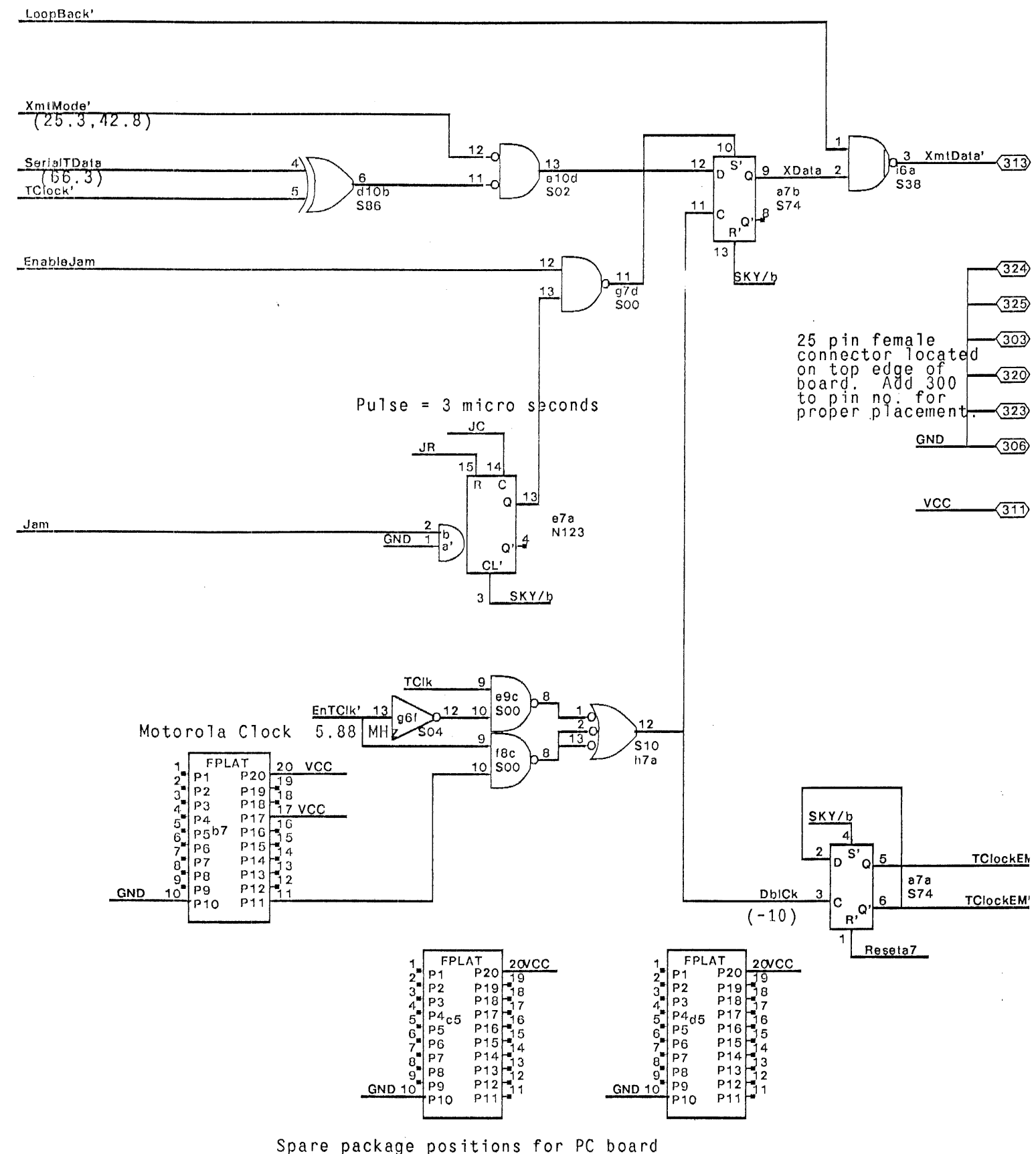

Spare package positions for PC board

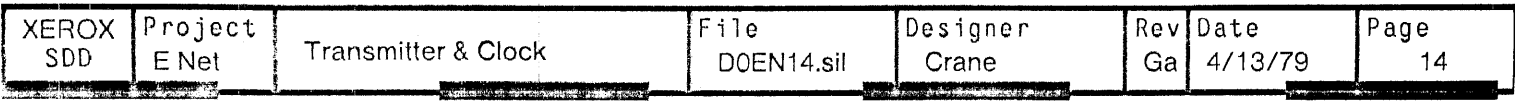

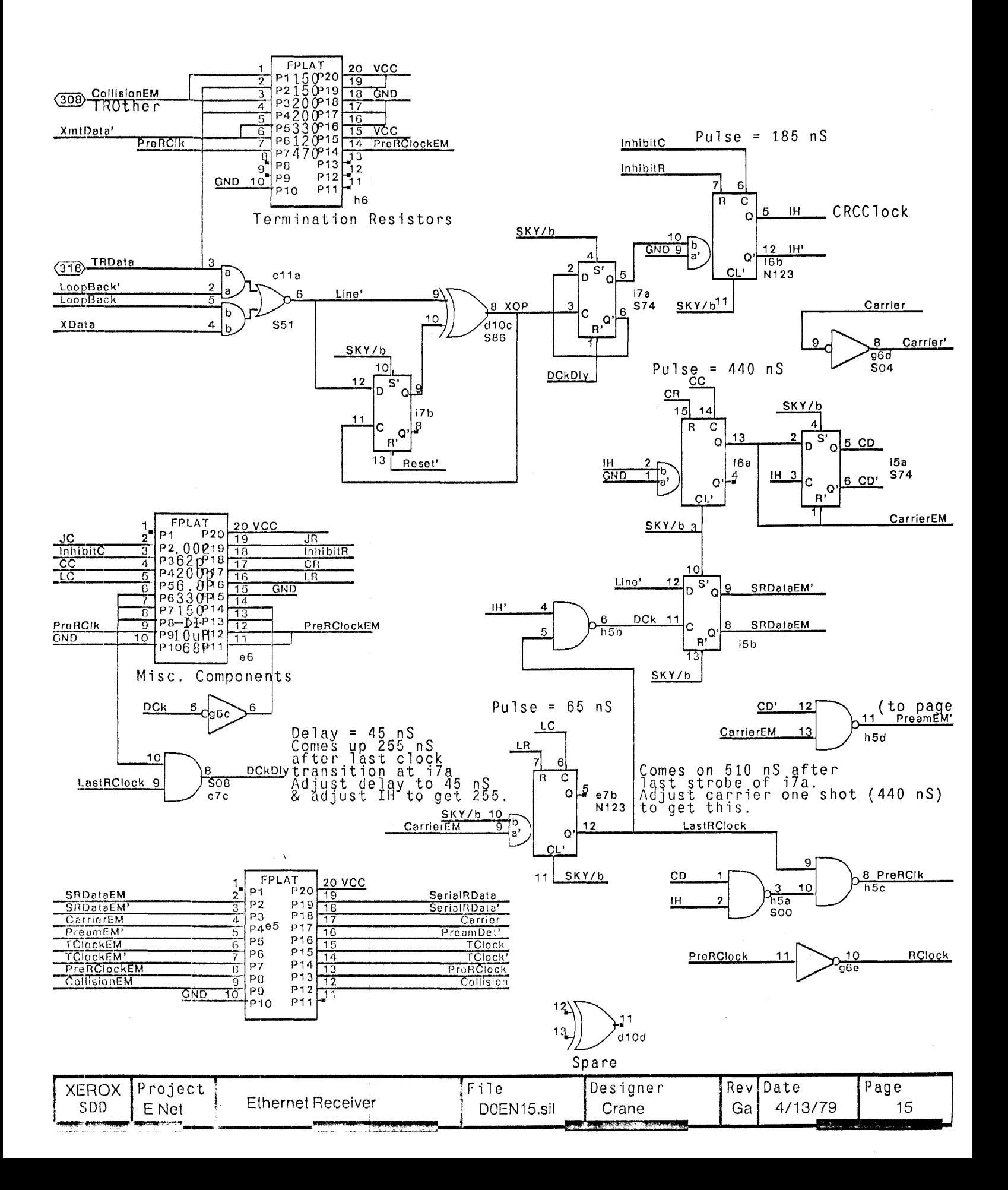

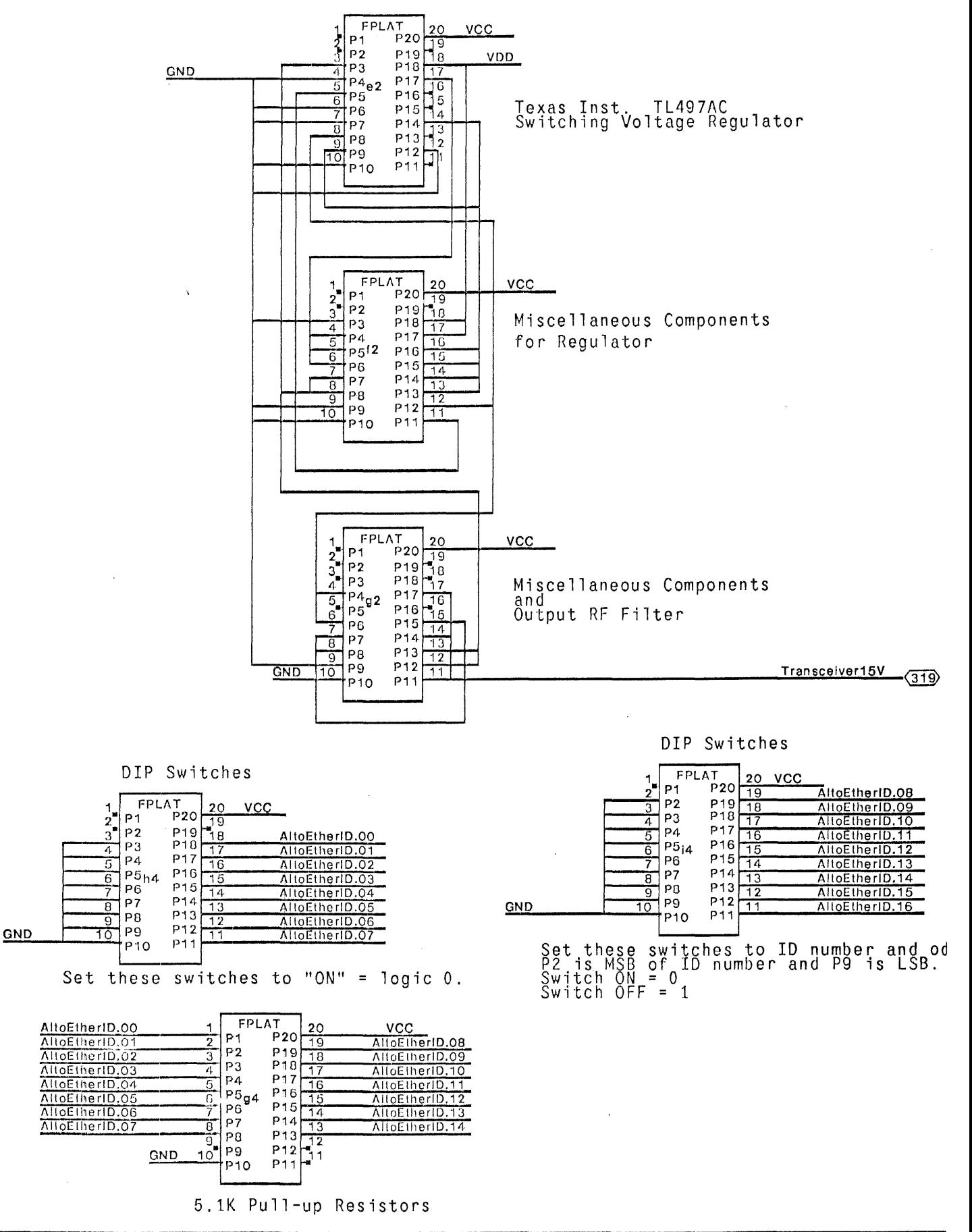

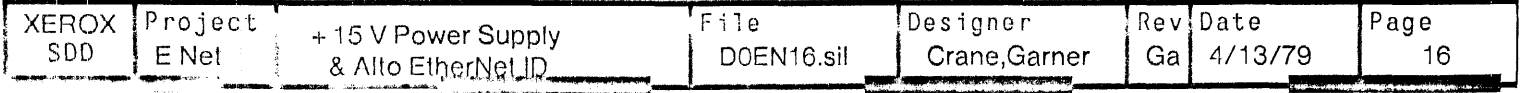

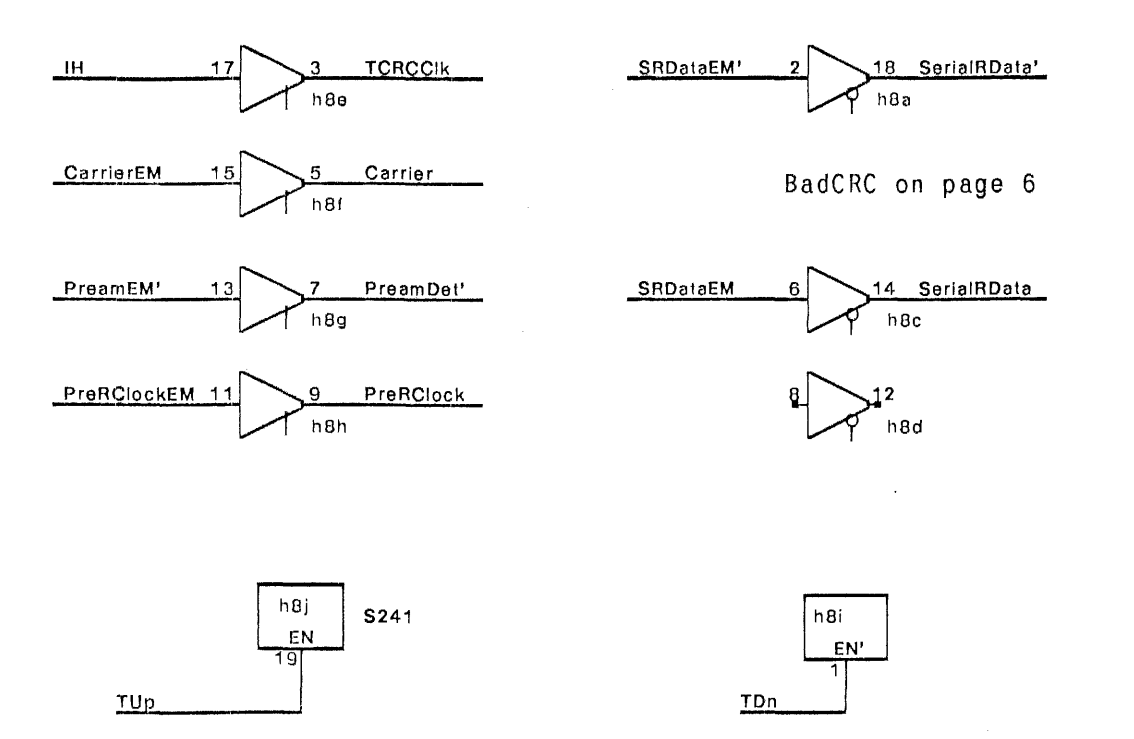

Note: when testing on the DO Card tester, chip h8 (S241) must be removed as well<br>as the jumper plaftorm es.

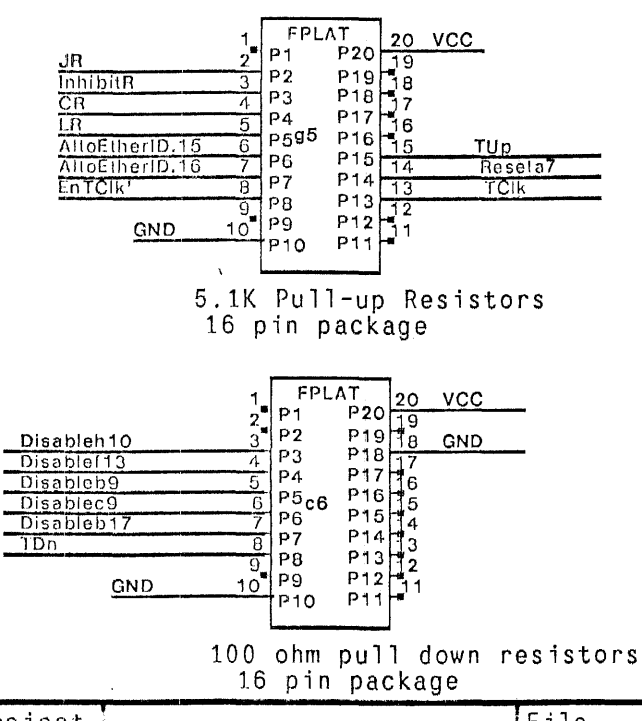

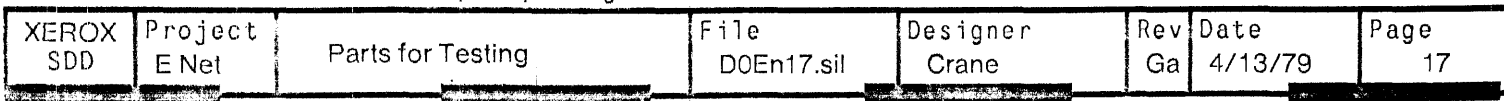

 $\mathbf{I}$ 

Revision Ga generated from SDD revision N on 4/12/79 by CT.

- 1) Renamed DOEn23.sil to DOEn17.sil
- 
- 2) Added standard files for platforms.<br>The following were done to eliminate ROUTE trace cuts:
- 3) Added VCC to clock plat at b7 (p14).
- 3) Added VCC to clock plat at b7 (p) (4).<br>
4) moved 470 ohm resistor from plat e6 (1-20) to h6 (7-14), and added VCC to e6 (p15).<br>
5) Coalesced all sections of plat e5 (pg15,16,17) to pg17.<br>
6) Added VCC & GND to plat e5
- 
- 
- 
- 
- 9) Added VCC, GND to plats c6, g5 (pg 17).

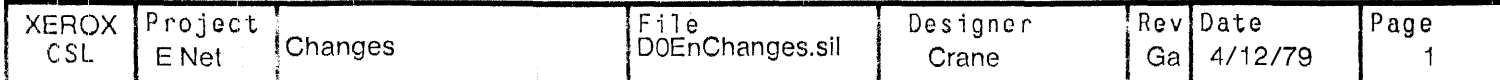

 $\bar{z}$ 

 $\frac{1}{3}$  ).

H, ٠,

 $\frac{1}{3}$ 

Ý,

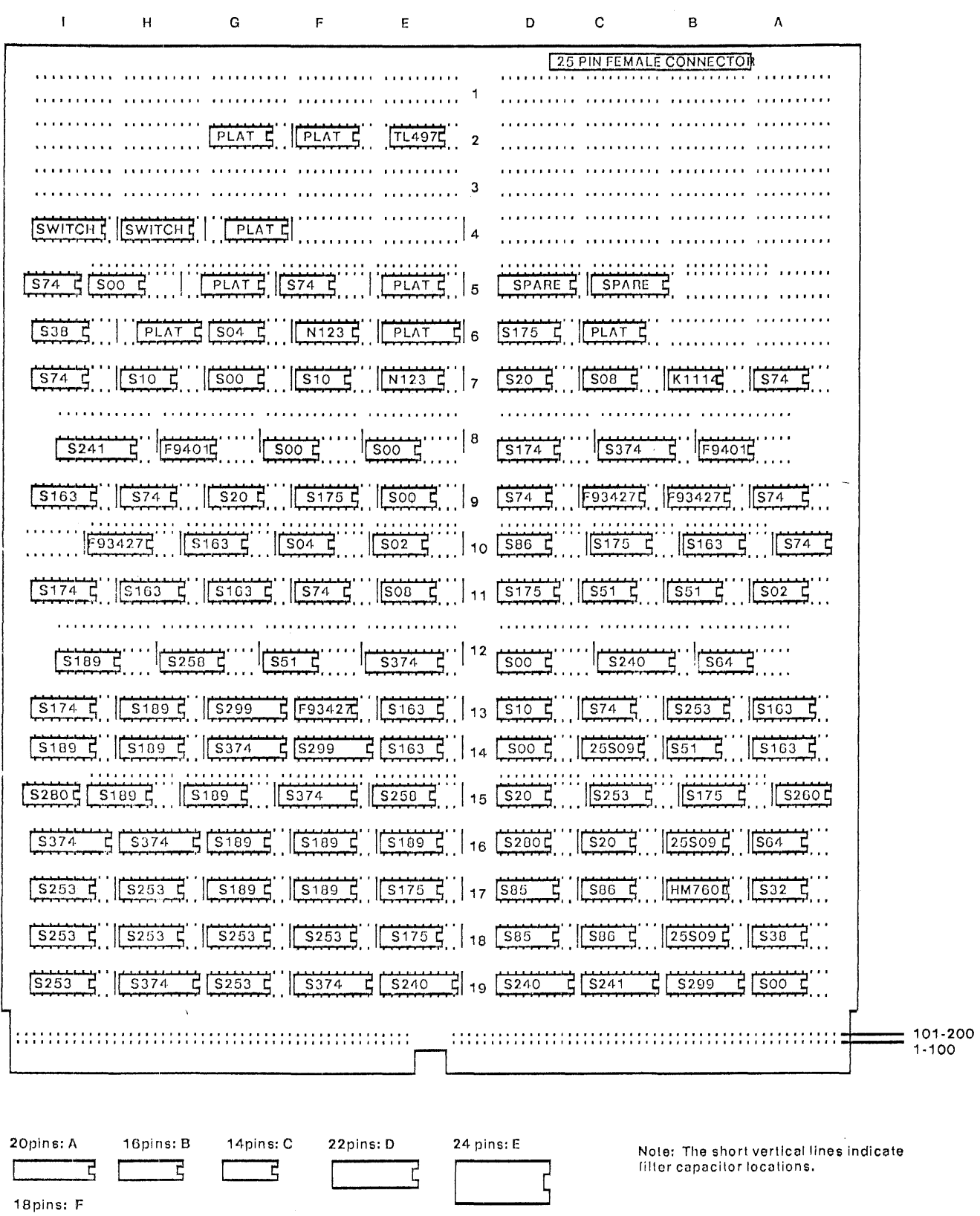

File Rev Date<br>Ga 4/13/79 XEROX<br>SDD Project<br>ENet Ethernet Layout  $\begin{array}{c}\n \text{Page} \\
 1\n \end{array}$ Designer DOEnLayout.sil Garner, Crane ¥

 $\bar{Y}$ 

 $\bar{\mathcal{A}}$ 

 $\overline{\mathbf{L}}$ 

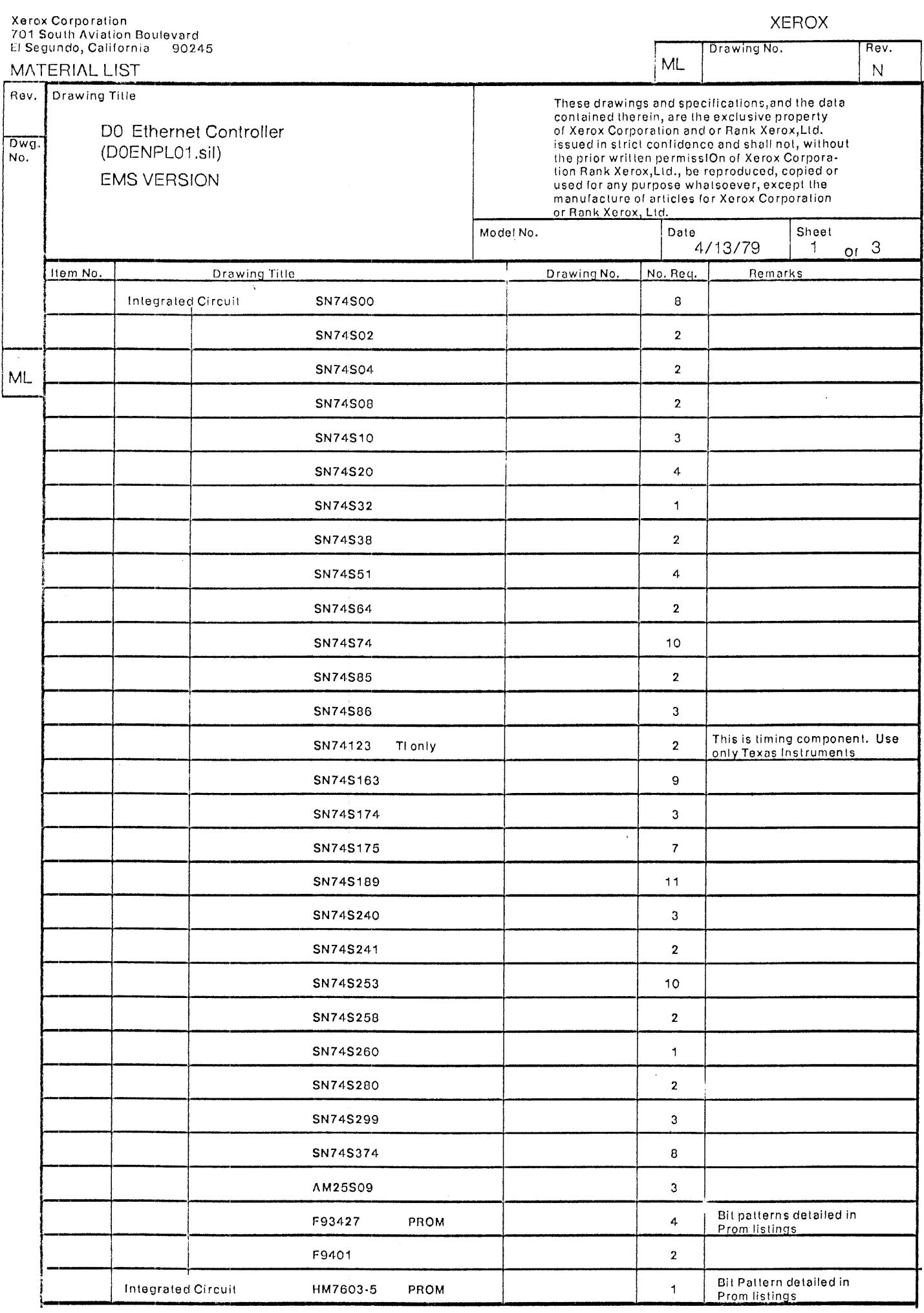

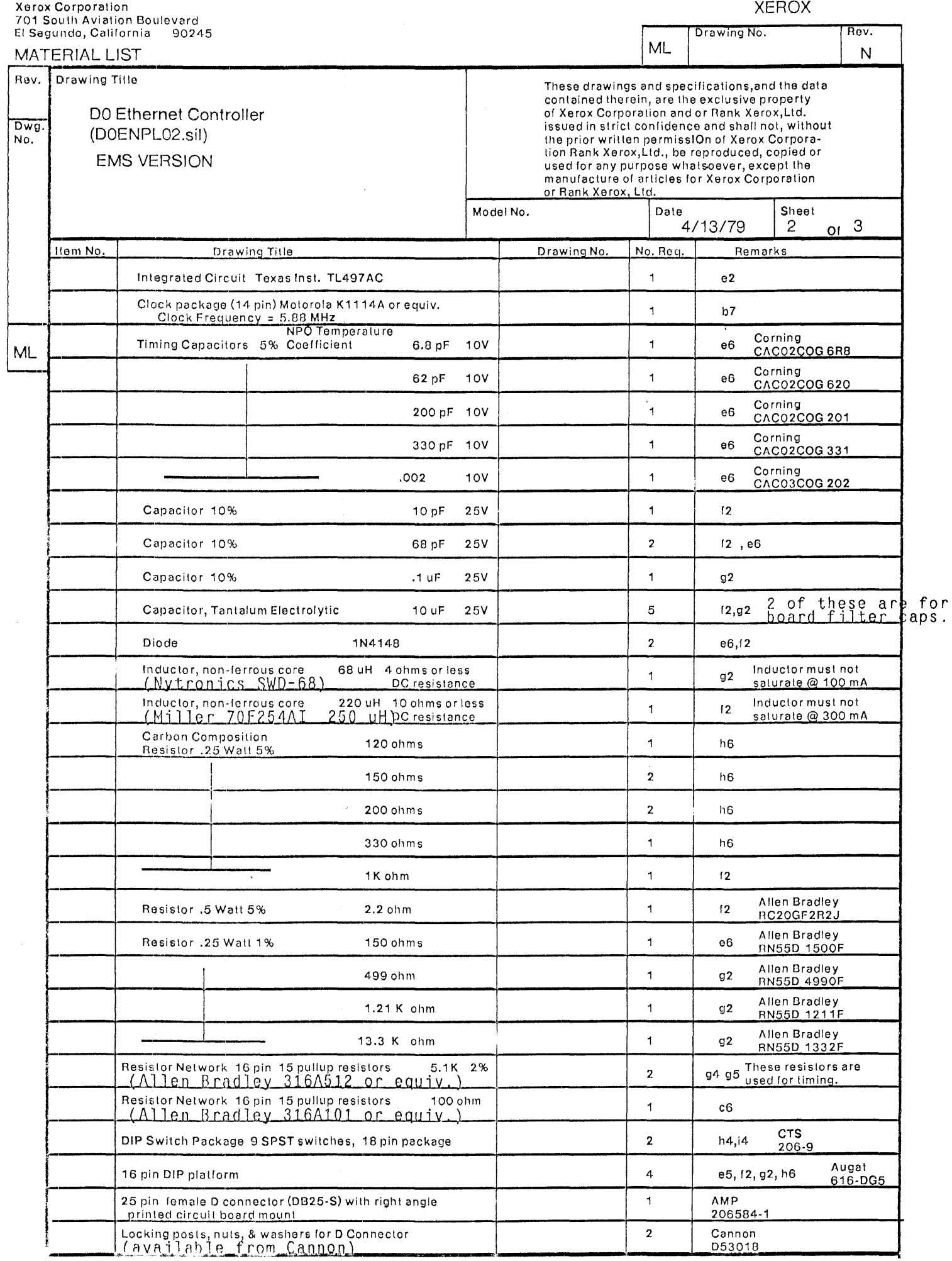

 $\mathbf{r}$ 

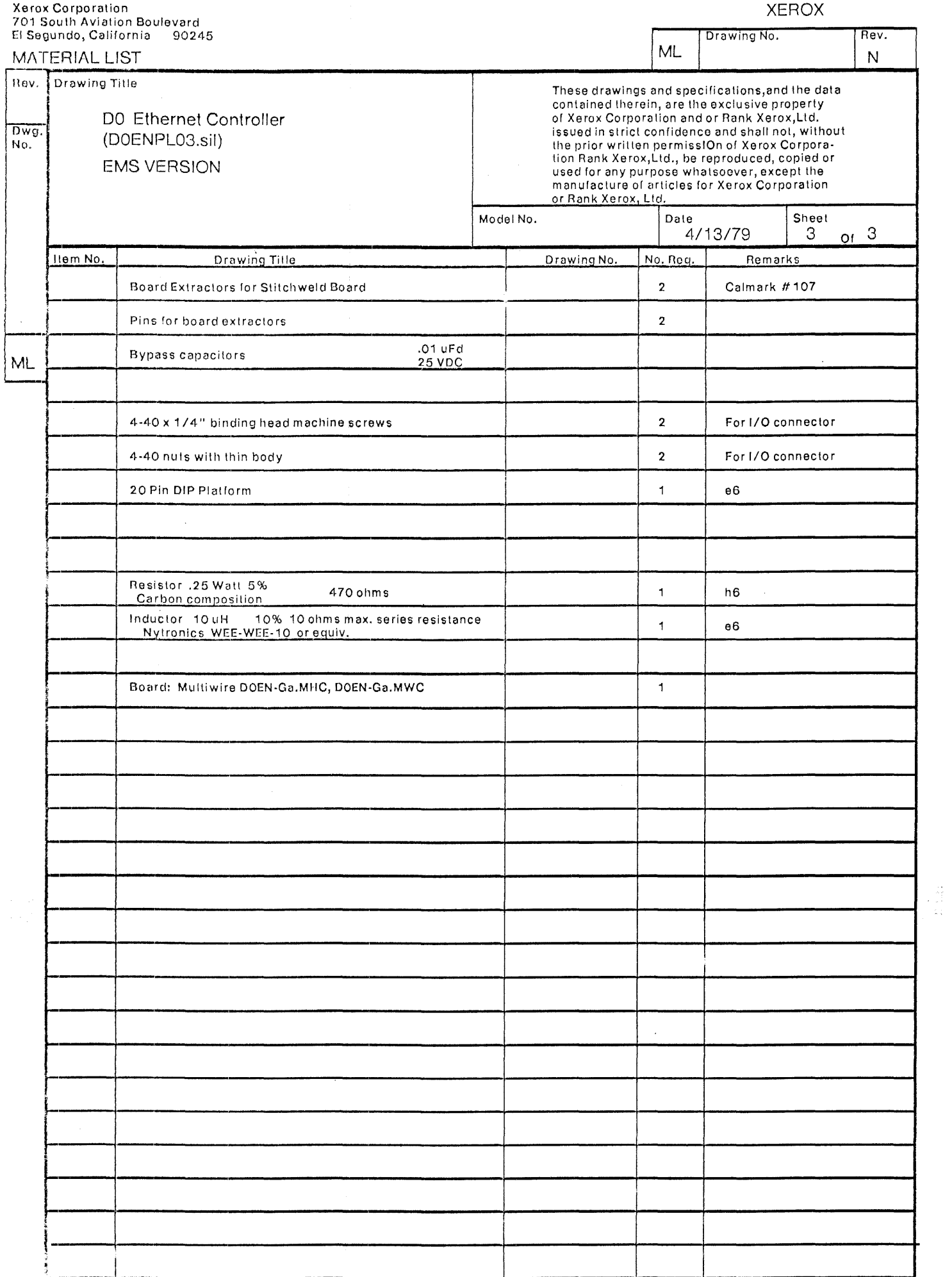

 $\label{eq:2} \frac{1}{\sqrt{2}}\sum_{i=1}^n\frac{1}{\sqrt{2}}\sum_{i=1}^n\frac{1}{\sqrt{2}}\sum_{i=1}^n\frac{1}{\sqrt{2}}\sum_{i=1}^n\frac{1}{\sqrt{2}}\sum_{i=1}^n\frac{1}{\sqrt{2}}\sum_{i=1}^n\frac{1}{\sqrt{2}}\sum_{i=1}^n\frac{1}{\sqrt{2}}\sum_{i=1}^n\frac{1}{\sqrt{2}}\sum_{i=1}^n\frac{1}{\sqrt{2}}\sum_{i=1}^n\frac{1}{\sqrt{2}}\sum_{i=1}^n\frac{1$ 

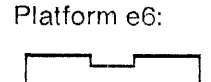

Capacitors are 5%, NPO T.C.

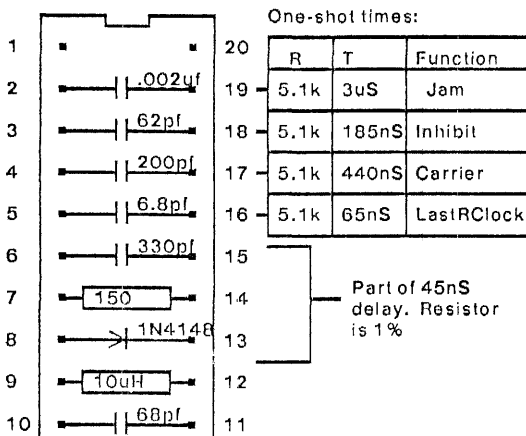

Platform g4,

Platform g5:

 $\sqrt{1}$ 

-0

 $\sqrt{2}$ 

 $\overline{\mathbb{C}}$ 

 $\Box$ 

 $+T$ 

 $\overline{1}$ 

 $\overline{2}$ 

 $\overline{3}$ 

 $\overline{4}$ 

5

 $\overline{6}$ 

 $r = 5.1k$ ,  $2%$ <br>Allen-Bradley 316A512

┌┌┐

ग

 $\overline{\Box}$ 

᠊ᡕ᠇᠊

٣Π

16

15

 $14$ 

 $13$ 

 $12$ 

 $11$ 

 $10$ 

9

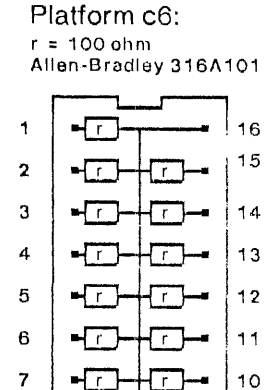

 $\sqrt{11}$ 

 $\overline{9}$ 

 $\overline{7}$  $\sqrt{r}$ ┌┌┐  $\bf{8}$  $\neg$ T ┯┯

## Platform f2:

 $\sqrt{1}$ 

8

Regulator components

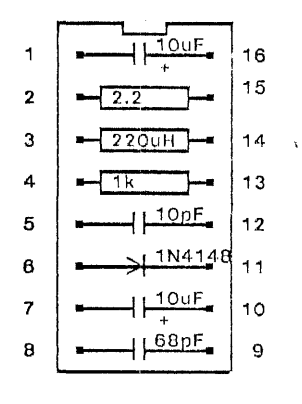

## Platform g2:

More regulator  $\overline{\phantom{a}}$ 

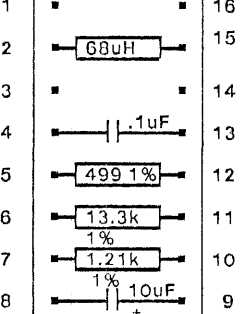

Platform e5:

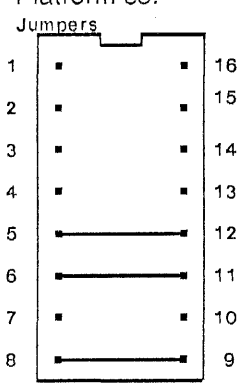

Platform h6:

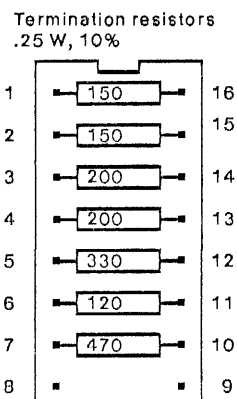

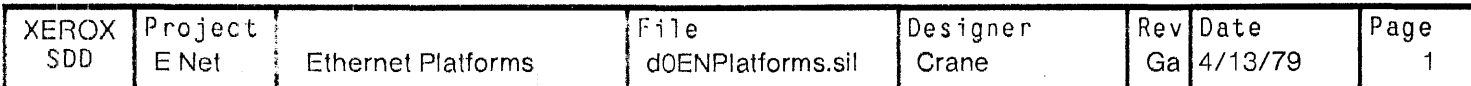

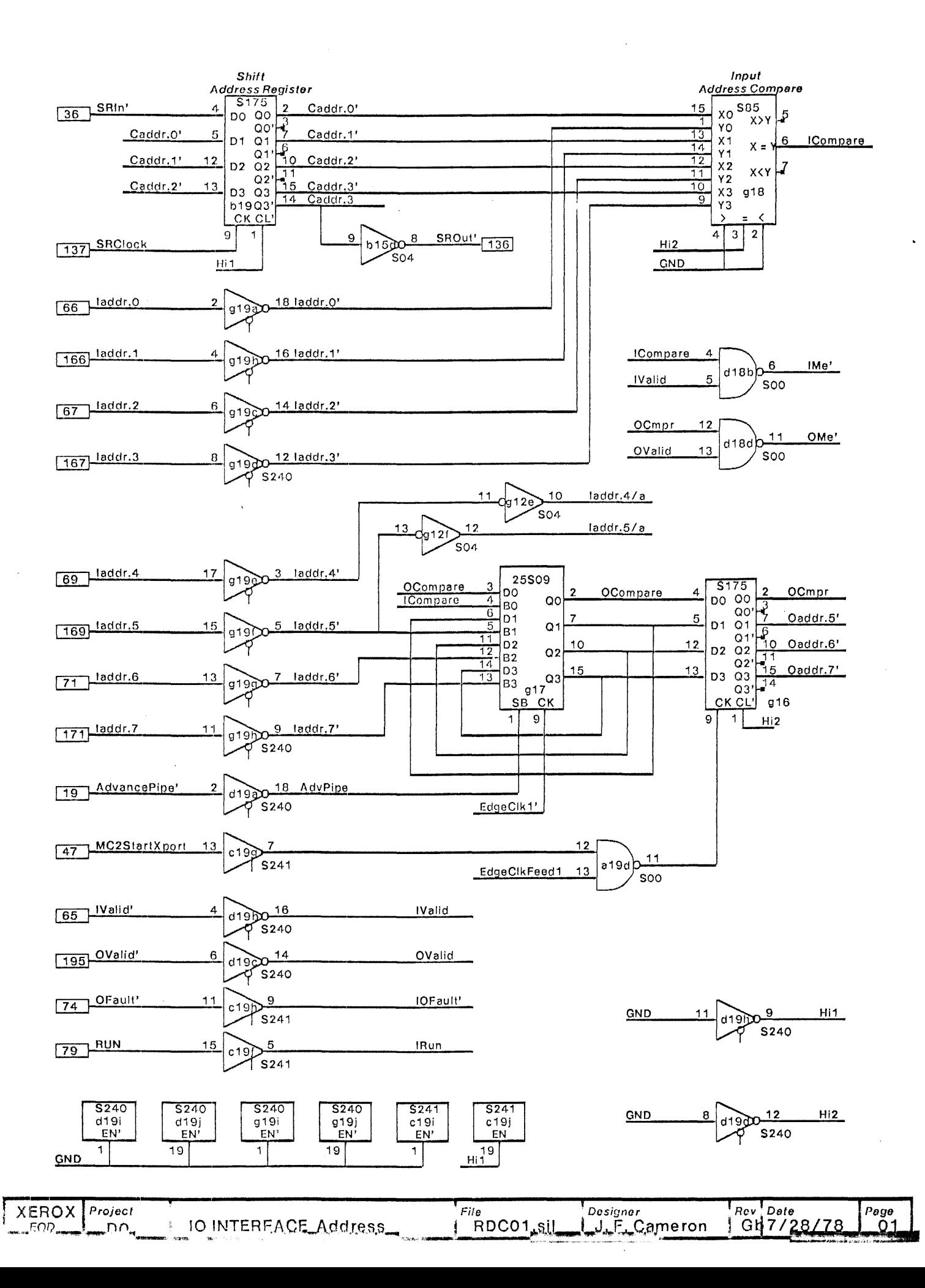

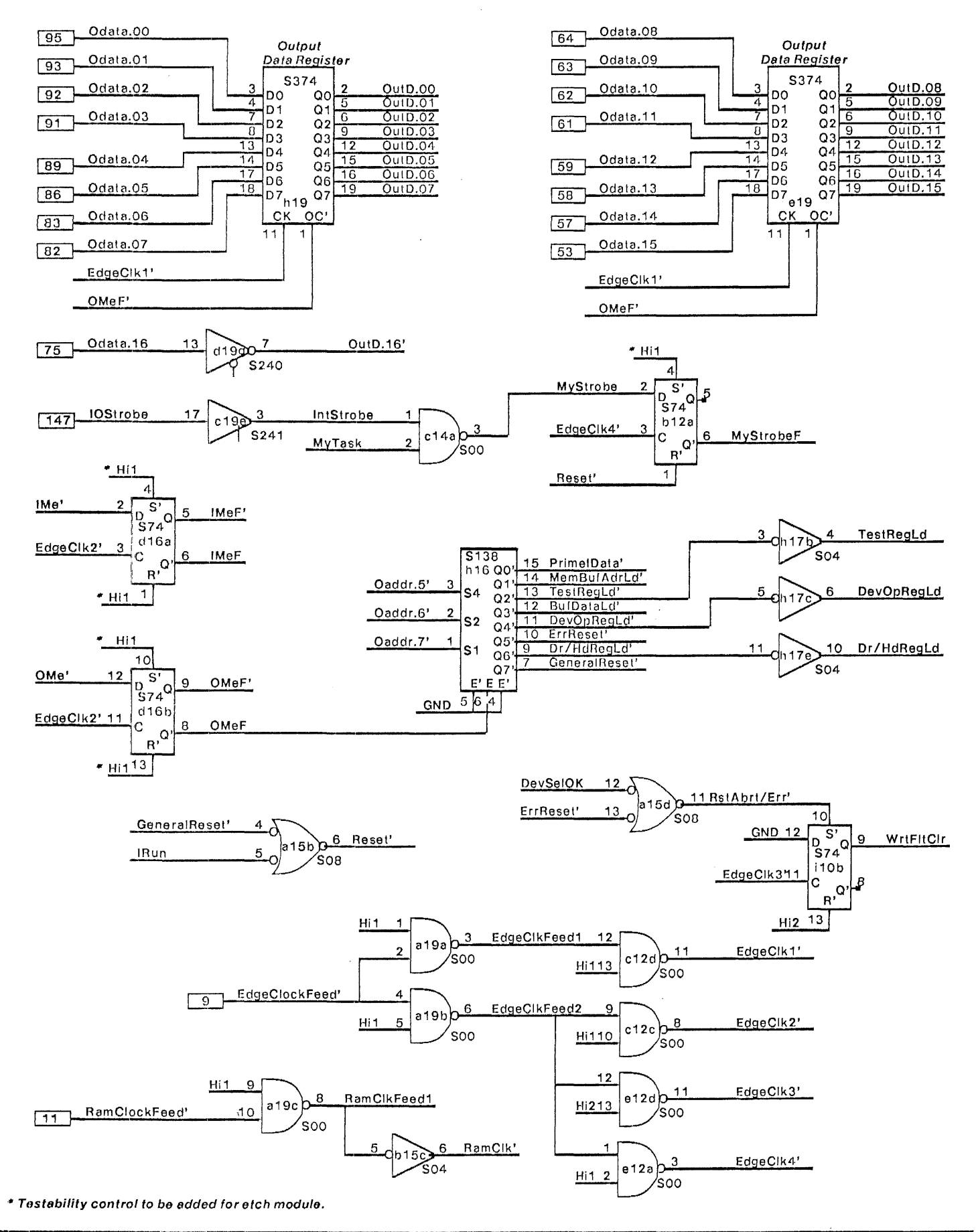

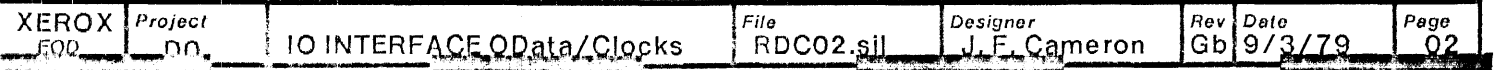

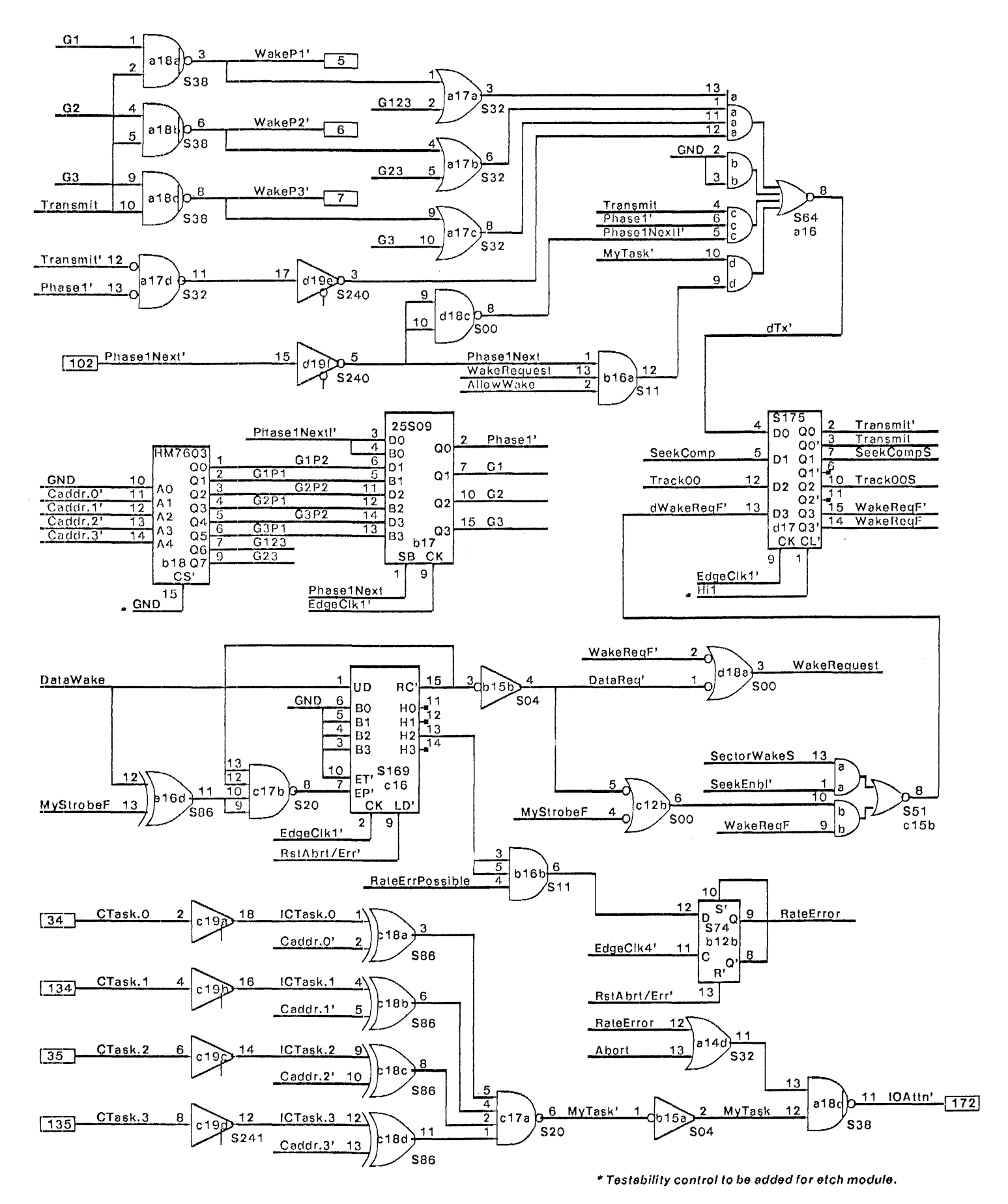

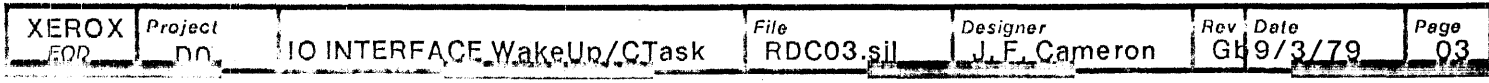

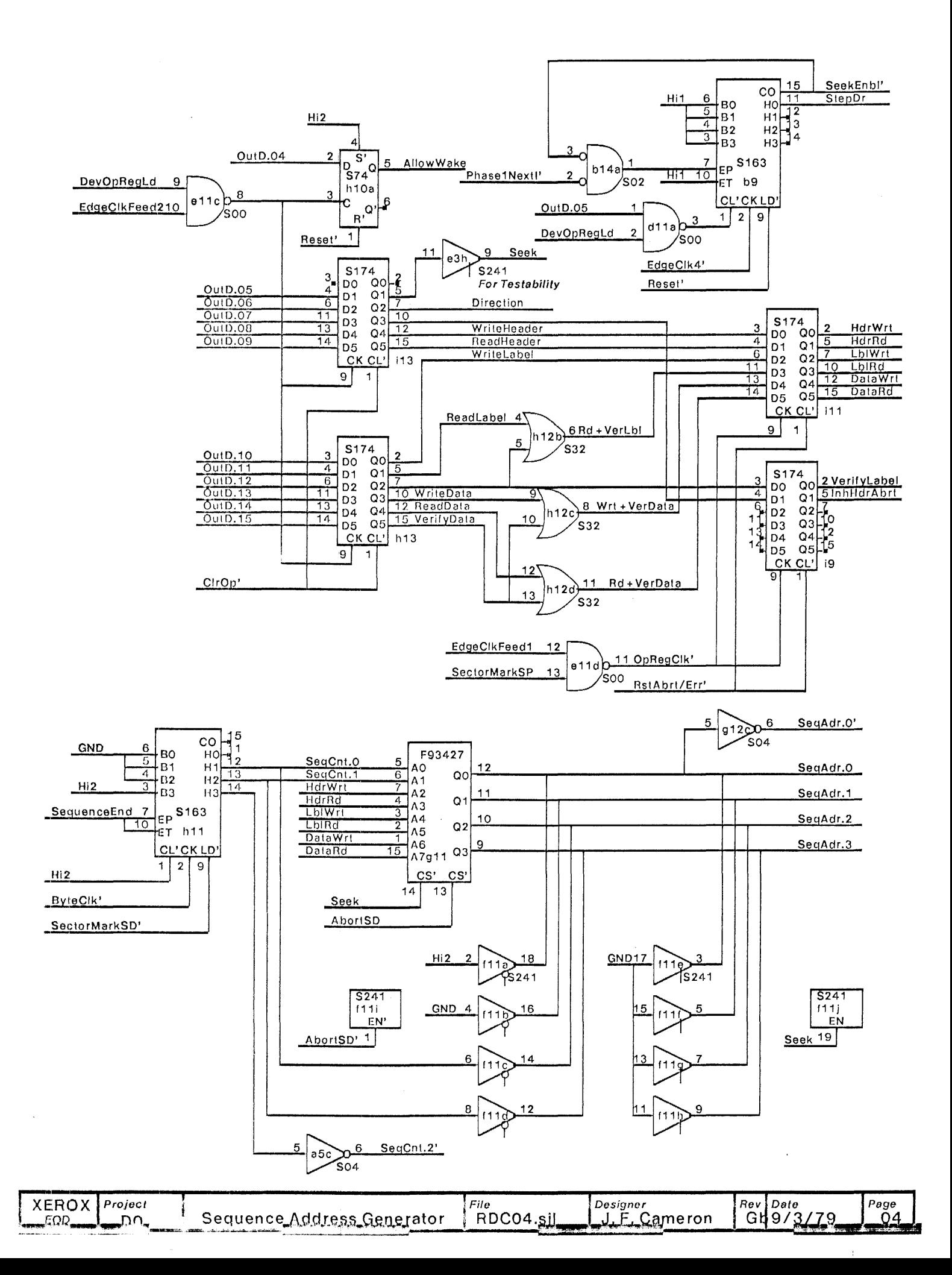

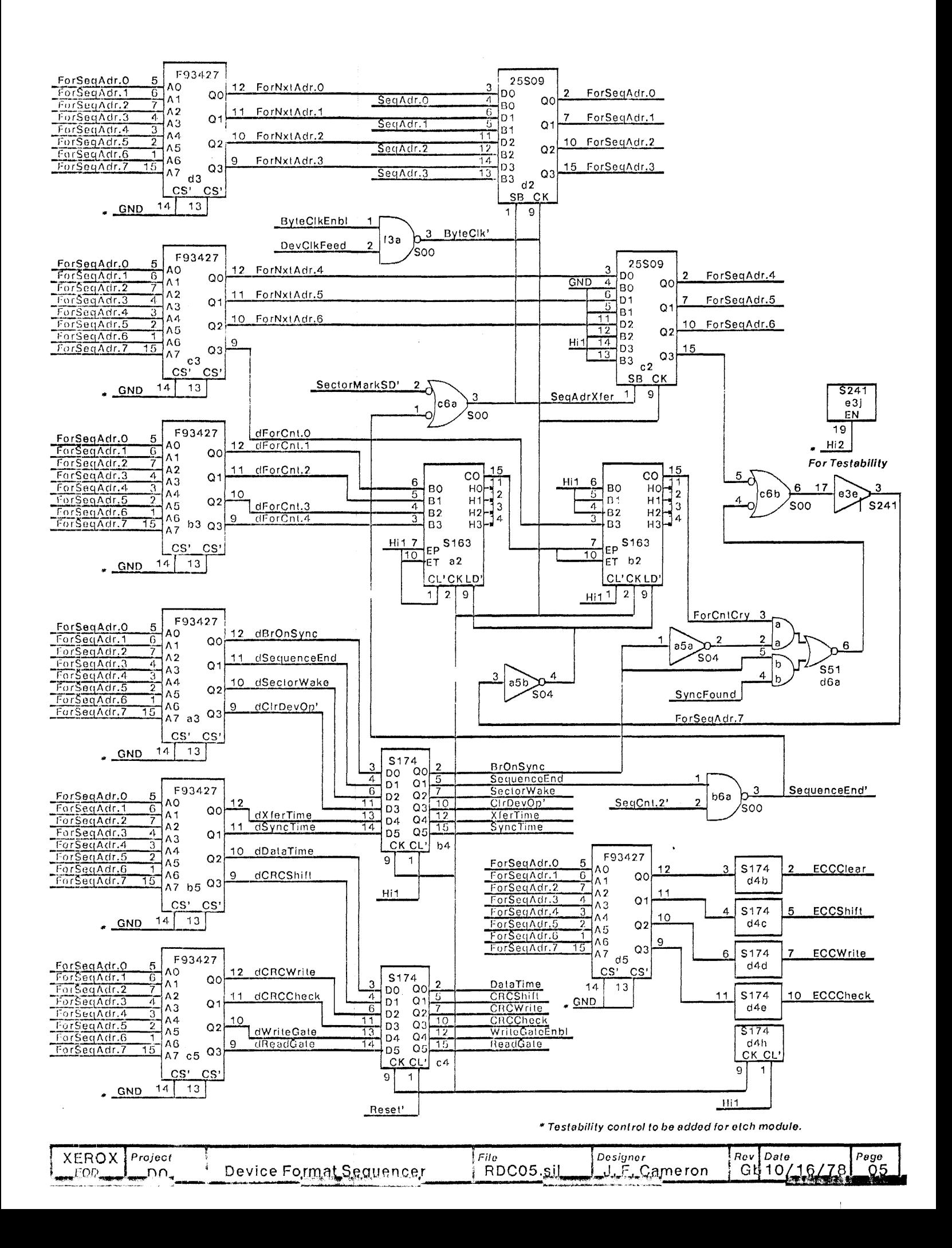
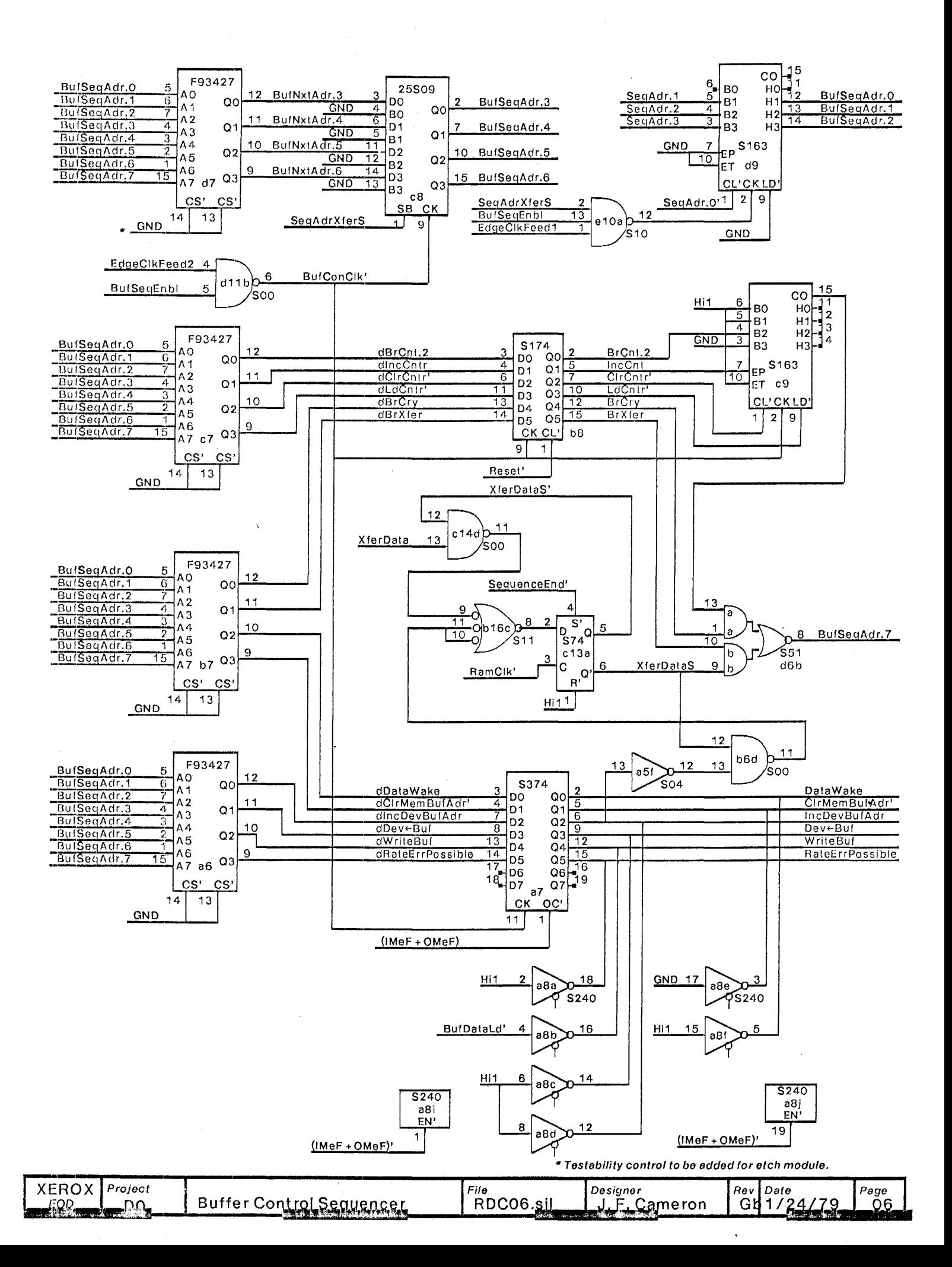

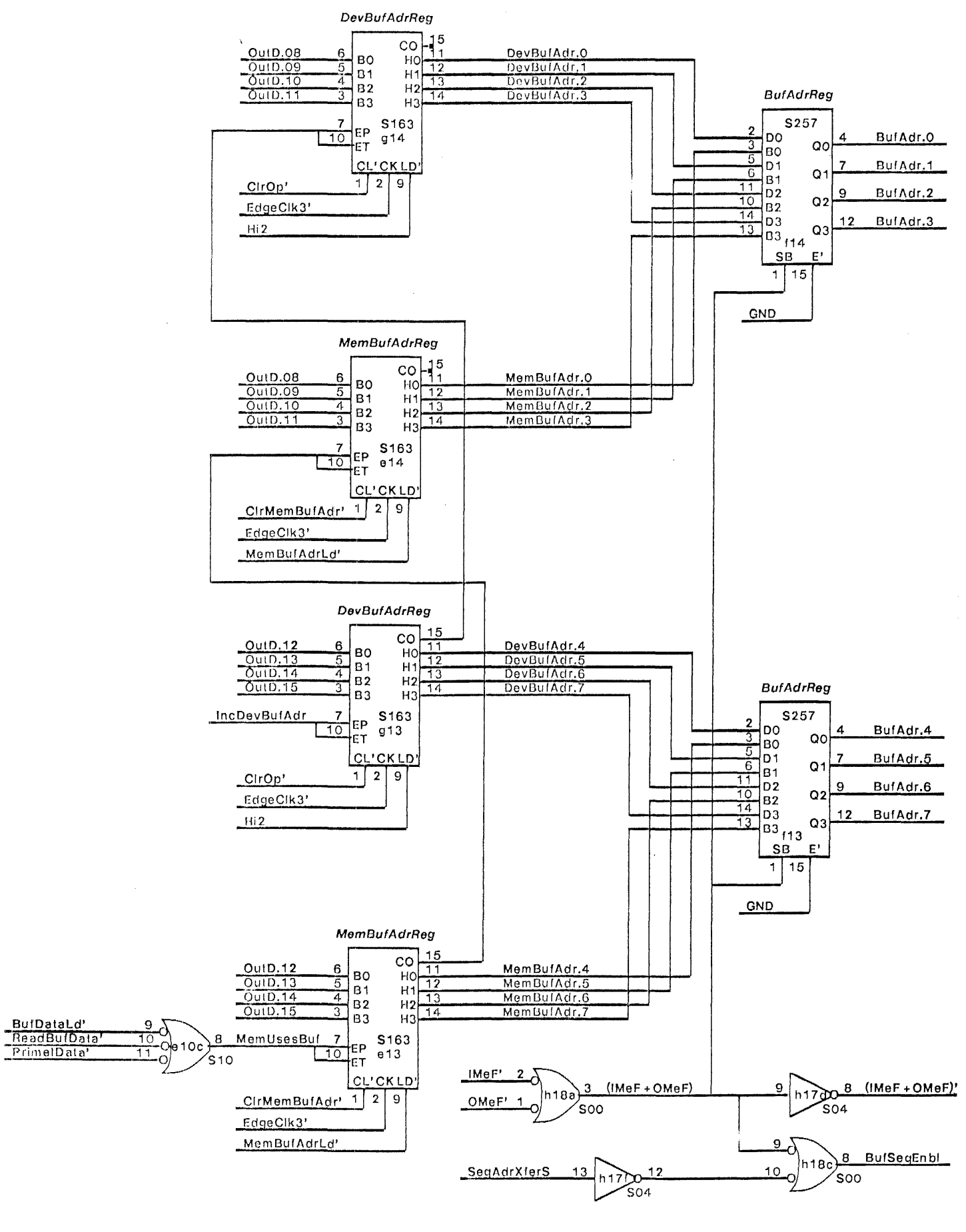

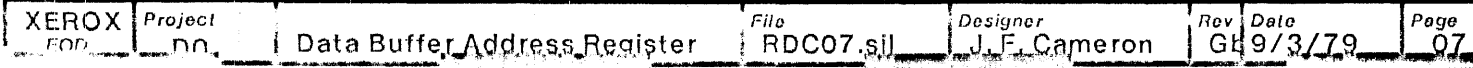

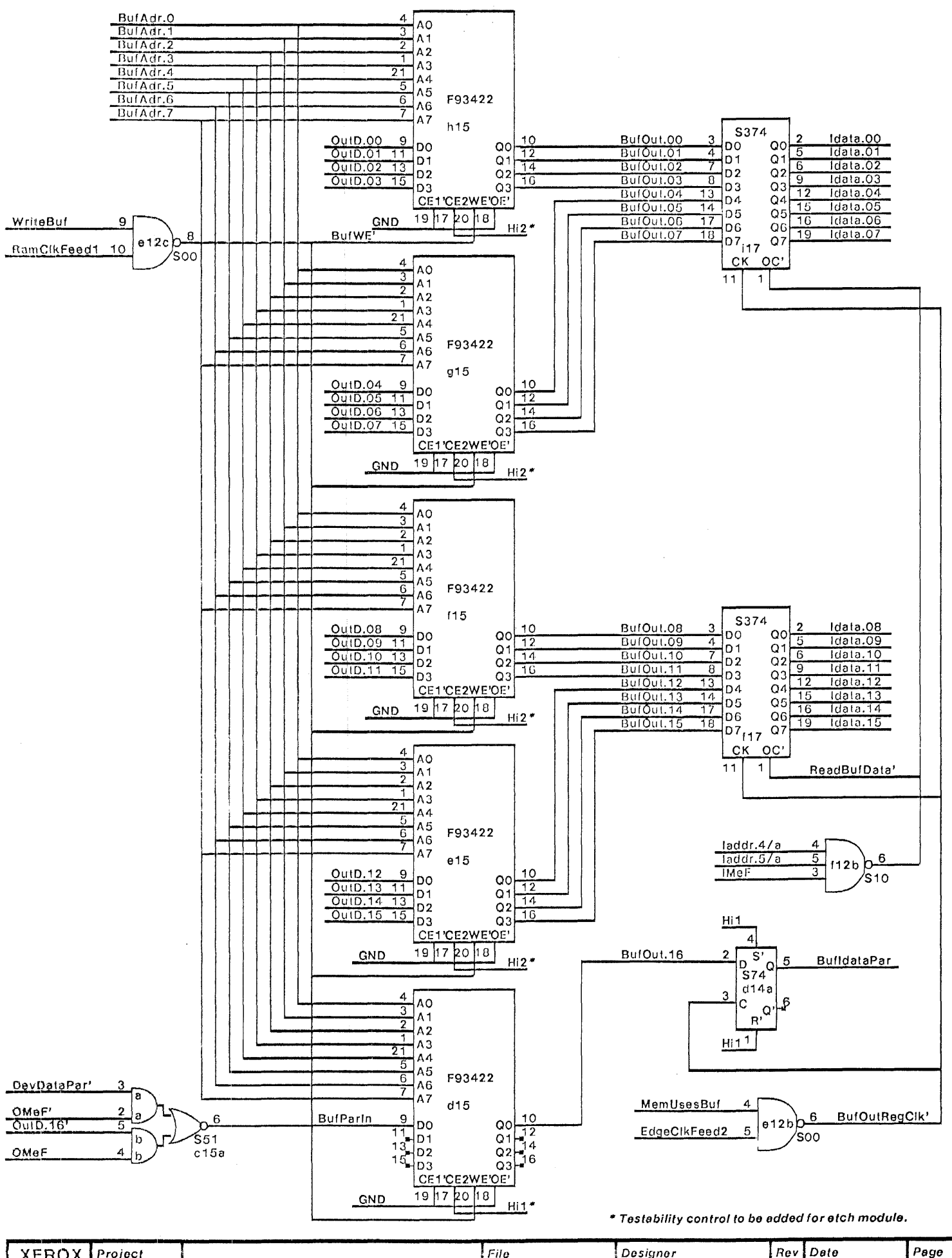

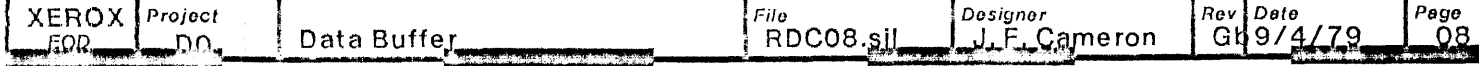

 $\overline{1}$ 

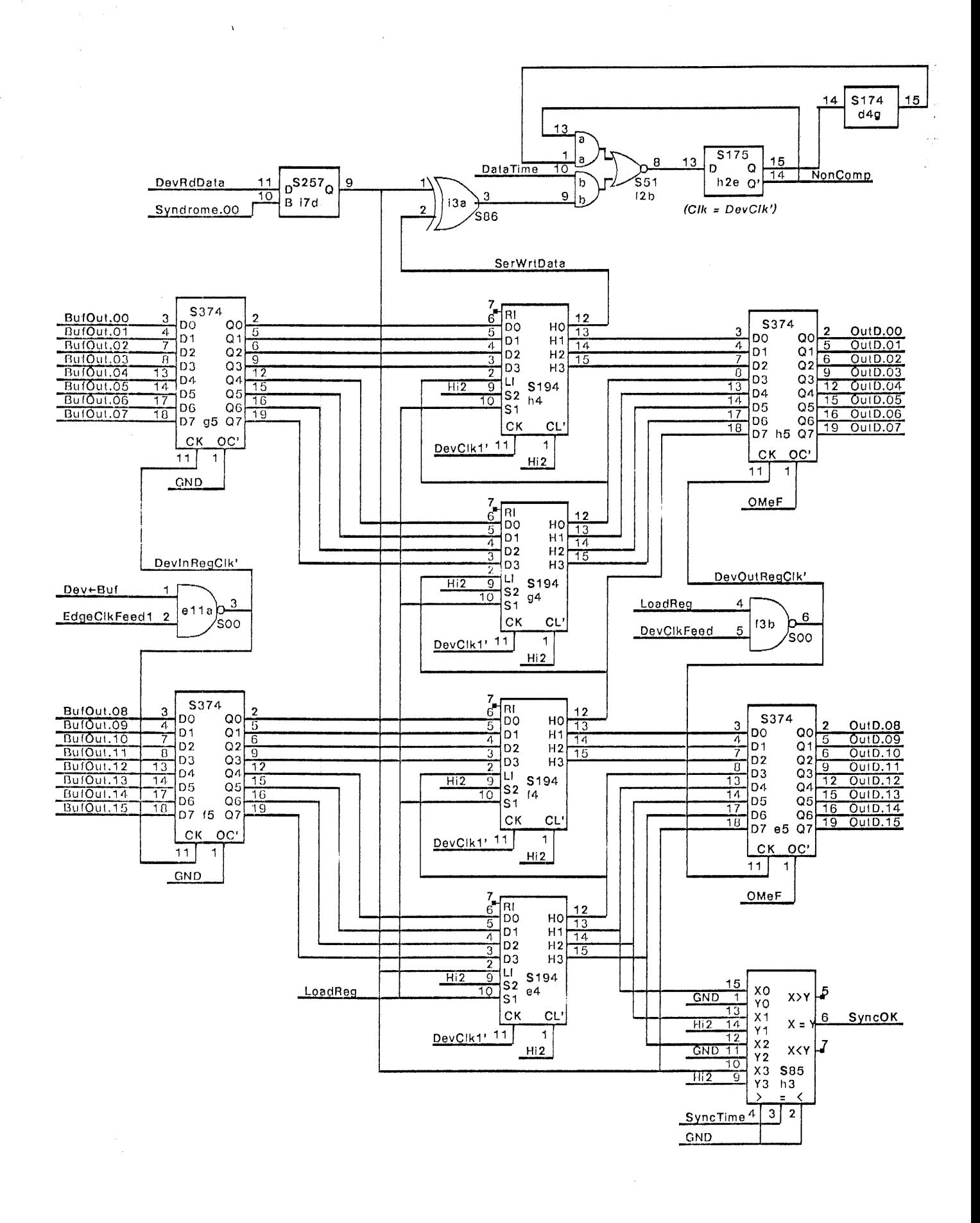

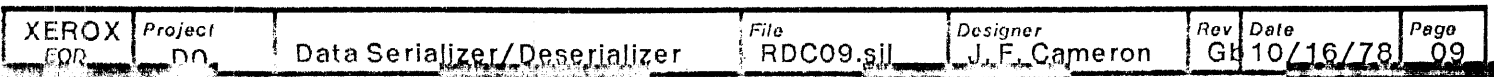

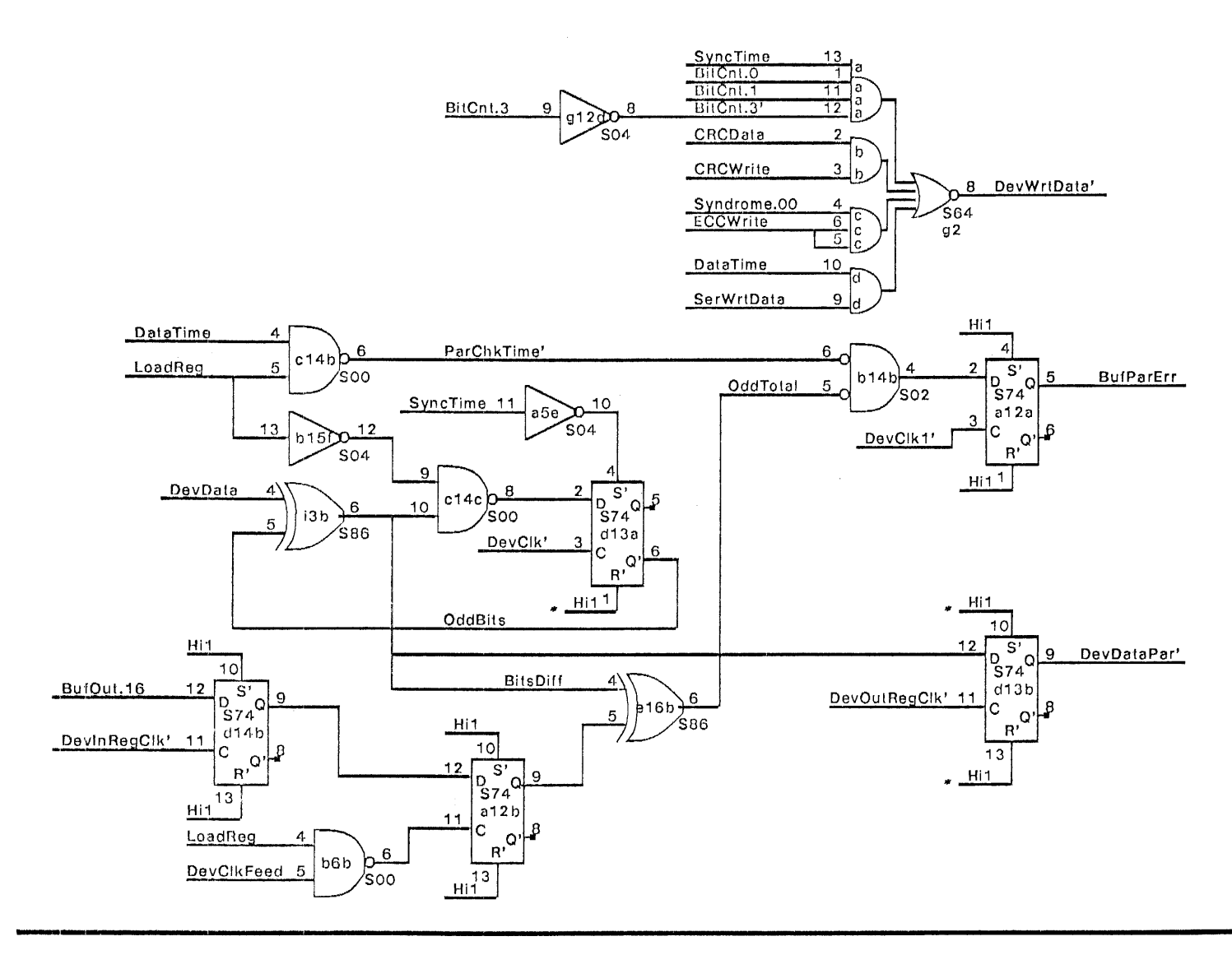

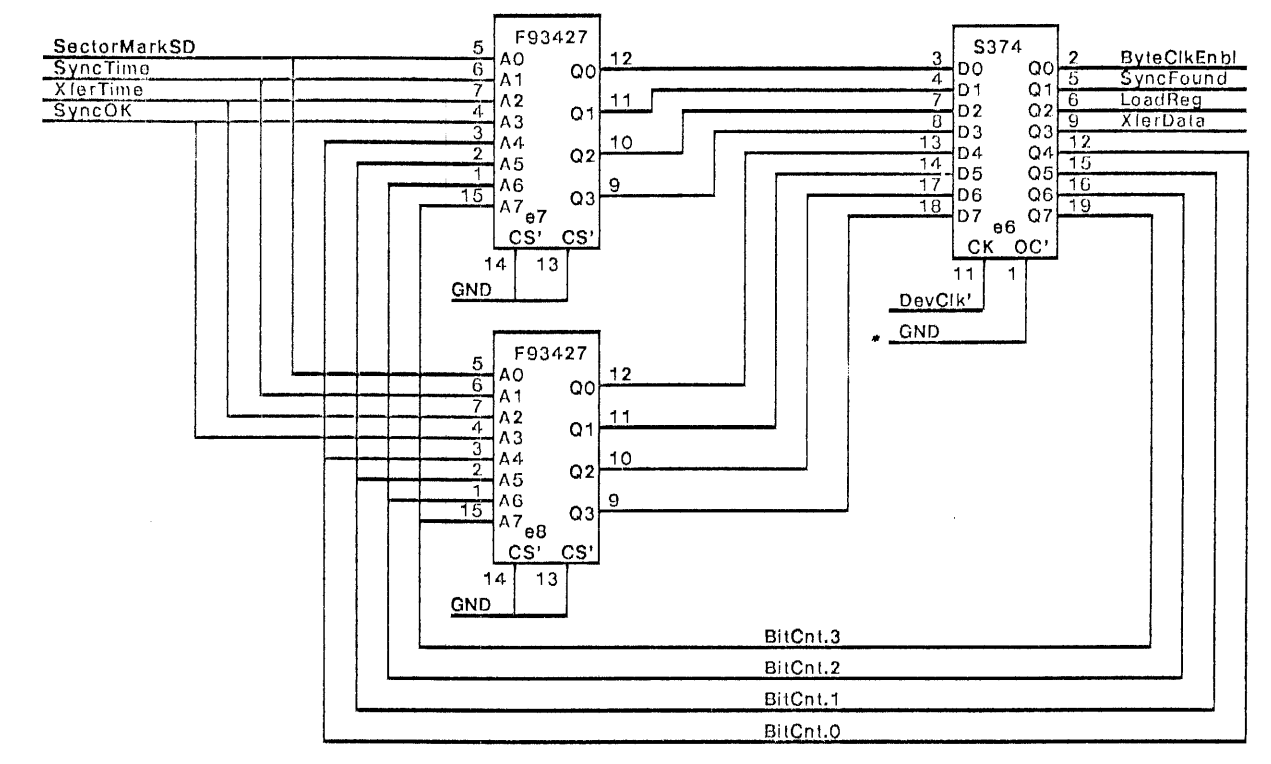

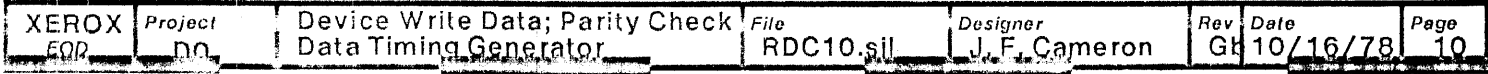

 $\tilde{\mathbf{v}}$ 

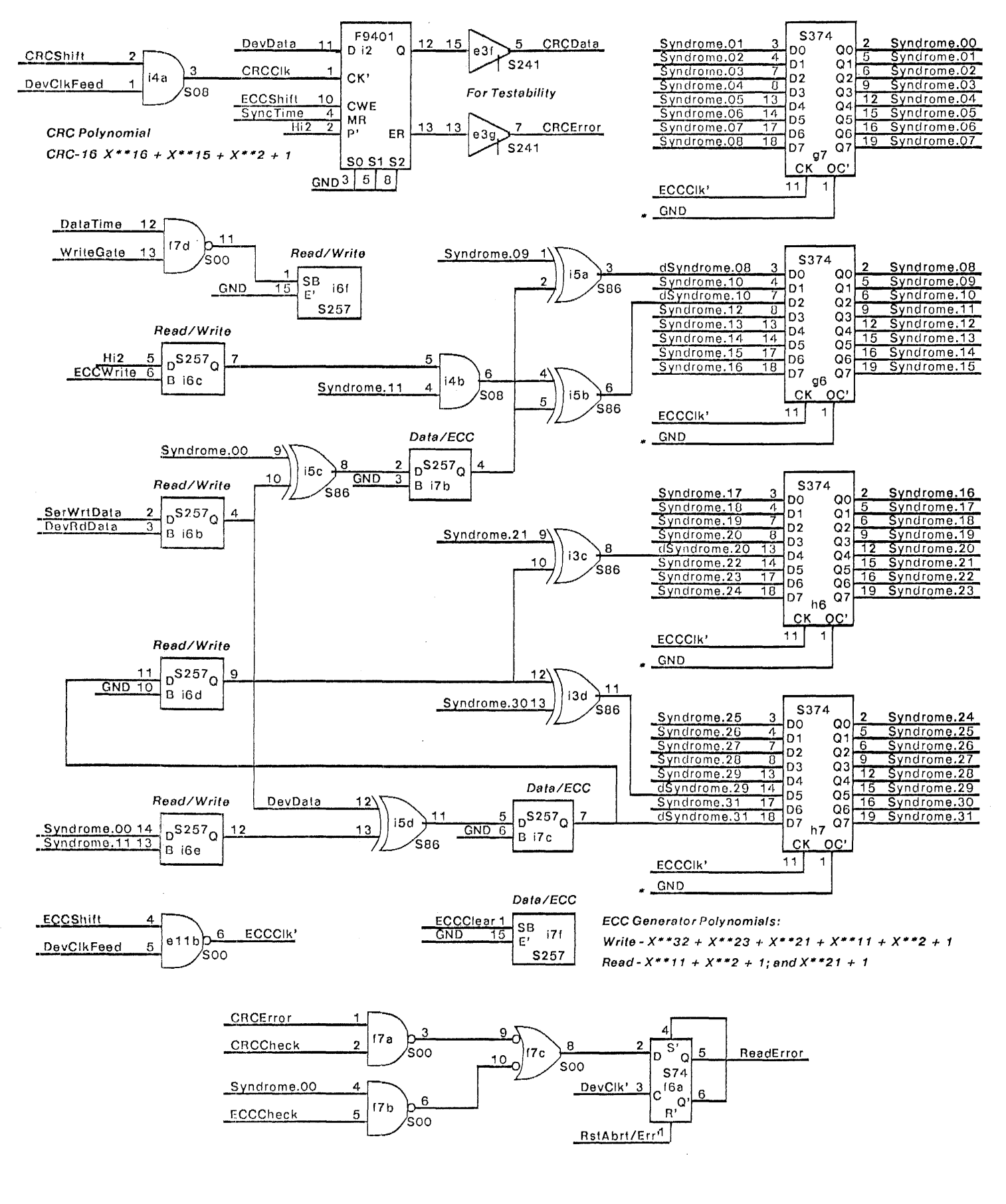

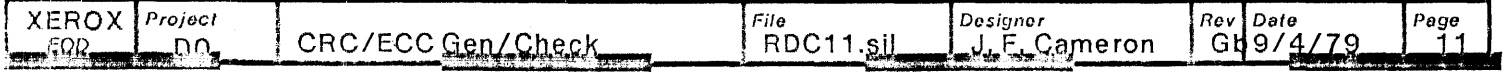

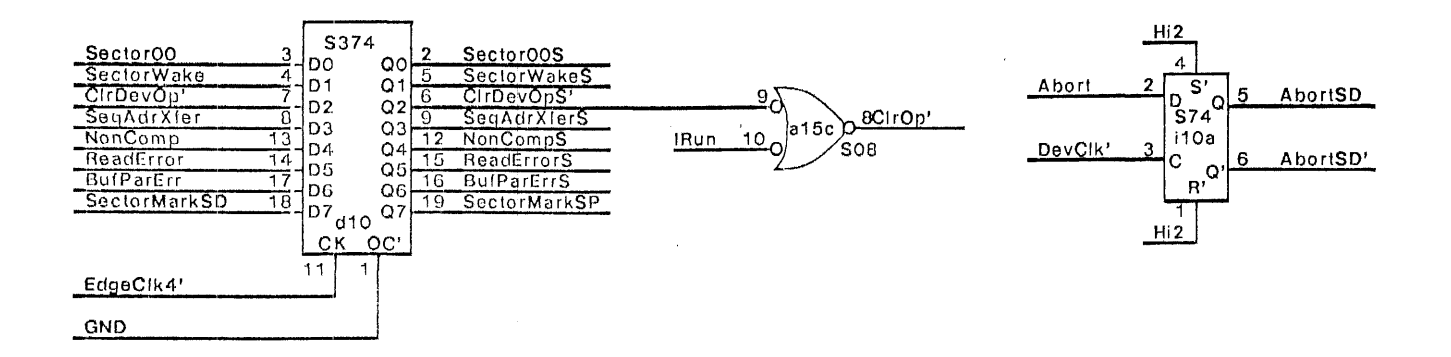

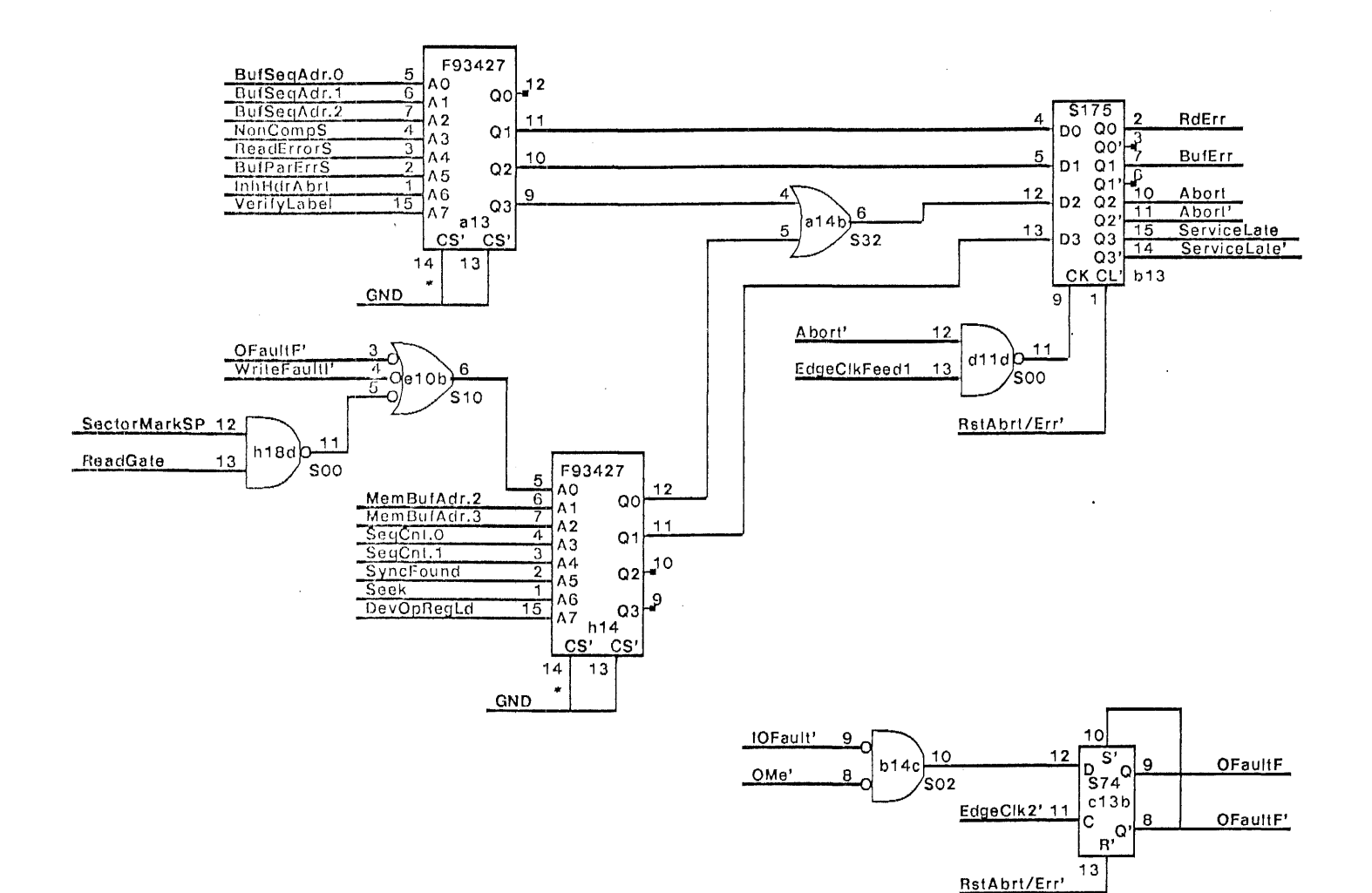

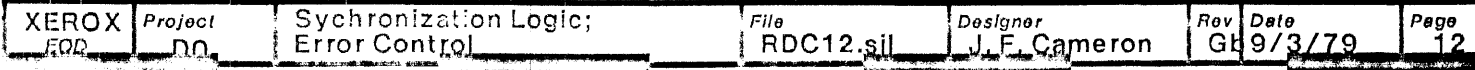

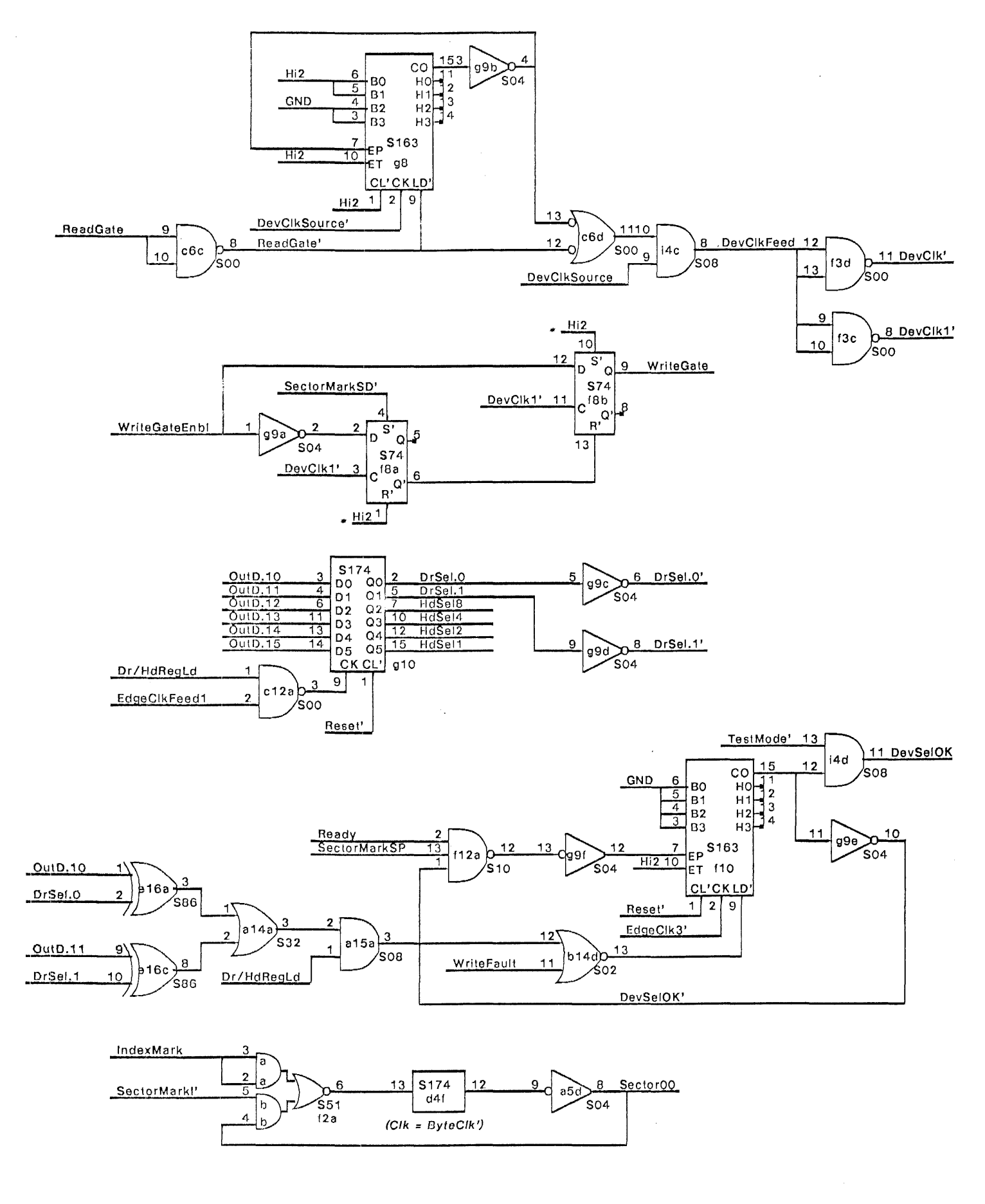

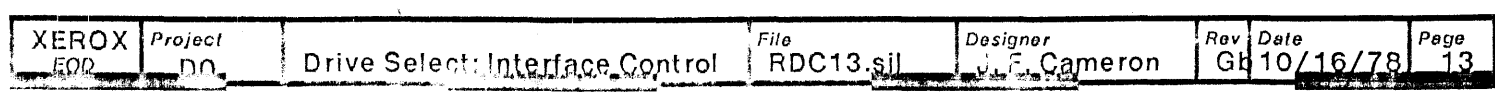

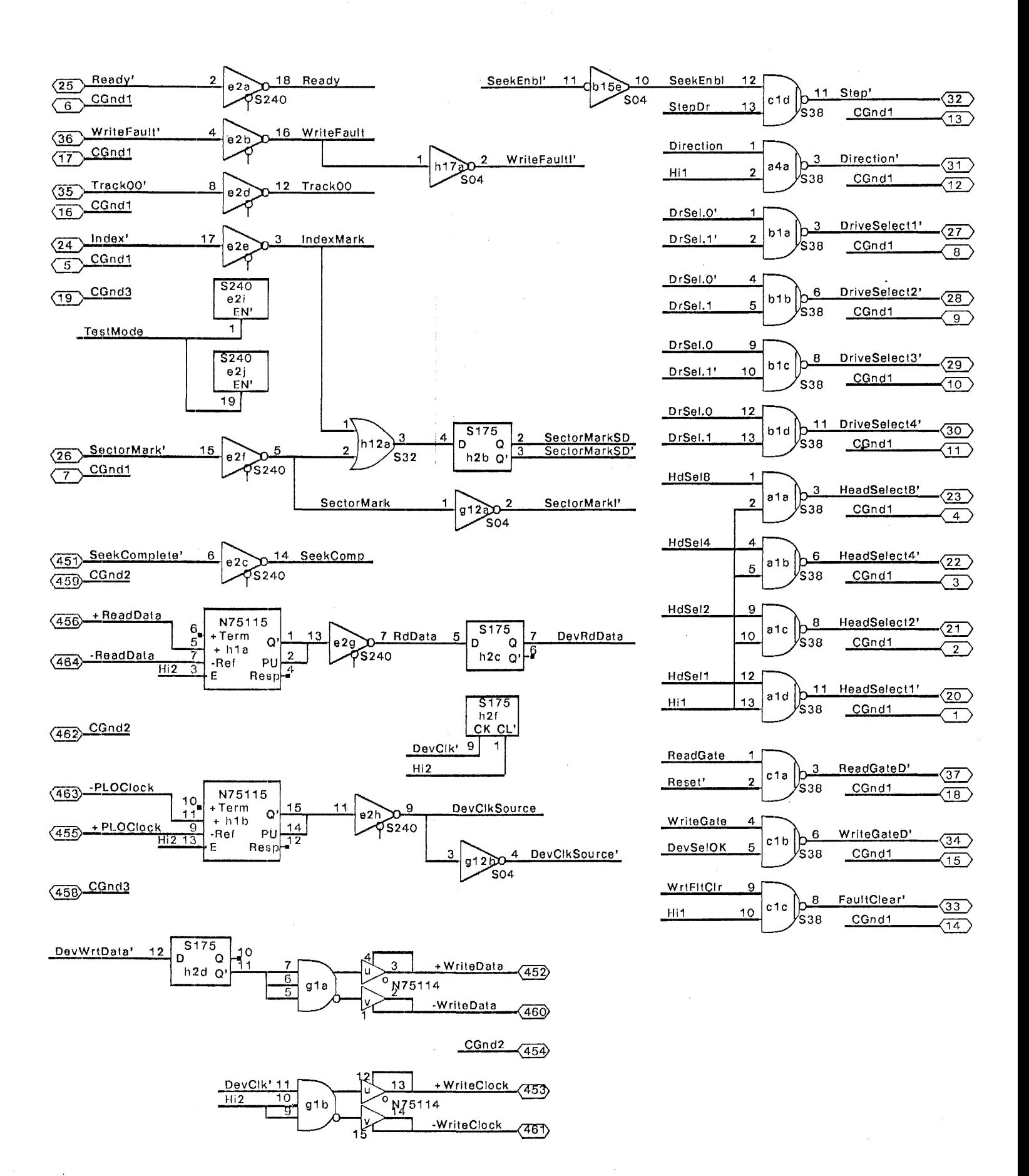

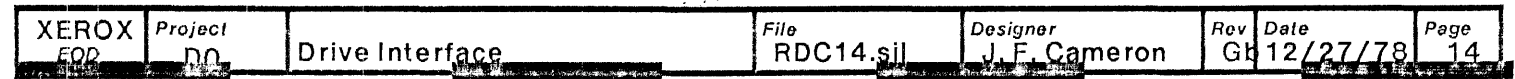

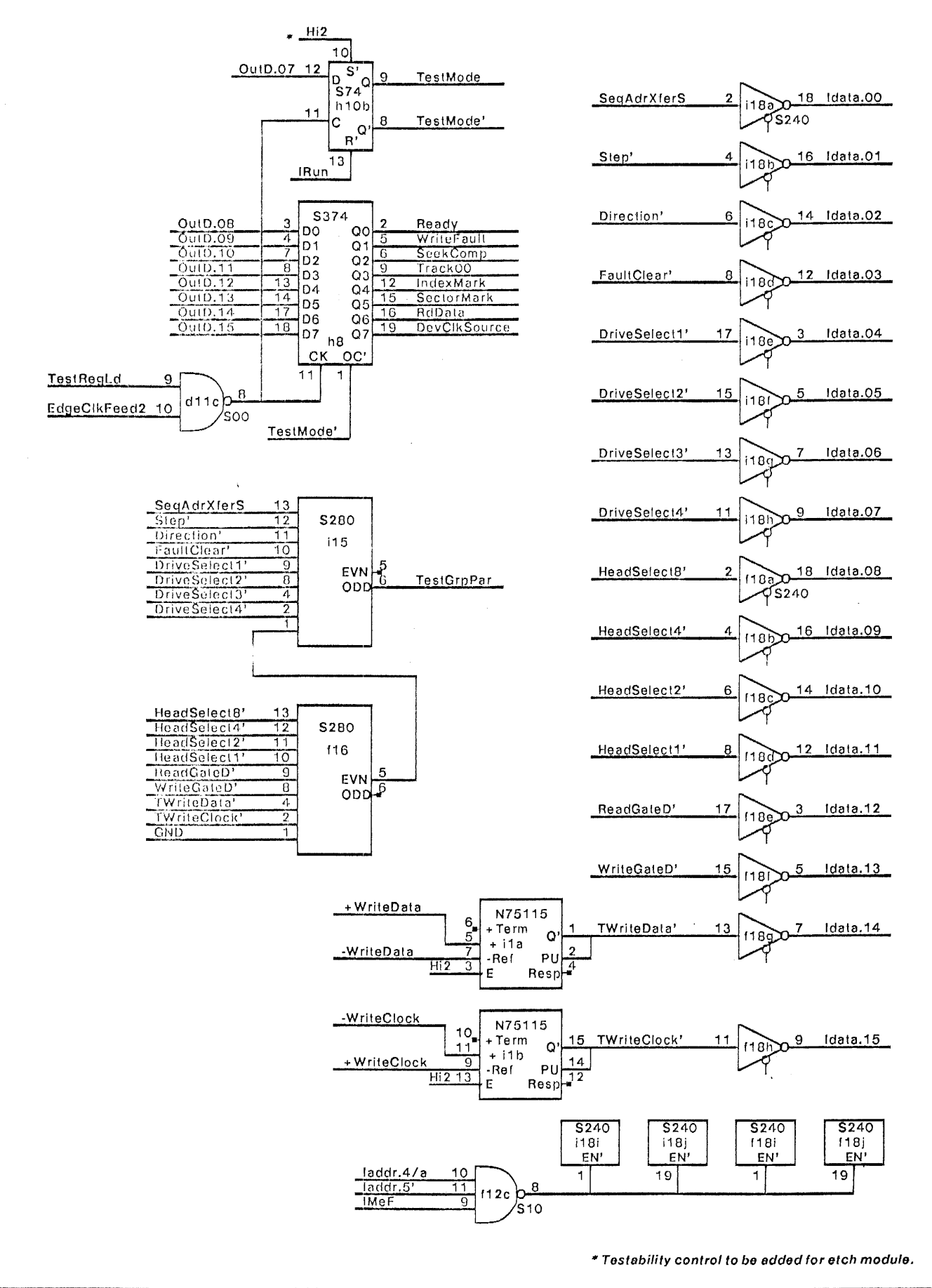

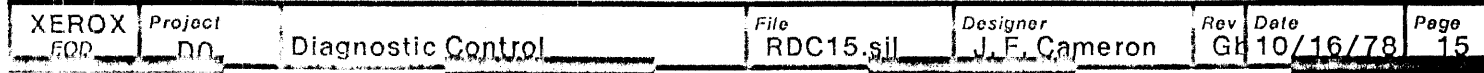

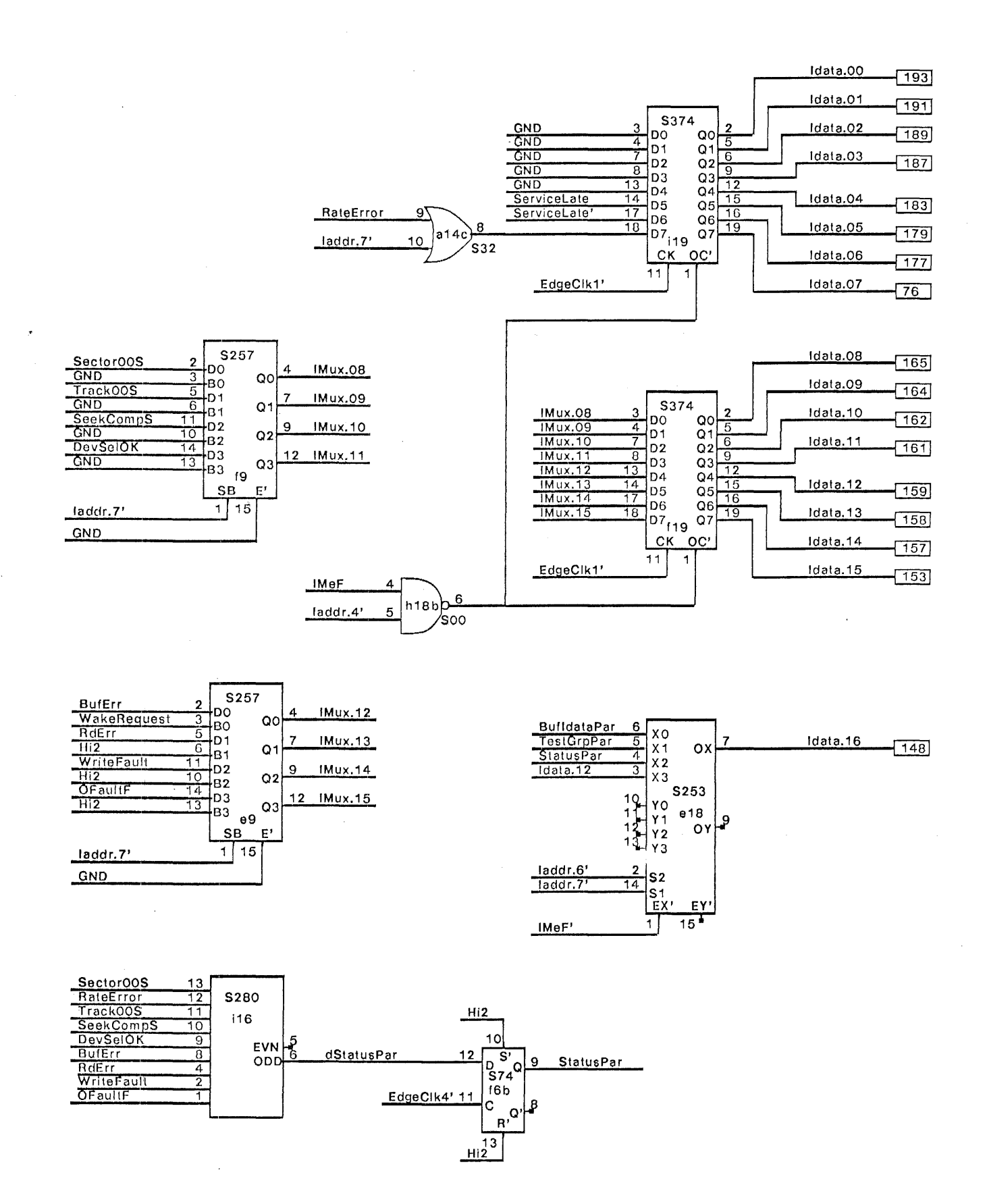

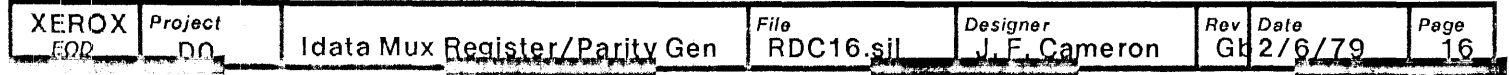

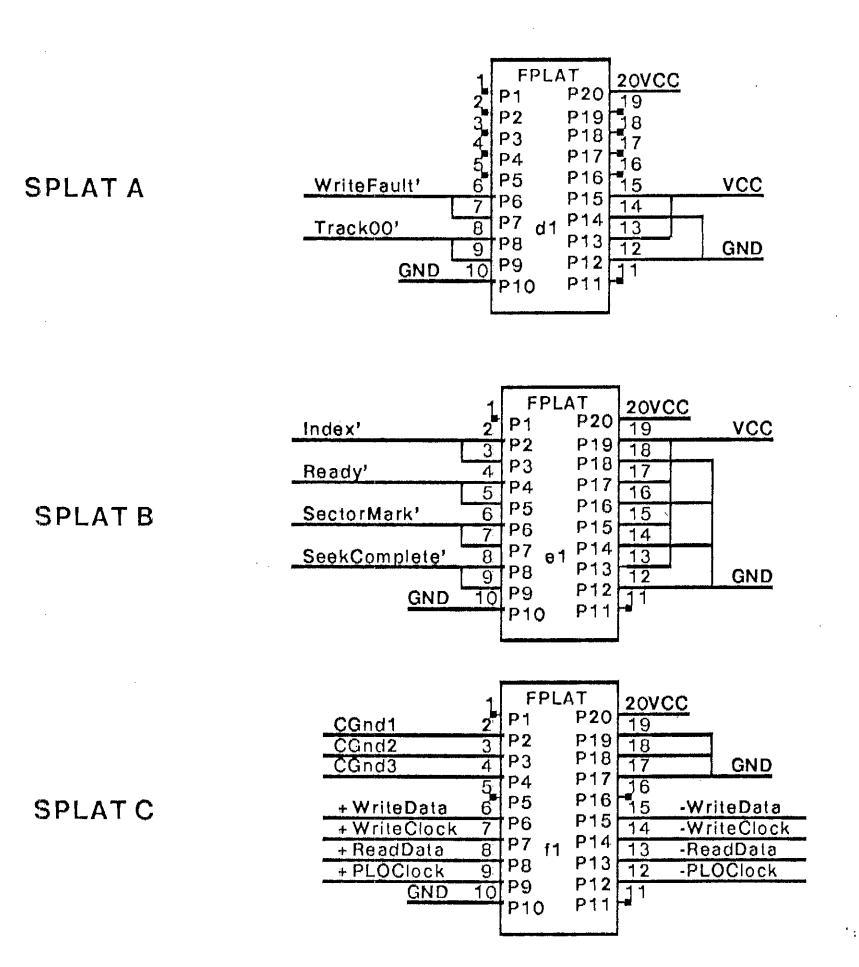

Note: Splats A, B, and Care 16 pin platforms centered in the 20-pin pattern

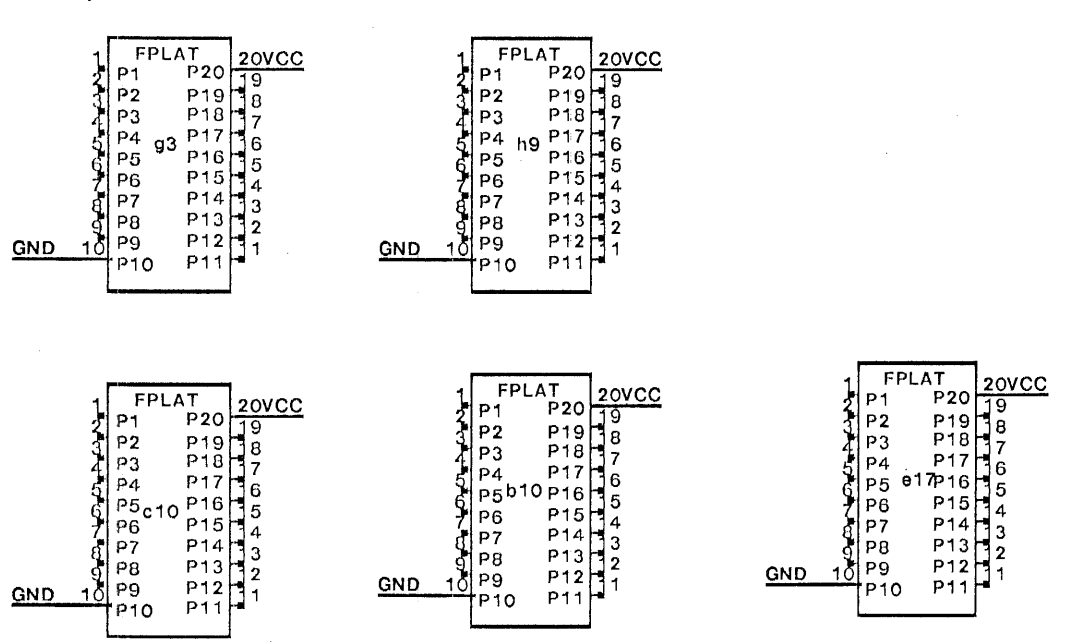

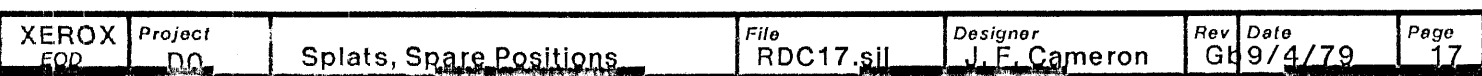

Spare Positions (6):

#### Rav A: Initial Reloase

Rov B: RevC: Rev D: Rev E: Rov F: Rev G: Added SyncTime to Timing Generator PROM address input. Log. Dwg. p.10. Changed DevSclOK counter load control so that Dr/HdRegLd loads counter only if DrSel[0:1] is changed. Added Seek counter at b9 to produce seek Step pulse when DevOpReg is loaded with Seek bit (OutD.05). Causes SeqAdr[0:3] to be 0000 when Seek<br>is true. Inhibits Wake-up until Step has been generated. Log. Dwg. p. 2, 3, 4, 5, & 15. is true. Inhibits WUke-up llntil Slep has been generated. Log. Dwg. p. 2, 3, 4, 5, & 15. Replaced S189 (16 worcl) bufler with F93422 (256 wore!) buffer. Log. Dwg. p. 7 & 8. Deleted Wake PROM and Counter; removed XferLate from 10Altnj deleted Flow Control Counter; added Data Wake up/down counter; added 3 wakw count to IOAttn. Log. Dwg. p. 3 & 13.<br>Deleted DRConnect signals and IDWord parity gen. Log. Dwg. p. 14 & 16. Deleted DRConnect signals and IDWord parity gen. Added ability to load DevBufAdrReg & MemBufAdrReg from processor. Log. Dwg. p. 6 & 7.<br>Numerous minor changes in mechanization as a result of above. Log. Dwg. p. all. Numerous minor changes in mechanization as a result of above. Set SectorMarkSP with SectorMarkSD. Log. Dwg. p. 12 Removed cross wire of MemBufAdrReg Clear and SectorWakeS strings. Log. Dwg. p. 7.<br>Disabled Seek Counter at max count. Log. Dwg. p. 4. Disabled Seek Counter at max count. Changed reset of Op Register from Reset' to RstAbrt/Err'. Log. Dwg. p. 4. Added RateError FF. Log. Dwg. p. 3.<br>Added DataReq to hold term for WakeReqF to override IOStrobe reset. Added term to Wake Counter enable to prevent incrementing beyond max, or Log. Dwg. p. 3. decrementing below O. Log. Dwg. p. 3. Adds RateError to Status Parity Generator. Inverted Sync pattern. Log. Dwg. p. 9. Log. Dwg. p. 16. Changes DecClkEnable counler clock to DevClkSource'. Log. Dwg. p. 13. Adds SectorMarkl'. Log. Dwg. p. 14,<br>Fixes Testability control. Log. Dwg. p. 5. Fixes Testability control. Log. Dwg. p. 5.<br>Fixes Idata Parity select. Log. Dwg. p. 16. Fixes Idata Parity select. Removes 25S09s from BufAdrReg. Replaces them with s257s. Log. Dwg. p. 7.<br>Changes RateError qualifier to DataWrt. Log. Dwg. p. 3. Changes RateError qualifier to DataWrt. Changed I/O connections to device to reflect etch version with multiple drives. Made SequenceEnd' true last byte time of SequenceEnd only. Added SOO at b6.<br>Moved S280 from i14 to i15. Log. Dwg. p. 15 Log. Dwg. p. 14. Log. Dwg. p. 5. Moved S280 from i14 to i15. Added one clock delay and DevClk synchronization to parity error logic. Log. Dwg. p. 10. Deleted Abort from Wake Request logic. Log. Dwg. p. 3.<br>Revised DataXferS logic. Log. Dwg. p. 6. Revised DataXierS logic. Changed BulSeqAdr clock qualifier to SeqAdrXferS. Log. Dwg. p. 6. Devided load on DevClk'. Log. Dwg. various.<br>Added TestMode' qualifier to DevSelOK to prevent writing on device in Test Mode. Log. Dwg. p. 13. Added PrimelData to BulAdrReg Select. Log. Dwg. p. 6 & 7.<br>Added Write Fault Clear FF. Log. Dwg. p. 2. Added Write Fault Clear FF. "Or'ed VerifyLabel with ReadLabel at Op Reg input. Log. Dwg. p. 4. Qualified BufSeqAdr Register Clock wiht (IMeF + OMeF)'. Log. Dwg. p. 6. Qualified BufSeqAdr Register Clock wint (IMeF + OMeF)'. Log. Dwg. p. 6.<br>Changed data error check to look at Syndrome.00 during ECCCheck. Log. Dwg. p. 11. Changed DevBufAdrReg clear term from SectorWakeS' to ClrDevOpS'. SectorWake cleared 100 soon. Changed SectorWakeS' to SectorWakeS. Log. Dwg. p. 3, 5, 7, & 12. Added direct set of MyStrobeF by AllowWake to insure Wake-up inhibit. Log. Dwg. p. 2. Removeel Fleset from S174 @ d4 to prevent "gli tcll" 01 SectorOO. Log. Dwg. p. 5. CIHlngsC\ reset of XlerDataS FF to SequenceEnd'. Log. Dwg. p. 6. Changed latch of NonComp FF to insure at least 2 DevClk times on. Log. Dwg. p. 9. Revised serial parity check/gen logic control. Log. Dwg. p. 10. Added SectorMarkSP "and" ReadGate to Abort set term to indicate missing Sync pattern. Log. Dwg. p. 12. Reversed phase of PLO Clock to increase margin of strobe on read. Log. Dwg. p. 14. Added SeqAdrXferS' to BufSeqEnbl to insure transfer of Sequence Address even if IMeF or OMeF is true. Changed CRC control from DataTime to ECCShift. Log. Dwg. p. 11. Added detection for ServiceLate to indicate Header and Label data not loaded into buffer by Header SyncFound. ServiceLate added as Idata.05 in Status word. Log. Dwg. p. 12 & 16. Changes Reset functions from single Output function with data specilied operations to specilic Output functions lor General Resel and Error Reset to eliminate gate noise on direct reset lines. Log. Dwg. p. 2. Deleted MemUsesBuf and Prime:Data from Buffer Control Sequencer to allow firmware control of MemBulAdrReg. Log. Dwg. p. 6 & 7. Added sycbronization of Abort with DevClk (AbortSD) to prevent erroneous setting of Sequencer Address Registers. Log. Dwg. p. 4 & 12. Added RateErrPossible to Buffer Control Sequencer to define actual time when rateerror can occur. Decreased RaleError wake-up count from 3 to 2 to insure RateError detection if delay in memory pipe and only 20 words<br>initially loaded in RDC buffer, Log. Dwg. p. 3 & 6. initially loaded in RDC buffer. REQUIRES REV B PROMS!!! Replaced Hi in Status Word with ServiceLate' in order to maintain correct parity. Log. Dwg. p. 12 & 16. Added PrimelData output function to MemUsesBuf to allow firmware to Prime Idata without parity error<br>Deleted DevBufAdrLd output function. Log. Dwg. p. 2, 6, & 7. Deleted DevBufAdrLd output function. Changed AllowWake and WakeReqF control to allow firmware control of AlowWake. Added WakeRequest to IDWord<br>bit 12 for firmware test. This is to facilitate "booting" from the disk. Log. Dwg. p. 2, 3, 4, & 16. bit 12 for firmware test. This is to facilitate "booting" from the disk. Changed AllowWake so that Odata.04 = 1 sets AllowWake to comply with unpublished convention of setting output registers to zero causing initialization of controllers. Log. Dwg. p. 4. registers to zero causing initialization of controllers. Log. Dwg. P. 6& 7.

Rov Ga: generated from Rev G on 4/11179 by CPT.

1) Redrew splats at d1, e1, i1 as FPLATS to avoid ROUTE trace cuts (pg 17).

2) Added spare positions at g3, h9, i9, e17, b10, c10 (pg 17).

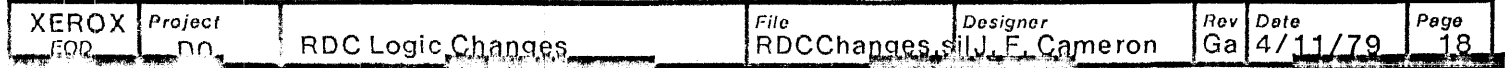

#### Rev Ga: generated from Rev G on 4/11/79 by CPT.

1) Redrew splats al d1, e1, f1 as FPLATS to avoid ROUTE trace cuts (pg 17).

2) Added spare positions at g3, h9, i9, e17, b10, c10 (pg 17).

#### Rev Gib: 9/3/79- CPT

This change is a manual addition to the revision Ga MultiWire board.

1) Lift the iollowing pins:

- a15.12 c16.9 d10.6  $113.10$
- a13.15

2) Add an S174 IC in position i9, and wire i9.16 to Vcc.

 $\overline{\phantom{a}}$ 

3) Add the following wires:

a15.1210 i16.9 (DevSeIOK, pg 2,16) c16.9 to a15.11 (nsIAbrl/Err', pg 3,2) d1 0.6 to a15. 9 (el rDevOpS', pg 12) a15.8 to 1113.1 (ClrOp', pg 4,7- new signal name) a15.10 to a15.5 (lRun, pg2,12) i13.10 10 19.4 (Unnamed signal· was InhHdrAbrt, pg 4) "13.7 to i9.3 (Unnamed signal· was VeriryLabel, pg 4) i11.9 to i9.9 (OpRegClk', pg 4)<br>i11.1 to i9.1 (Rs!Abrt/Err', pg 4)<br>i9.5 to a13.1 (InhHdrAbrt, pg 4,12) i9.21o a13.15(VerifyLabel, pg4,12)

 $\overline{O}$ 

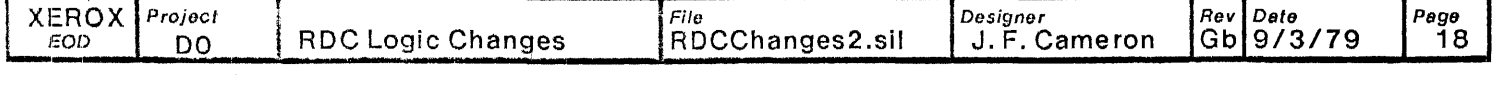

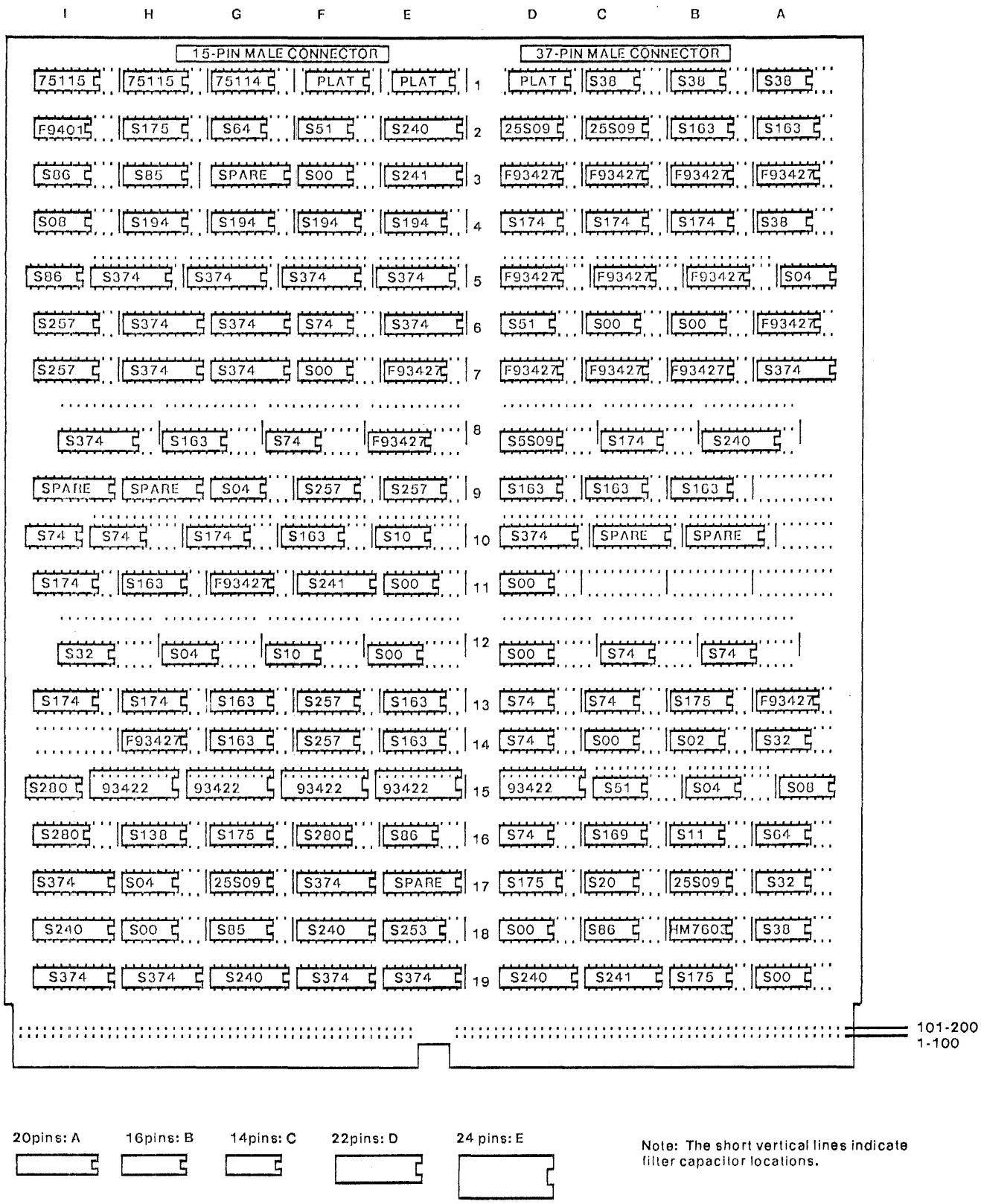

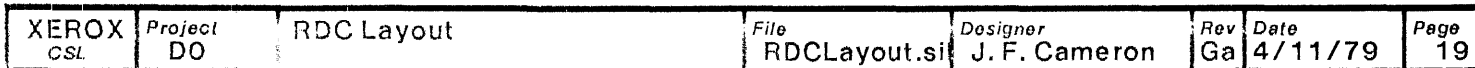

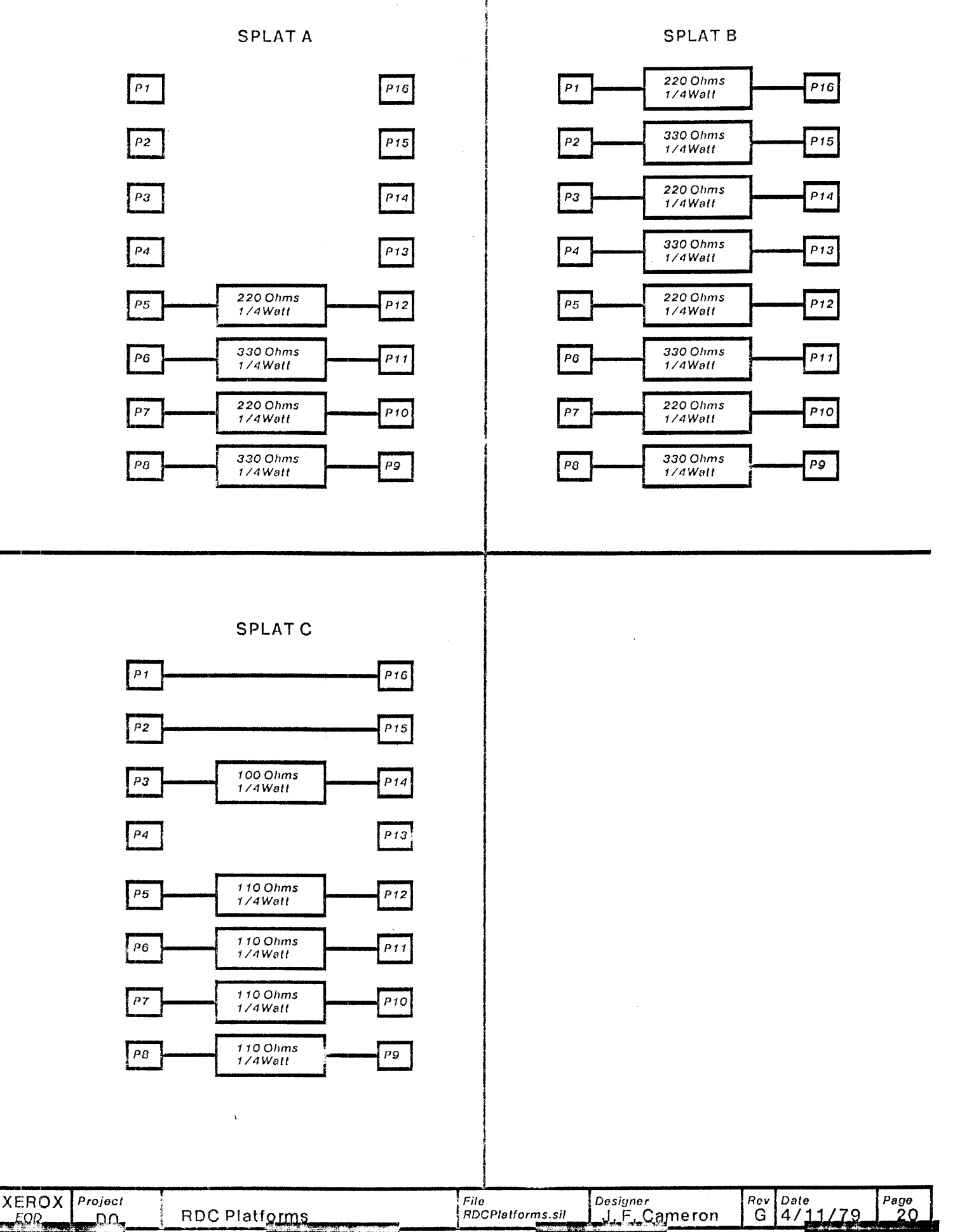

Date<br>4/11/79 Designer<br>J.F. Cameron RDCPlatforms.sil RDC Platforms G

 $\bar{z}$ 

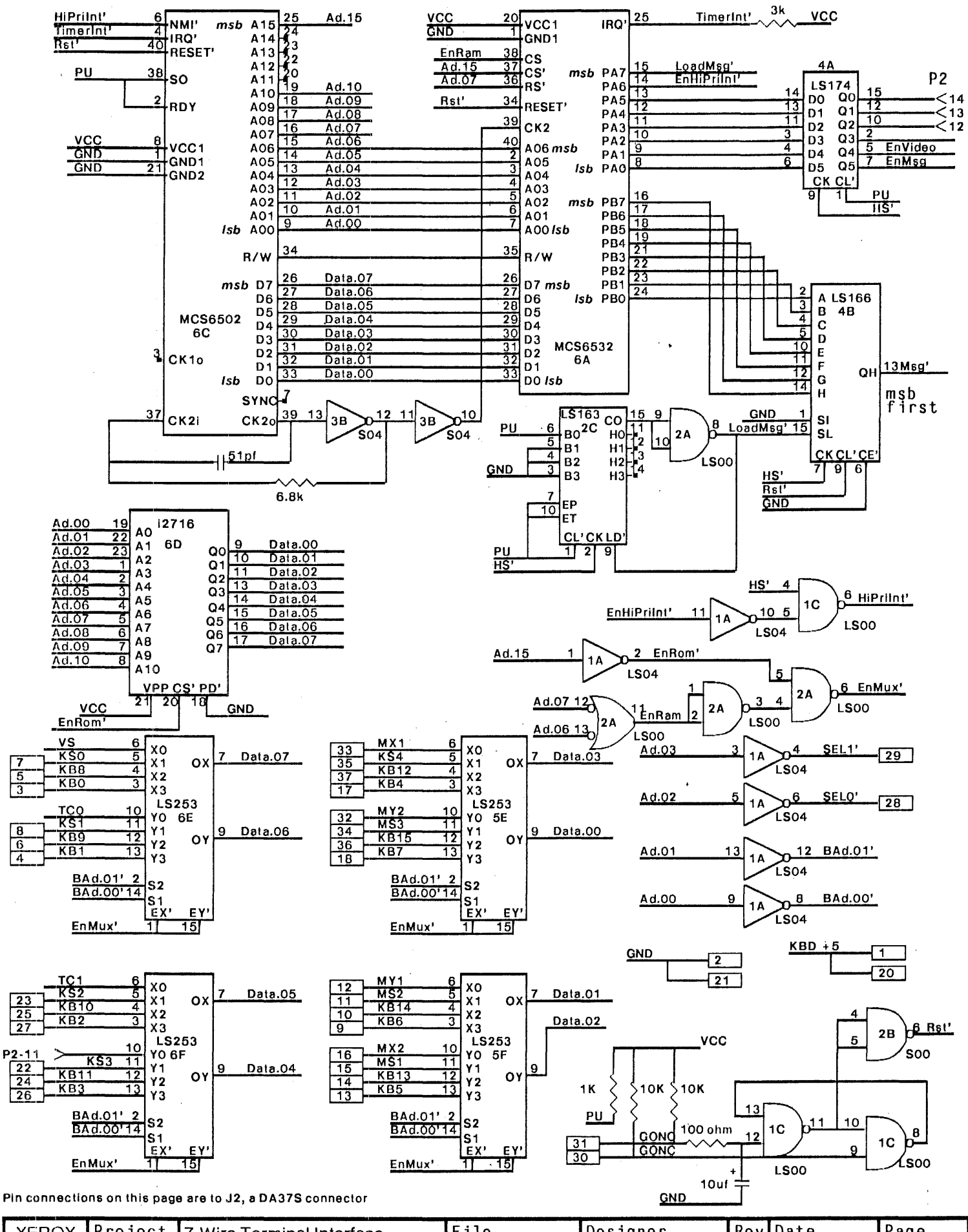

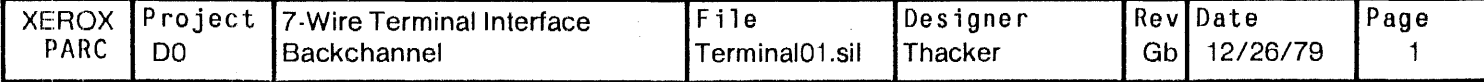

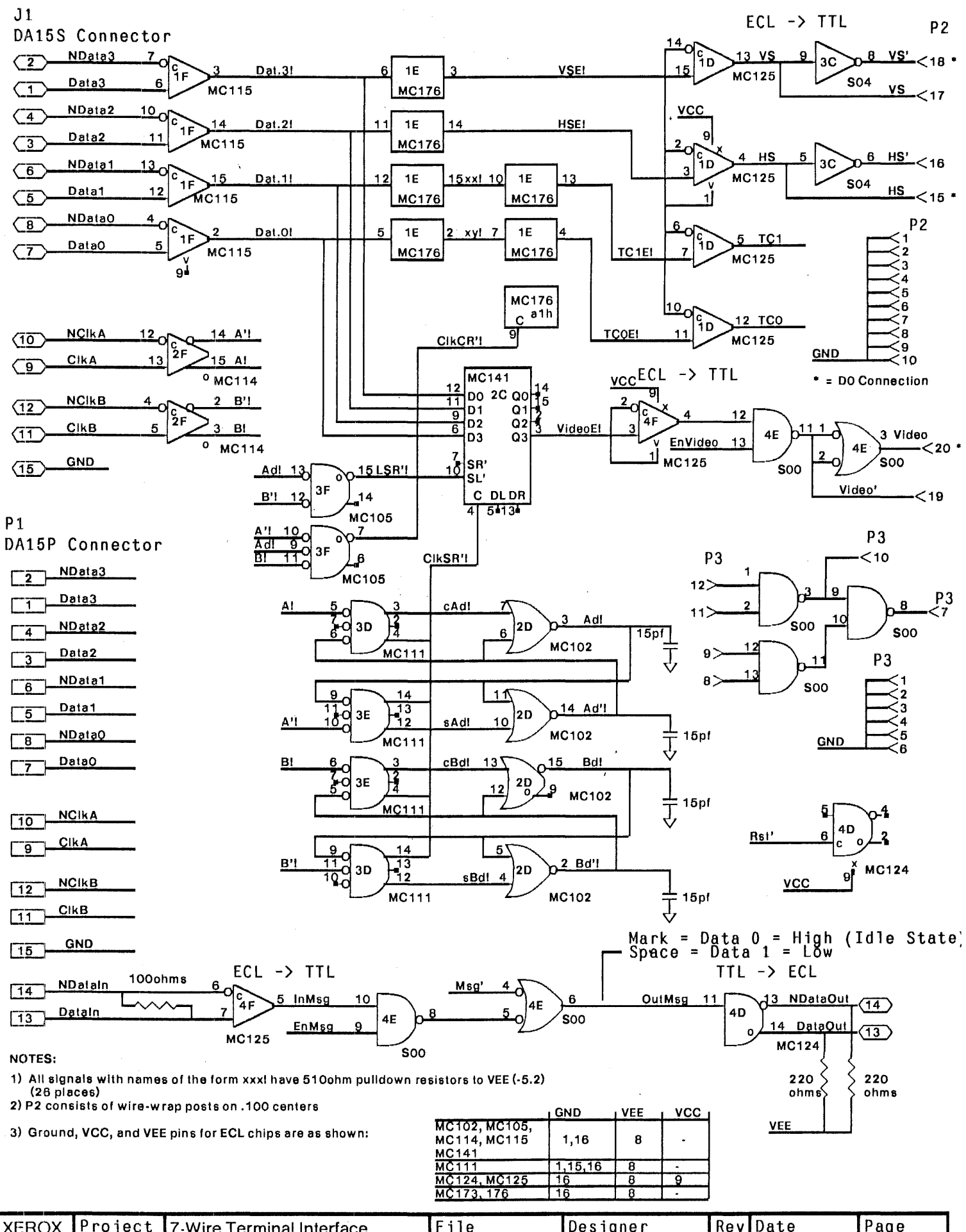

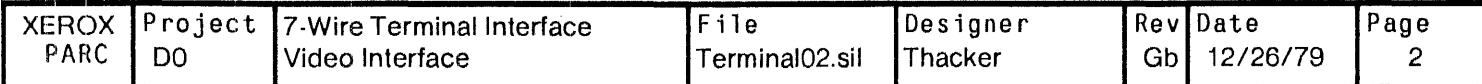

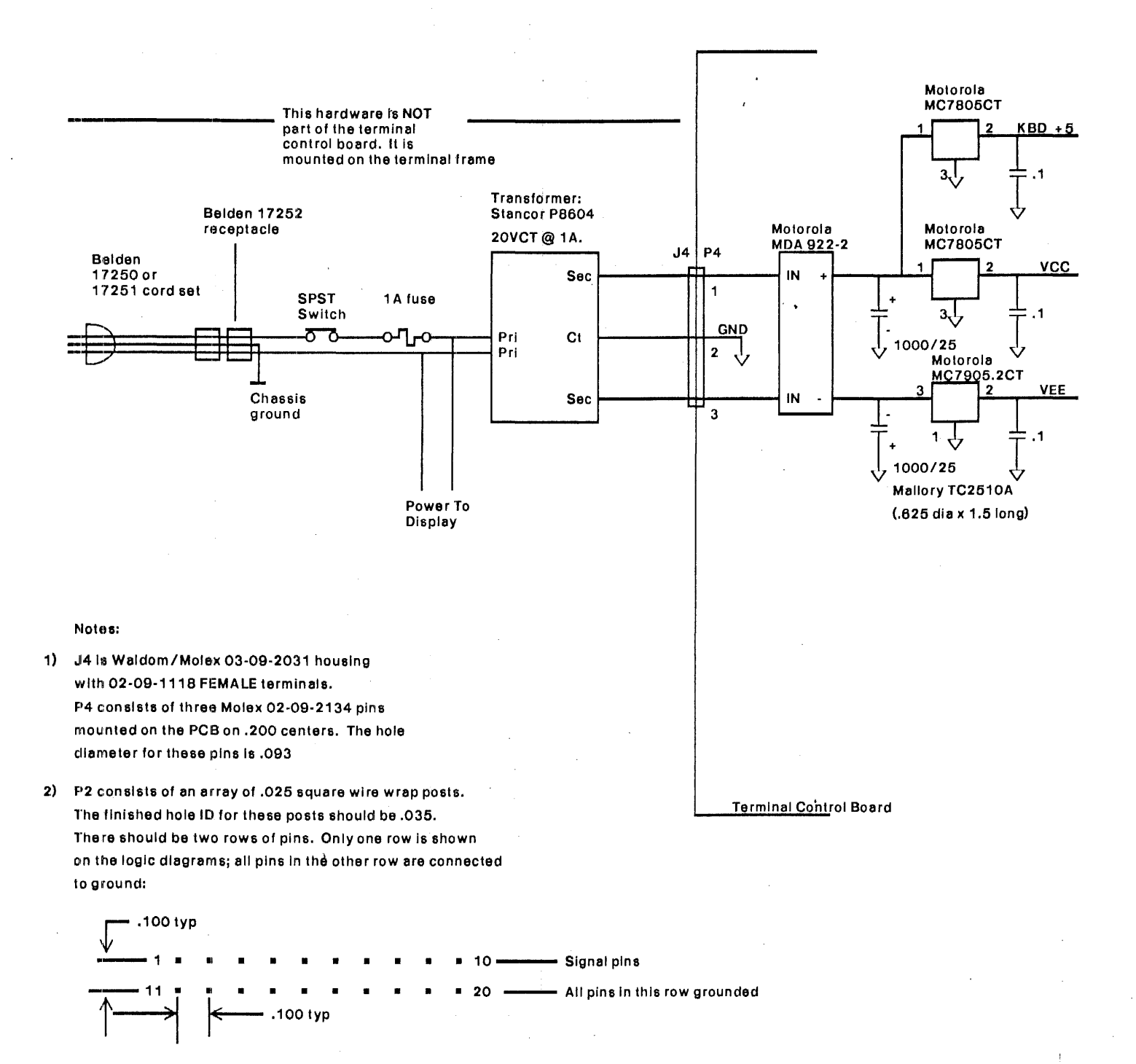

3) VCC and VEE have one .01uf bypass capacitor per IC package.

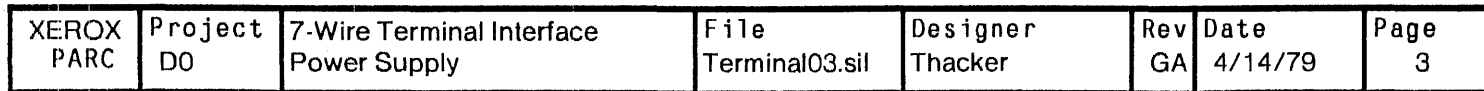

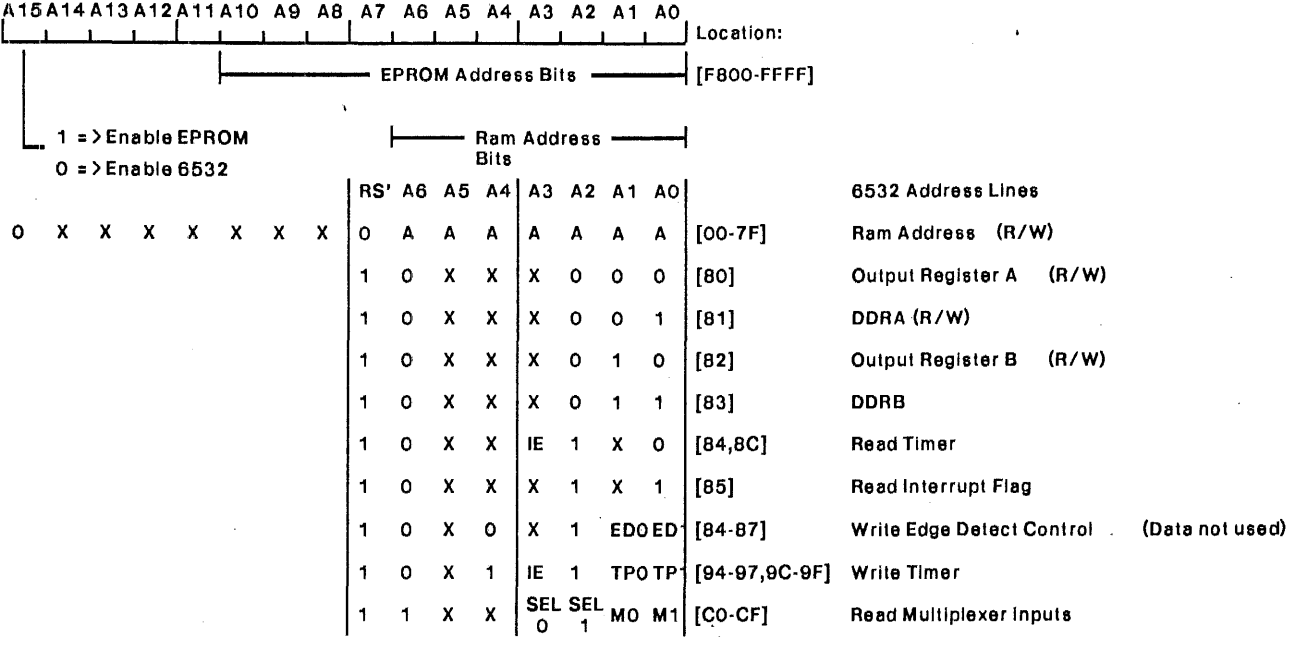

IE = Disable (0)/Enable (1) timer interrupt<br>TP = Timer Period: 0 = T, 1 = 8T, 2 = 64T, 3 = 1024T

ED = Edge Detecl: 0,2 =) Disabled

1 =) Interrupt on PA7 negative edge

3 =) Interrupt on PA7 positive edge

SELO, SEL1 determine the keyboard word transmitted to the multiplexers

For the Altoll Microswitch keyboard, the bits are as follows:

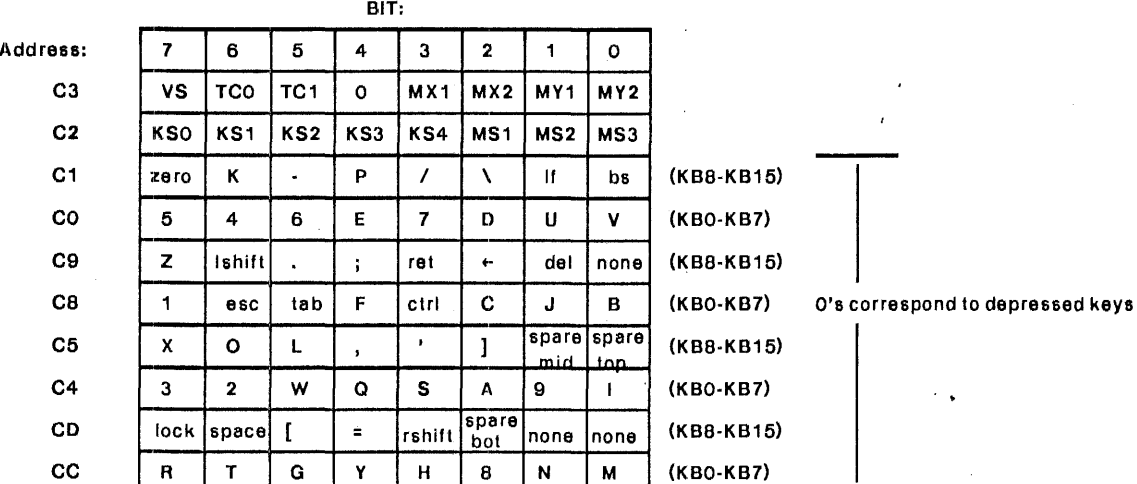

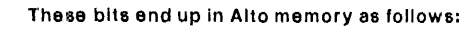

|          |   |     |     |   |      |   | BIT: |   |            |              |                 |          |        |                 |                      |       |
|----------|---|-----|-----|---|------|---|------|---|------------|--------------|-----------------|----------|--------|-----------------|----------------------|-------|
| Асагова: | о |     | 2   | 3 | 4    | 5 | 6    |   | 8          | 9            | ٥               | 11       | 12     | 13              | 14                   | 15    |
| 177034   | 5 | 4   | 6   | E |      | D | u    | v | zero       | κ            | $\blacksquare$  | Р        |        |                 |                      | bs    |
| 177035   | з | 2   | W   | Q | s    | Α | 9    |   | x          | о            | L               |          |        |                 | spare spare<br>mid 1 | ۔ ممب |
| 177036   |   | esc | tab | F | ctrl | с | u    | в | z          | Ishift       |                 |          | ret    | ٠               | del                  | none  |
| 177037   | R |     | G   | v | н    | 8 | N    | M |            | lock [space] |                 | $\equiv$ | rshift | ispare<br>bot   | Inone                | Inone |
| 177030   |   |     |     |   |      |   |      |   | <b>KSO</b> | KS1          | KS <sub>2</sub> | KS3      | KS4    | MS <sub>1</sub> | MS <sub>2</sub>      | MS3   |

Terminal6502.sil *8/22179* 

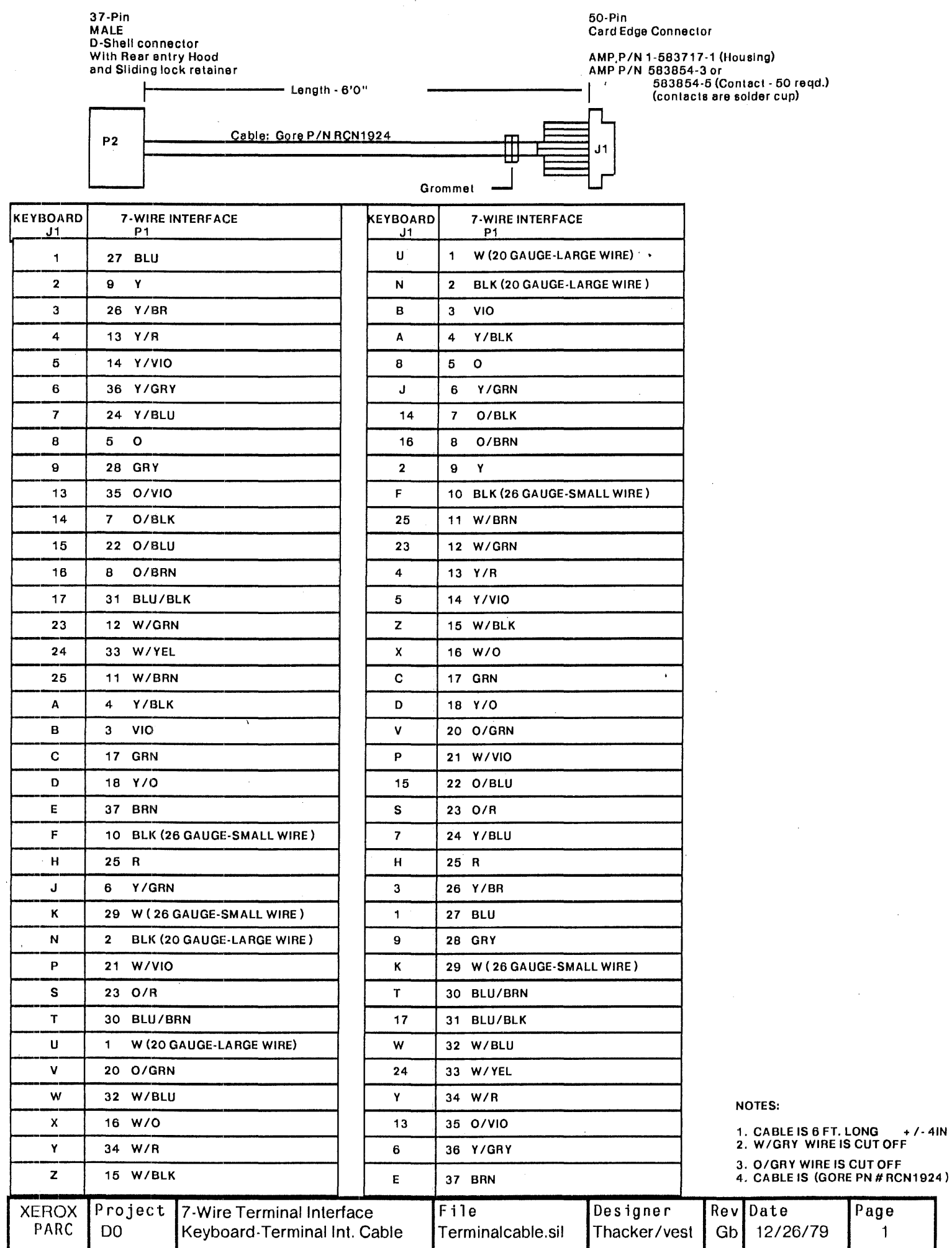

Changes to generate revision Gb (8/22179 by CPT).

 $1)$  6c.21  $\leftarrow$  Vcc, 6c.18  $\leftarrow$  Gnd (EPROM select signals).

2)  $2b.3,4,5 \leftarrow$  Gnd, rather than Vcc.

 $3)$  4c.6  $\div$  Rst', rather than PU.

4)  $4b.9 \leftarrow$  Rst', rather than PU.

t)) Added an additional SOO connected to 6 additional pins of P2. This chip provides various flavors of sync via jumpers on P2.

0) Changed the way In which Rst' is generated (added power-up reset). Changed 21 K resistors 10 10K, added 100 ohm resistor and 10uf capacitor, added extra SOO section to generate Rst'.

~~OTE: Changes 1·4 will be done to revision A boards via wiring, but 5 and 6 will not be done. All changes will be Incorporated into the revision B artwork.

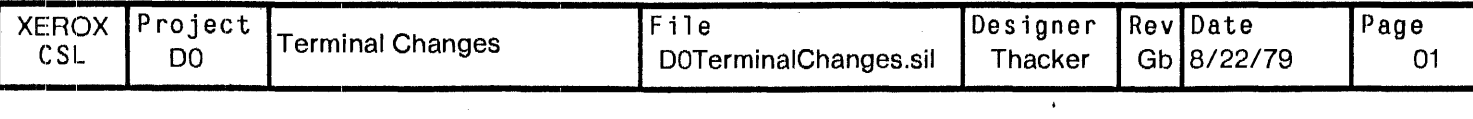

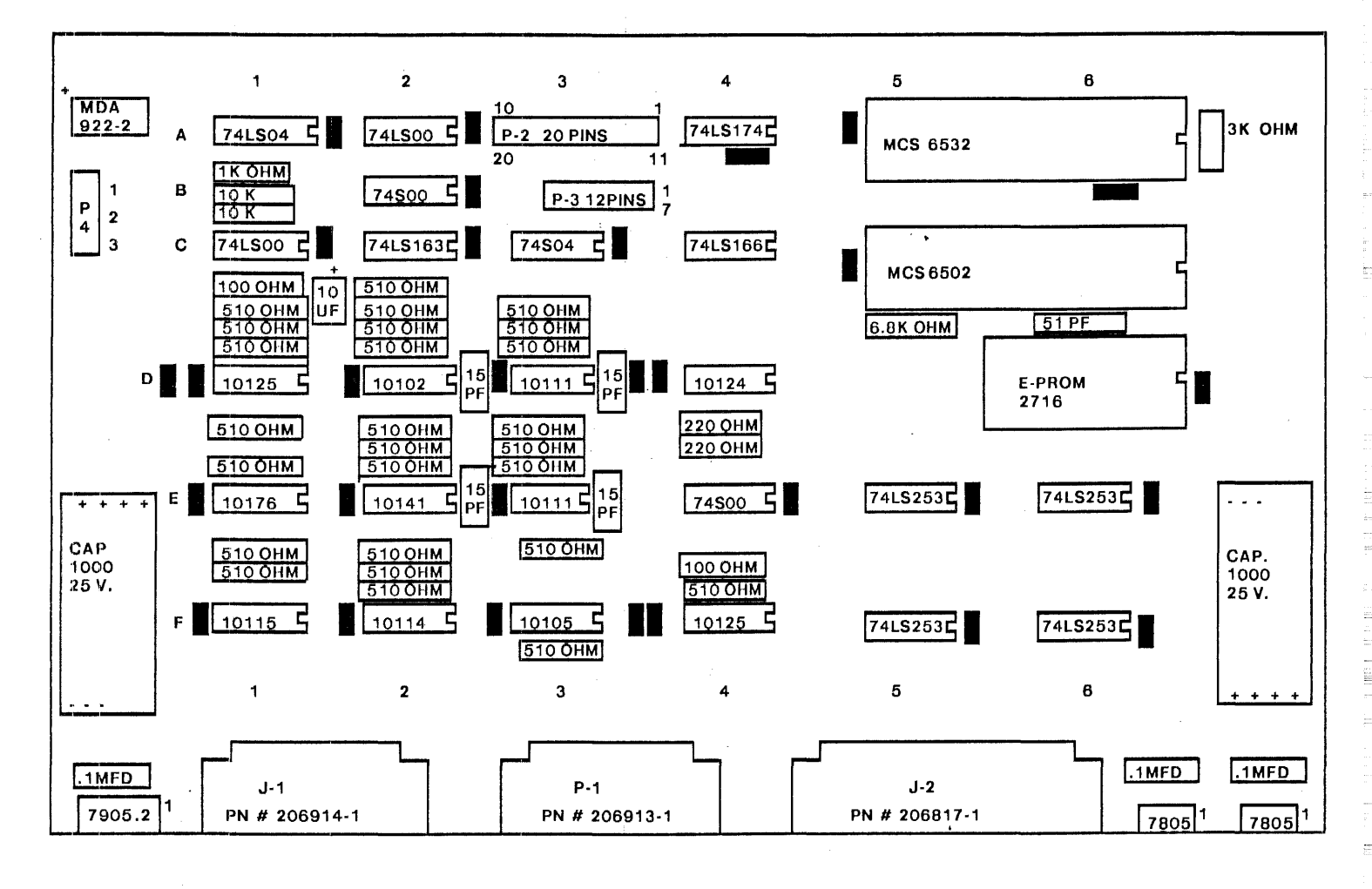

**NOTES** IS A .01 UF CAP.  $1 - 1$ 2. IS A .01 UF CAP.

#### **BACKPANEL**

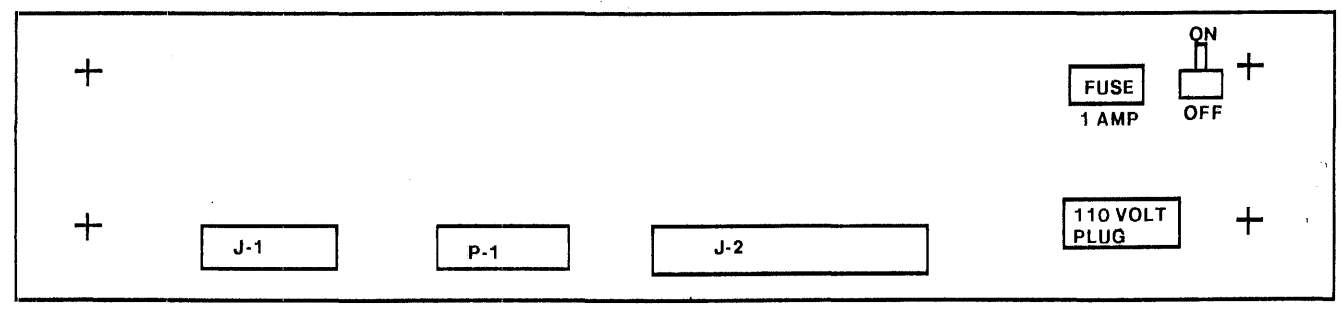

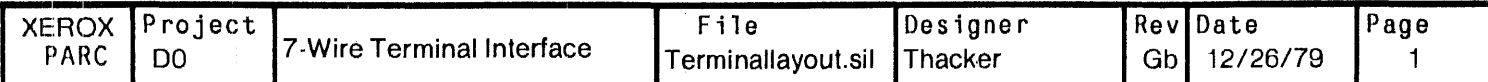

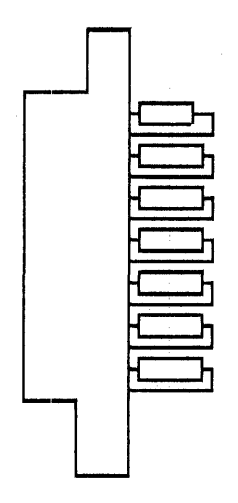

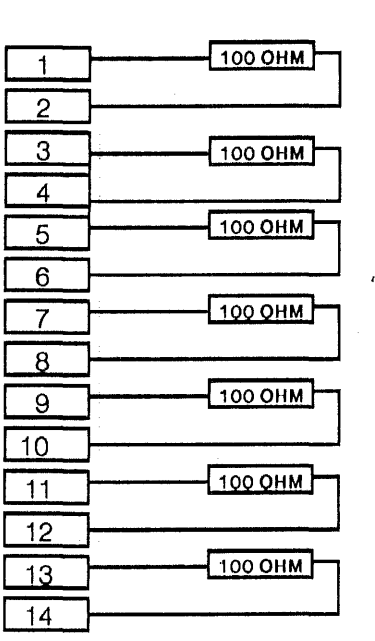

# NOTES RESISTORS ARE 100 OHM *114* WATT TERMINATOR CONNECTOR IS DA 15S

 $\epsilon$ 

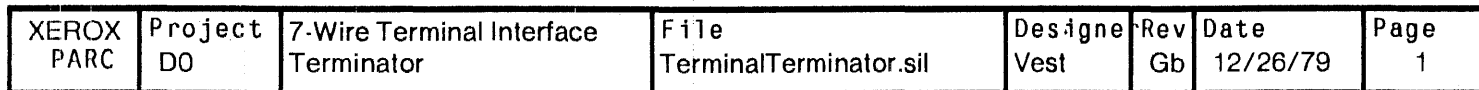

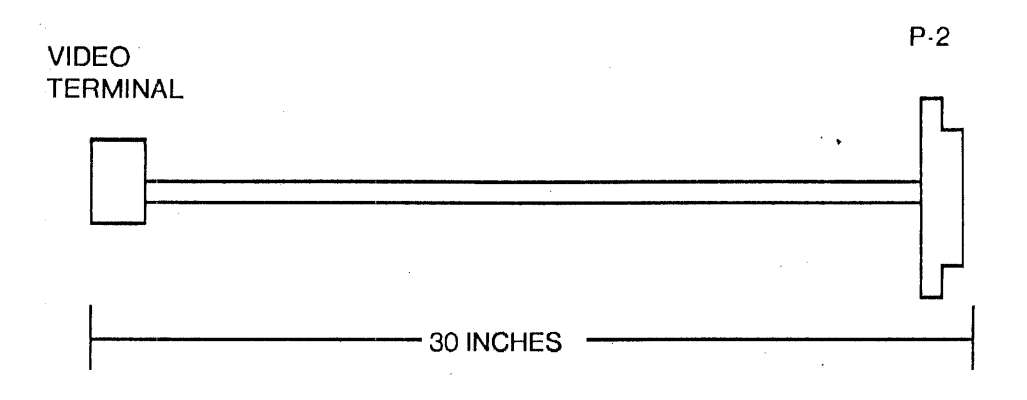

## VIDEO CABLE DO

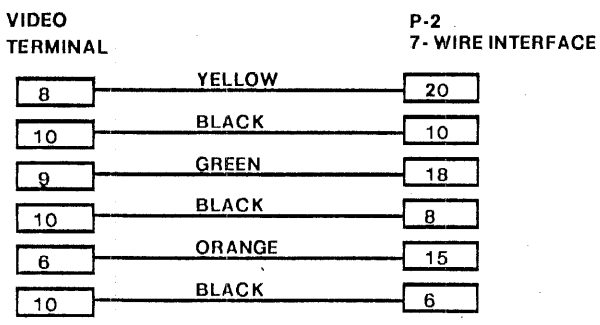

# VIDEO CABLE DORADO

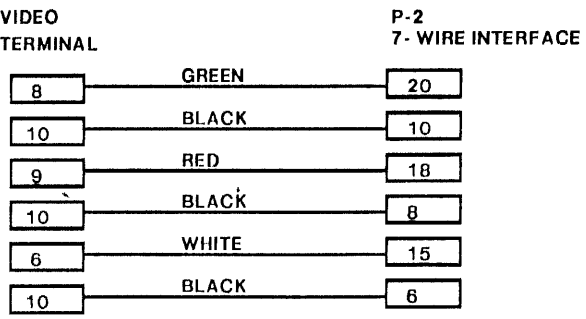

## NOTES:

1. VI/IRE IS 26 AWG TWISTED PAIR

2. TEMINAL CONNECTOR IS AMPHENOL PIN 225-21031-101

3. P-2 CONNECTOR IS AMP 1-87456-6

#### 5. COVER CABLE WITH SHRINK TUBING

6. ADD 100 OHM 1/4 WATT RESISTOR FROM PIN # 9 TO PIN # 1 ON THE TERMINAL END OF THE CABLE<br>7. ADD 100 OHM 1/4 WATT RESISTOR FROM pin # 8 TO PIN # 1 ON THE TERMINAL END OF THE CABLE PIN # 8 TO PIN # 1 ON THE TERMINAL END OF THE CABLE

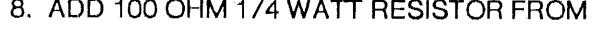

PIN #6 TO PIN #1 ON THE TERMINAL END OF THE CABLE

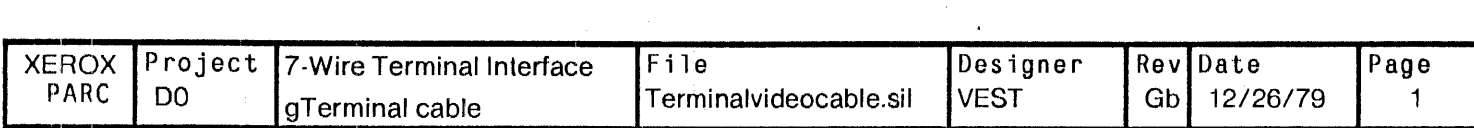

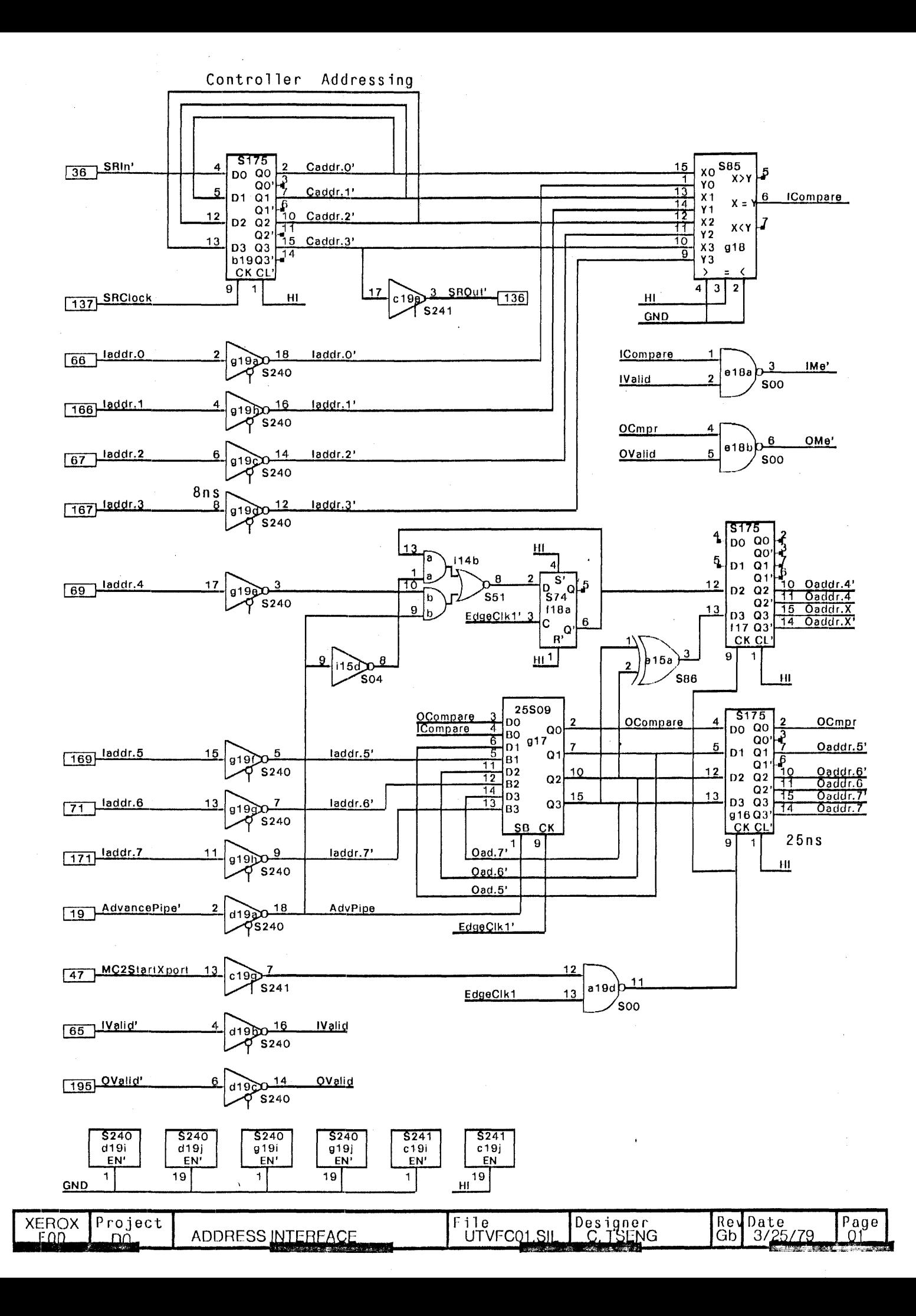

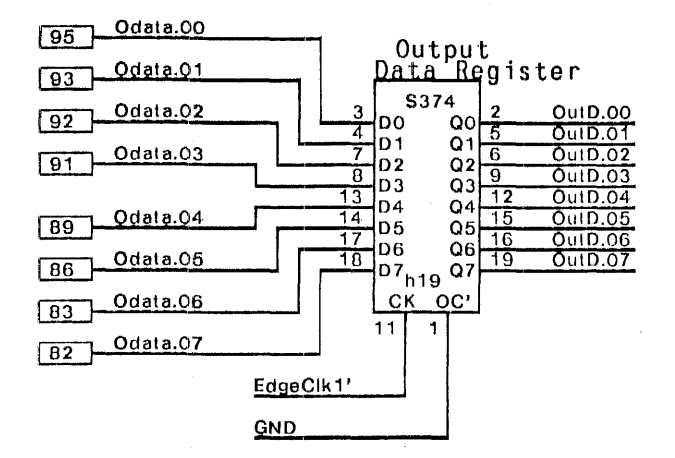

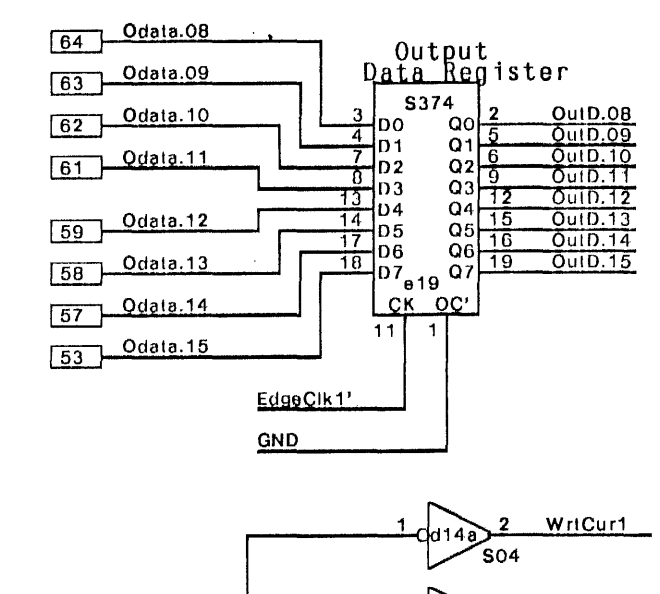

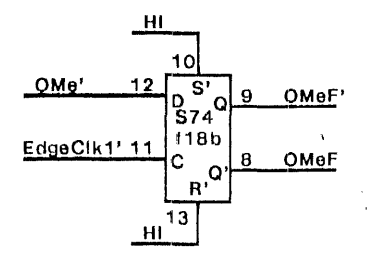

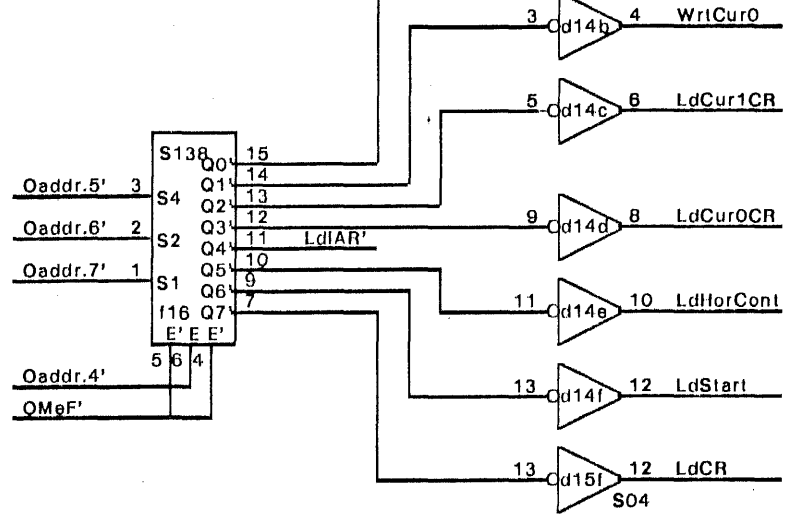

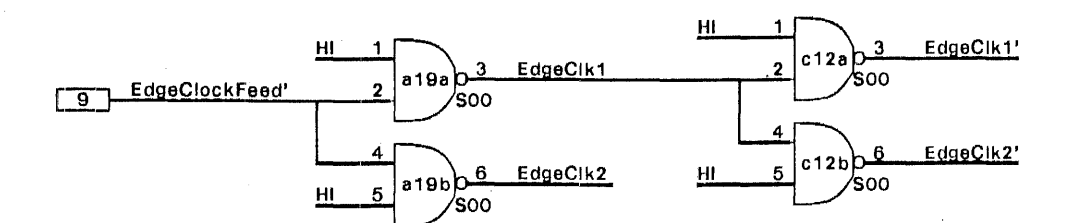

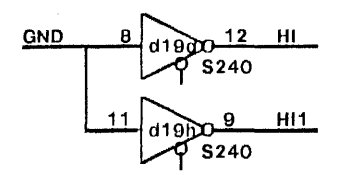

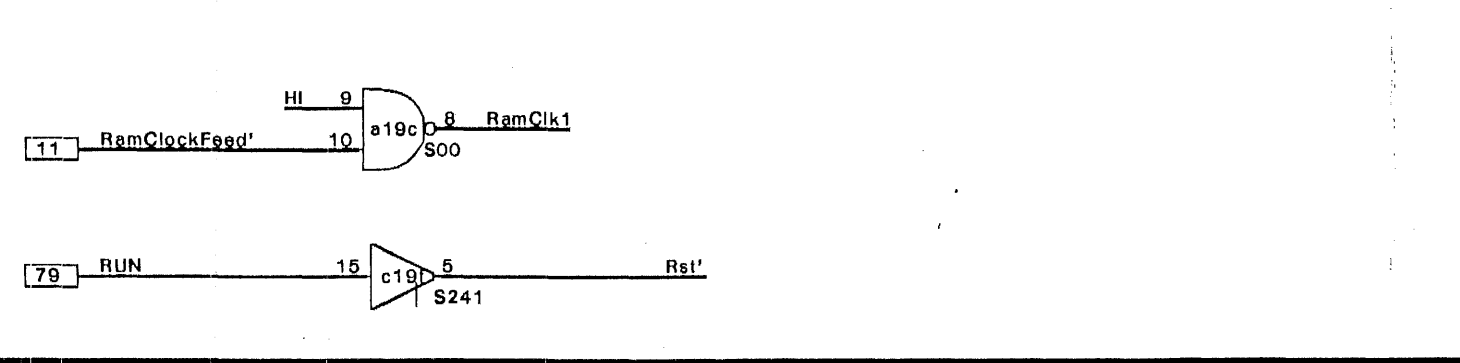

RevDate<br>Gb 3/25/79  $P_{02}$ Designer<br>C. TSENG XEROX<br>F00 Project File UTVFC02.SII ODATA & CLOCK INTERFACE  $\Omega$ 

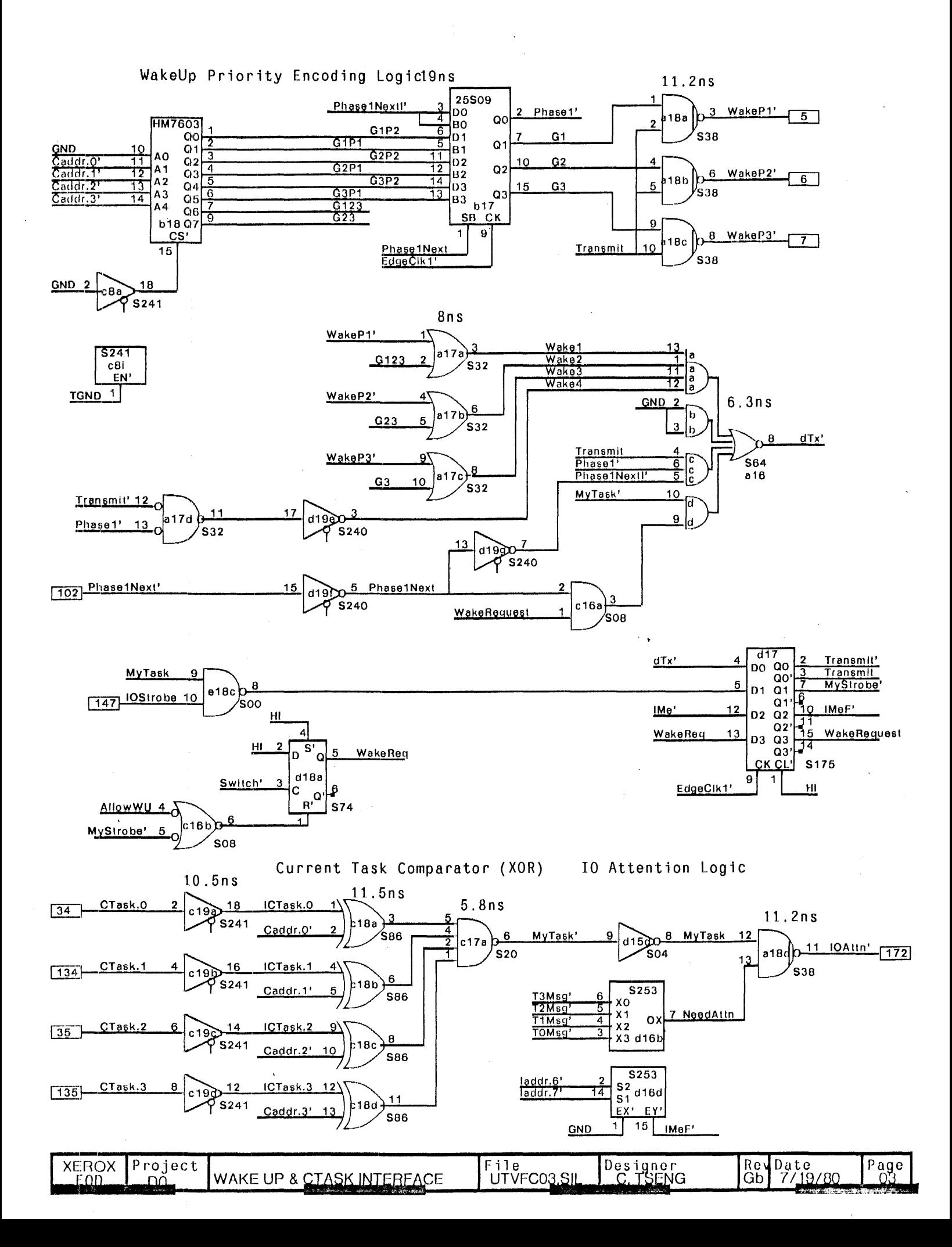

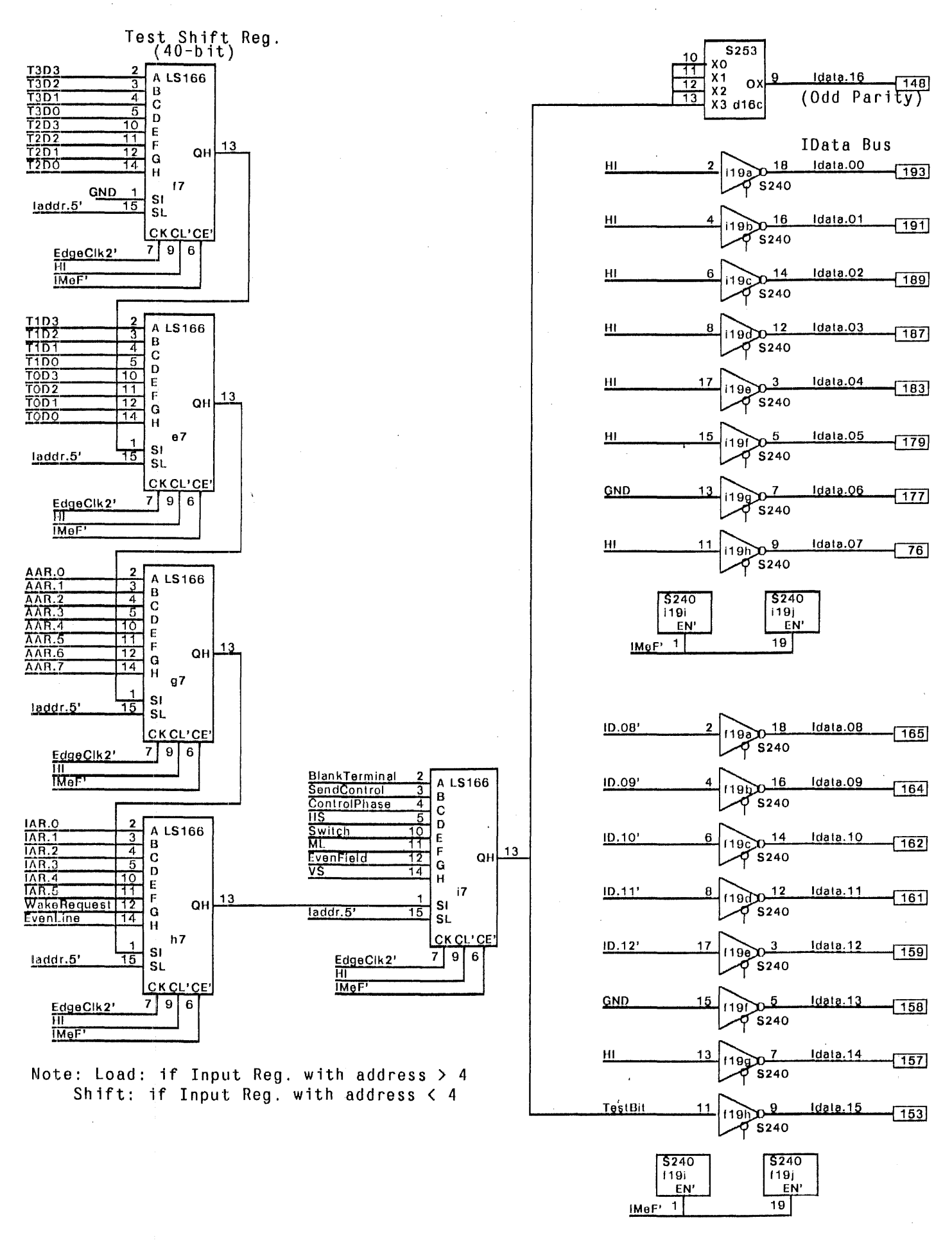

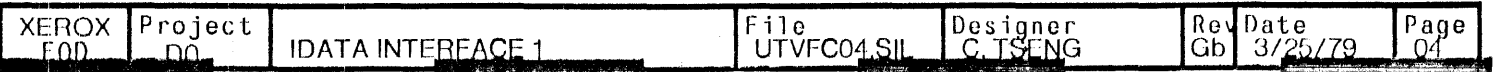

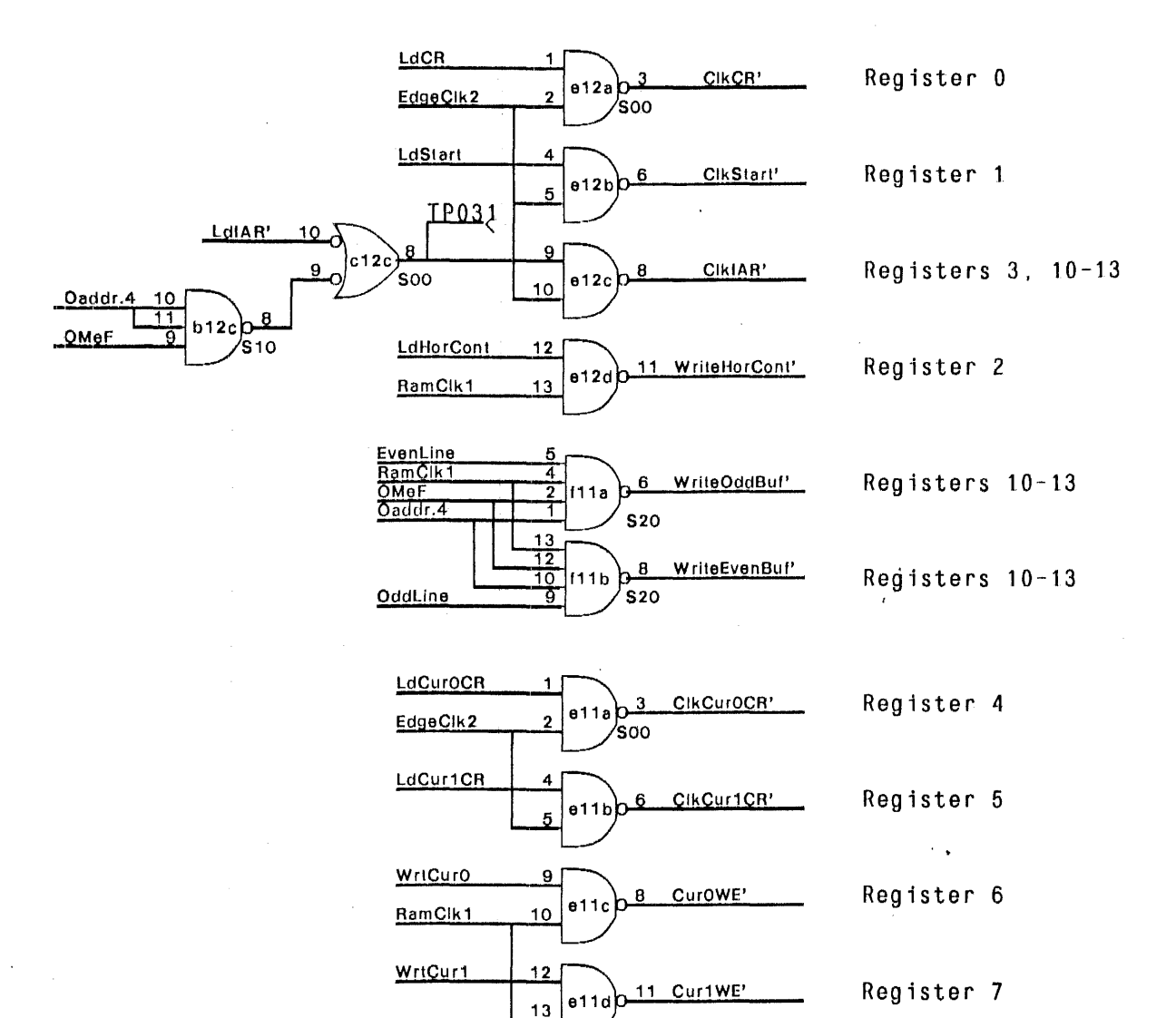

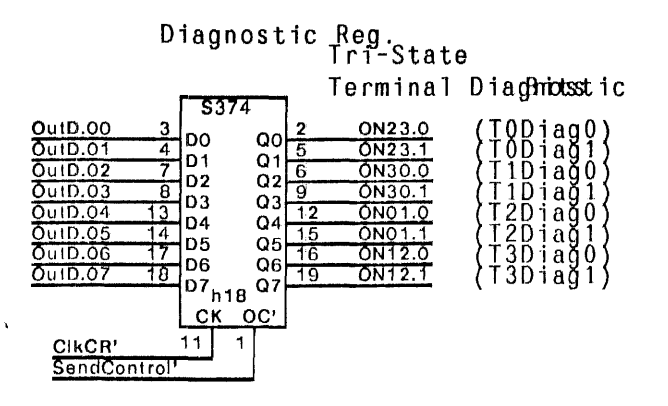

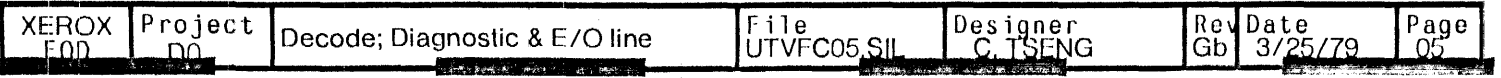

Starting Addr. Reg.

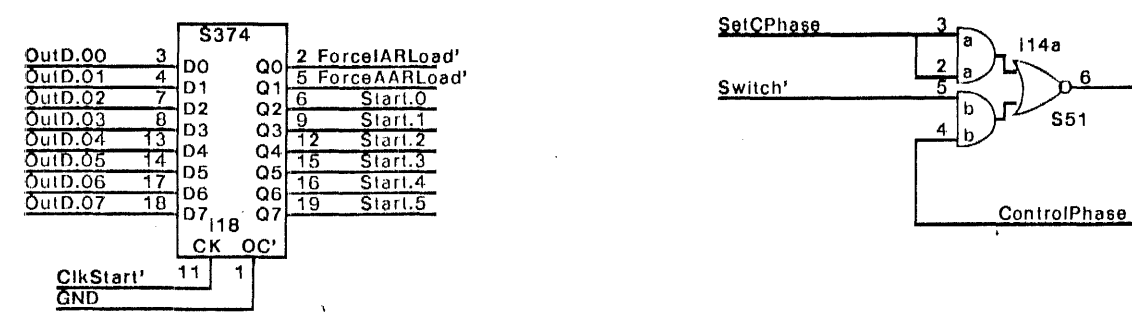

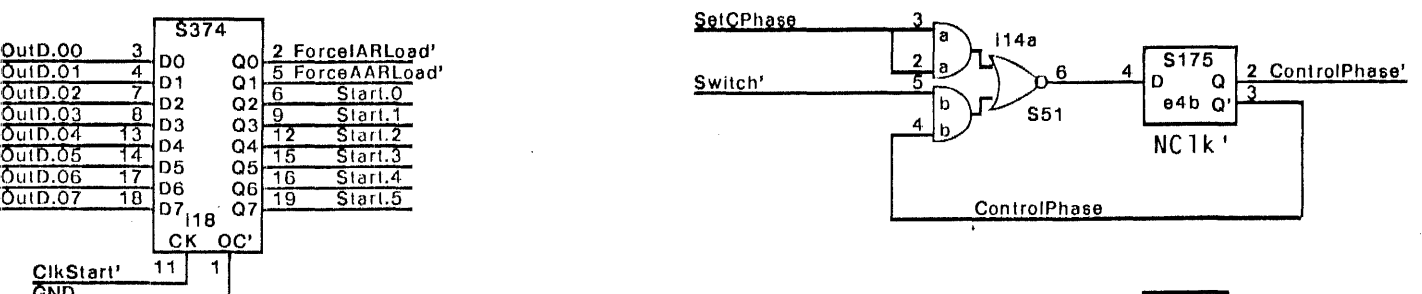

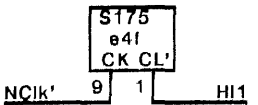

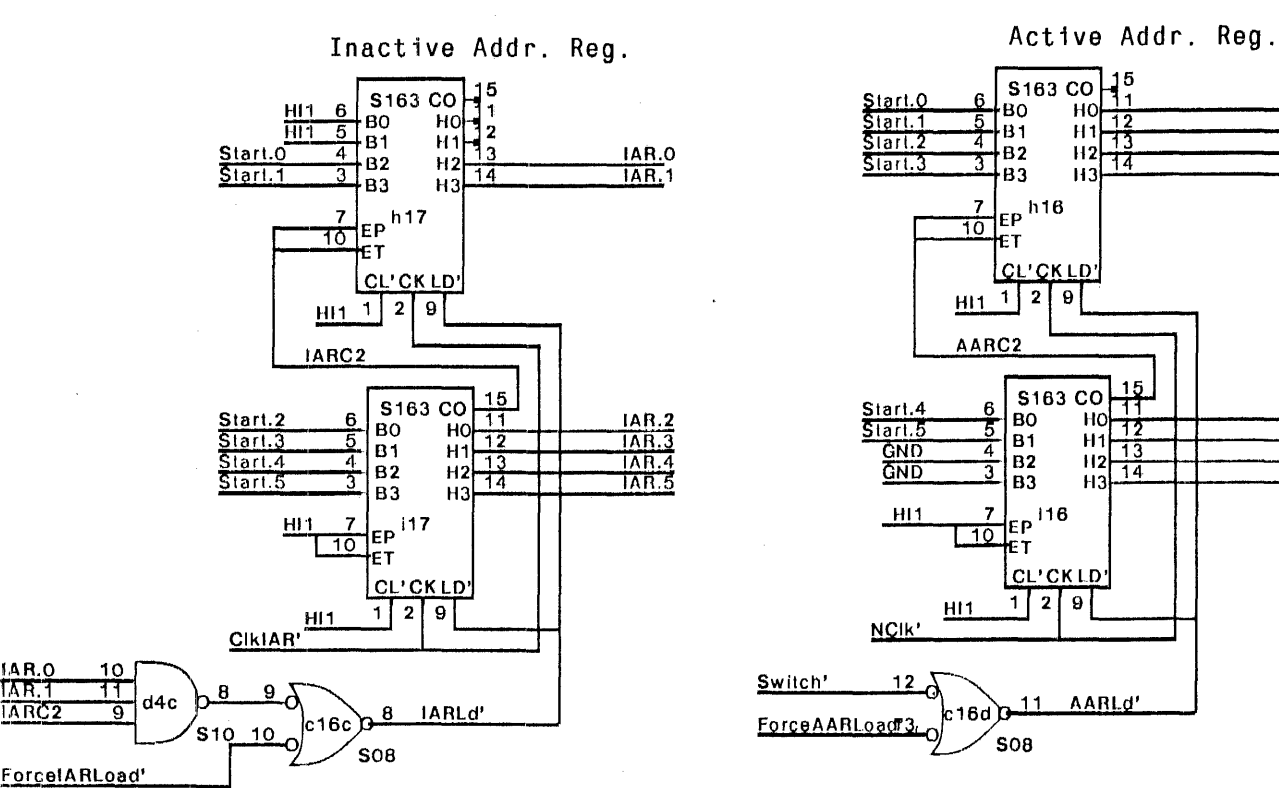

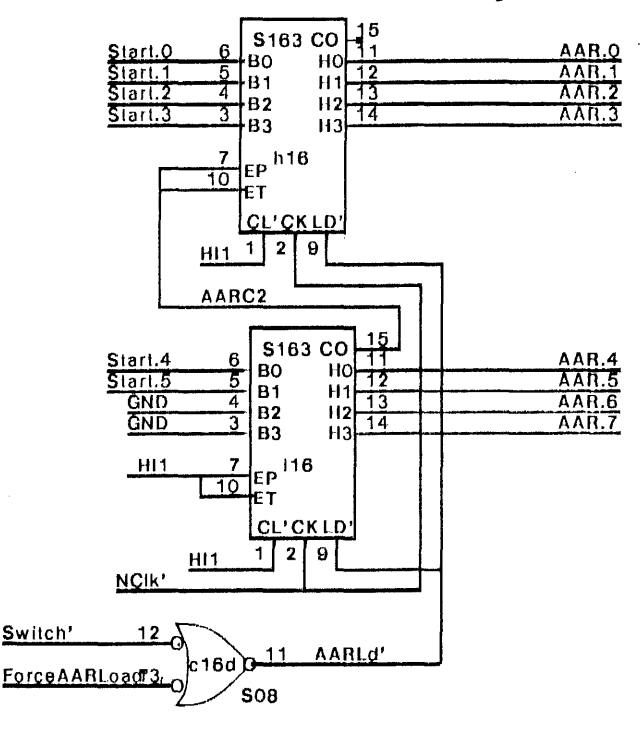

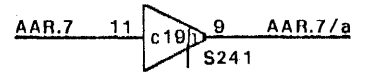

I.

 $\gamma$  .

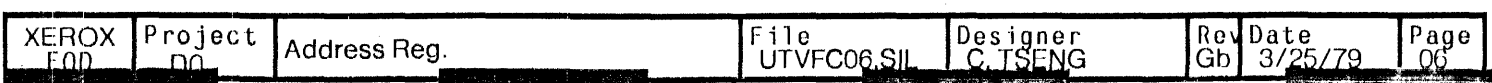

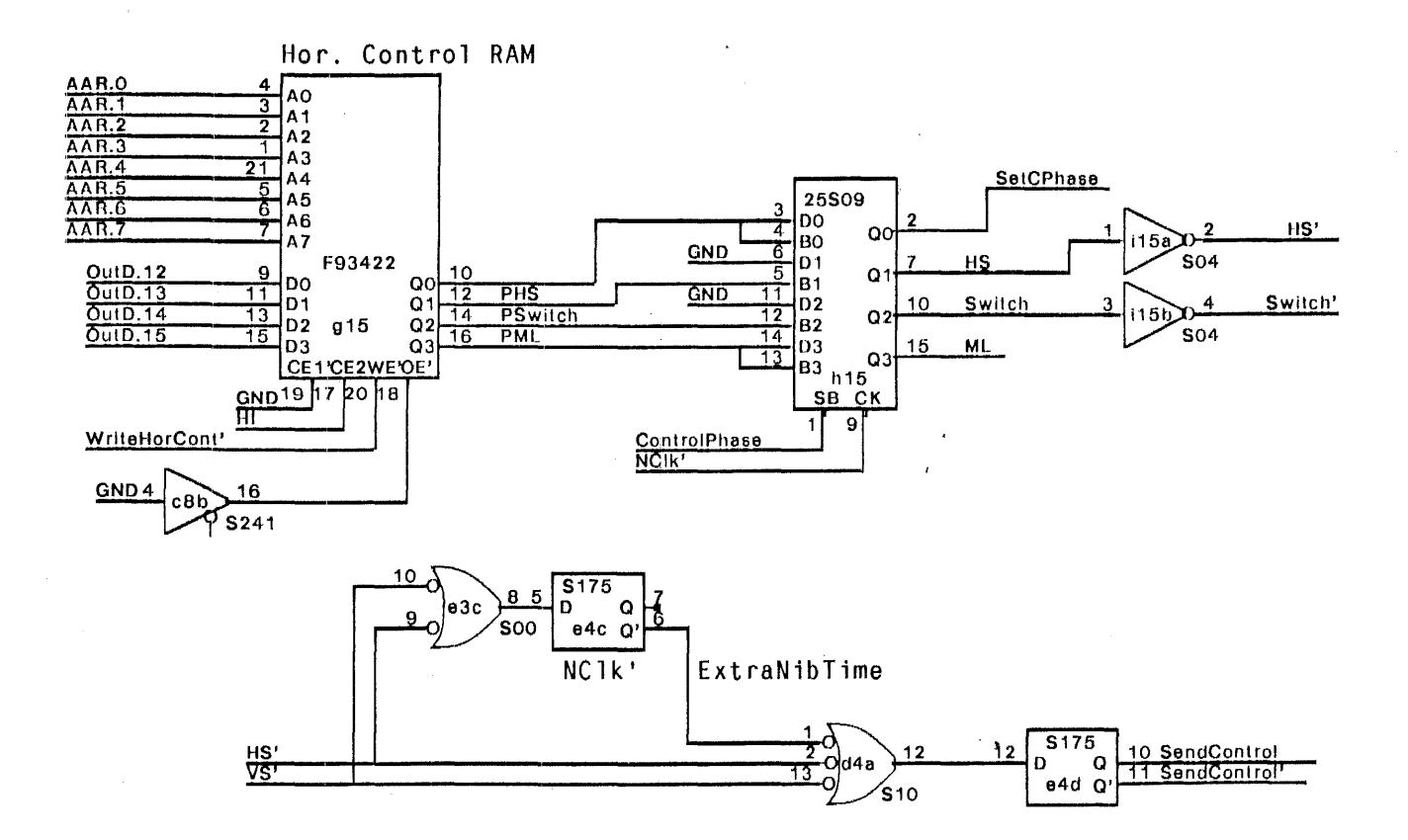

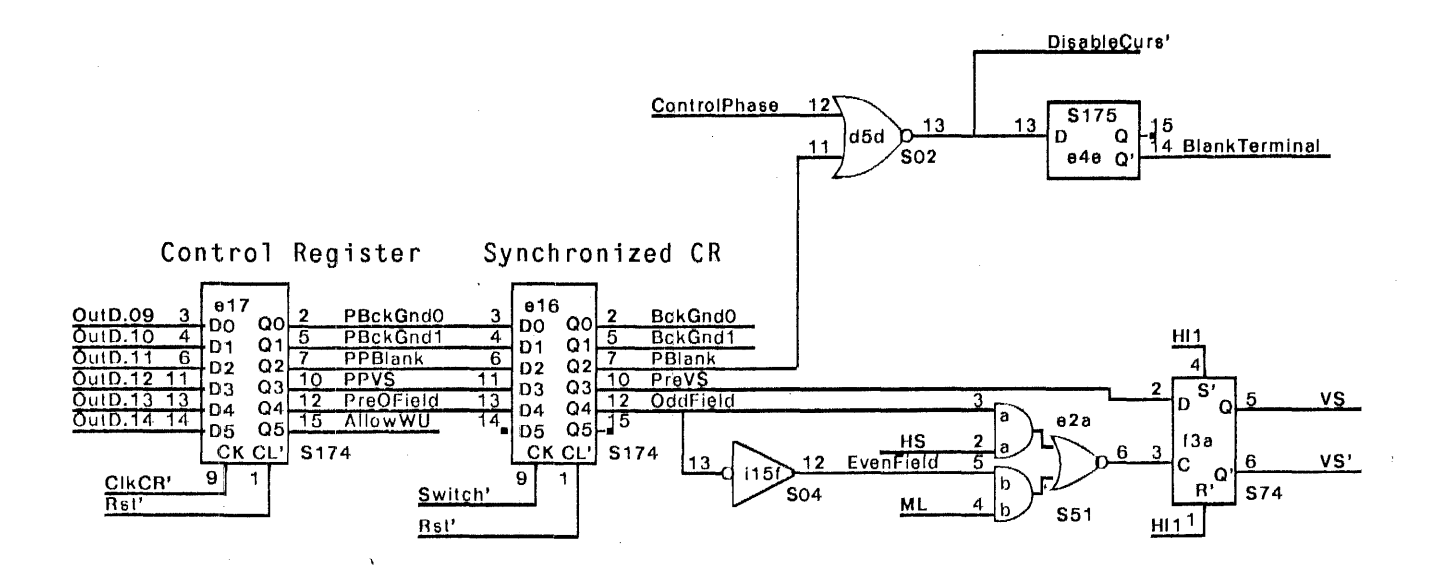

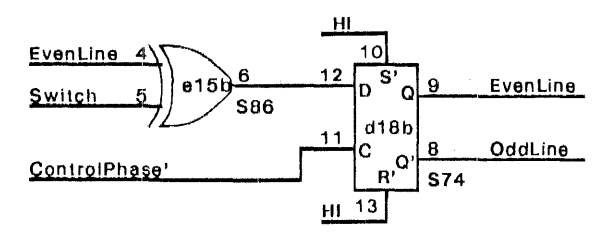

 $\overline{\phantom{a}}$ 

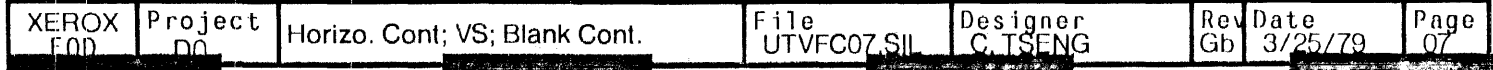

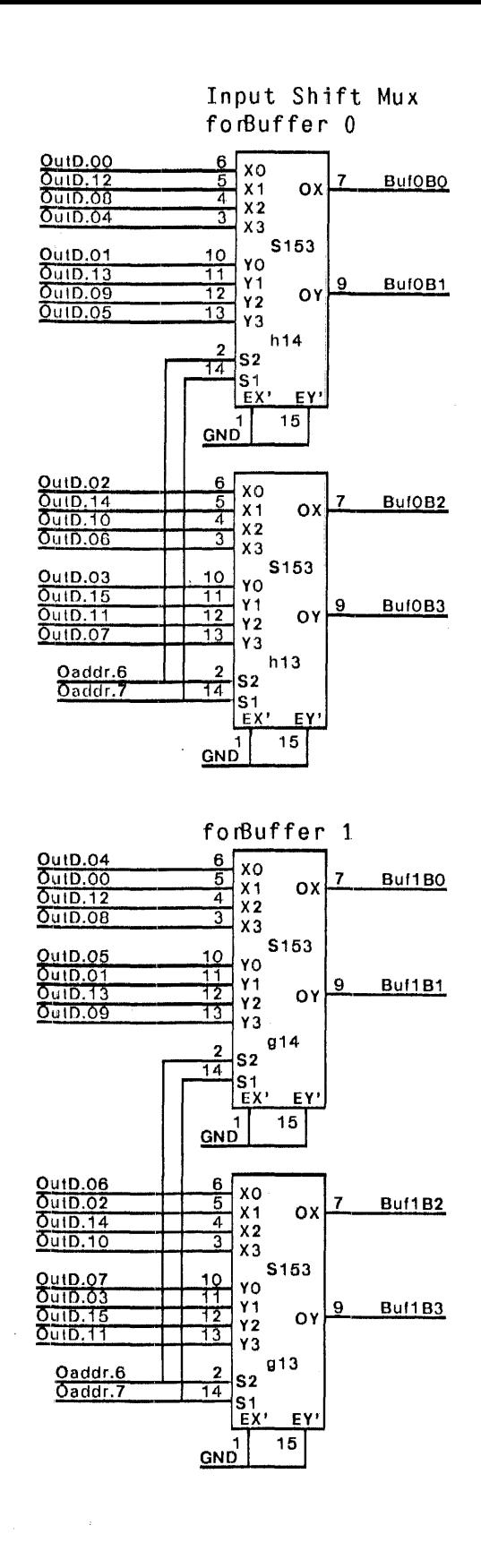

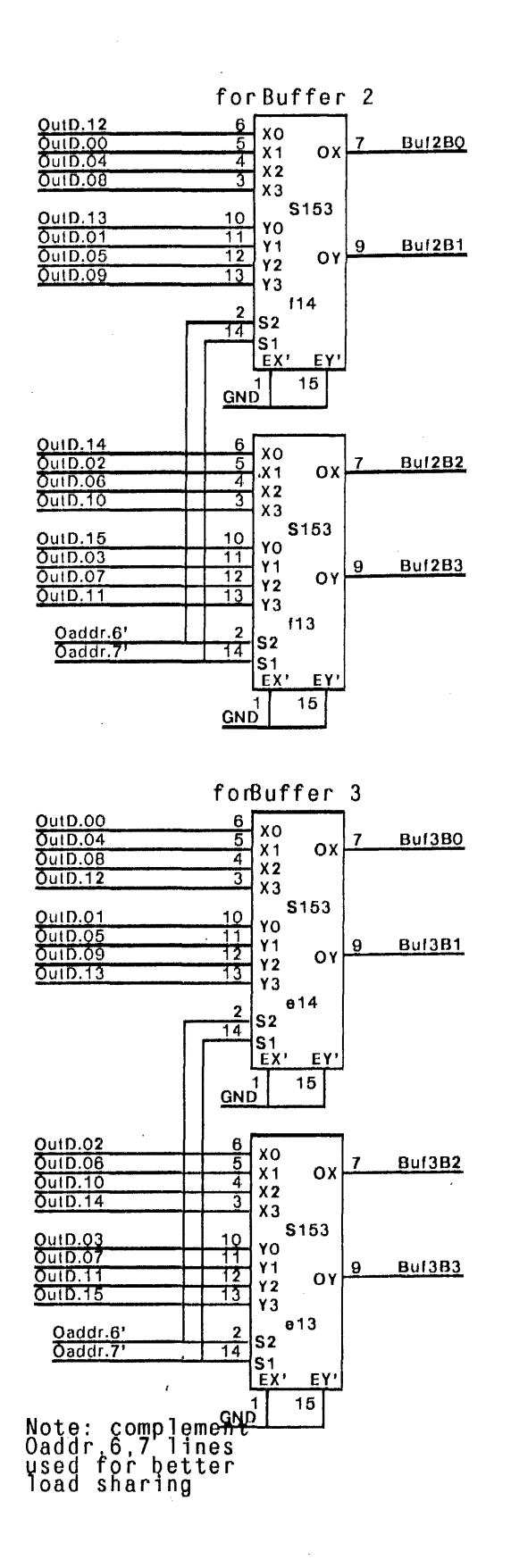

 $\ddot{\phantom{0}}$ 

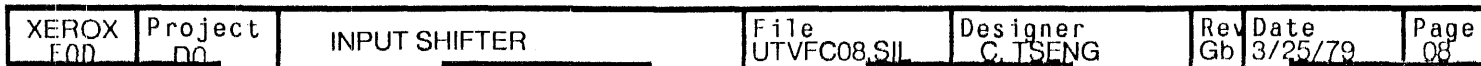

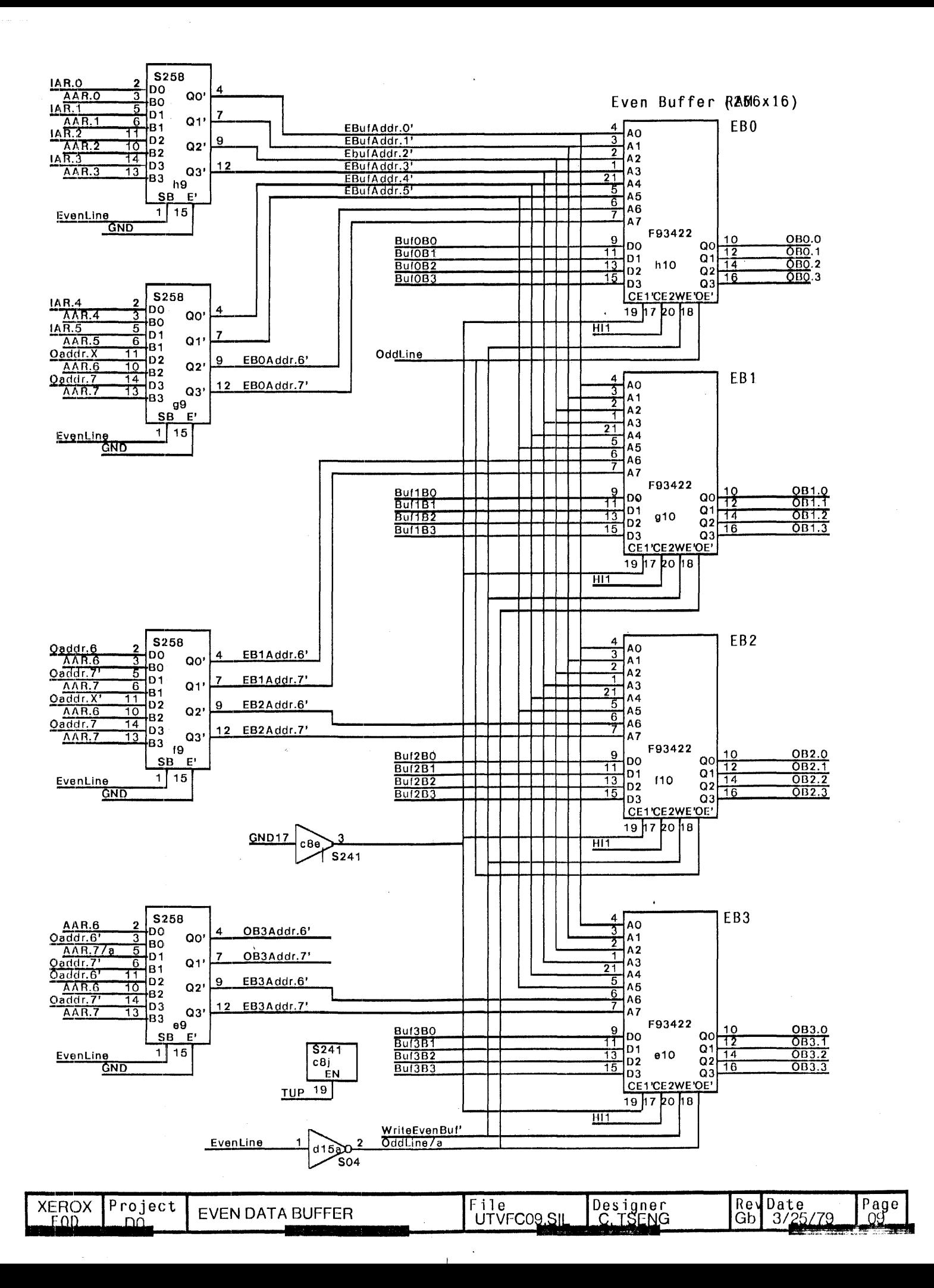

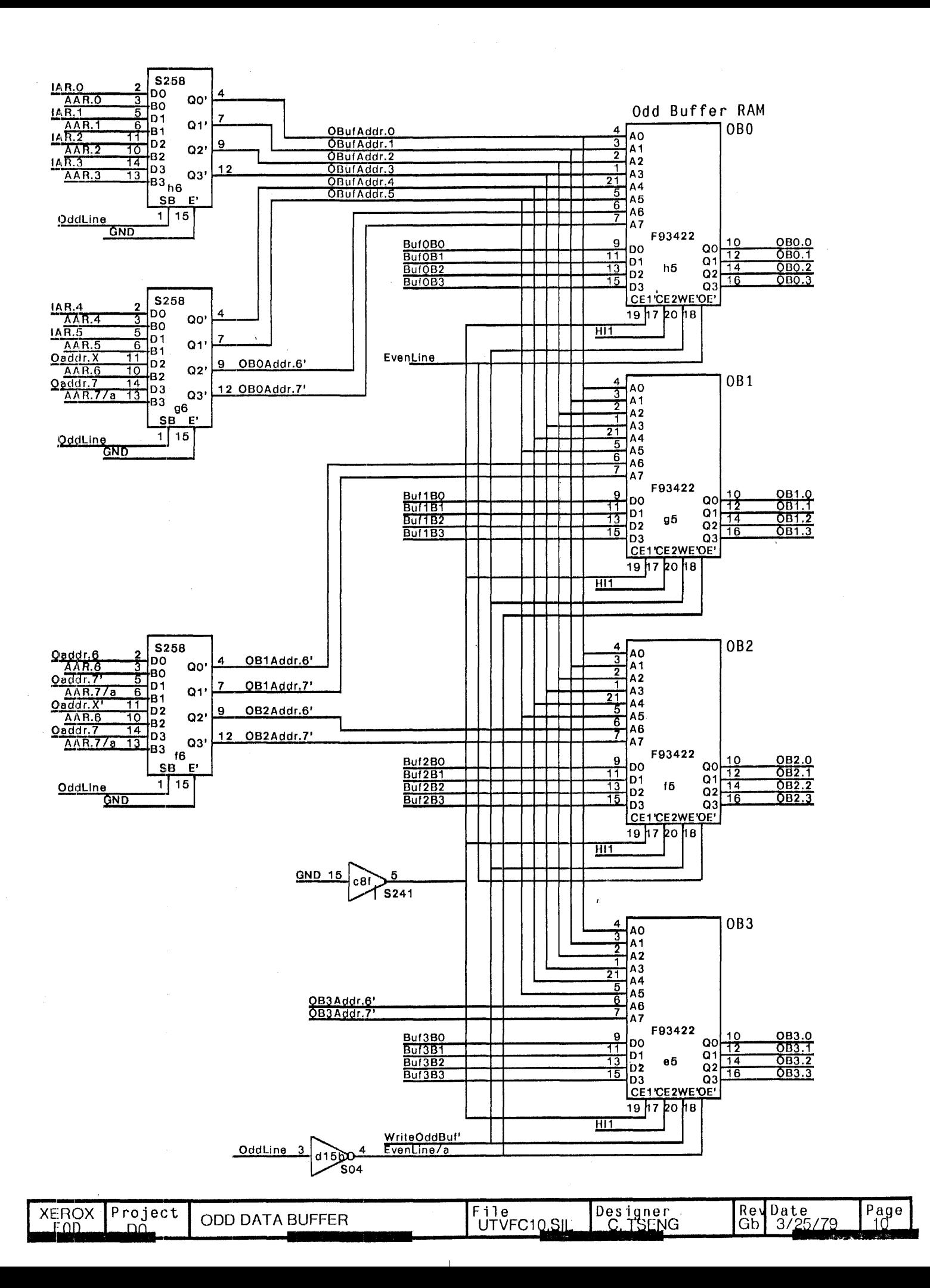

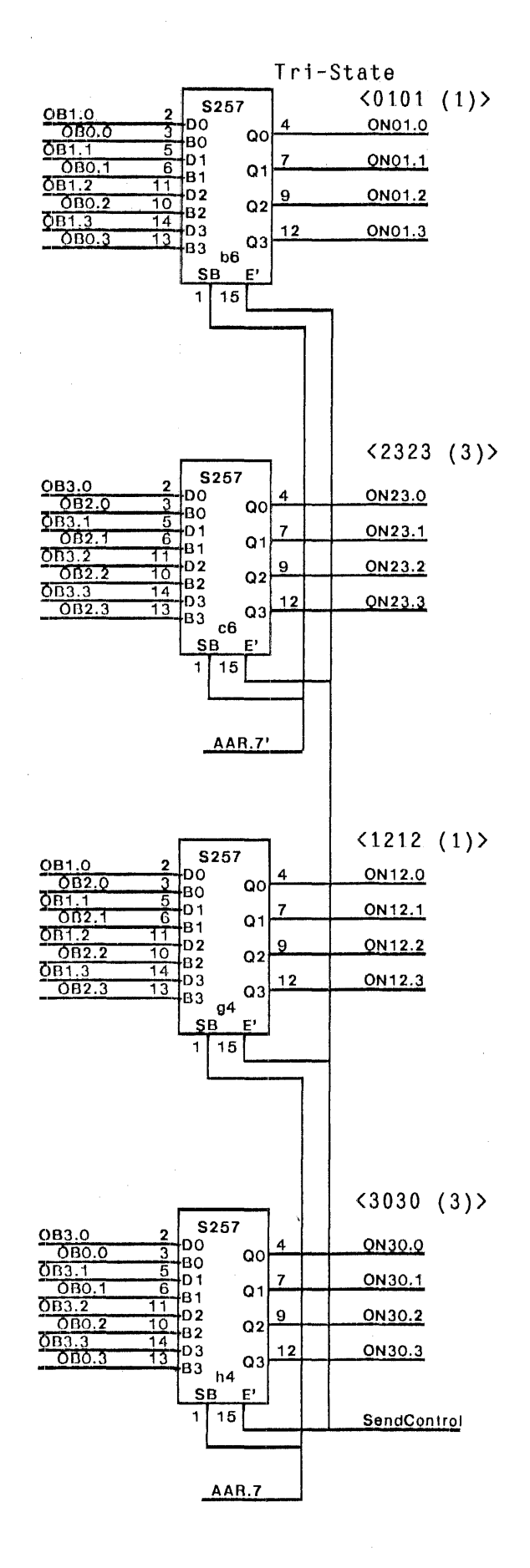

AAR.7 11 15e 10 AAR.7' **S04** 

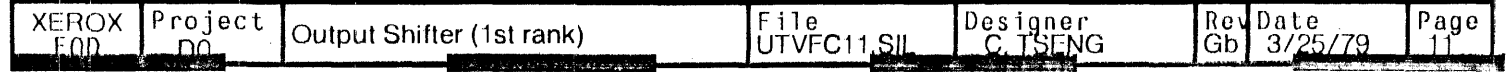
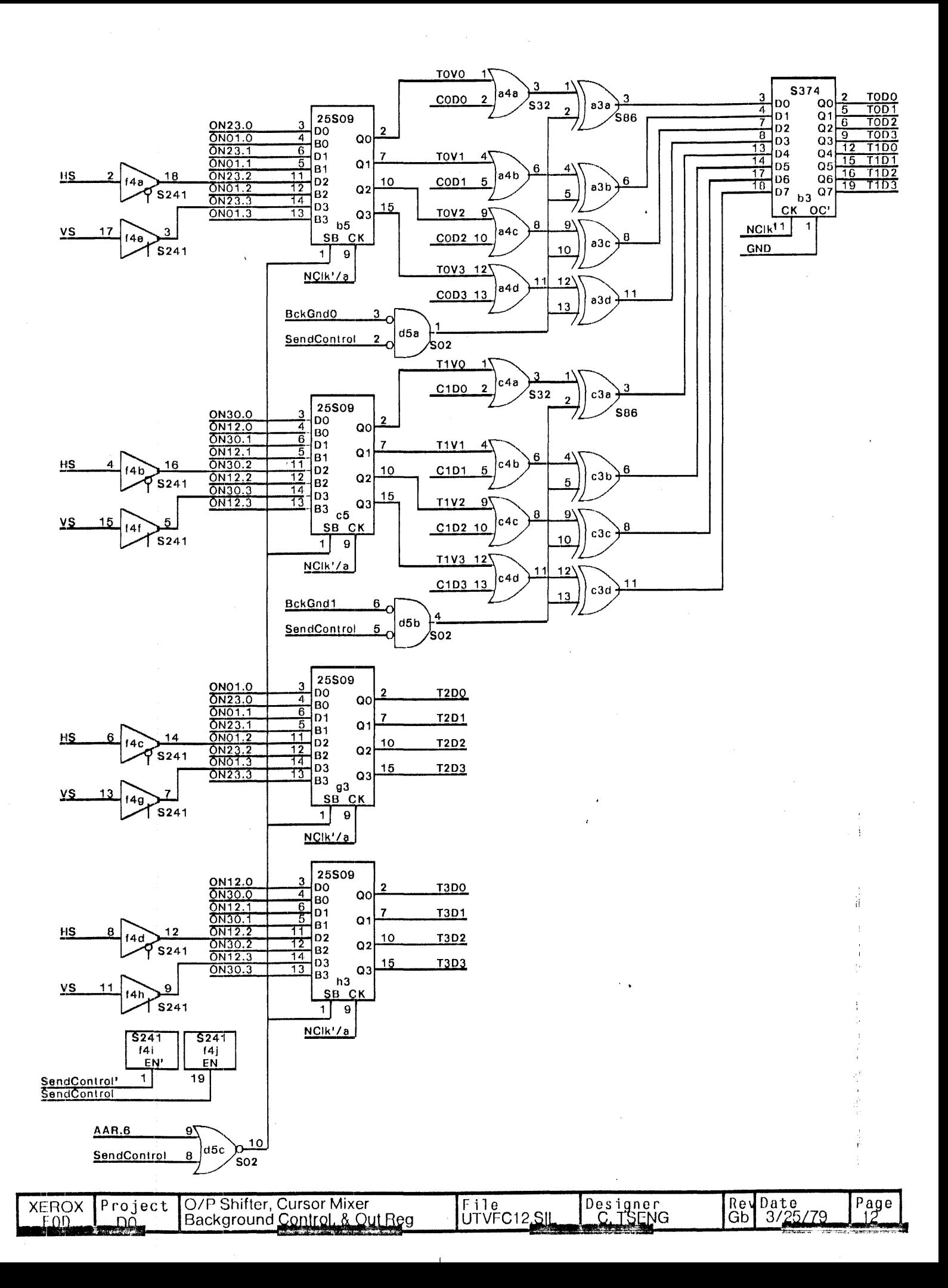

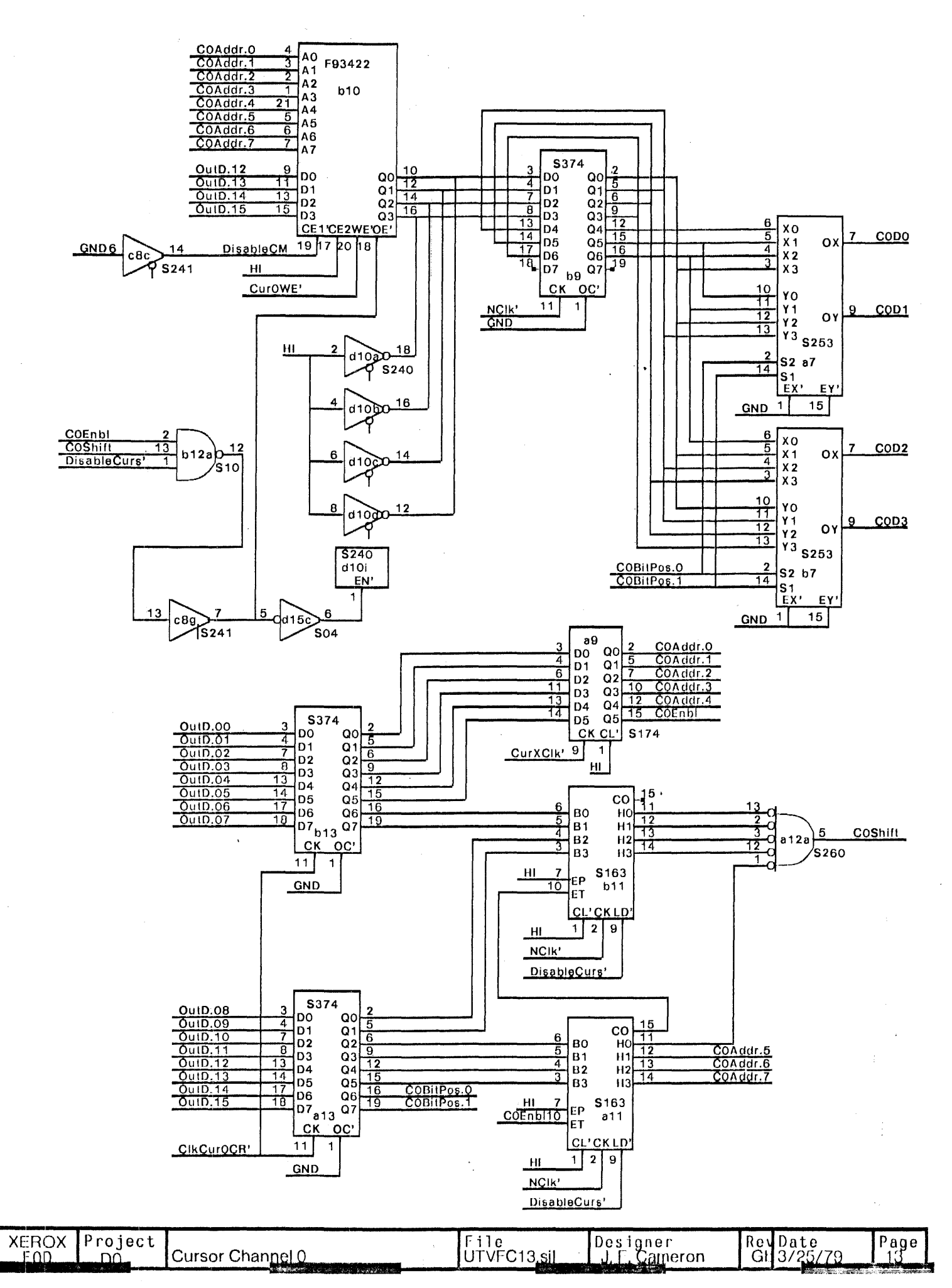

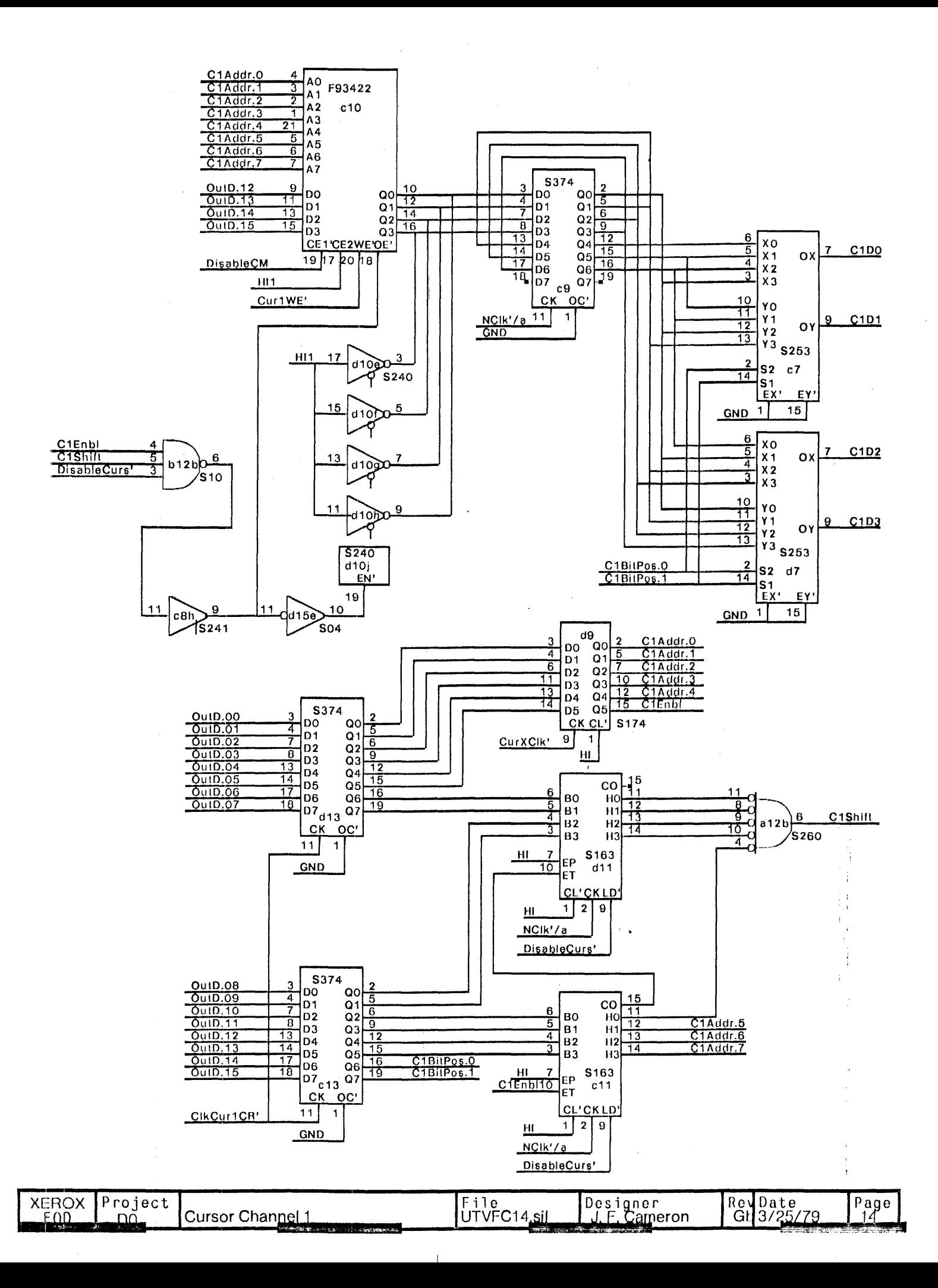

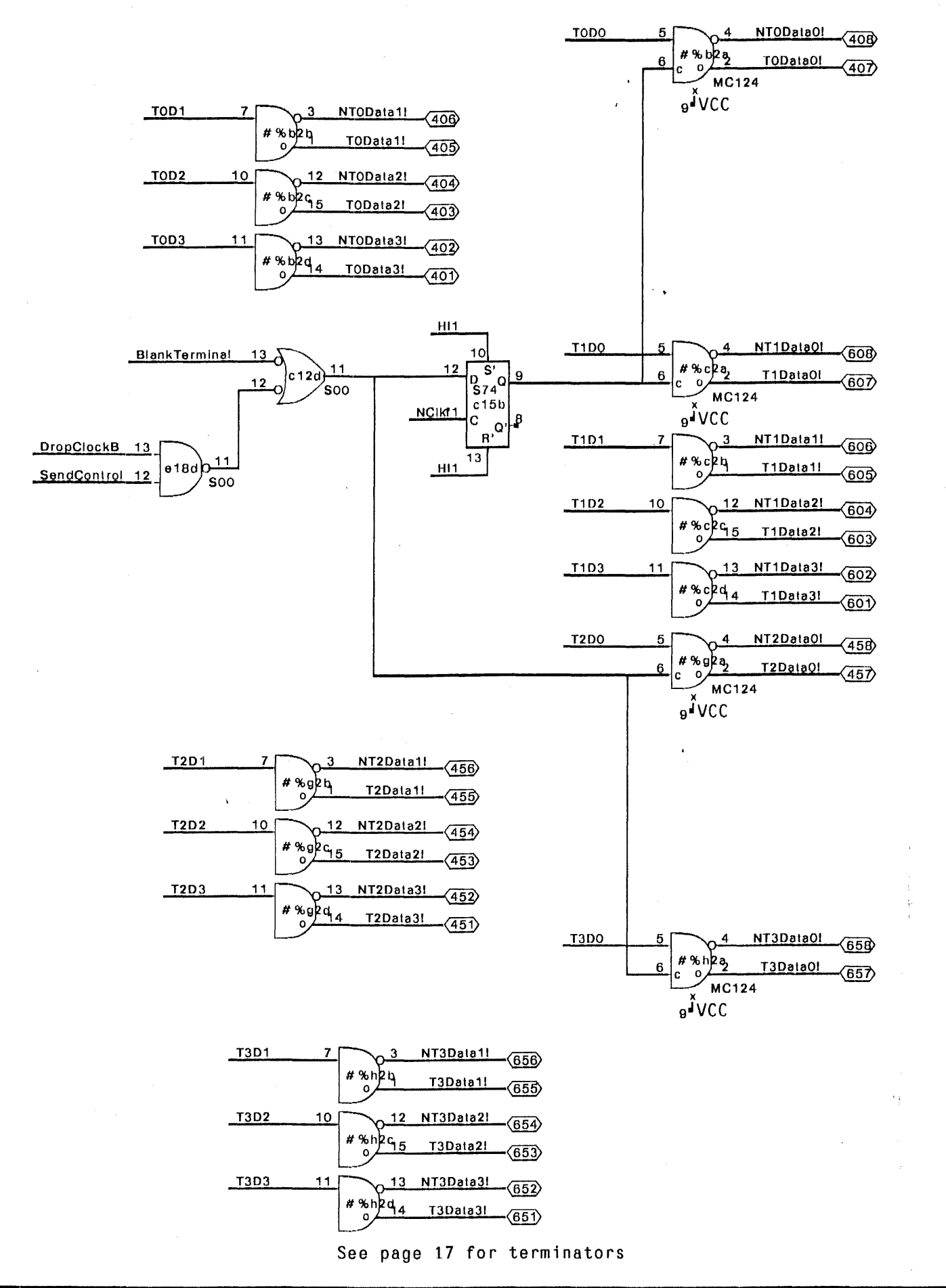

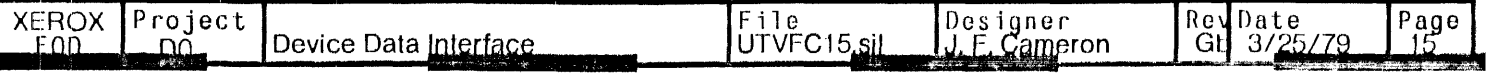

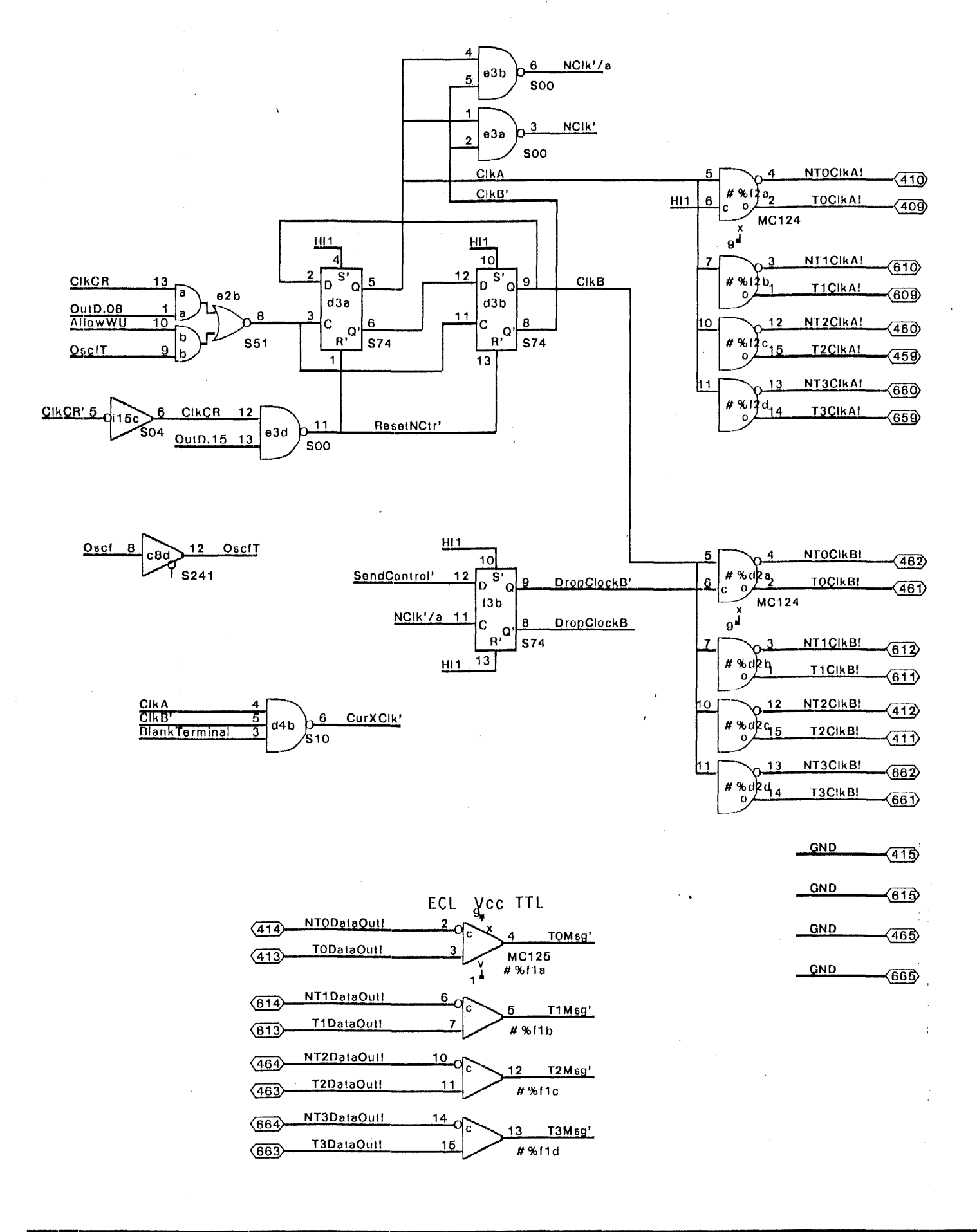

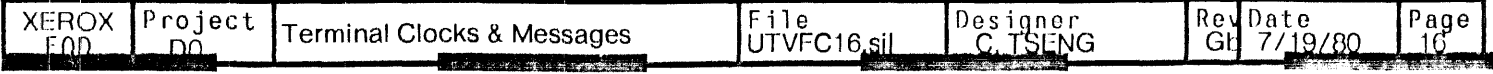

Oscillator & ID

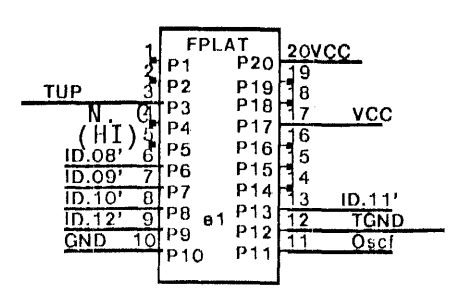

Note: 14-Pin crystal should be install in this 20-pin platform as follows **PLAT** Crystal Pin 1: N. C.<br>
7: GND<br>
8: Output<br>
14: +V dc P4 P10  $\frac{1}{1}$ 

ID Modifier must have even number of p

NTODataOut!

 $\mathbb{F}_{\infty}$ 

Note: These platforms are shown as 20 pin units. They are actually 16 pin re with pin 8 of the network inserted into pin 9 of the 20-pin pattern. They are shown as 20 pins so that ROUTE will not try to cut any traces on the

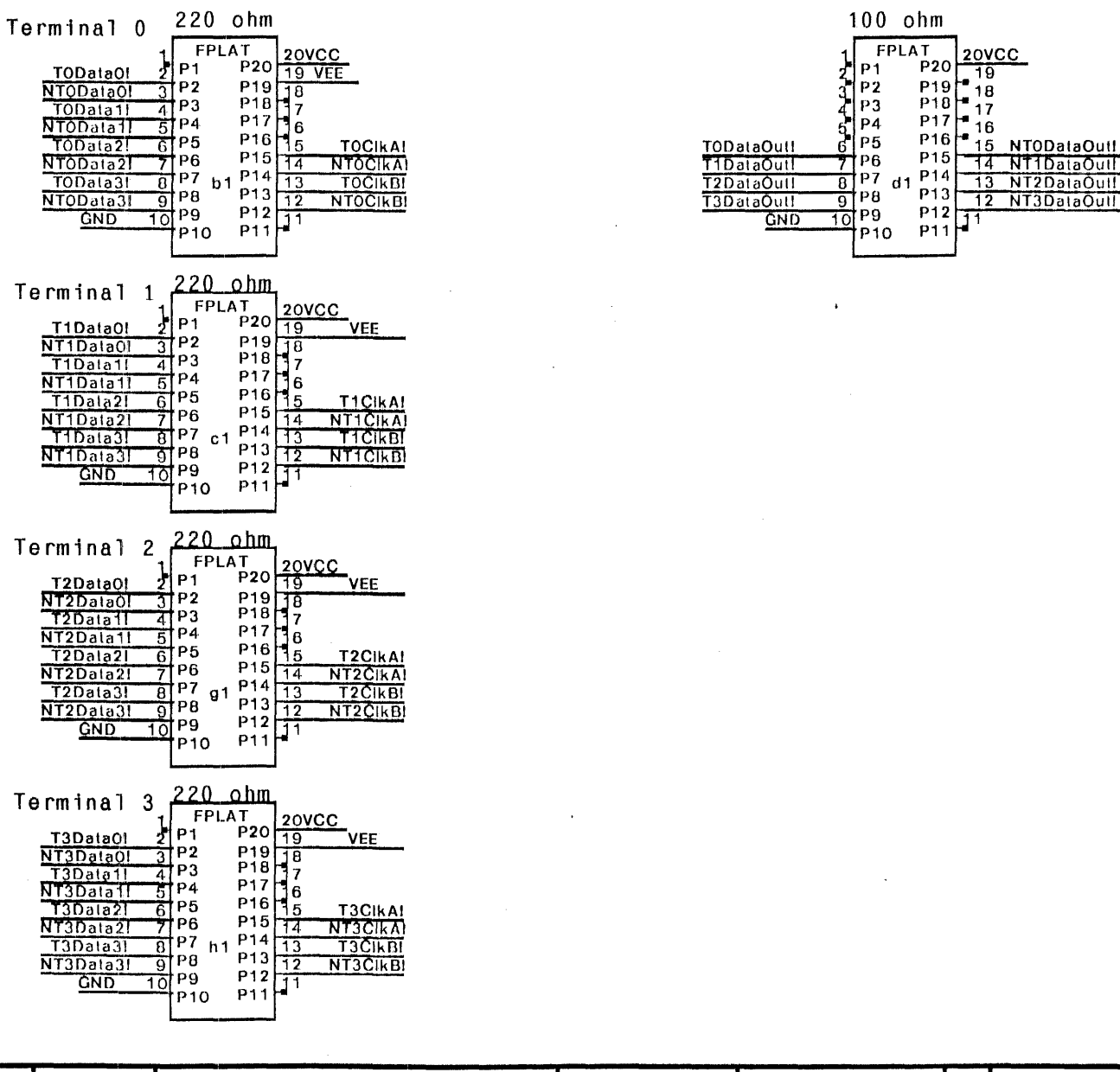

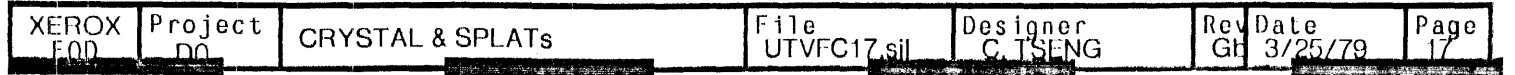

### **Test Clips:**

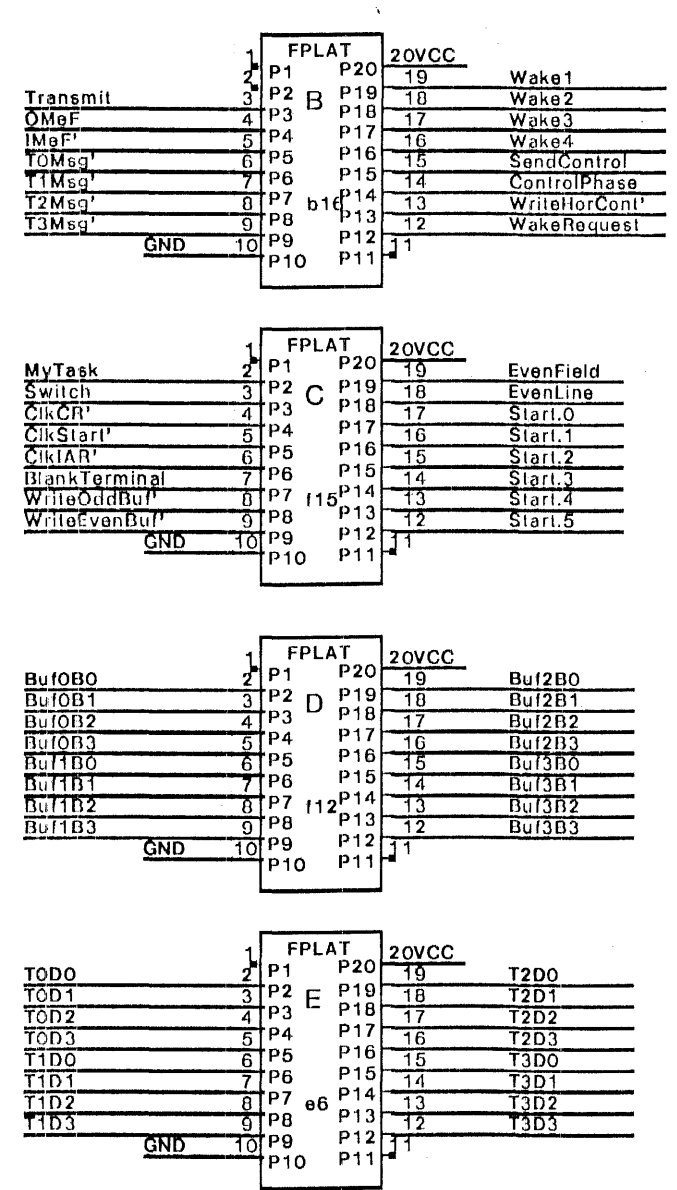

Spare Positions (for Multiwire):

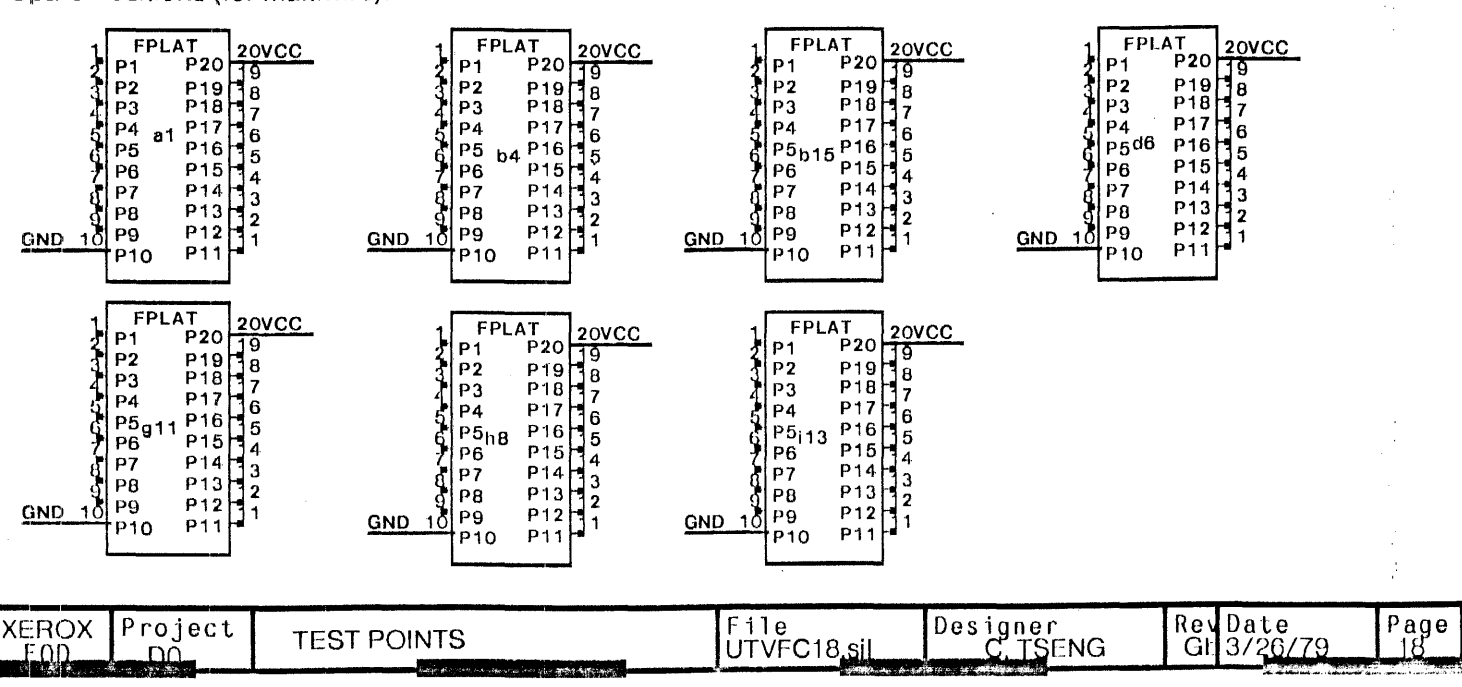

Filter Caps for ECL chips:

 $#Bb2$ 

 $#8c2$ 

1 VEECAP 2

 $#8d2$ 

#8f1

 $H812$ 

**GND** 

 $GND$ 

 $QND$ 

**GND** 

**GND** 

 $GND$ 

**GND** 

 $1$ VEECAP 2 VEE

1 VEECAP 2 VEE

1VEECAP 2 VEE

1 VEECAP 2 VEE

 $1$ VEECAP 2 VEE  $#8g2$ 

 $1$ VEECAP 2 VEE

 $\sim$   $\star$ 

 $# 8h2$ 

VEE

These capacitors mount between pins 2 and<br>19 of a 20 pin pattern due to the offset pr

 $\sim$ 

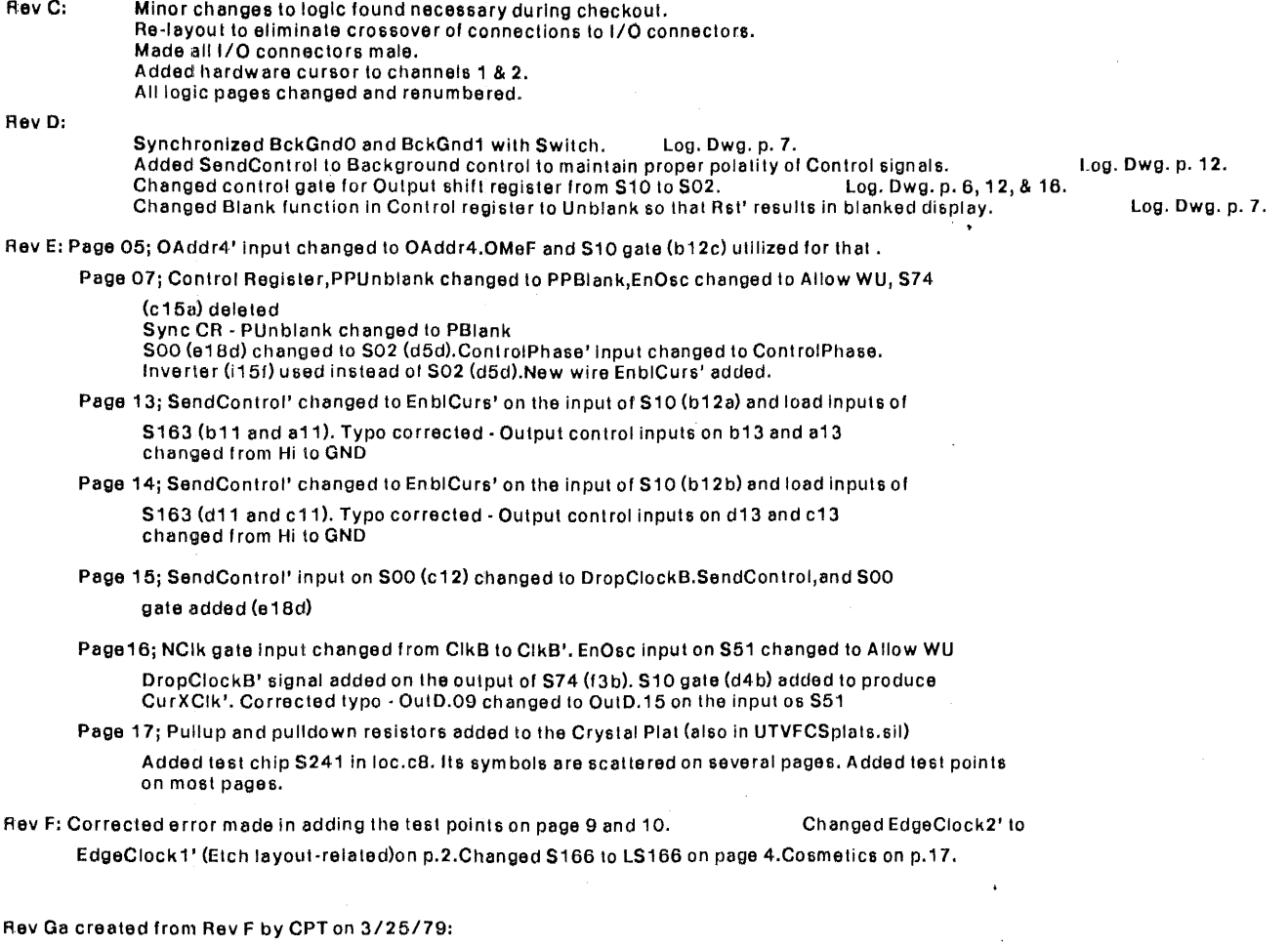

Renamed EnableCurs' to be DisableCurs'<br>Removed Test points from diagrams.<br>Reversed ECL chips so that pin 16 (gnd) will be trace-wired.<br>Made all platforms 20pins so that ROUTE will not do any cuts.<br>Added spare 20pin positio

Changes for revision Gb (7/18/80 - CPT)

1) Connected pin 15 of all 4 terminal connectors to ground (p 16). 2) Created latched signal MyStrobe' (pg. 3),

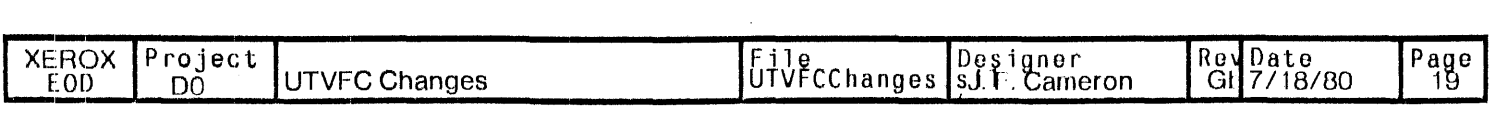

# Note: The I/O connector area is loaded with 4 15pin MALE D-series connectors.<br>Note: All platforms except e1 have pin 8 of the platform in pin 9 of the pattern.<br>Note REVERSAL of all ECL Chips (MC124, MC125)

 $\hat{\mathcal{A}}$ 

 $\hat{\mathbf{v}}$ 

 $\mathcal{L}$ 

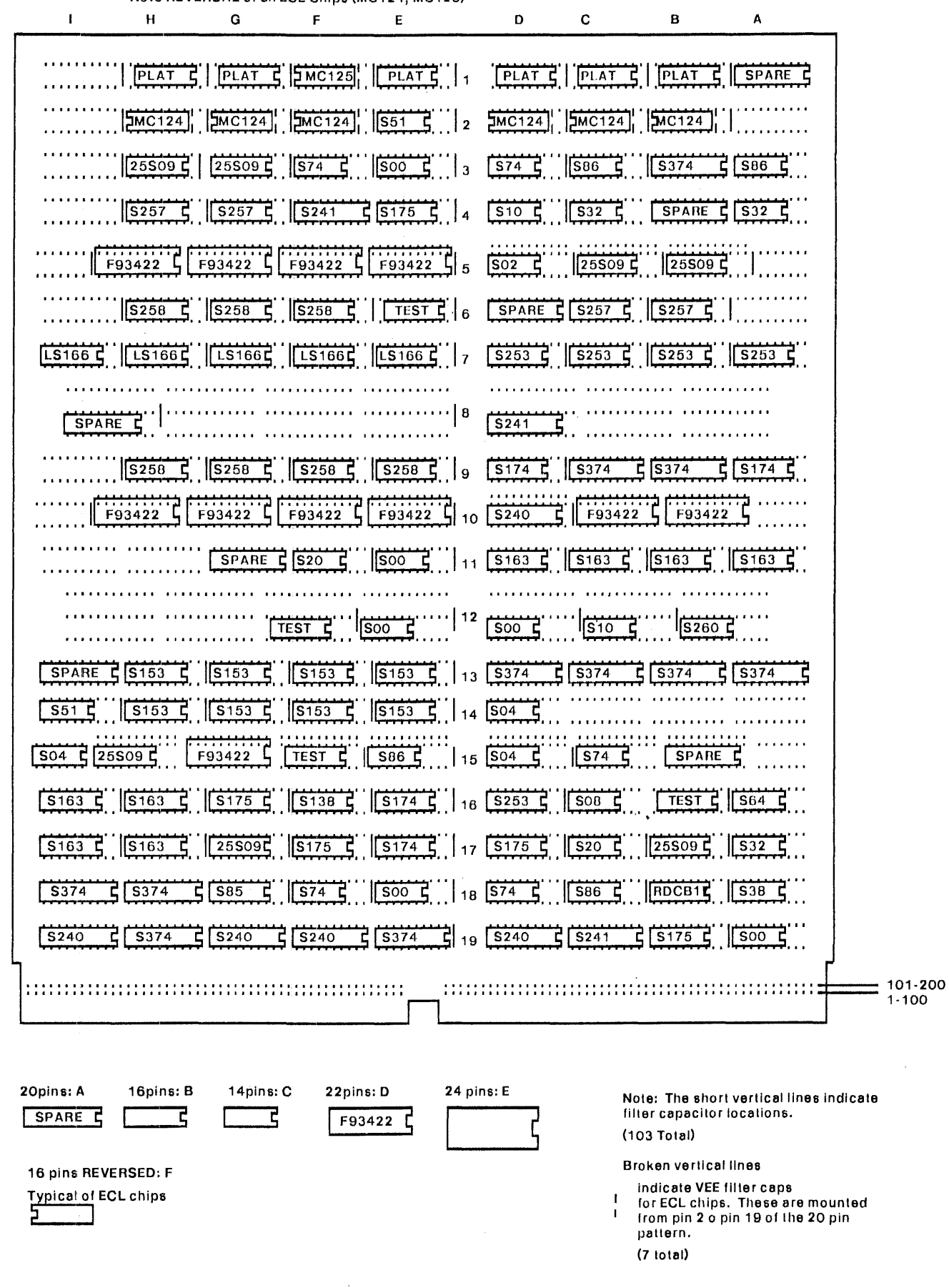

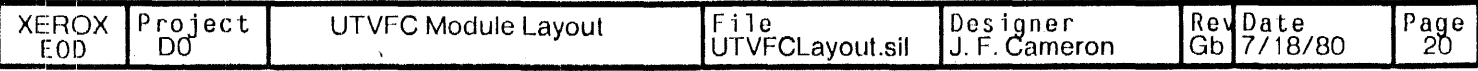

 $\overline{\phantom{a}}$ 

 $\ddot{\phantom{1}}$ 

 $\sim$ 

Platform e1 (oscillator):

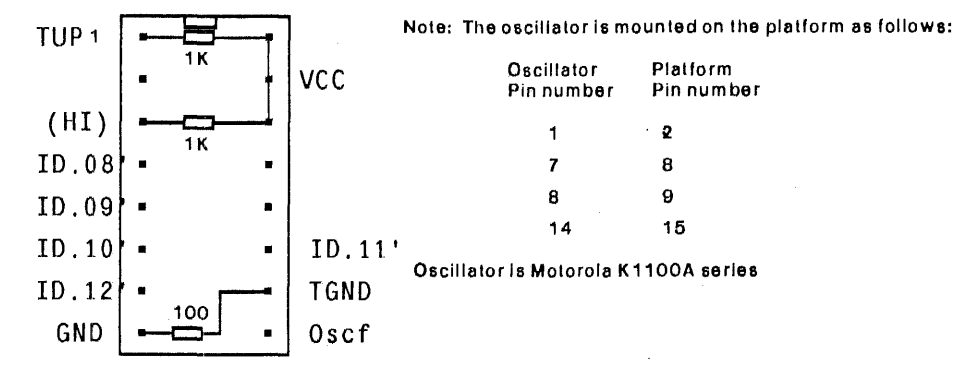

Note: 10.08' -10.12' are wired to HI (pin 3) or Gnd (pin 8) depending on the oscillator frequency as follows:

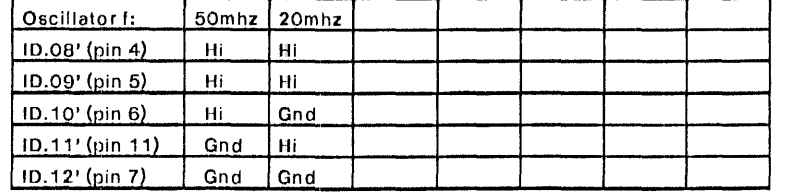

Platforms b1, c1, g1, h1

Xerox PIN 703W11691 (15 resistors) is acceptable All resistors 220 ohm, *114* w.

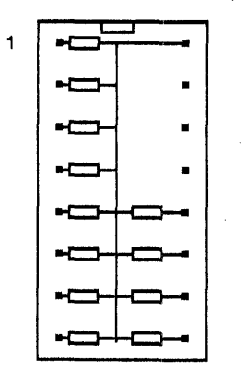

 $\mathbf{v}$ 

Platform d1:

Xerox PIN 703W00891 (8 resistors) is acceptable substitute All resistors 1000hm *114* or *118* walt, 10%

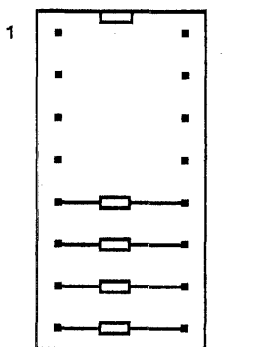

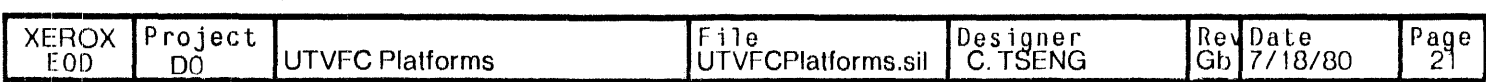

## Interface to D0 chip tester

 $\frac{16.7.7. Pqrp}{1.2}$   $\frac{5}{8}$   $\frac{0}{8}$ G -- Go bit (if on, start clocks following this instr.) TT -- Type of Instr: o -- Other (Pgrp is further decoded, see below) J -- Load Data into "Enable" reg. for indicated Pgrp 2 -- Load Data into "Data A" reg. for indicated Pgrp ] -- Load Data into "Data 13" reg. for indicated Pgrp Pgrp -- Pin Group. Selects (except in "Other" type instrs) the group of g pins affected by the instruction. Other group: Pgrp: .X.X.I.C.C. CC -- Clock parameter select:  $0 -$  None (nop)

 $\mathbf I$ 

-- Load Data into Input Group Select Counter

1 -- Load Data into clock Parameter Reg. 1 2 -- Load Data into clock Parameter Reg. 2 3 -- Load Data into clock Parameter Reg. 3

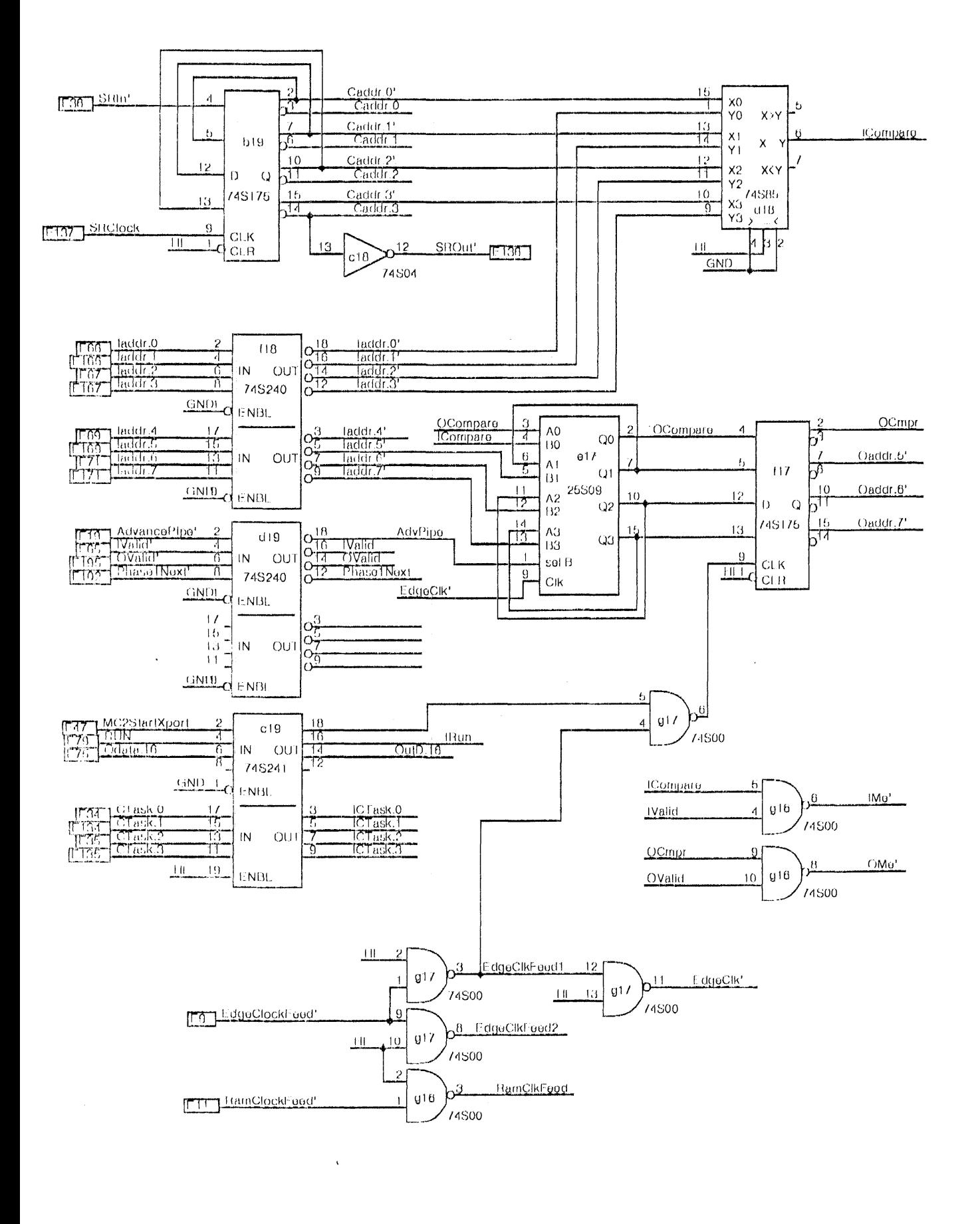

FILE: CTST11 TITLE: Chip Tester D0 Interface DATE:14-Oct-80 16:33

Board: Ctest-1

Press File Written:14 Oct-80 16:34:26 LIBRARY: TTL Drawn by PARSNIP

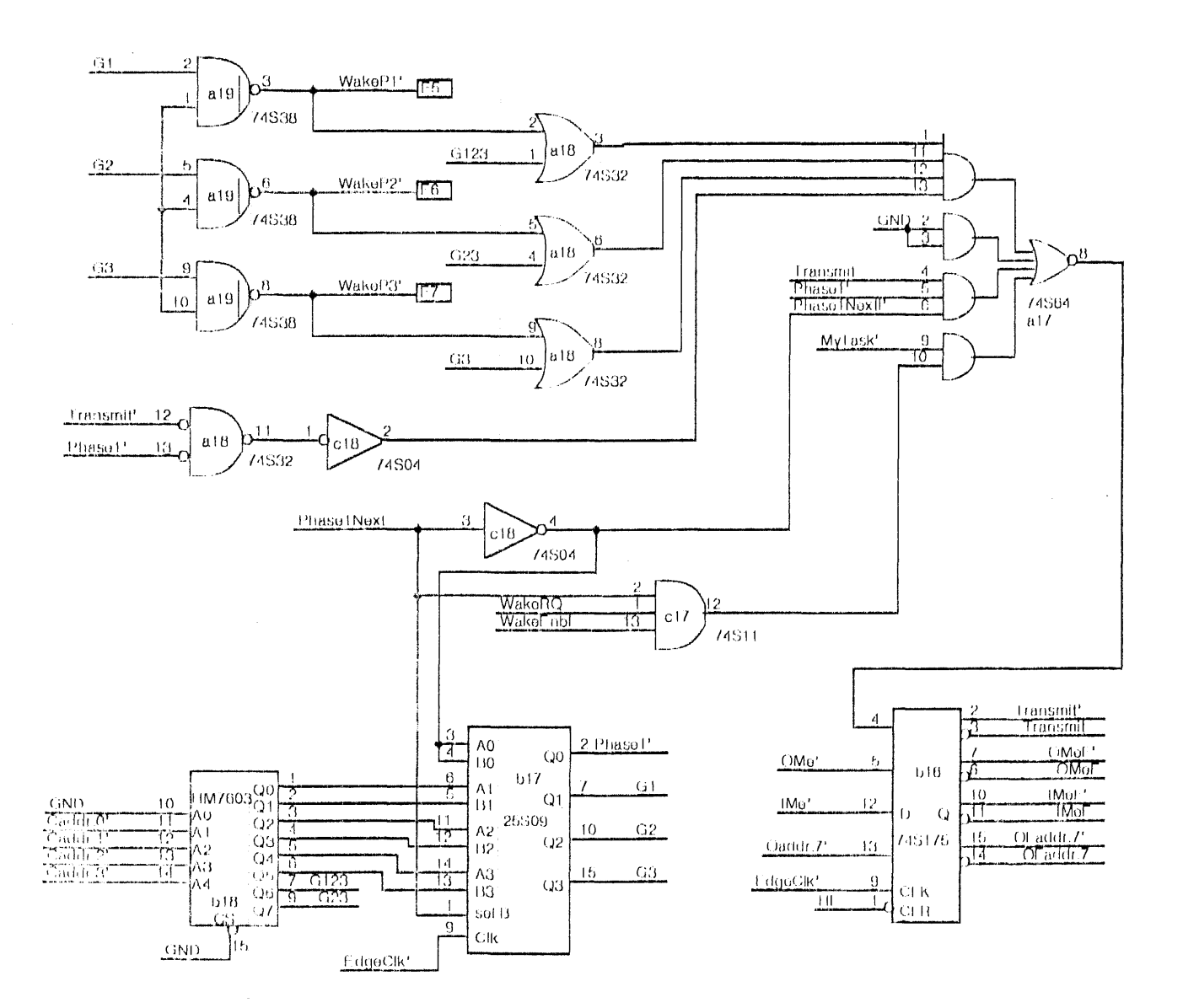

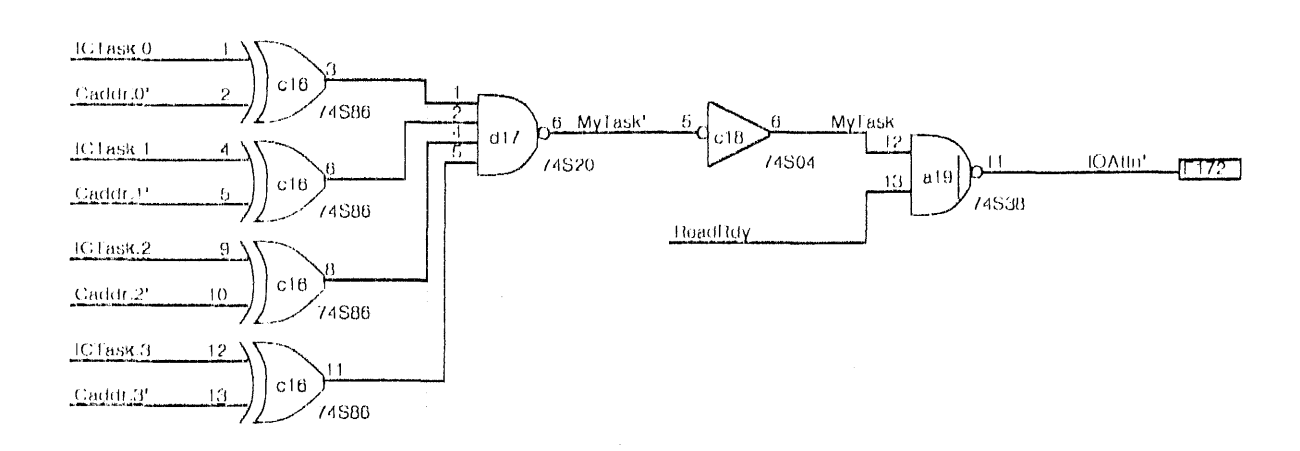

FILE: CTST12 TITLE: Chip Tester D0 Interface DATE:14-Oct-80:17:08

Board: Ctest-1

Press File Written:14 Oct 80 17:10:05 LIBRARY: TTL Drawn by PARSNIP

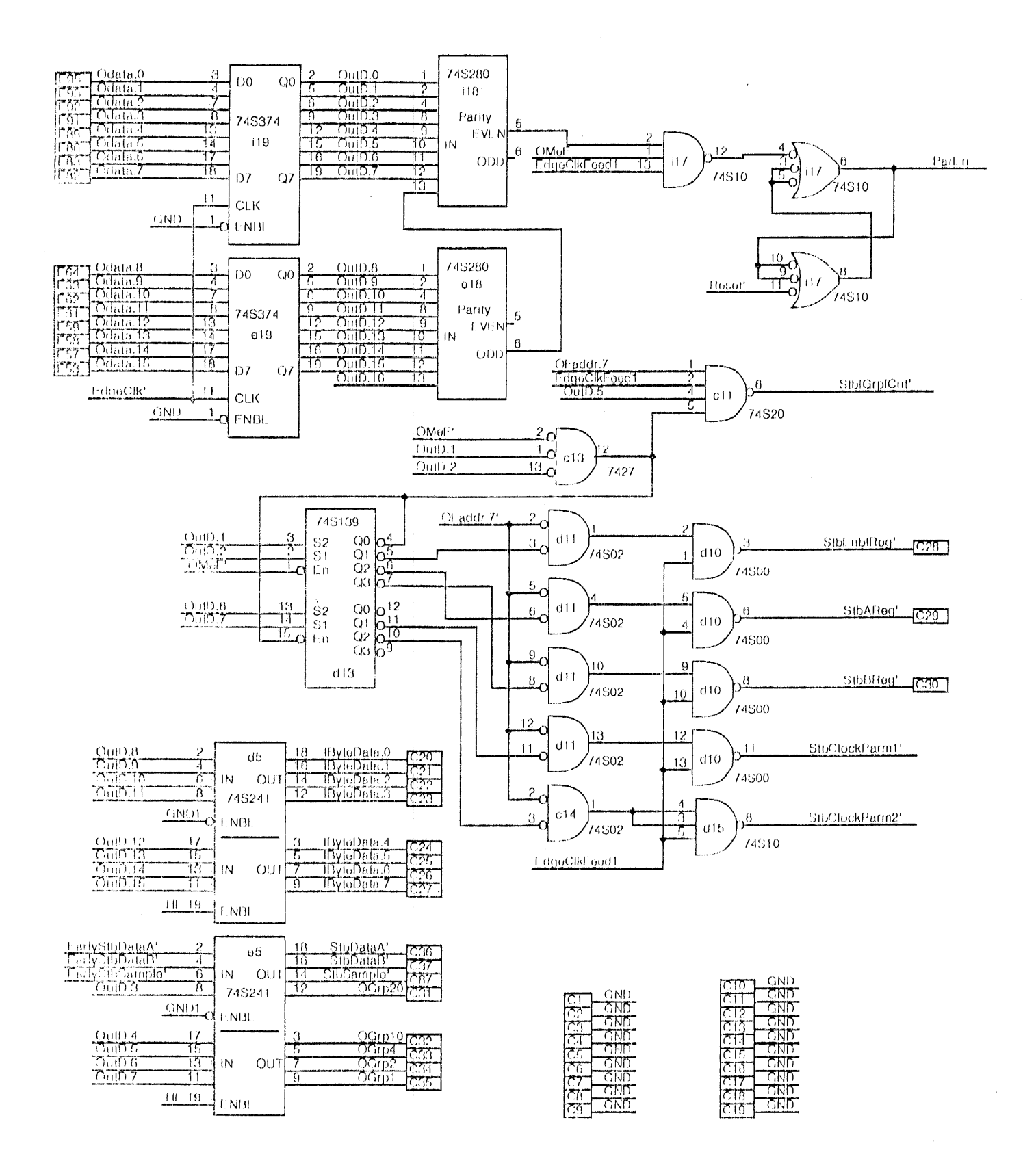

FILE: CTST13 TITLE: Chip Tester D0 Interface DATE:15-Oct-80 13:02

Board: Ctest-1

Press File Written:15 Oct 80 13:03:25 LIBRARY: TTL Drawn by PARSNIP

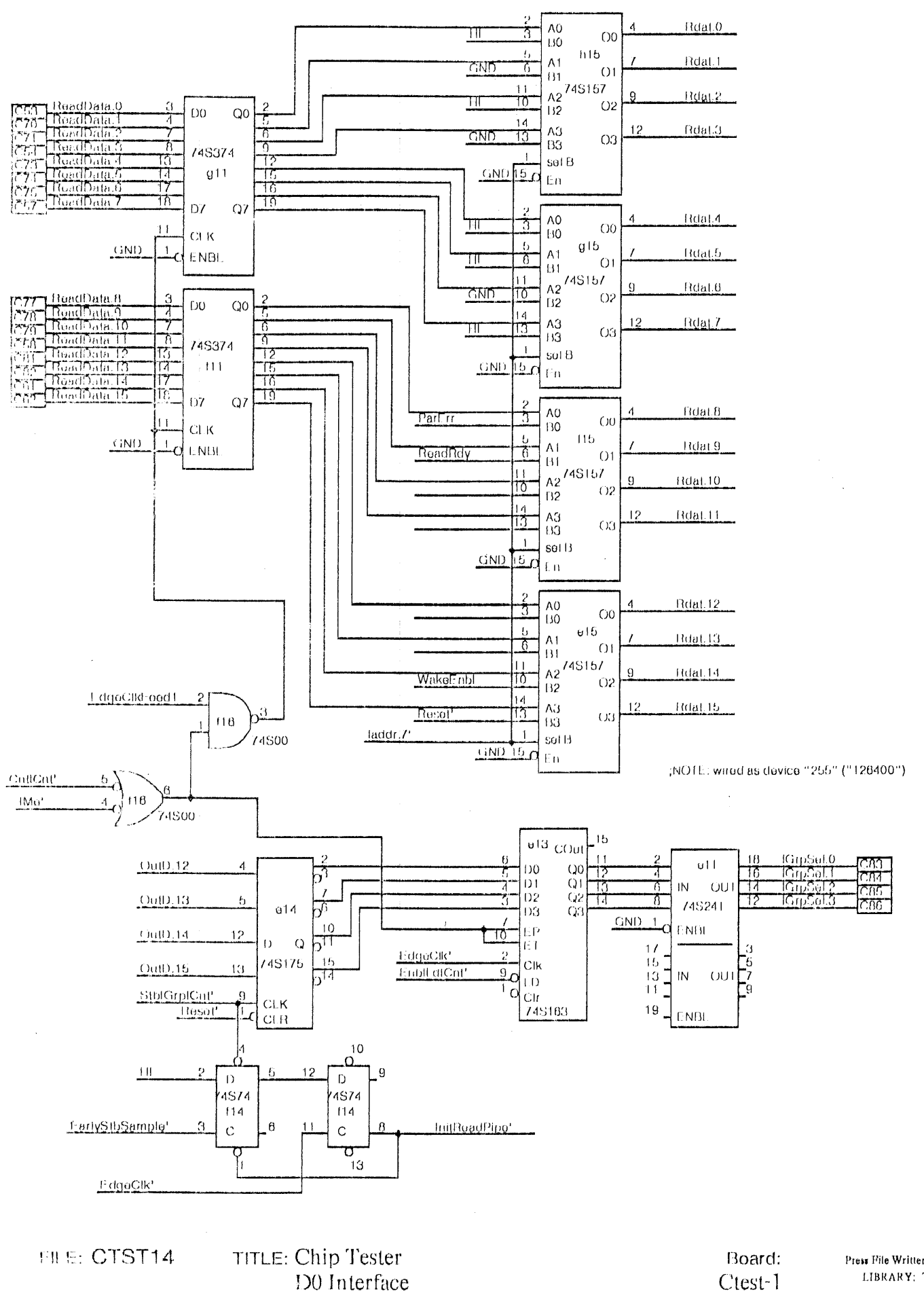

DATE:14-Oct-80 16:29

Press File Written:14 Oct 80 16:30:05 LIBRARY: TTL Drawn by PARSNIP

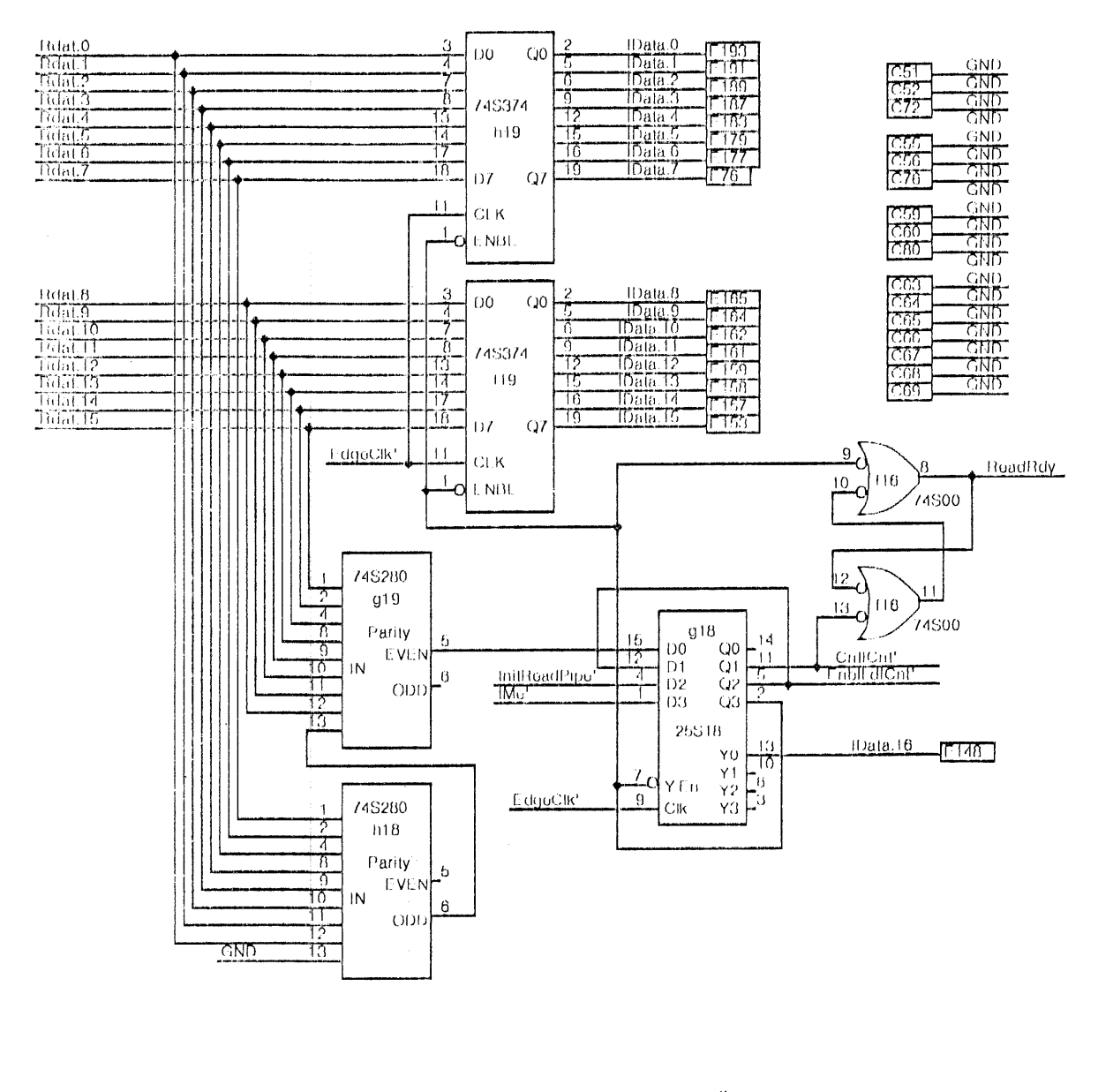

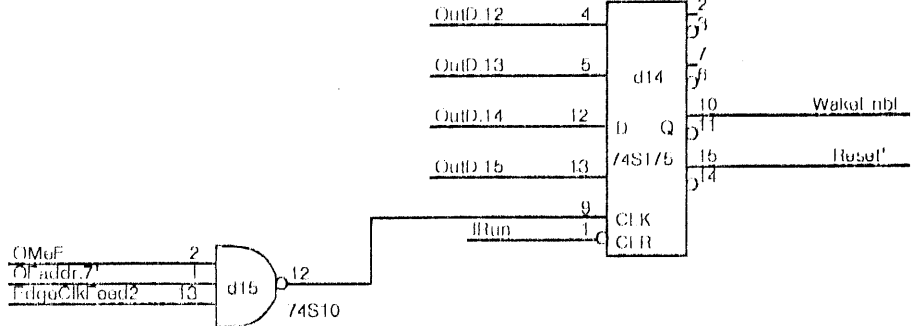

TITLE: Chip Tester FILE: CTST15 D0 Interface DATE:14-Oct-80 16:20

Board: Ctest-1

Press Pile Written:14 Oct 80 16:20:25 LIBRARY: TTI Drawn by PARSNIP

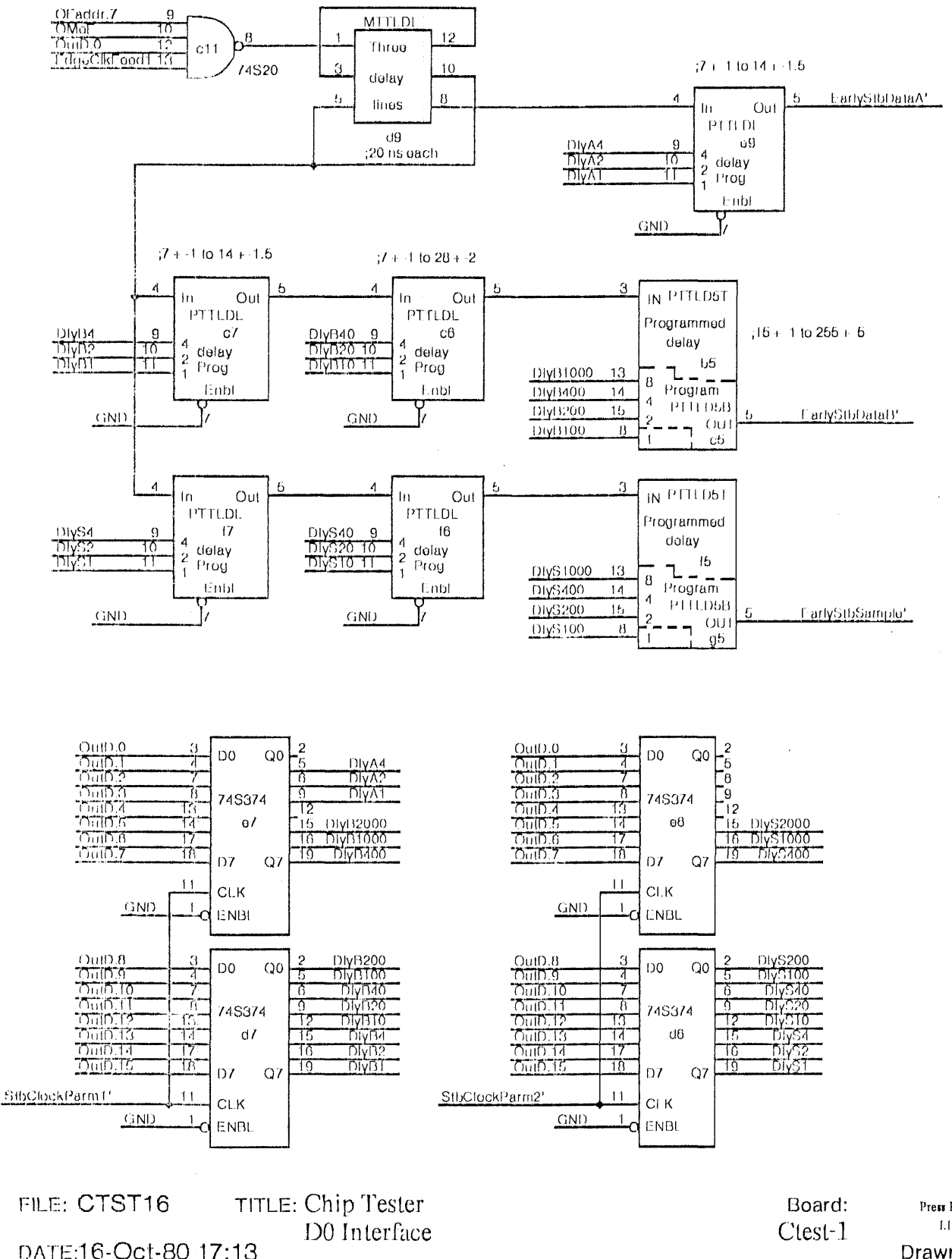

Press File Written:16-Oct 80 17:13:33 LIBRARY: TTL Drawn by PARSNIP

 $\bar{\mathbf{r}}$ 

 $\bar{z}$ 

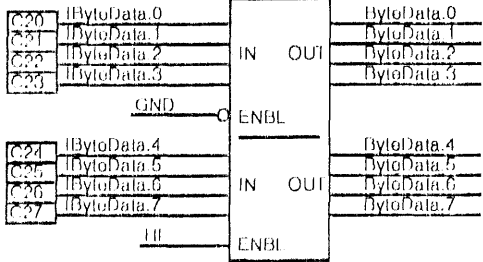

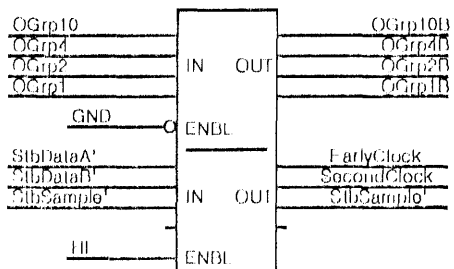

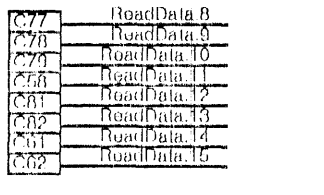

ReadData.o<br>ReadData.?<br>ReadData.?<br>ReadData.?<br>ReadData.6<br>ReadData.6<br>ReadData.6

<u>දය</u><br>දැර 71 पंज

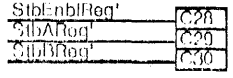

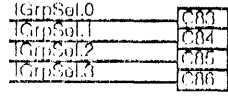

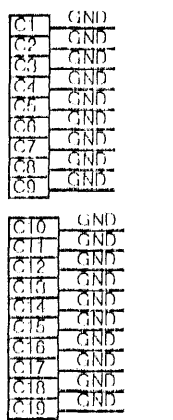

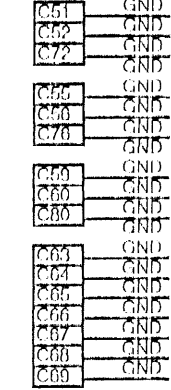

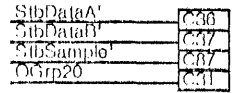

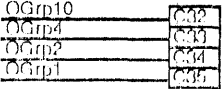

# FILE: CTST26

DATE:16-Oct-80 13:24

TITLE: Chip Tester D0 Interface

Board: Ctest-1

Press File Written:16 Oct-80 13:25:07 LIBRARY: TTL Drawn by PARSNIP

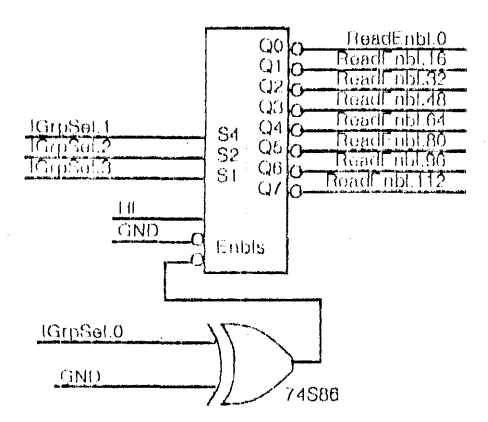

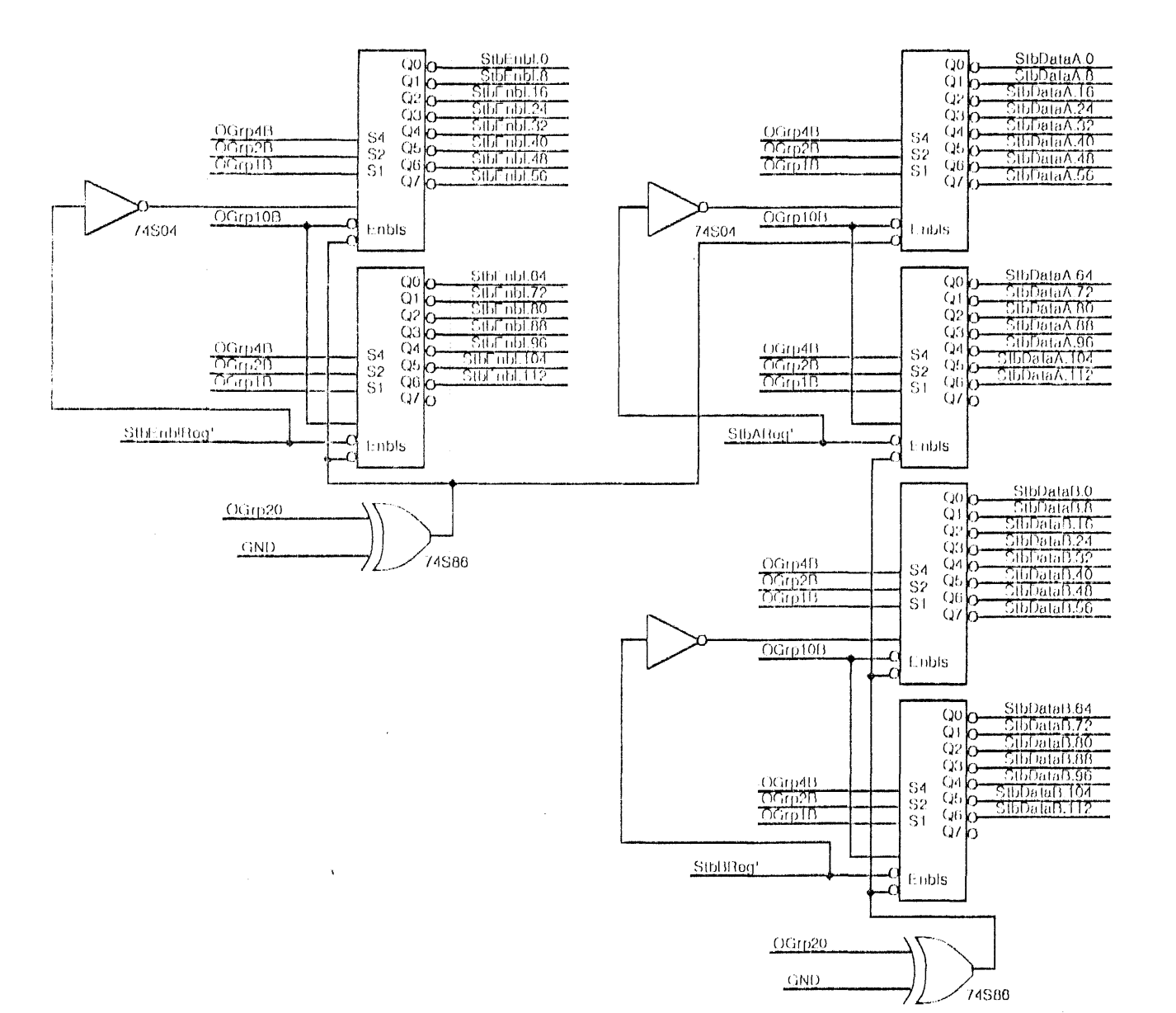

TITLE: Chip Tester FILE: CTST27 **Group Selectors** DATE:15-Oct-80 18:36

Board: Ctest-2

Press File Written:15 Oct 80 18:37:52 LIBRARY: TTL Drawn by PARSNIP

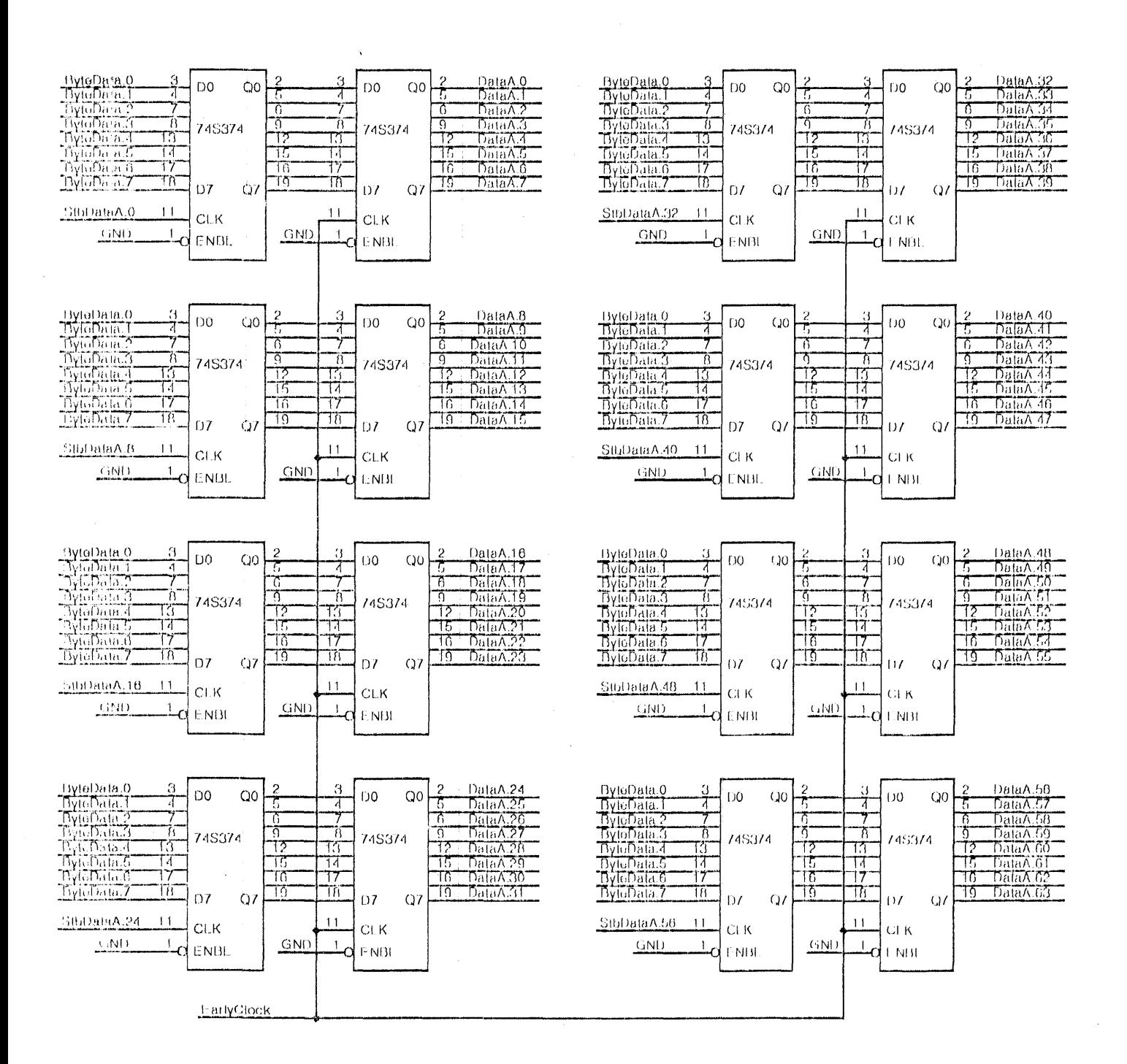

FILE: CTST22 TITLE: Chip Tester Data Register A DATE: 7-Oct-80 18:11 **Early Clock** 

Board: Ctest-2

Press File Written:15 Oct-80 17:13:04 LIBRARY: TIL Drawn by PARSNIP

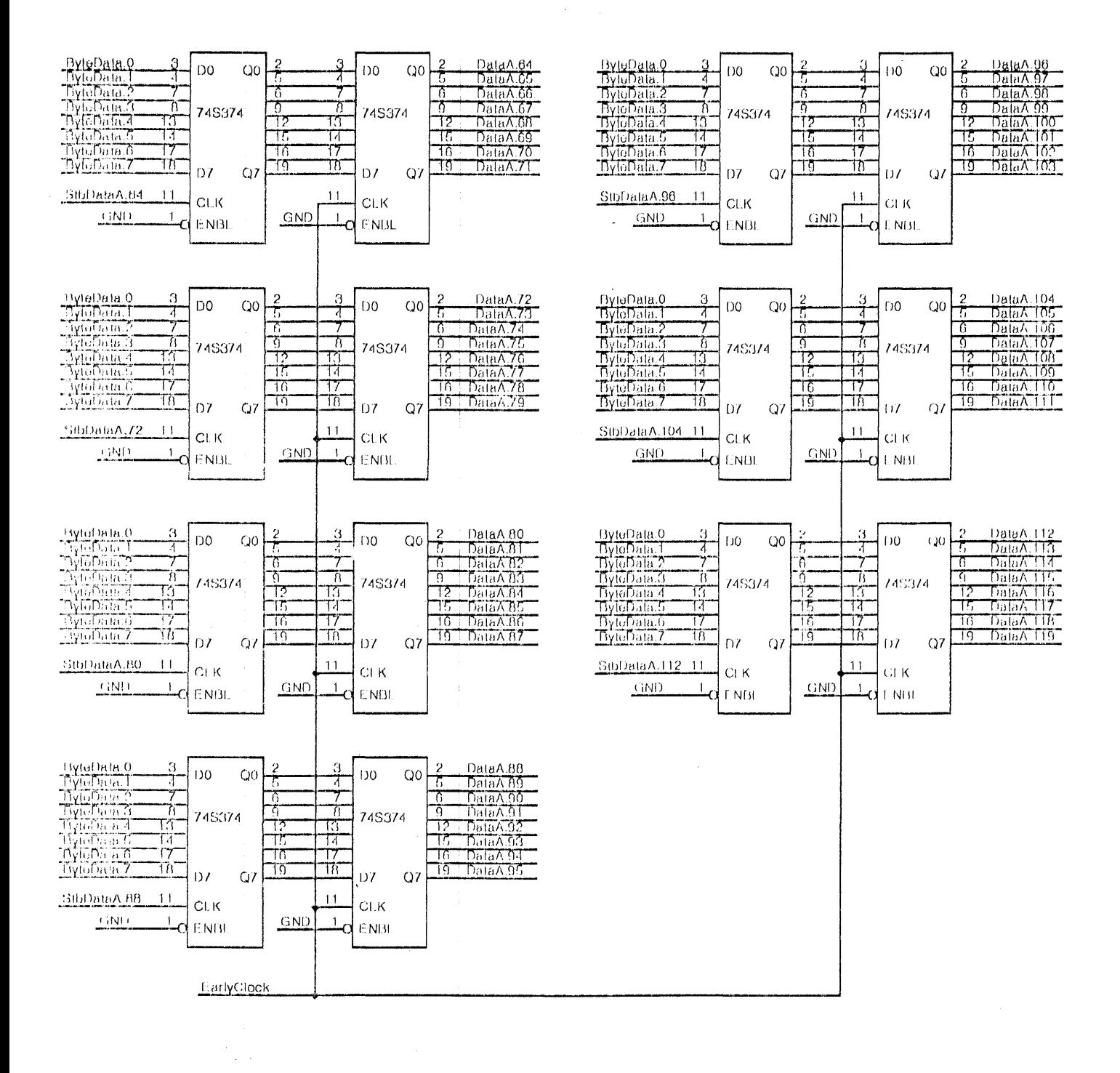

FILE: CTST32 DATE:15-Oct-80 12:48

**TITLE: Chip Tester** Data Register A **Early Clock** 

Board: Ctest<sub>2</sub>

Press Pile Written:15 Oct 80 12:48:49 LIBRARY: TTL Drawn by PARSNIP

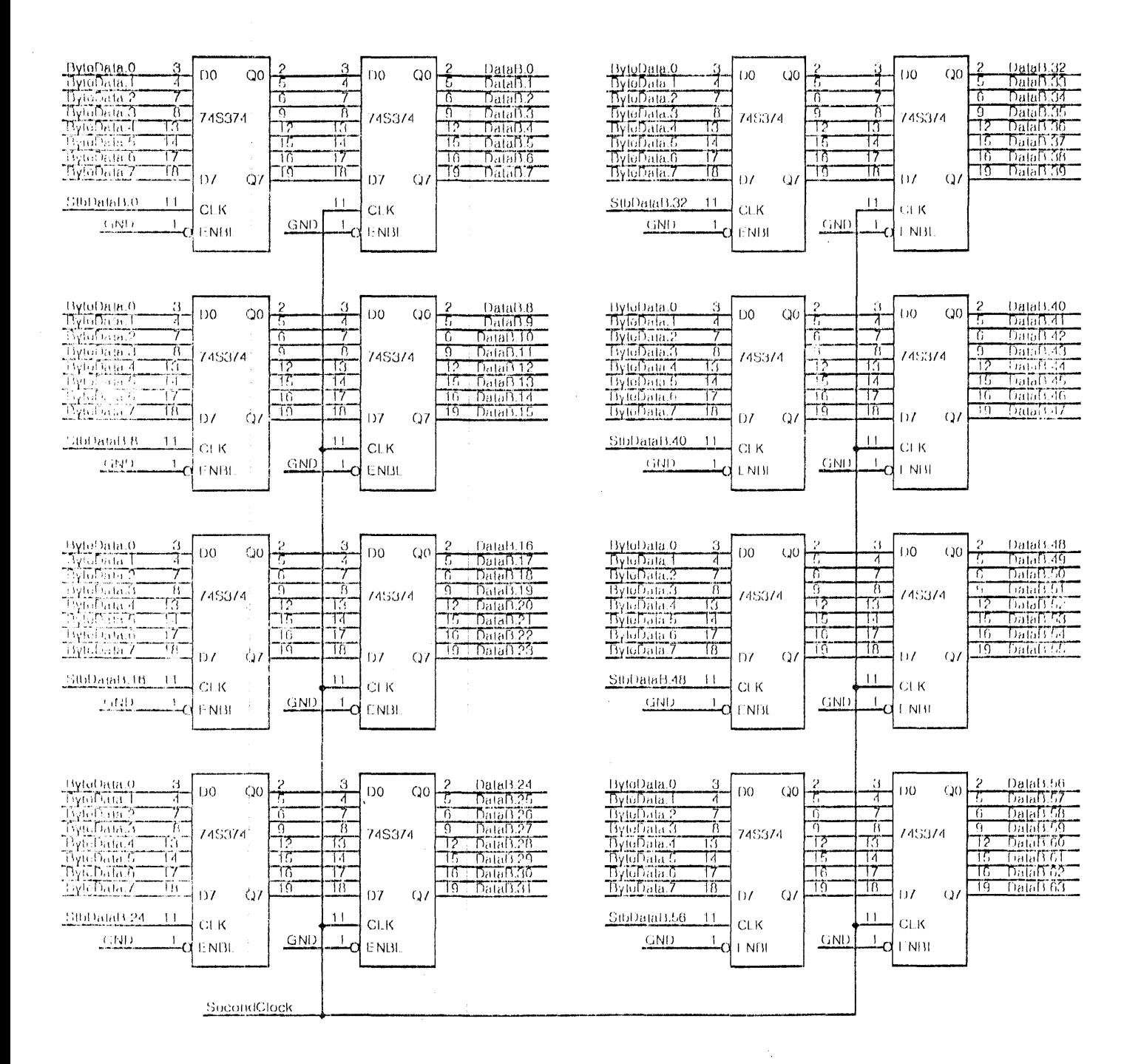

FILE: CTST23

DATE: 7-Oct-80 18:09

TITLE: Chip Tester Data Register B **Second Clock** 

Board: Ctest-2

Press Pile Written:15 Oct 80 17:14:11 LIBRARY: TTL Drawn by PARSNIP

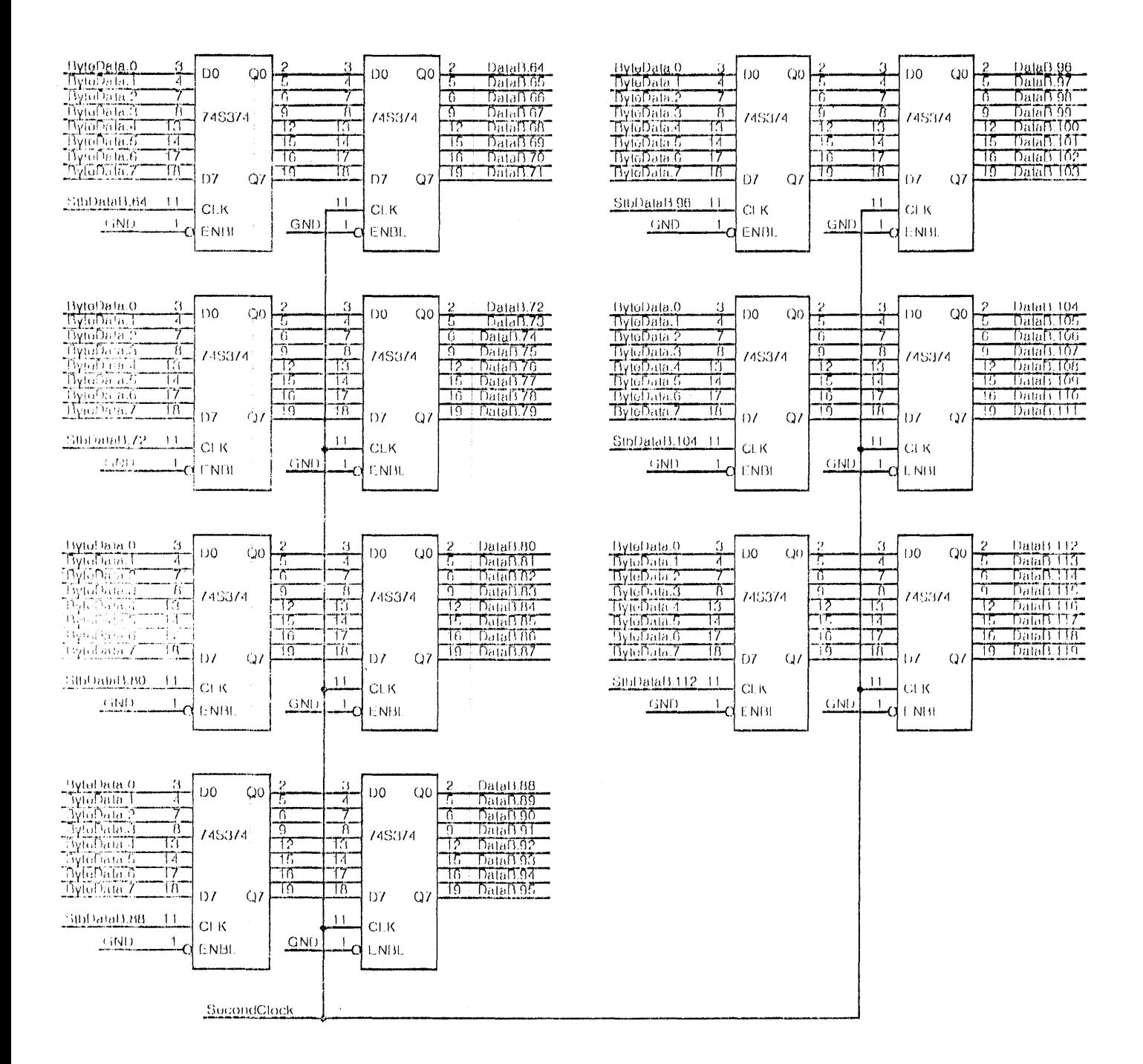

**FILE: CTST33** DATE:15-Oct-80 12:52

 $\bar{.}$ 

**TITLE: Chip Tester** Data Register B Second Clock

Board: Ctest-2 ÷.

Press File Written.15 Oct 80 12:52:58 LIBRARY: TTL Drawn by PARSNIP

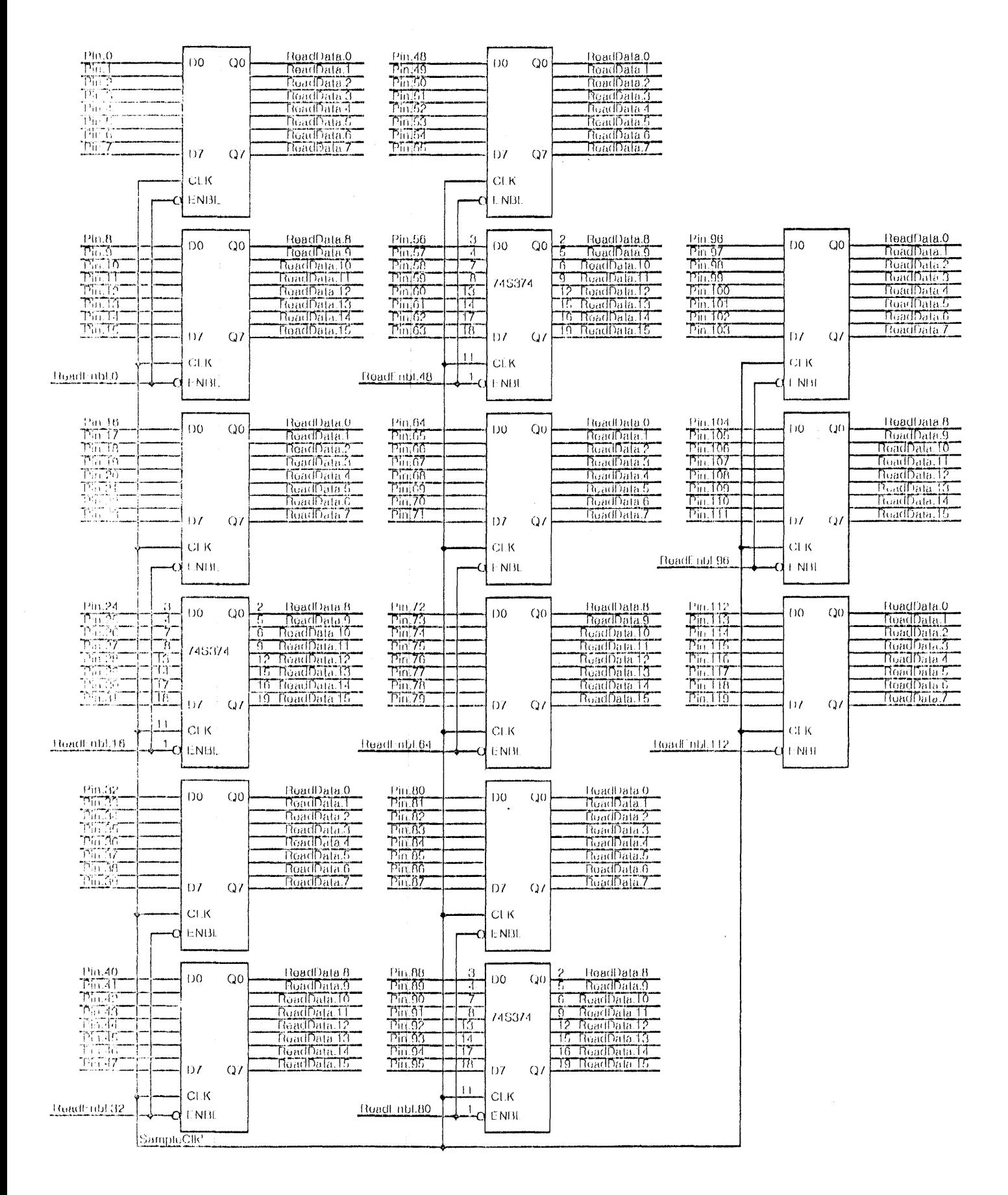

FILE: CTST34

DATE:15-Oct-80-18:48

TITLE: Chip tester Chip Pin Enables Chip Pin Catch Reg

Board: Ctest-2

Press File Written;15 Oct 80 18:49;11 LIBRARY: TTL Drawn by PARSNIP

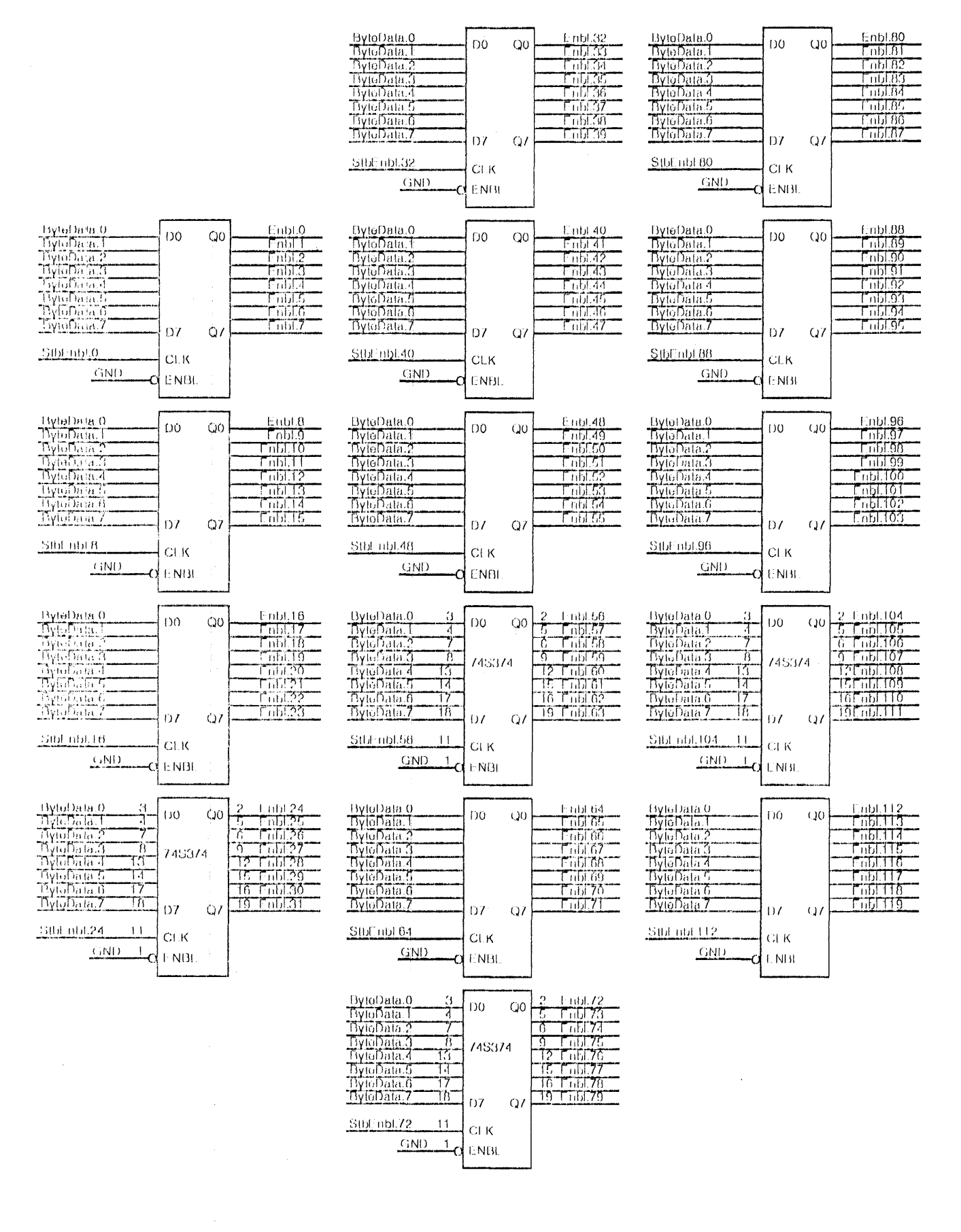

FILE: CTST24 DATE:15-Oct-80-17:39

**TITLE:** Chip tester Chip Pin Enables Chip Pin Catch Reg

Board: Ctest-2

Press File Written:15-Oct-80 17:40:07 LIBRARY: TTL Drawn by PARSNIP

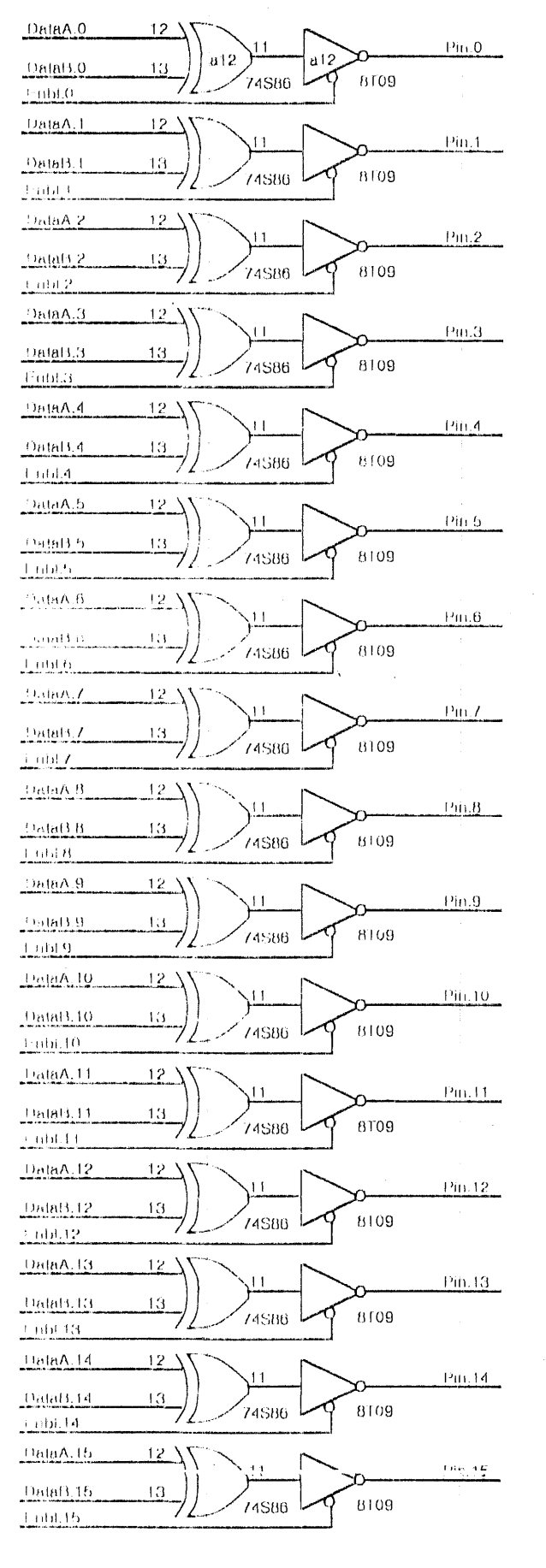

FILE: CTST21 **TITLE: Chip Tester** Chip Pin Drivers DATE:15-Oct-80 12:03

DataA.16  $12<sup>3</sup>$ Pin.16  $11$ DataB.16 13 8109 74SB6  $t$ mbl.16 DataA,17  $\frac{12}{2}$ Pin.17 11 DataB.17  $13$ 8109 74586 Enbl.17 DataA.18  $12<sup>-1</sup>$ Pin.18 DataB.18 13 8109 74586  $L$ mbl. $18$ DataA.19  $12$  $11$ Pin.19 DataB.19 13 8109 74S86 Enbl 19 DataA.20  $12$  $Pin.20$ DataB.20 13 74586 8109 Enbl.20 DataA.21  $12<sup>2</sup>$ Pm.21 ا ا DataB.21 13 8109 74SB6 E1dil.21 DataA.22  $12<sup>2</sup>$ Pin.22 ١I DataB.22  $13$  $8109$ 74S86 Enbl.22 DataA.23  $12<sup>3</sup>$ Pm.23  $\overline{1}$ 13 DataB.23 8109 74586  $+$  nbl 23 DataA.24  $12^{\circ}$ Pin 24  $\overline{11}$  $\overline{3}$ DataB 24 8109 74S86 Embl.24 DataA.25  $12<sup>3</sup>$ Pm.25 11 DataB.25 10 74586 8109 Enbl 25 DataA.26  $12<sup>3</sup>$ Pin.26  $11$ DataB.26 13 8109 74586 Enbl 26 DataA.27  $12<sup>3</sup>$  $190.27$  $11$ DataB.27  $12$ 8109 74586 Fribl 27 DataA.28  $12<sup>3</sup>$  $Pin.28$ DataB.28 13 8109 74S86 Fubl<sub>2</sub>B DataA.29  $12<sup>3</sup>$ 199.29  $\overline{3}$ DataB.29 8109 74586 Enbl.29  $12<sup>0</sup>$ DataA.30 Pin.30 DataB.30 13 8109 74S86 Enbl.30 DataA.31  $12<sup>2</sup>$  $\frac{1}{2}$ DataB.31 13 8109 74586  $4$  mbl.31

> Board: Ctest-2

> > $\hat{\mathcal{L}}$

Press File Written:15 Oct 80 12:03:42 LIBRARY: TTL Drawn by PARSNIP

DataA.32  $12<sup>-12</sup>$ Pin.32 a12  $0.12$ DataB3.32 13 8109 74S86  $\mathrm{Frob}\mathcal{L}\Omega$ DataA.33  $\frac{12}{2}$ Pin-33 DataB.33 13 8109 74586 Course Data A 34  $12<sup>3</sup>$ Pin.34  $\overline{11}$ **DataLL34** 13 74586 8109 1:00134  $D$ alaA.35  $12<sup>3</sup>$ Ē1 Pin.35 DataB.35 13. 8109 74S86 **Fubl 35** Data A.36  $12<sup>3</sup>$ Pin.36 11 Datab.36 13 8109 74S86  $1.6030$ DataA.37  $12<sup>2</sup>$ Pin.37 DataFC37 Đ. 8109 74S86 Fabl.37 DataA 38  $12<sup>2</sup>$ Pin.38 DataB.38 13 8109 74S86 1300393 DataA,39  $12^{\circ}$ Pin.39 **DAMIL 39** 13 74S86 8109 **Losten**  $DataA.40$  $12<sup>2</sup>$  $\mathbf{1}$ Pin, 40  $DAMS40$  $13$ 8109 74S86  $t$ mbt.40 **DataA 41**  $12<sup>3</sup>$ Pm.41 11  $1)min(141$ 13 74586 8109 1,000.41 DataA.42  $12^{\circ}$ Ptn.42 DataB.42  $13$ 8109 74S86 Tabl.42 DataA.43  $12<sup>3</sup>$ 11 Pin.43 Data(3.43  $12<sub>1</sub>$ 8109 **/4S86** Fubb33 DataA.44  $12.3$  $11$ Pin.44 Data13.44 13 8109 74S86 Lantad UataA.45  $12<sup>3</sup>$ Pin.45 DataB.45 13 8109 **74S86**  $1,00,40$ DataA.46  $12<sup>-1</sup>$ Pin.46 Data3.46 13 74S86 8T09 Lubi.46  $12 \overline{ }$ DataA.47 Pin.47  $D<sub>0</sub>$ tal3.47 13 8109 74S86 1991.37

FILE: CTST25

TITLE: Chip Tester Chip Pin Drivers

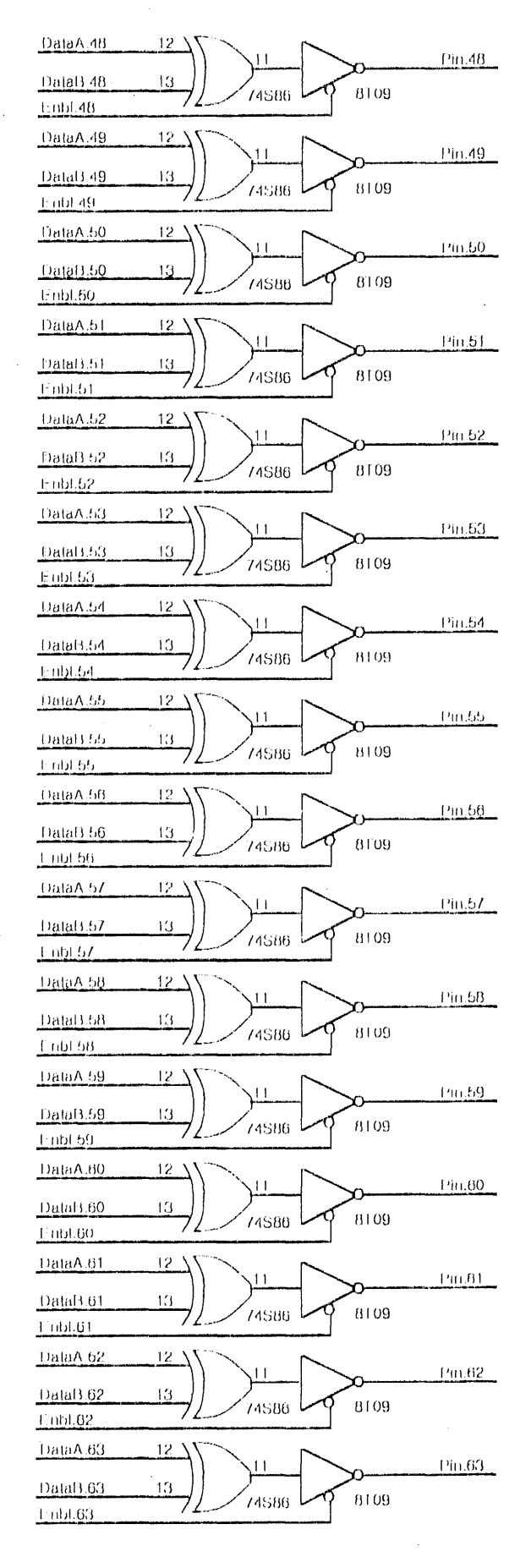

Board: Ctest-2

Press File Written:15 Oct 80 12:15:35 LIBRARY: TTL Drawn by PARSNIP

DATE:15-Oct-80 12:15

 $D<sub>0</sub>$ ta $A<sub>0</sub>$ 64  $12'$ Pin.64 842 я12 <u>batal3.64</u> 13 8T09 74S86  $1$  mbl.64 DataA.65  $12<sup>2</sup>$ Pin.65  $201113.66$ 13 8109 74586 e nbL66 DataA.66  $12<sup>3</sup>$ Pin.66 DataB.66 13 8T09 74S86  $+101.66$ DataA.67  $12<sub>2</sub>$  $\mathbf{1}$  $PIII.67$ Datab.67  $13$ 8109 74S86 Fahl.67  $12^{\circ}$  $Du(aA.68)$ Pin.68 DataB 68 13 74S86 8109 FribL68 **DataA 69** 12 Pin.69 Divid3 69  $13$ 8109 74S86  $1.001.09$ DataA 70  $12<sup>2</sup>$ Pin.70 13 Data(3.70 8109 74S86 1.00570 OalaA.71  $12<sup>3</sup>$  $Pm,71$  $\blacksquare$ DataB.Z1 13 8109 74S86  $\frac{1-\mathrm{d}\mathrm{d}A}{2}$  $140A/2$  $12<sup>2</sup>$  $\overline{1}$  $Pm/Z$  $Datal3.72$  $1\overline{3}$ 8109 74586 Fubl.72  $12<sup>3</sup>$ **DataA 73** Pin.73 DataB 73 13 74S86 8109  $L = 1/3$ DataA 74  $12<sup>3</sup>$ Pin.74 ۱۱ DataB.74 13 8109 **74S86**  $1.001/4$ DataA 75  $12<sup>3</sup>$  $\mathbf{1}$ Pin.75 Datats.75 13 8109 74S86  $-$ ubl.75 DataA.76  $12<sup>3</sup>$  $11$ Pm.76 **Data13.76** 13 8109 74S86 1.001.76  $(2)^{3}$  $0.0001$  $Pin.77$  $\frac{100}{100}$ 13 8109 74S86  $1.001.77$ DataA.78  $12$  $Pin.B.$ 13  $_{\rm Dald1,7B}$ 8109 74SB6  $\pm$  mtd,  $/8$ DataA.79  $12<sup>3</sup>$ Pin.79  $11$ DataB.79  $13$ 8109 74SB6 Lubi 79

TITLE: Chip Tester FILE: CTST31 Chip Pin Drivers DATE:15-Oct-80-12:21

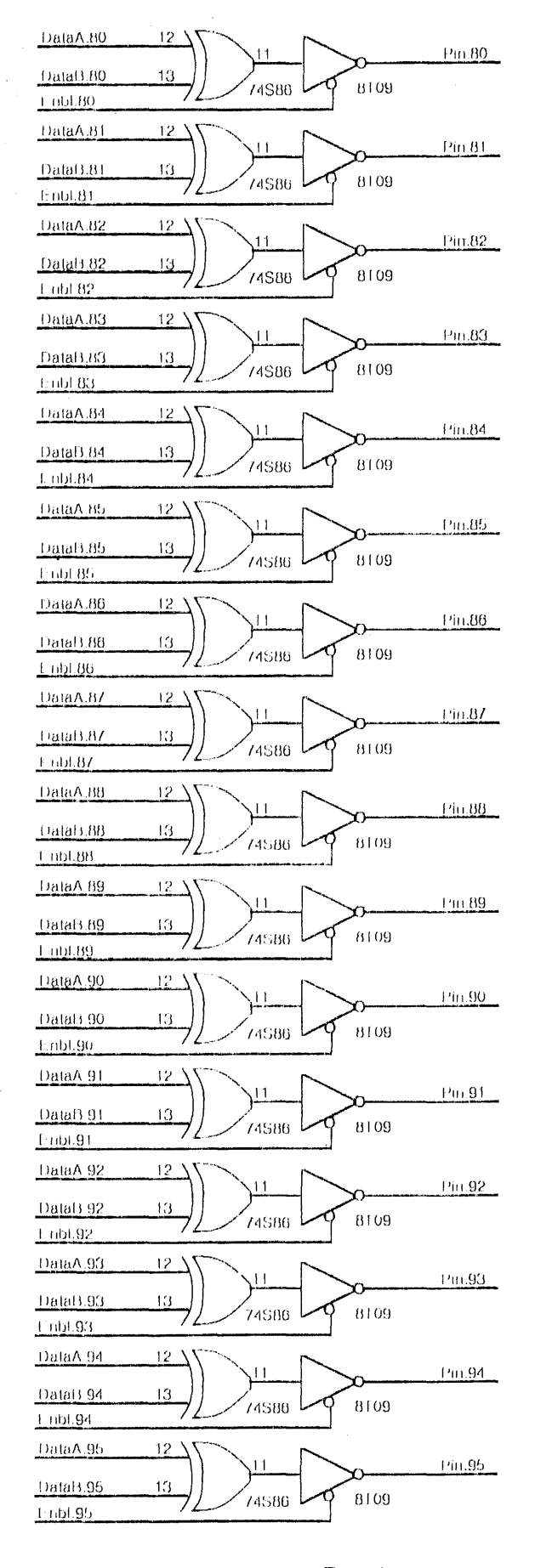

Board: Ctest-2

Press File Written:15-Oct 80 12:22:02 LIBRARY: TTL Drawn by PARSNIP

DalaA.98  $12<sup>2</sup>$ Pin.96  $a12$  $a12$ DataB.98 13 74S86 8109 1 mpl.98 DataA.97  $12<sup>7</sup>$ Pin.97 DataB.97 13 8109 74S86  $+$  mpt.97 DataA.98  $12<sup>3</sup>$ Pin.98 DataB 98 10 8109 74S86  $+$ mial 98 DataA 99  $12<sup>2</sup>$  $Pin.99$ i i Datab.99 13 74SB6 8109 Lubl.99  $0a\mu\Lambda, 100$  $12<sup>3</sup>$ Pin.100  $\overline{1}$ **DidaB.100**  $13$ 74S86  $8109$  $+100$ DataA.101  $12<sup>2</sup>$ Pin, 101  $\mathbf{1}$ **DataB.101** 13 8109 74S86  $+101$ DataA.102  $12.7$  $\overline{1}$ Pin 102 DavaB.102  $\overline{13}$ 8TO9 74S88 Engl.102 DataA.103  $\frac{12}{2}$  $\overline{1}$ Pin.103 DataB.103  $13$ 8109 74586 T nbt 103 **DRRA 104**  $12^{\circ}$ Pin.104 DataB.104 13 8109 74S86 77 Frida 104 DataA.105  $12<sup>3</sup>$ Pin 105  $\vert$   $\vert$ DataB 105 13 8109 74S86 РишА. 106  $12<sup>3</sup>$ Pin.106 **Datal3.106** 13 8109 74S86 Fribt.100 DataA.107  $12<sup>3</sup>$ Pin.107  $^{\dagger}$ Da!aB.107 13 8109 74S86 **End/107** DataA.108  $12<sup>2</sup>$ Pin.108  $11$ DataB.108 13 8109 74S86 Fribl.108  $12<sup>2</sup>$ DittaA.109 Pin.109  $11$ Data13.109 13 **BT09** 74S86 Fubl 109 DataA.110  $12$ Pin, 110  $\blacksquare$ 13 DataB.110 **BT09** 74S86 Tubl.110 DataA.111  $12<sup>3</sup>$ Pin.111  $\overline{11}$ DataB.111 13 **BTO9** 74S86 1 (d) 1111

**FILE: CTST35** DATE:15-Oct-80 12:27

TITLE: Chip Tester Chip Pin Drivers

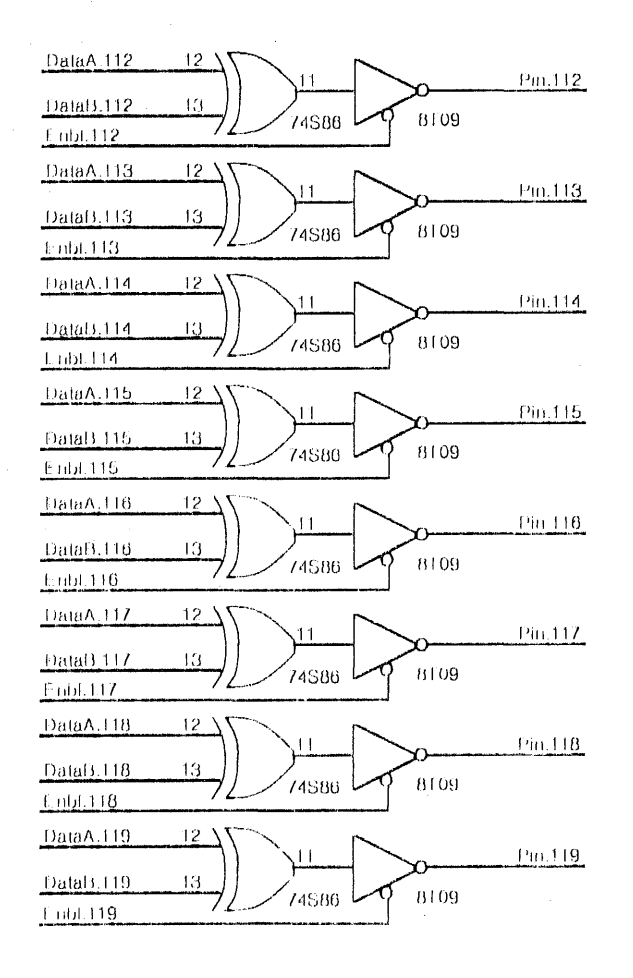

Board: Ctest-2

Press File Written:15 Oct 80 12:27:32 LIBRARY: TTL Drawn by PARSNIP

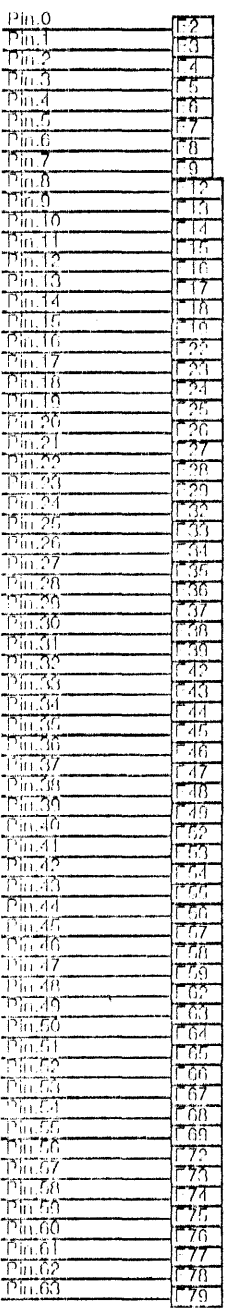

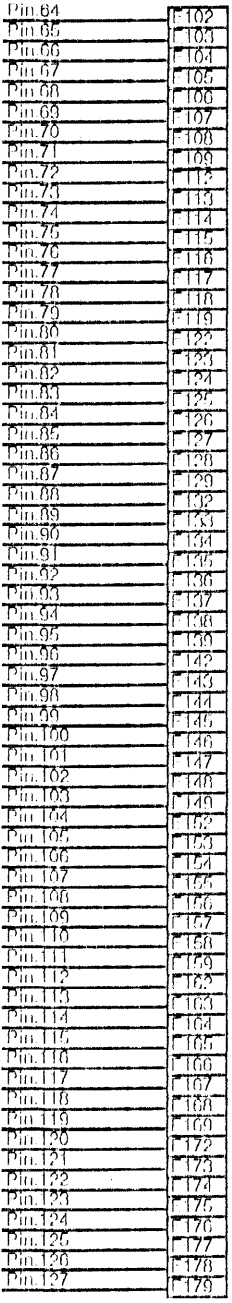

#### Pin Numbers Wrong!

FILE: CTST29 DATE:15-Oct-80 19:05

TITLE: Chip tester Chip Pin Enables Chip Pin Catch Reg

Board: Ctest-2

Press File Written:15 Oct 80 19:30:56 LIBRARY: TTL Drawn by PARSNIP